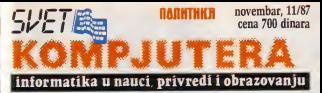

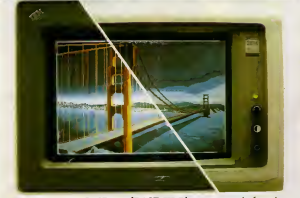

Sajam PC EXPO '87 · dBASE III Plus, · ravni ekrani

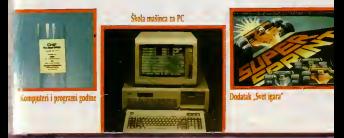

# UNIS-ovi novitet

# programa

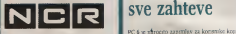

# Servisne usluge<br>• Instalacts morne

- Instalacija oprcme Odriavanje <sup>i</sup> opravka opreme <sup>u</sup>
- 
- garantnom penodu<br>• i postgarantnom penodu

## Softverska podrska

- · Distribucija i održavanje sistemskog komunističnosti i održavanje sistemskog koji s
- · Stredarder aphkariver paket
- Standardni aplikativni paketi Izrada aplikativnih resenja prema
- 
- zahtevu korisnika Projektovanje i uvodenje informacionih · Projektovanje i u sistema<br>sistema<br>● Sistem inzerprenka pomos
- 
- Skolovanje i obijka kadrova u oblasti AOP-a
- 

UNIS - Elektronika Telekomunikacije Informatika

UNIS-NCR<br>kompjuteri + terminali

UNIS - RO ETl. OOUR Marketing, 71000 Sarajevo, Trscanska br. 1, telefoni (071) 215-522 / lokali 2455, ?.45fi <sup>1</sup> 2475

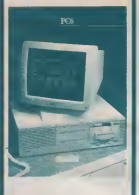

# PC<sub>6</sub> Racunar za sve zahteve

PC-6 je narodno zanimijiva podlataka vrstvke imaju, na osiiovu mnosfva podataka, visoke zahteve za brzom obradom podataka <sup>i</sup> velikom memorijom

- györ personalnog računara 91
- ovog personalnog racunara sii:- 100% IBM kompatibilan
- raodularan na)savremeni!a tehnoiogija izradc /

# Razlikuju se dva nivoa modularnosti

1000 tastaturch i sistema jedinice, kao jedinice je dinice je dinice je dinice je dinice je dinice jedinice, k pojcdinacne kompnnente, moguce je medusobno kombinovati polpuno prema

2. Patern modula sustemaksh sedanca, kao 2- Putem modula sistema puseba, kao laka dogradnia sistema<br>PC-6 se sistema e centralne mdraste

PC-6 sc sasloji iz ceniralne ledinke, tastature <sup>i</sup> ekrana. Na raspolaganiu su tiimodela. Radna memorija se krece od 256 Kb do 512 Kb. Racunar raspolaze sa<br>diskettum jedmicama od 360 Kb ili hard

disk sa 20 Mb, kao <sup>i</sup> streamer-trakama sa Sya in modela smars RS-232 C serraks

SSIB PC-6 podriava sledece programske jezike:<br>PC-6 podršava sledece programske jezike: Sva trimodela ima]u: RS-232-C seri)ski prikljucak. paraleini Centronics prikijikak, 8 pozicija za prolinnanje, operativni sistem.<br>NCR DOS koripatibilna sa poznatim NCR-DOS<sup>.</sup> kompatibilan sa poznatim <br>operativnim sistemima MS-DOS i PC-DOS i **P** kao i GW-BASIC

GW-BASIC, mpb COBOL, DR C-jezik, MS koreoccaler (NTE) 80287 Macro Asembler, MS-COBOL, RM-COBOL, MS-FORTRAN, Turbo Pascal PC-6 se mote direktno ili preko intere prikIjuCiti na drug! racunar.

# P<sub>C</sub><sub>8</sub> Personalni racunar vrhunske Idase

PC-8 je... IBM<br>PC/AV kompatibilar: Suraka rašeta softvera PC/AT kompatibilan Siroka paleta softvera koji se koristi za AT moic sckoristiti <sup>i</sup> za PC-8, Isto je 1 sa dodatnim hardverom

### Karakteristike

- Interna memorija (na glavno) ploci) od

Proference receiverse is karticuran od 6.5. - Mit (1 kartical deut Alb Motori karticel) Mb (1 kartica) do 4 Mb (četiri kartice) Diskovi: fiopi disk 1,2 Mb, flopi disk 360

- Kb. hard disk 20 Mb (do 40 Mb)
- Montese monohromiu i kolor Iziaz: bilo koja kombinacija serijskog <sup>i</sup>
- 
- paralelnog Moze koristiti operativni sistem XENIX

1ma ugraden INTEL ov procesor 80286 kop radi na 8 MHz

### Mogucnosl povezivanja viie korisnika

PC-8 moie koristiti sve periferne jedinice koje se na tržištu nalaze za IBM PC/AT.<br>Izvastno brz - Izvantolno spojebu. Izuzetno brz - Izvanredno sposobni procesor INTEL <sup>80286</sup> na <sup>8</sup>MHz zasluian je za veliku brzinu obrade. Za matematicke prorafiunc uz njega stoji <sup>i</sup> numericki

koprocesior INTEL 80287.<br>Velikog kapaciteta Glavna memorija sc moze prosiriti do <sup>4</sup> Mb, <sup>a</sup> na diskovima do 40 Mb. Za osiguranie podataka na raspolaganju je multi-modc-lape sa 20 Mb.

2

# Hard/Soft scena

# +3 U PRODAJI

nosh oko toga da Ii če se +3 uop-He-proizvoditi, Amstrad je rizgad<br>zvaroceo pusto "trojor" u proda zva Mašina se več može nači u ne kun grociavnezeria (rekano močiti koni septembra). John je cena jo kese se da ce je prodavo smangali To je vec očinjeto sa Spectrumom  $+2$  draw cena pala sa 158 mil.  $30$ f 2,2 2,2 to 159 na 159 na 159 na 159 na 159 na 159 na 159 na 159 na 159 na 159 na 159 na 159 na 159 na 159 na 159 na 159 na 159 na 159 na 159 na 159 na 159 na 159 na 159 na 159 na 159 na 159 na 159 na 159 na 159 na 159 na palea + Octasev komeriacism disk sa orgenamena. Gostne War toad Maintonn, Gilt from the toad, Mailstorm, Gift from the Gods, NOMAD <sup>i</sup> Daley Thompson's Supertest.<br>|pson's Supertest.<br>|pak, yrako ko kup: +3 inform

znato je da za Spochum poHos xada ne postoj su jedan na disku Macee firme napsvljaju programe. as disku (Cak & sausskipe GHM)  $n$  Southern  $+30$  all ga sada raida za openinta wali zastada nista od toga. Sredom, tu je trima Ro-12 Maltiface J, interfrus koam se u traum +2 U Amitradu kara da je into kom trengtku može postavana bilo kom trenutku moze prekinuti miti sadrzaj memorije na kasetu. 1803.<br>Tfikasnosi uredaja potvrduje ili - li njenica da je vedina novih progra-Bornaria: Reket papravo in Mal- POPULARNIII 1 NAJPRODAVA Romantic Robot napravio je Muli itlacc 128 koji. umesto na kasetu, programe snima na disk. Take je rešen problem nabavtjanja progra ma na driku. Mada se ovaj uređaj ne pok<br>ne dopada softverskim kucama jer - + 2

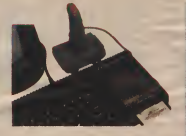

Ipak, svako ko kupi + 3 uskoro krsi propise o kopistraga, Amatridi krsi propise o kopiranju, Amstrad daju Commodorea 640° Suavie<br>dan putu podrsku Komänju Ro - jedin konkurent +2 je Spectrum bote Ucstalom Multiface 128 ce agunao povezati proclau Spectru sigurno prodaju Special A4.95 fun - mai

> Toš dve vera za fiziatelje Spec trena lako još postoješ Anstrad truma (ako još postoje). Amazon preka jc zvanidno objavio da nece proiz-voditi dodatne diskove za Spec trum +2. U Aznitradu kazu da je $\frac{1}{2}$ ko pr rush oa oor kou su yee kun fico ne mislima ne mislima ne mislima predviđena sledeća vest

predvidena slededa vest: SPI-XTRUM ]E PONOVONAJ NIJI KOCNI KOMPUTER U VE NIJI KUCNI KOMPJUTER U VE pokazala se da prodaja Spectruma - musik pokazala su da prodaja Sjaectruma + <sup>2</sup> <sup>f</sup> etvorostruko premaSuje pro

jedini konkurent +2 jc Spectrum 128 kome je nedavno dragačno 128 kome jc nedavno drasticno snizena cena. Zvezda je ponovo rodena! <sup>O</sup> (T. K.)

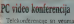

udarne, posebno kad su učevres ireb Zahyakuna utis domocioplemik sock z proming za teleuse funtasjon i puteni okrana gdala konferencija i puteni caradzani i svoje dana se pojavi sledeci ind. Svaki od udesnika je ustrećo na i Monte e memmer vode a P

akkonikrencor, a zasluta kriga da kompamji Concept Communi-cattons Iiic <sup>i</sup> video ploCici Image vilora vivole reabloout. I mate 28. nitora i prima kolte video stike. satisfies of 56 kb video SSI Mele brzeiten od 56 kb- so 384 kbit. sa NTSlZ sistemima, a moze se.ko- $O(K, M)$ 

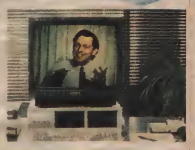

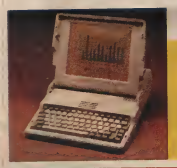

# Dvotaktni računar

**Uata General, poznati amenck** procivotlac Laptop PC klonova - dršk<br>poja\io se sa novom verzijom - #1 iz svog racuitara Data General/One. Model 2T (podseca na Kordov au - model<br>Model I Model T iz 1917, dakle - lodop<br>Uva komada) ima MS-DOS 3.2. - lo-C jkazadinski osvetljen, sirpertwen i 64<br>I.CD ekran. procesor 80C88 na hist:<br>4.77 i 7,16 MHz, iznienljive Ni-Cd voli baterije (5 sati rada), 512 Kb (80%)<br>RAM-a, flopi disk 3,5 inca (720 K) - ga vol i scniski i paralclni interfes. RAM sc može prostra do 2.5 Mb, a na

raspolaganju je <sup>i</sup>ugradivi hard disk od 10 .Mb, Hayes kompatibilni modem, kartica sa prikliutkoro za 5,25 inciiu disk jedinicu, mate matički koprocesor 8087, torba i<br>adapter za konscenje ii aiitomobi-<br>iu: Cena Modela 2T je 1700 dola ra.a verzija.sa hard diskom <sup>i</sup> osta lim sitnicama staje celih 2900. Ko voli neka tuguie, a ko ima loliko

 $O$  (T. S.)

# Hard/Soft scena

SVET KOMPJUTERA<br>stari rednom menečno  $\frac{1}{2}$  br. 38; cena 700 dinara.

Izdajc i \$tampa NO ...Politika".<br>
OOUR \_Politikin Svet", Oo plačka mang od kuter ši Beograd, Makedonska 31

Telefoni redakcije<br>1/320.552.6direktan) 011/320-552 (direktan) | 011/320-552 (direktan) | 011/320-552

Dircktor NO .Politika', v. d.<br>dr 2ivorad Minovič

Rukovodilac OOUR ..Politikin Svet' edeovorra urednik odgovorni urcdnik, V. d., Jela Jevremovtc.

Voja Antonić, mr Zorica Jelic, Ruder Jeny, Andrija Mahaslović, Zoran | Dadatak nod oven pazzeren u orinski, Megur Popavić, Mo\$orinski, Momir Popovic. Jovan Puzovic, Tihomir **StanFesti** 

Likovno trafička oprema rea okreceno kapla kop, okrečuč Vjekoslav Sotarevic

Marketing as 5

Dušica Milanović | bia Ju

# Sekretar redakcije | da i

Structus saradnici: |<br>Goran Alimpic, Predrag Heciric, Aleksandar Bunardžić, Radivoje Grbovic,<br>Boris Danić, Dragoslav Boyanovic Dragoslav D **Joycepy Prod Invanov** jovanovic, Kmil Jovanov, Aleksandar KovaCevid. Vladimir Kostid, Tanasijc Kimijevic, Aleksandar II-azic, Nikola Popević, mr Lidija Popović Saša Pušica, Aleksandar Radovanovic, Samir Ribić,<br>domir Stojanovič, Tomislav Radomir Stojanovic, Tomislav | 25 llcdrili.

Rukopise, erteie <sup>i</sup> ilustmciie

Priprema <sup>i</sup> kompjuterska obrada svih tekstova u ovom roju uradena je na racunana Apple Macintosh.

# Kicker

Spaceball

bica učinice vases Pecu (PC) srafitio meceo utire Moze se shuceficky manager places were also glass rsebe ostvanti ezzelecija od mozcabo ostala sa odesvarano returiesa. Kucker košta 150 funti in 'n toritorie Kicher kosta 150 fund in braie drawere za AntoCAD i Ven tura Publisher uz podršku rada sa prozorima. Ovatczolucija omogncava pregled celokupne stranice A4 formala u Venturi.

opadke (zapravo je nastava da prava

potenciomente. utica na ckra ine Spaceball reaggie i na pritisale nu. Spaceball reagues in processes

na Spaceball siabiji. Spaceball ima

za prikljičenje na bilo koji raču- $O$  (T. S.)

 $\Diamond$  (T. S.)

# Vise struje, manje milimetara

Dodalak pod ovim nazivom u stvari je novi tip lakozvanog Trac kball a. Trekbo! je mis okrenet na anja Tole-America Technologies is retanjem trekbola) tako da prisi ma okre<br>ma okrecemo kuglu kop. okrećući - s tako da se uxodi i treca dicienzip. da:<br>Tako cc. na primer, kreta nje lika pal bin "u ckran" ako jace pritisnemo intonagoete i stale električne mo-sa Snacchail slabs e Scocchail ima inter bon poddu a sprektura otema ugraden sopstveni procesor tako da se<br>da se softverski može prilagoditi - jedi Verovatno prva usvetu, kompa-ni]a TokiAmerica Technologies iz kan se napravila jepo musulmo vilakant skuplo se kada kaor mega preta de struia. Stadi se o specualmos na ki stanskej legari nazvanoj dio " "PD7281 linage Plocilited Proces Metal Indan parasti protzvodaj -Metal. Jednak poznati prostatnik prostatnik disk (cdinica ispitiije ovaj materi jal sa namerom da zameni elek tromagnete i male elcktribre mo do sedam processera realisimalne tore koji podizu i spustaju upisio--citajucii giavti u mehanizmu disk jedinica. Magneisko polje koje ovaj materijal stvara nije izrazeno loliko da hiiiticalo na pouzdanost uptsa na disk. O (T. S.)

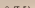

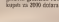

THE KICKER

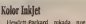

Hewale over the more recasimao niske cene, ali je uvek iraao kvalitetne <sup>i</sup> aktuelne proizvode. Isn je slucaj <sup>i</sup> sa novim \$tampacem PaintJet. Kodsti sc termicld ink-jet postupak (vidi .na nijanse raz-brojs', S. K. 7,8/87) M emom <sup>1</sup> tri conovne boje time se postiže do Issue Remnata in 180 × 180 tataluuja štampača jd 180 x 180 tača-<br>ka. a brzina 167 NLQ karaktera u sfkundi. Puna kdor grabtica stra nica ispise se za 4 minuta na papiru ili za 8 minuta ako se radi na toliji za grafoskop. PaintJet se is- porutuje sa serijskim, paraiclnim ill HP-IB (IHEH-488) interfejsom. Cenu demo spomenuti samo da biste znali šta nećete kupiti. Stampad staje 1400 dolara, saseta sa crnim mastii)<br>crnim mastii)avim štapidma je 28, .1 sa kolor Stapicima 35 dolara.  $O$  (T. S.)

Za Amigu 2000, na Lowel uni-<br>verziteta (Masačusets), naprzyjser ve Arana Parallel Amanus Court je Amiga Parallel Imaging Copro-cessor (paraleini grafitki koproce sof) kartica bazirana na NEC ppe u kos teyrkeys oko net mike sor u koji izvrilava oko per milion na instrukcija u sekundi. S 0021<br>tom da je omogućeno povezivanje do sedam processor makes se maks orostamism na assembleru i C u programirati na assembleni <sup>i</sup> C-u, a isporucuje se sa velikim brojem gotovih grafiCkih rutina. Moze se

Amiga grafički konrocesor

 $O$  (T. S.)

SVET KOMPJUTERA / NOVEMBAR '87.

# AT u pet cipova •<br>VLSI Technology ve Kalifornie

rash jet od net specialisti diziani nudi huoro kon specijalno diale ranih cipova koji smanjuje uku-<br>pan broj kola u AT kompatibilci<br>noj urabizala memoriska kola U outh pet dipesa smelical su kostelan penima successi kontrolori kontrolori kan arbeide bater i bater za podatko

# **Hulaboo** software

triifu metro poksine veer sk •a-<br>Fen rahiavatura, vcC sa vaikun metro sa tranou. sesarea, devojuarea, ma i fabrika ma internacionale umetrada Sarazboca proizvodi lenike hoia-<br>hop čarape pod zazbore: Modure SOPTWART" Proceedaby meets: crop belo it do 256 rent topow Software resolution predsoftvcr, as dobar hanlwer\* Cena | račun<br>nas soje zanimala, aU ako imatelji mate udgowarajwCe moge javite nami sc

# Kolor LCD<br>Kodovn nem lanasod Sarvo K

orozyco LCD u kojegu. Rada je o proizveo LCD u kolorii. Radi se o obicnom LCD ckranu sa rezoluci<br>jom 960 × 200 tačaka. Mediitim, Ma poekranu su rasporcdcni specijai na, zefena i plavni koji na nispore na, zcecha i plavni koji su raspore---<br>dena stabuj kan na vecini katodreh --- Ettp računanten desdguccito je iz deni slično kao na vecini katodnih – 810<br>cevi klasičnih ekrana, Na ovaj na- – vrši cin postignuta je efektivna rezolu-

# Intel 80387

w radi - Intekre reaternatički kooscenar Badi na 16 MHz i prosti tovan je tako da udruzca sa mik- Ma maksimalnu snagu pri računanju<br>u pokretoom zarebu Set (ročevk u pokreinora zarezu. Set instruk cia mikroprocesora tako se dopu cir je nuva nosim za tngonometryske. kogantaanske, eksponendigalne : ||<br>arionetičke operacije. Kodovi instrukcija su potpuno kompatibium<br>sa ramum 8087 i 80287, tako da se aa 386 malanava sa dodataum 387 xii Sa ca pretizolo orogrami koji <sup>j</sup> pnthodna dva kopro- TurboPatical i dr. zavorece | 20<br>rediitu. Nama preosiaje da mezono zutel zboe cene 367 sce. The ... of a come leadership dia funding 800

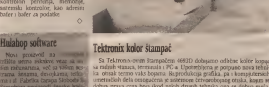

ia otrak semo vaks bopma. Reprodukcija grafika, pa i kompjuteralch ume in antiska omogena jesistemom cetvorobojnog od oder otiska, kojim scrip special open boja) Li inoisohromatskom nacinu rada Tektronix 4693D štarrpa

pa Cemo se naajetalit.<br>O (T. S.) kompatibilan sa mareparite je mogucc na papiru i foitji cambange<br>18 Vehic bake ga shku od 4 do 12 Mb može memorana do nji tide u toko. Veliki bafer la sliku od <sup>4</sup> do <sup>12</sup> Mb moiie memorisati do tri siike <sup>i</sup> tako racuoarski sistcm o&tobada za druge radove. U ^ampacu senalazi mik roprocesor Motorola 68020 koji sliku prihvata u rezolincji 2048 x 1536<br>sa 24 bra po tački Obrada slike odvija se u štanjoglu što je rasterecesor kompatiera Stampacue te monuco na paparu i folio Tekimesis 4641D w

0(0. M.)

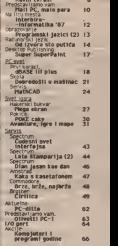

 $SEMZ01$  $\frac{1}{2}$  in 2 November 1979 von der genetischen Angeles und der genetischen Angeles und der Genetischen Angeles und der Genetischen Angeles und der Genetischen Angeles und der Genetischen Angeles und der Genetischen Angeles und der Gene

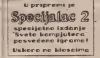

### **Pratolata**

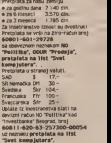

Finder 1 HyperCard, postals sur deo standardison sodivera kou se www. Horsey Macastada oha mo-Maltifunder dopuesse poston o. Finder monacroway rada sa više reversions is rath viewer a novinzale kao a da prilagode postojece. programa u isio vreme, a preiazak<br>iz jednog u drugi osivaruje se jed EgazaPS/2

<sup>6200</sup> Wiesbaden. Cena ISOO DM

decays culturatives to car securi-

vom a od nedavno to se manuel v

Multitasking na Macintoshu

Ox'oga puta .Apple je sledio pri- mer drugih proizvodara. Na mnoegis racunarima omoguceno je iz zauzet nostavnim .klikanjem" u odgovasida pre poznevať potpuni szalti taikang, yor sayso nekeeldo spol. «king. vec samo nekoliko sport red in a server's link or correspond pat, na primer) koji se tzvriavaju i kada je HyperCard opponess rad as

nom a od nedavno to je mogiste i nača pleovvm racunarima iz ove scrije. Dekst, skleg i sog catalo) mede se deo standardinig softvera kci: se<br>'sportičuje sa novim račinarima. - mov siam tione viscottista ona pos-<br>Frama mogu dobiti za po SO dola 190 HyperCard omogucava rad sa racunarom na jedan poipuno novi način. Kompletka sadržaj ekzant strette i kastrie pozygti, a rajkov snimiti i kasnije pozvati, a njihov a kasni rove moguchosti. Jednostavno, to medu programima. Na proizvoda cima software siandardnu, moguenost Macintosha iskoriste u novim programma

 $\alpha$   $\pi$ , s.)

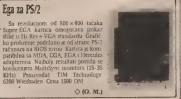

# NA Lieu MESTA

Piše mr Zorica Jelic, specijalno za Svet kompjutera iz SAD

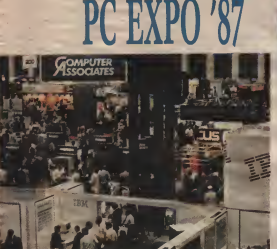

/ ovogodisnji PC EXPO, odrzan od 1. do 3. septembra u Jacob Javits centru a New Yorku, potvrdio je da su svi PC vašari isti: naromne hale, bezbroj štandova, gomile zbunjenih posetilaca i (uglavnow} nekompetentni predstavnici iziagaca sa duvenim veštačkim osmesima na licima i još čuvenijim pitanjem: "Mngu li da vam pomognem?". Ne bvala. Možda kasnije, kad shvatite šta<br>se dešava sa PC industrijom. Trenutna PC ili PS situacija, zavisi se de Labora sa PC industrijorn. Treata sa Postoje tri hardware<br>Struie: PS/2, PC 386 i AT klonovi. Mnozi, koji ovih dana žele da COMPUSC-N kaj n ja PC i XPO 17 čolao struje: PS/2, PC 386 i AT klonovice: PS/2, PC 386 i AT klonovice aovi koji ovije za zele dana zele da kupe aovi<br>Anglis promoto plito me zalid koja je maislina od njih bliska (o daijoj i da njih bliska (o dajioj indularom n ne govorimo) buduenosti. <sup>i</sup> Sta ce se desiti sa ostalima.

Prethodnih godina se znalo: IBM PC <sup>182</sup> nike politike AT se, uglavnom, konsulo za de do 80 malo politike politike<br>AT se, uglavnom, konsulo za de do 80 malo politike<br>bih godine i IBM pi u međavanjanja pre planoversa ne su AT se, uglavnom, koristio za de monstraeug novih software i grafic kih promivoda. IBM je u meduvremcnu pre- sta-<br>stao sa prouzvodnjom AT-a. Izlagači su odig-Icdno ielcii da pokazii kako drze korak sa vremenom (i IBM-om), pa su umesto AT-a<br>krestili PS/2 modele, čak i Rid na u pišimu konistili PS'2 modele, čak i Rad su u pitanju<br>bili XT i AT proizvodi. Uglavnom su ignori sali 32-bitne 386 kompjutcre.

^anda je stalno vladala guna. Prikazani su svi postoieci modeli; od 25 do 80 (25 je naknadno ubacen). Kao što smo i očeknali, iz<br>krota WiA srabika bila w u centro natom **iz Telefonske fotografije** vrsna VGA grafika bila je u centru pažnje. Na nake principe da li ce se niz brojeva od 60 Fakurral juređaji za drivšitani teleforeske<br>do 80 majo popusnju, predstavnik IBM a se preznaj slike i teksta tremstvo su njereći hri do 80 malo popuniti, predstavnik IBM-a se samo nasmejao <sup>i</sup> odgovorio da o buducim planovima ne sme rešta da kaže. Mnogi bi to shvatili kao pozitivan odgovor.

### Desktop Publishing za šaku dolara

Kad smo vec kod IBM-a, kod nahovor. drukico nablajune u bila naslokis tema na Akojzuzmemo nagadanja oko PS/2 serije, desktop publishing je bila najdešća tema raz - PA<br>govora ovogodišnjeg PC EXPO-a '87. Između - col ostalog, zahvaljujuci novim <sup>i</sup> jeftinijim prin-

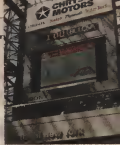

teriena, skenenma, i savršenijem software-u.<br>FareMaker-i-Ventura-Publisher-uostali-su. yer standards; software "stone štarope", pavec slandardni software .stone §tampe', pa le kompatibiinost sa njima stalno naglalavana.<br>Koler printen se i dalje retko vidaoz, pa re-

Hewlest Packardov Faint Jet bio vrlo pript no untruderre. I se tako slozoo svega 133. delata Rezolucija oditarizma sloc je dolara. Rezolucija odstavljena sistema 180 X 180 dpi (dots per inch ili taJkica po in Cu), kvalitet teksta NLQ (near letter quality).

Pored prinfera, HP jc prikazao <sup>i</sup> novi mo- nohromni skener, ScanJet, ko)i za samo 20 sekundi digitalizuje totografiju A, fonnata (840 X 594 mm). Rezolueija dobijene slike jc 300 x 300 dpi. Moguće je digitalizovati i saekrane posavi cela fotografija, upkvili st ekranu pojavi ccla fotografija, iiokviri sc trazeni deo kojeg ce zatim ScanJet analizirati. Digitalizovane slike se mogu uveličati (za.<br>2005) ili smaniti (za 50%). Scanlet je kom 200%) iii smanjiti (za 50%). Scanlet je kbm patibiian sa XT, AT, Mac Plus <sup>i</sup> Mac SE kom

pjuterima <sup>i</sup> koSta 1495 dolara. Kompanija DEST je naprasila |edan od PC SCAN PLUS, dietakaue i tekst i sklic pa. pc scan perfering Publish Pac prebactic in ih preko interfejsa Publish Pac prebacu)e ii standardne desktop publishing programe za PC <sup>i</sup> Macintosh. PC SCAN PLUS prepoznaje samo kucani tekst (Stampii ne čita) i prevodi<br>na u ASCII format, što cennescava dahu ob ga u ASCII roman, so omogurava dalju ob radu pomocu tekst procesora. Slike se treti- raju kao bit-mopirana grafika, kompatihilna sa programima PC Paintbrush Plus (za PC) <sup>i</sup> Superpaint (za MAC). Cena-2495 dolara.

COMPUSCAN kon in na PC FXPO #7 dolao COMPUSCAN koji jena PC EXPO '87 dosao sa PCS Page Readerom, uredajem za-digitali zaceu i transfer teksta i erteza (ali ne i fotografija) u tekst procesore <sup>i</sup> desktop publishing programe. Rezoliicija digitalizovane slike |C <sup>i</sup> ovde 300 X 300 dpi, ali jc eena 3495 d.olara.

Telefonske fotografije Haksimil uredaji za dirckian iclefonski preses site i teksta trenuno su najvedi hit. DEST-ov proizvod je Fascimile Pac plotica .<br>koja za 1495 dolara pretvara PC u ,faks' ma šinu. Pretpostavimo da ste na 'Tahitima i .<br>želite da drugarima na beogradskom Dorco Iu dočarate fjaku koja vas je baš, eto, ubvati-<br>Ja - Bice dovolmo da mosa fotosražna ubacin la. Bice dovorjno da svoju rotografiju ubacite<br>u DEST skener. dopiSete (zlobni) tekst i pri<br>fisnete dugme. PC ce (uz pomoc Facsimile Pac) istog trenutka poslati .razglednicu" dor-<br>colskom komenutera

colskom kompjuteru. COMPUSCAN scanner takode se moze

# NALICU MESTA

koristiti u kombinaciji sa PC-jetn zahvaljujuea 125 deleta Pretpostanka se da sie vec rak bavili fax ploCicu GammaPax firme Gamma-link, inaCe vam taj program, iako jeftin, ne cc mnogo vredeti

Ručni skener<br>Vejna stanuti skenera organizma je na vecpomavanje kucance teksta. Bac je rako prepoznavanje kucanog trksta. Bar [e tako ilo grada.<br>Bar ilo do sada i Danas, za 2600 dolara, močete i ilo b kupiti ruchi skener Transhooge 1000 kop SPRINT 11; (BMI Graphics Printer Reach) prepoznaje na napade raznih vrsta Sfampanih izazioni sma u Subjettara Casaano" dele re", .rab", .backeasce", .ceturn") tako da tastatara rue noglie pottebna Rezolacqu anatatura nije izologa potrebna. Rezolu izologa analinizanog asketa je 1900 x 700 dpi 5to u kom.<br>binaciji sa komplikovanim sočroma omogucava vrlo preciznu analizu slova, brazinom.<br>od 400 slova u stikania Dek ostah slovnen. koriste matrix matching metod gde se slova dana sve osacaja Od sub protevoda kreepu koreduju sa vec postojeczni modclinaa u uporeduju sa vec postojecim inodelinaa u 1009 radi na prencesa analise oblika slova Primeria veštačke intelupracije omnegačava primera verse sarlienth mogua štareno Ako prepoznavan)e razHcitih tipova stampe. .Ako se kod nekog slova <sup>i</sup> zaplete, dovoijno jeda mu jednom pokažete, zapaintice ga. Posle<br>uspešne analog, slova i brojšce pozitize kroje filter, korrib date date i kopes i 2-3 raz-.fitter" koji ih dalje lal)e u Lotus 1-2-3, raz nc teksi proccsore <sup>i</sup> haze podataka. Ako je verovati proizvodacu, Translmage pogada ii

Društva laserskih protozra jednosno od-2000 dolars odredavao se pnklučio i leti 2000 dolara odnesavno se prikljucio i Jet - C.<br>Setter (cena 1795 dolara), proizvod firme C. - C.

Iloh. Jet-Setter emulira HP Laser Jet Plus (stampa isle vrste slova), Epson FX-86e I Dia mercona de 2500 Braina itamasta in 5 atasa p membr Medatan, ako mnozo stranger C froh printer rain ca was Velo tra

Za razhiou od nega Toshiou razdel Pap Laier 12 ana gred sobom dre Swot čak-Lase one vitara, a kura di 12 u metuto. Fa 1-200.000 strana, a kuca in 11P Lanerjet Plus, gel Diablo 630. zatim joJ <sup>i</sup> Toshibin P35LQume ciu dan standadints inemons, od \$12K) je cija (pri slandardnoj inemotiji od S12K) je 150 dpi. trebao je 1.5MB

VGA standard<br>Modda je uspeh PS/2 senje jas ingk nev vestan, ali je grafička plocica VGA ved prvog rdala ja sa PS/2 kompaterlina, nacelle se biloreventors i kompjuteriraa, NGA modern W7 rus je ostavio monadisionera i pomula monitora i konkurentskih velik plocica.

Jedna od njih je Sigmavija, kompanije - Florida<br>Sigma Design. Plocica je iamenjena starim - upl<br>dobrim PC, XT i AT kompjuistcara postide - pos 167 0000 ali i vodu 640 x 400 ur 36 matesi - grafika malo boha komzetkacije malo bele 262.000) ali i vccu 540 urbanistica e BBM PS/2 8512 MOVE SE KONSTITUCI III INNIBINO PROTECTIVE

Firma Quadratn iç otılda kocak dahe Ni howa pločica (HeaVGA postrze rezoluczni od. RON's 600 day uz 16 program rakonie re zame 800 x 600 dpi uz 16 nijansi i takođe je zazne<br>njena PC, XT i AT modelima. Obe plodice, pored<br>pored VGA, emuliraju: (sad več zastarele) - P

# Dodite na (slide) show<br>Odway power problem pokazbana

stanipale C. itoli prince nije za vas, Vek isa vas, Vec se uvelk mogu mogen in slagdom, ali ko ce kommaterske prafike šeoi priblici. Šia vrede we te lope shore sko redu da se ganate sa još petericora oko malog monitora. Od grafi kelijke stasione pozititi s čevati<sup>v</sup> Kodale je ti ko problem tako što je slazbye urbano. Do sisto problem problem komprimita grafiku direktno na projekcrušo platno. Da grafiku direktno na projekeijsko platno. Da- rashow sisiem vezan je za PC pomocti CGA ckrass sa tečnom kristalizna u prozektora, a enda ru platno. Liz pornod posebnog golbwa onda na platno. Uz pomod posebnog soflwa rea mogute je unapred kreirafi citav kompjuterski video šou i sabivati ga na disku.<br>Kasnije kad se ukate prava trenutski klik perisnete digme na daljinskom upravljadu i - wu moze oa pocne.

<sup>1</sup> pored sve te guzve <sup>i</sup> galame, PC EXPO razcéntarina Prikazani popusodi znoni se relayases stratate prim intercome scafés iigiavnom svrstati u tri kategorije; grafik,i, poslovni software <sup>i</sup> komimikacije. Sve jeto uglavnom vec ranije videno. samo Slo je sad a software sposobnili. PC mdastrua bra cada ku od Macrosob nidustrijska sposobnije in ochik ka in macristic industrialize guidens i celtus na. poslovna, bez dovoljno'euforiic <sup>i</sup> enfuzi- jazma. Ostaje nam samo da se nadamo da cepojava OS/2 opcracionog sistema sa sobom doneti i nove ideje koje ce malo prodomati PC svet iz njegove ucmalosti.

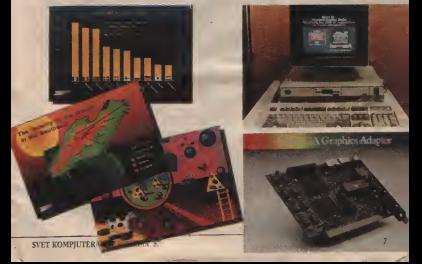

# NOVETEHNOLOGUE

# Ravni ekrani

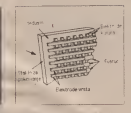

Slikj 1: Hod EL ektdaa sa dffbelim fUmout losfor lein između etckronda.

# Tehnika debelog filma<br>Tehnik manadiking pitabyatkoa rada

n tehnologia kota je u principu poznata 50 andras Ova trhesdown se dugo skrotički posmatrala, iz poredenju sa elektroluminesmom može se proizvesti ninogo jeftinije.<br>Eksterokom mescentri ekzin debelog filma

entrol um od staktere plote u kora te tropien no 640 elefctroda tedova. Elcktrode su pre- vucenc slojem bakar-aluminijiini oksida od WO angstrema. Zatim na to idii bakarne tra-<br>ke rombane slowes cusk sulfida, i-na-krabi slound in agentuurga s hakes Poledus ie nas toji od <sup>1</sup> mikrometar debelog aluminijiima <sup>i</sup> na njoj su elcktrode kolona, mehani£ki odvojene.<br>Gu okrazu tokom odce veka transan avro

koro će bio na naspoštepniu dva ekrana velikoro ce bill na rasporaganju dva ekrana veli-<br>cine 11 x 6 i 11 x 8 inca (28 x 15 i  $28 \times 20$  cm).

(tzv. laptop) racunari postace znatno privlacniji. Atraktivne nove tehnike ravnih ekrana a a provensnih ekrana a provensnih razvor<br>veće rezolucije i prikaza u boji a a a a

li (i stanju da prikazti 320 x 200 tacaka. je rezolucija koja odgovara IBM-· ren MGA grafičkom standardu Takozva · · · v;

U bližoj budućnosti prenosni prenosni prenatadan kao dolec ob ostavka se rajii ^tandardotn. Kau <!edcci dlipa^vi;^ >c|irikazi\anjc u boii prema KGAstandaidu C laboratorijama an različsta resenja, zrela za

postepeno postaju stvarnost. Belistupce sistem pieče jednotaviti c^Aiiutralo <sup>V</sup> vclikiin tiaprcikom kada <sup>1</sup> 'll ekraiii (>d tecnog krislala (LCD) bina cittyvost.<br>Rcflekturece staklene p!oče jednostavnih in LCD ekoana, koji su se mogli čitati samo pod (XIX)<br>određenim oplom pri tačno definisim ti (XIX) (XIX) nosima sccliosti. pripadajii proSlosti. Kod preconvolt sistema više klase, kao Compaq Portable III il Toshiba 3000 serija, koriste sc plazrua ekrani sa sopstvenoni sve'lioscu. Me-dutim, oil! inia|u lednu losu osobinii: tro3c mnogo coergije. Zbog toga se uređaji sa ovini ekranima lesko kopste fc.ao prenosni. Dodu5e, poiavili su se prenosni rafiunari sa ugradenim hard diskom koji nefcoliko faso

tii .Super Twast' LCD ckrani danas se smat va megu raditi ngaavittoo od speljitih stvora encrgije. Ocigioano nedostaje nova, znacaj<br>110 bolja tehnologija.<br>- Tehnologija LCD ekrana u poslednje vre

provesodnja, kod kojih je znatoo unaprede vee još je značajnje razvijena Vrhunac je do provesodnja. Vrhunac je do me još je značajnije razvijena. Vrhunac je dostignut Tektronia-ovim Hyper-Twist ekra-<br>nom- Tehnologija elektrolumineserutnih ek rana (LL) takođe koraca napred i pored postojecih KL ekrana (u velikim serijama ptoiz- vodi ih OKI. na primer), pojavljujii se novi, k.10 Qierry-ev HI. ekran sa debelim filinom. Drago pravac razvoja su ckranj za prikaz in boji. Ovde je kolor LCD tehnika u velikira serijama do sada sligla tek do ekrana za pre nosue T\' pri)emnike. Predstavijen je EL ek ran sa tankim filmom koji poinocu crvenog čitih stepena boje. Ekeani sa plavim, erve-

### domene vrhunac sto se fide mchanicke sta-<br>bilocom: Nacavito radi se i na povecanju re-•r <sup>1</sup> maloj putrofnji energije. -avnib ekrana. bez obzira koje ano - rayno tako da deitra bada Ho laksi, gamma na som i selver Labou ploet tera i nomposition electronica neophodna za up- kolistia Vehki tradislabe se u praven zarvegi viscome excanna. Ekranski elementi se ne move same za premenne račustare vec 1 za treno lako može osvoje cesor 66020 sa odgovarajucim integrisanim kolima. Veliki trud iiiaze se itpravcii razvoja

-7'-axis decreavise expans, per opera stage and a medical straktura stakes and respects element

voge primere - reklamne panoe. Magna e Charles - arise arisenta catao ta cabile.<br>- ari sa menta mai tanàna arisena rezolu SVET AOMOTUTERA | NOVEMBAR '87.

Clifton 2. Manuels, The MI Bedeut Broad of the deep year. m2

**LOWER** 

acatives  $r = 0$ 

# Hyper-Twist LCD<br>Tehnologia LCD ekrana do suda se ne

**BULWAY TOP** 

Tehnologija LCD ekrana do sada se ne 1 siema Planar Soronus je razvijala ži, tehnologija lahko sada se ne hotel prestano razvijala. Danasnju proizvodnju orientala.<br>Ii ne ekreta mahh dimenzija za džepne racunare, pa sve do ekrana sa velikom povrli - kop radi sa crvetam i stieram fosforom. U<br>vom velikom kratitadom i velikom tudom - EU tehnici tankog filma uzdekajeno je da se nom stress). So se mor Hower Tweet eletans. gos se danas ugradaju a neke prenotoe racurane racyce sol it go konačan Trenutno se vehenze razvoja Hyper Twist ekona firme Tektrones. Uskero de twi dustepan odgova led na aluminyam Ukuško se slopevi boja TetoTonic Uskoro de biti dostupan odgovaranio chran sa rezolucijom od 640 x 200 la-<br><u>Eska</u>, Ove ekranc karakteriše veliki ugao uv rtama iecenii kristaia (270 stepeni) cime st.<br>pomile ugao posmairanja od 30 stepeni 1 dob'l . <sup>j</sup> .--ica. lUgao posmatranja jemak '• -j pod Mim se sika jos dobro vi

povećava readmenta, konficiel i vijao postfali<br>ranja Da bi se postagao slit kvalitet slake tre v :v i halo br integration of the strategy state and the strategy of position cele taking long one and the strategy of the strategy of the strategy of the strategy of the strategy of the strategy of the strategy of the strategy o work the bikenside option of the team of mceni. Ovaj slo; je značajan fakter ji ceni pri - - - letič<br>pjesivodnji Hvper Twist ekrana. Kod ekrana - - med koji se posmatraju s preda posobska je zaman.<br>Sjena. Prema orijentaciji polanzaiora sadržaj i i el ekrana se prikazute emo na itolo sh plavo na belo. Kkeso może imali i prozadiosko opwri Ijenic,

aan 1 zelezees fosforom bice it stanju da pri-<br>ka2u i druge nijanse. Nove tehnologije za sa **ikan variage visite ekreek en die proiz**<br>date een die ekko bise ekrani mogii proiz<br>25 vodno u verskem strugaru i po sto povodpajimi depagovalni od 6 inka (15,2 cm) ernama. Uri je da se pri ogranicenoj tezini

nstylen je za El. ekraan sa tankim filmom. Kolor EL ekrani

Kod notničnemah LCD ekrana zraci se ob podau pozed drugog u obliku prugu i poba Vo tankov filma sa ciliero da pokaze tra boso Za veces retmene koristi sa dankom pletan. LCD ckraze x bos postaju veci - od maji Za vojne primene koristi se dvobojni ekran<br>koji radi sa crvenim i zelcnim fosforom. Uidogen bera postavljeno jeden na dezer. Ovo sabir va program u program postavadne, ten ky docudato u procesu procesu porazkod dosadasnik jednobojnih ekrana gornja<br>strana je providni indijum emk oksid, a po lee ich india alumii il dina alumii boja bei repredita za bosa drugog slova Elementi postaj (17 cm) a regolucesem od \$40 x 400 ta koior ekrana koji se ii ovoj tehnici izraduju izradu<br>debeli su, teldu i skupi, Zbog toga je Planar voj Sistems razvio noni tchnikii kod koje se is- da što orrogacava moden i od matele neraviponicular santo jedan slovenskog kompozitora se od cicket tnog efekta ti tri boje. Tri sioia fosfora leze iedan pored drugog u obliku pruga <sup>i</sup> pobuzelene i plave arage grade pojedstačne tačke zelene i piave pruga jedne boje tri pjesta ma. preci<br>izbene i piave pruga jestice pojcostialcive tacki: maje netican more ben in puta på: Predrast over metara Slogen fiktra oberbedags slagange sietionis mora biti tn puta pici. Prednost ove inte<br>ichnilce je to 5to je ekran relativno lagan, i shk medulun za ostvarivanje odredene kolor rezoludje poizebno je in pula vise osnovnih - spr<br>clemenara. Da b: se poetgli medzitinovi - se kustroiste se internatet possiiteis elemenata.

> cipm kao i monohromatski ekrani. To je pokonik stalov rade za vroclavnom od

> hodna je kompleksna elektronika, pr treba upravijats matricom od 640 x 400 pa i više tacaka, a ne može se jednostavno preci elek-

> > sokoj gustini integraeije. O Prevela Olivera Mijukovic (Chip)

SUhs 3: Sematurovany losilor u bog karakte- SUha-4: Syaha tačka na slici santny se os

# Koior LCD ekrani

uttarnih ekrana za ručne čimovatke v valec prime no sue do ekrana sa vehkum mourista. igrica pa sve do ekonomica sa vetikim povoji sa vetikim površila sa ma. Laboratorijaki primerak duzvoipsva re<br>zolucija koja je postala standard za personal lom od 2.6 jatu Stiko Egison in kosatnasao loin od 2,6 inch Seiko-Epson je konstruista prototip od 3,3 inica rezoiucije 220 x 320 la<br>čaka, a kasnije i ekran sa dijagonalom od 6,7 čaka Upravo trne postjeneta je korrektacija caka. Upravo lime postignuta ;e kombinaeija velicine ekrana <sup>i</sup> rezoiueije po KGA siandar san referentiv. Officier or modelal ornales san racunarcic. Oeekiije sc jxicetak senjskc proizv'odnje. Svaka tatka siike izradena jeod tantalne elektrode. tantal oksid izolatora i hrom enorganizacija proizvodnika nije neoptiodan klasican poiuprovodnicki<br>proces, protzvodnja ovog ekrana je jednos<br>tavnija Tačka na slid velika je5 x 5 mikrositie od crycash, etlenis a playsk tačaka. Tot slike od crvxnih, zelenih <sup>i</sup> plavih tacaka. Tit ranjc slike <sup>i</sup> iizajamni ulicaj taiak? na slid spreceni su promenljiviin polarilelom. PoSto se napon za popdenalne elemente ekrana prikazije kao četvorocifrena digitalna vred nest, mogute je oitvariti 16 nivoa osvetlje-

NOVE TEHNOLOGUE

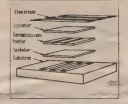

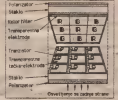

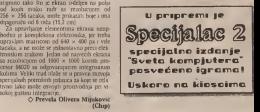

### PREDSTAVLJAMO VAM

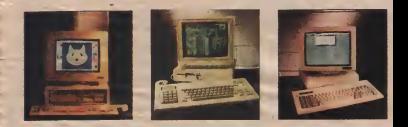

# Mali PC, male pare

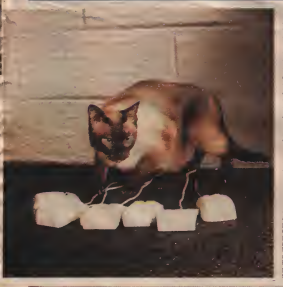

lako IBM lansira<br>profesionalnu samu PS/2 profesionainu gamu PS/2, standardni IBM PC aece skoro izumreti. On ima velike Sans<br>da sebi obezbedi budućnost među mikroračunarima za<br>svaka apotrebu: profesionai svaku upotrebu: profesionainu / kucnu. Posle nerenomiranih proizvodača tajvaoskih<br>kompatibilaca, veliki kompatibilaca, veliki<br>proizvodači mikroračunara izbacili su na trziSte jeftine kompatibilce. Godina dana paste lansiranja Amstrada PC 1512 koji Je uzor ostalima, dolaze boiji dani za one sa pličim džepom. Da bi pomogl u izboru, donosimo uporedni test racunara Amstrad PC 1640, Commodore PC 1, Zenith Eazy PC.

odevě od klasičech komponenti os-<br>malite midzoračunat za sve prime.<br>Azpisný zemlji - dodajte mu učetvajene pro oce%'5i od klasicnih komponenli os mislite mikroračunar za sve pnese azijskoj zemlji... dodajte mu uobiCajene pro<br>grame i kvalitetnu dokumentikciju... predvi dite masovnu disinbuciju... sve to ponudite po najstihm mogucim cenama!" I to je dobar recept za prodaju jeftinih IBM religion PS/2 se bilaca. S obzirom da jeIBM izbacio PS/2 se-riju. kompatibilci ce uskoro postati kompati bilni sami sa sobom. U uzbudljivoj trci za prevlast na irzistu, kompatibilci doiivjjavaju svojii drugu mladost. Sve veci broj novih

10 SVET KOMPJUTERA / NOVEMBAR '87.

modela renomiranih proizvodaca uCinice radioaca uCinice radioaca uCinice over radioaca uCinice over radioaca u kupcima.

Zenith Eazy PC<br>Rabasar sa mnogo originalnih referen. Ve oma je mali Kadike zaznina reostor od oma je mali.<br>33 × 27 cm što je duplo maziji površina nego 33 IBM PC/XT-a Smangere dupenzia oskyareno in kao kod Arratrada. Transformator tvareno je kod Amstrada. Transformator kod Amerika se nasta u monitoru koji je spojen sa kona na je posthost ovakve konstrukcije kada su na je prednosti ovakve konstrukcije konstrukcije konstrukcije konstrukcije konstrukcije konstrukcije konstrukc črito. Dovolno je priklučiti tagaturu, miša u dijtu. Dovodje je priključki tastatura i priključiti tastaturu, misa i sloveni tastaturu, misa i sloveni tasta slekterized merelom ligita produce in to the elektriinom mrezom. LoSa osobina jeto §to smo tako .osudeni" na koriSdenje ugradenog monitora.<br>za sida je u Zemih Bary PC u monokro

znatski gornstor sa drumo-naličen od 14 račk i matski monitor sa dijagonalom od 14 inca i boji) Sadržaj ekstat se prikazuje invettino Na Salom mor cenogućen Hercules standard Nary PC koryst: 3.5 indne dakete i za mih. Eazy PC koristi 3,5 indne diskete <sup>i</sup> na njih moZe da smesti 720 Kb podataka. Posle poja ve PS/2 serije, sa ovim formatom uskoro nede biti problema što se tide rasprostranjenos-

Fazy PC an assemblan a in yezuel and Eazy PC seisporuCuje u triverzije; jed- nom ili dve disketne jedinicc <sup>i</sup> sa jednom dis ketnom jedinicom i hard diskom. Čak i u naj je računar potremo tih disteresantno je da su duketne gdirace smellene na desnou a se su disketne jedinice smeStene na desnoj, a ne na prednjoj strani kudidta §to de mnogima zasmetati. Tastatura je standardna iako delura. M6 se priklačuje na senaški priklastak i koncider za sveza langung nakljudovogence lomektor sa svim linijama mikroprocesora. Prdto njega se moZe prikljuditi proSirenje memorije na punih 640 K. serijski interfejs <sup>i</sup> modem itd Unutar radunara moze sepri-

Ujuditi sklop za sat <sup>i</sup> kalendar. Uz Eazy PC scdobija MS-DOS Manager koji oznogucava kofisniku pokretanje aplikacija i ostaii tad u DOS-u pomocu misa, kao i<br>Borlandov SideKick. Mnogi će zažaliti što nema Microsoftovog Basica, ali u Zenithu<br>mole da se malo konvo.

Sye u sverez evo je mnogo boli računar od omnusinge XT-a, als se čimi da karakteris od originalnog XT-a, ali se dini da karaktoris- tikama ne mo<br>ne moie tikama ne moie konkurisati Amstradu PC 1640. Adut Eazy PC-a jeniska cena.

Commodore PC 1<br>1 ovo 11 mm rabator sa jednom disket . I ovo je ministra sa jednom od 5.25 triča (390 Xb). Mogu nom prikluditi i spoljni disk od 3,5 inda Kb). Zanimljivo je da konfiguracija sa spolj nen diskom košta više nego Commodoreov model PC 10 istik mogučnosti. PC 1 se ne is-

poridu|e sa bard diskom. Kao <sup>i</sup> Eazy PC, PC <sup>1</sup> nema ventilator pa jetih n nidu. Konstrukcija je kompletna kopija IBM-a da nema probiema sa kompatihiliodea, ali su performanse daleko od mno-<br>|5||: Turbo verzea. Uz PC 1 može se dobiti zeies; momtor od 10 mča za pribor grafike po-Hencales standards in kolor monitor od 14 -ij 03 \* Xa ladunara se nalaze serijski, aaraigin. . oritinitak za soita. Mit nije stan-

### PREDSTAVLJAMOVAM

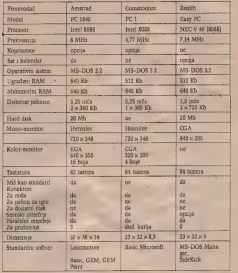

ma, ali to ne predstavlja problem jer se, što

se softvera use, ponasa normalno.<br>Iako sličenih mogućnosti. Commodore PC ni 1 je nešto jeftimiji od Zenith Eazy PC-a. U svkom slučaju rabunar interesantan za potencijalne kupce.

Amstrad PC 1640<br>Amstrador model PC 1512 has it retthed Amstradov model PC 1512 bio jeprfithod- nica ditavog talasa jeftinih PC kompatibilaca. Sa modelom PC 1640 Amstrad ne čeka Proizvođači kao Sanyo, Tandy itd. tek najzv da ga neko pretekne. Sada radunar ima monitor po PJGA standardu (640 x 350 tačaka u mika će utacati na još veće standardu (640 x 350 protespačni) 16 boja) sa odgovarajudom podrSkom. PC 1640 bi mogao da radi <sup>i</sup> sa monohromatskim

dardan več model koji se koristi sa Amiga-1 i kolor monitoritira manje retolucije i drugh-1 <sup>i</sup> kolor monitorima manje rezolucije <sup>i</sup> drugih proizvodada, medutim, radunar se <sup>i</sup> ovde napaja iz monitora, tako da sa drugim monito-<br>rima ostale bez energie

PC 3500 traj punih 540 80: RAM-a i 256 PC <sup>1640</sup> ima punih <sup>640</sup> Kb RAM-a <sup>i</sup> <sup>256</sup> Kb video momorije. Slobodna su tri slandar dna konektora za proširenja. Uz radunar se dobija MS-DOS 3.2 <sup>i</sup> GEM, nova verzija GEM Paint-a <sup>i</sup> Locomotive Basic.

<sup>I</sup> naravno to nisu svi model! izove klase. Prospectivene kao Sango, Tandy itd.tek najde ijuju svoje modelo. U svakom slačaju op8ta.<br>trka će uticati na jo§ veće squanjenje cena, a

ti, om prevela Dragica Manojlović

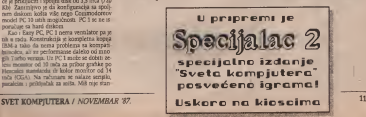

# OBRAZOVANJE

i fo

题

robierado origoritana (enci<br/> su válu – ka u vádu veľtačinog rezika – natupratka é prostor – konstantinog rezika – natupratka é prostor – konstantinog rezika – natupratka é prostor<br>Prostor – su veľta – konstantinog rezi rooppienski princi i imagu visisk ste pen unversalnosti među više stori. per univerzitate programatik storie na problemski origentisanih programskih je-zika danas su najpoznatiji; ALGOL, COBOL, su na FORTRAN I PL/1.<br>ALGOL (skrafenica nastala od početnih slo-

va engleskih reči; ALGOritmic Language)<br>formatiovani je, umbolički univerzitni jeink programmania. Koristi se za programmazik programiranja nostanja programiranje racunskih procesa <sup>i</sup> reSavanje nauCno-

Ovaj problemilo origentitara jezik zaje vaan za konkretan op računara, te pripada klas unverzalnih renka. Prvi pot se posav- rectionnika kun 1958, g kao verza ALQOL-S8, a današ Ijuje 1958. g. kao verzija ALGOL-58, adana§- nja verzija je poznata pod imenom ALGOL-

•60. FORTRAN je skracenica od engleskih reci FOR(mula) TRANJslation Sistern) §to ozna-<br>fava .katem za prevodene formula" U toku. sava .sistem za prevodenje formula'. U toku desetogodiSnjeg perioda od 1955. do 1965. razvijen je i usavrsavan, ali najpoznatije su dve verzije: potpuni FORTRAN IV i osnovni potpuni potpuni potpuni pot FORTRAN IV. Danas gotovo da nema proizvodaca elektronskih računara koji nemaju – nemaju – nemaju – nemaju – nemaju – nemaju – nemaju – nemaju – nemaju – nemaju – nemaju – nemaju – nemaju – nemaju – nemaju – nemaju – nemaju – nemaju – nemaju – nemaju – nemaju –

zik.COBOL je problemski orijentisani jezik koji je nastao iz potrebe za obradom masov-nih podataka iz domena poslovanja <sup>i</sup> komercijale. ReC COBOL je skracenica koja je na-staia od engleskih reCi CO(mmon) B(usiness) 0(rientedl L(anguage), koje oznacavaju ,op šte poslovno orijentisan jezik". Prva verzija od rodenceg jezika koji je sastavljen od slova i se za verzija za verzija i od slova za kontrola se 2959 godine za kontrola i predoz na

PL/I in construited senio kon in mattao sa PL/1 je programski jezik koji je nastao sa<br>ambicijama da zamEni parcijalno orijentisa-<br>ne jezike (ALGOL, FOTRAN i COBOL), ali nije se sasvim uspelo u tome. Tako se PL/I mantika, črne jedik. U početku razvoja elek-<br>Urogrammung Language No. 1) kao pro- tropšob pačunara, program je trebalo pasio (Programming Language No. 1) kao programski jezik koristi samo na radimarima – u u<br>proizvodača američke korporacije IBM – – – – b

Jedan od najrasprostranjensjih korismikih jezika je BASIC (Beginners All-purpose Symbonic instruction Code) koji se najvecim ne loin koristi kao konverzacioni programski jezik. Izuzetna mu je prednost u tome sto se lako uci jer ima vrlo jednostavne instrukeije. Pravila pisanja programa u ovom jeziku cine ga pogodnim za sve vrste algoritama sa numatriani u alfabetskim podacima, pretrazivanje datoteka, nauene <sup>i</sup> tehnicke prora-cuite ltd. BASIC ima <sup>i</sup>nedostatke u pogiedu manipulisanja večim brojem datoteka poda-<br>taka i zbog nepostojanja standarda, različiti proizvodaci sortvera proizvoijno proSiruju ilisuuvaju repertoar instrukeija ovog pro ergestore works. BASIC se uglavnom upotrebljava kod mikroprocesorskih sistema i

mikrocacunara.<br>Razvojno gledano, od početka pojave elektrooskih ra^unara tefilo se razvoju uslova za

Piše prof, dr Dorde Nadrijanski - Reposeedna komunikacija čovek - elektro nie naturae Noven vreme donos eleneri spectalita referia koja odražavaju mitakitič ke i senjantačke korakteristiko pritodrah jezika u vidu veštalioog jezika - metajezika ili

Specifikanski vrakog prirodnog jezika ne SpecifiCnosti svakog prirodnog jezika ne mogu sejednostavno transformisati u jed noznaci se preljana mitogobromi reoblezna za praviden odeovaransh aleonitam za štru eksploštaciju mnjastovka Za gada o wii opravdanost koriščenja metajezika u sis- razga dobujen se potrebni podan za izbu vering sa velikm bankana podataka

U današnjim uslovima znatno dominiraju koja do<br>Snjim usela (unuslovima podataka podataka znatno dominiraju) terit du klaskaat concramich i metaenka izmedu kompositici razvoje informatike treba dele progressiva skovenskih programskih programskih programskih programskih programskih programskih programskih programskih programskih programskih programskih programskih progr Prema prognostici razvoja informatike treba oCckivati znatna reSenja na planu stvaranja

Uccili seno da se elektroenka računarske Suiten komplekter smore, kon se is internet sistem kompleksni sistem, koji je u integraci-ji sa Covekom u stanju da relava sve proble me za koje ga programira čovek Kvalitativ- celina;<br>ne usomkovati elektronskog radiananskog si pr sistema su cancovrene, a mora se aktivento sistema su raznovrsnega Program usme rass universalita karakteristiku računara na rava univerzainu karakteristiku racunara na specifical potrucio regional program seu program seu poderiosa zu redosied gavelavania i ikoji definile realini redosled zavrSavanja <sup>i</sup> toji definile reali- zaeiju algoritamskog pristupa elektronskom sistemu za obradu podataka. Sultinu progra- miranja predstavlja predstavlja predstavlja predstavlja predstavlja<br>Sultinu na obradu podataka pusniku progra- mir odredeni programski jezik u cilju njegovog relavanja na elektronskom sistemu za obra-

Instrukcie inamdbe) se sastoje od elea Instrukeije (naredbe) se sastoje od niza znakova (karakteristika, simbola) iz alfabeta odredenog jezika koji je sastavljen od slova, brojki i njecularnih znakova. Oblik svake na- redbe sledi dab poseduje odredeno operadono znadenje (se mantila). Svi zajedno, alfabet, sintaksa <sup>i</sup> se mantika, dine jezik. U početku razvoja elek- Cray XMP-98 računac za svoje istaživačka tronskih radunara, program jetrebalo pisati u malinskom (binarnom) jeziku -kodu, da bi posle toga bili razvijani program! prevodioci koji omogucuju stvaranje aplikucionih programa u simbolidkom jeziku, gde jedna a sastop se od 8 mahon 64 bitnih celi, a pro inst^eija - red ilibrojka u govornom jeziku odgovara jednoj ilivile malinskih instrukeija.

Proces programiranja obuhvata nekoliko

- analize i definsanje problema

- analizu <sup>i</sup> definisanje problema, - organizaeiju podataka <sup>i</sup> komponenti elektronskog radunara.<br>Artistans specifikaren alarmerea.

- detaljnu specifikaeiju algoritma, - pisanje <sup>1</sup> testiranje programa,

- izradu dokumentacije.<br>Analosi i definosane moblema i zadnjaka Analiza <sup>i</sup> definisanje problema <sup>i</sup> zadataka programiranja jeprva mza rada na progra miranja kojom seutvrduju podaci <sup>i</sup> potrebni postupci da bi se dobio feigeni rezultat. Za-<br>datak reperamena je da identifikuje i stvati datak programera je da identifikuje <sup>i</sup> shvati problem, analizira svrhu <sup>i</sup> cilj obrade podataka, uslove za relavanje problema, kao <sup>1</sup>

metod postavke i ralavanja problema. Zatim<br>treba definisati passa procedaru koja če ge datih podataka dari Selece cezultat. Svak korak u toj proceduri mora da histo precip no određen Za slučajeve kada preblem ne na relena, programom treba predviden prokidang rada ngkinonkog rahumra

Pre nogo ito se prede na refavame proble Pre nego Ito se prede na relavanje proble- ma <sup>u</sup> elektronskoj obradi podataka potrebno

je izraditi odgovarajuci algoritam. Iz analize problema <sup>i</sup> zadataka programiprogramskog stuka i tehnike programlrana programskog jezika <sup>i</sup> tehnike programiranja, koja daje <sup>1</sup> specifidna obelezja algoritma pro-

grama. U procesu planiranja programa viie se sle-

dece pripremne aktivnosti: a) izraduje se opis programa koji se koristi

kao komentar uz prikaz algoritma;<br>b) ukoliko postoji moguenost potrebno je da se program razdeli u logidke module <sup>i</sup> razradi plan njihovog povezivanja u jednu

c) projekava se gromačnost komščnoja razji c) proudava se moguenos antecenja ran na iz hibiteteke programa što reatno shem va bisko programiranja,

d) formira se grafidka predstava algoritma grada programa indicany uzyvie

e) ptanira se <sup>i</sup> priprema testiranje <sup>i</sup> izvode-nje programa, pripremaju se test-podaci, pri kupljaju se realni podaci i kompletira programska dokumentaeija. O

,

# GOVORI SE

# Cray u Apple-u

Kompanija Apple Computer koristi jedan Cray XMP-48 radunar za svoje istalivadke potrebe <sup>i</sup> to prvenstveno za dizajniranje no-vih grafickih korisnidkih interfejsa. Ne dozvolite da val računardic sazna karakteristike ovog racunara. Programska memorija sastoji se od 8 milion 64-bitnih reči, a prostor iste velidine rezervisan je za ulazno-izlazne podatke. Masovna memorija je trida- vih 10 Gigabajta. Gomila Mekova povezana je sa Cray-em preko dva Digitalova VAX-a <sup>i</sup> jednog Sun/2 racunara. Koristi se Crayova verzija UNIX operativnog sistema. Preko jedne superbrze direktne veze na XMP-48 je Graphics i upotrebljava se za stranjacira ko-Graphics <sup>i</sup> upotrebljava se za simulaciju ko-risnidkih interfejsa buducih Appleovih racunara. Planira se povezivanje Macintosha II direktno na Cray, dakle ne preko VAX-a.

Trenutno u Appleu Cray XMP-48 koristi oko 200 korisnika. iako istovremeno radi najvile 10 korisnika, zbog intenzivnog grafic kog rada radunar je iskorilden celih 90 procenata. O (T.S.)

# INTERBIRO-INFORMATIKA '87

# Ustaljeni ritam

Jedini specijalizovani sajam informaticke i biro opreme u<br>Jugoslaviji okuplo je i ove godine veliki broj domačih proizvodaća i ///// zastupnika inostranih firmi. Kretanja na domaćem tržištu ovde su se najbolje mog/a vidati. Catiri oblast<sup>i</sup> su najiddualnija: PCraCunari, CAD/CAM, umrežavanje računara i laserski StampaCi. Izgleda da je sada svima postalo jasno da računar ne čini samo hardver već i soft var, pa su se mogla primetiti pomeranja i u tom smislu.

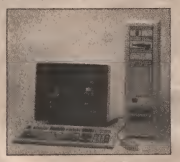

### PS/2 prvi put u Jugoslaviji <sup>i</sup> dalje koristi poznate programske pakete

Maravno, najv-Se je čilo PC kompatibitaca Bik suprimated and zarizate on (ids sada cratic, a convention in registrary rejeting young):<br>As the superior of state and convention as a convenience of the superior in the superior of the superior of th opheda interesovanje trazvala je pojava PS/2 od 80 saecija izavanje 2<sup>2</sup>-a iznen rago sa od koristi iz vijec trazvala iz AntikeCe te Ziv» iz AntikeCe te Ziveresovanje izazvala je zazvanje izazvala izvezi iz veči izvoje iz serije iBM-a kod intertradek, zastupnika 1BM-a za Jugoslaviju. Razni modeli ovih racurara<br>modi su se vsteti i van rvoo stanta tremu te mogit su se viaeti <sup>i</sup> van ovog Stanoa Veorj interesantan podatak da ivasim iz ivanic Grae. Doznatijl po ratunartma Ultra <sup>i</sup> Trend, vrti prooaju raCunara PS/2 serlje <sup>I</sup> penfenjskin uredaja.za dinare.

Sledeca premljera vezana je za zastupnika<br>Andea, zasedaču i veletit i Marintzea i i r Aaorea, zagrebacki veleoit. Macintosh ilie<br>Machilosh SE pojavili su se u Zagrebu samo pet dara pasie evropske premijare u Parizu (vidi) str' '6) Furavno bio je tu i (starti) Macintosh zarata bi potrejale.<br>Pius, lasersen stampati, Univel (Agele //c), PC Za krat astavi ja StampaCt, University of Contract Contract (Apple Francisco //c), PC

ksingarisks til 386 maslna), Orlov', robottci ito. \*\* 31<br>36 maslna je na vidno mestopostavila aa'atrjraPC izgieda na koje su zaiepljeni capmer sa natproon Atari 286 1 Atari 386918 opprom za ye viden na delu, brz na oagovara 386 i iii: iii ' kas tra je poznato Atari je Georeti' vezás of disk opere ji ing sistim du ols kampijote<br>Ilazir izast o matimulas intel 8080-2 kaz Pic Pišší kas Stalonovi (f. 2 vete Wiki, prim .uufa utaan o malimu sa -stel 8088-2<br>.amatamatan .San toas rugtaa in rationale re erxesiaan om - oom toega rii-okka in racknara ne<br>ori - 61 ekonomiewo readumii - Pr- kacam ka kwi ori (\* Acarl vev) maširi (\* kazari su sv)<br>meder ti<sup>e</sup> serije (520 - 040 4780) faserski

Foreign, the Calterial on made born came and graphedd Geoverand 5 steet kas \$5 - ooznato, nisu nimalo jeftini pa smo se Clz zdravanjen har avse hije in te nji snjin na bri-te a zadrZavali.NaravnoOilo in je od onin na PC-ima oadospectjalizovanifi 2"-bitnih masina(n>3).

Ove godine mogao se primetiti veCi broj<br>angantraci a mafe primeses. Madedi orilikban broj programa za speci sal spovane or mene. opremu za par-«3C 's idre posebne prograbat i usiuge koje vfiit. ero'zvodaCi ne mogu uvek da ponude, nantecu se sao zgodna aiternativa.

SetajuCi sajmom (padosmo s nogu) cinilo nam jp ja svaki drug! prolzvodai na svom Standu ima 'jurisdiction states that he share. Drills at him is kompletnim silakom ima za skamo tzdavastvo, a<br>nabrajanje prolzvodača, modela i konflguracija

za krat astavi lamo interesantan dioadet se Za kraj ostavijamo interesantan dogada] sa Stands Jednog od domadlh Idonmejkera' (u slobodnom prevodu kompatibllcopravilac'). Pojavlo se Covek <sup>1</sup> (na engleskom) raspitivao o IzloZenom raCunaru. Sve je bilo u reflu dok nisu usledl la pttanja oko ooerativnog sistema; 'Vol verzn of disk coere it ing sistm ou dis kompoune Juz7" ("P1S1 kao Sto govorld", 2 veka Vuka, prim,<br>autora), u prevodu "Xaju verzlju operativnog<br>sistema ovaj računar korlstil"? "MS-DOS 3.2", glaslo je odgovor. Covek je tada izvadio svoju Vizit kartu na kojoj je, izmedu ostalog, krupnim slovima pisalo Microsoft <sup>t</sup> upitao sagovornika za "junaCko zdravlje". Naravno pttao Jeda li ova

na (pos-a ha suom laters englieskom im ga ta voutione Sefa, svol na direktore katil te u uput ma 5efa, ovaj na direktora koji je u završia, all po svemu sudedi besno se vratio

Gez ave date, gateta neugodne altuacija Ne Sez sve Sale, zoreca kaji je sa s lažbenikom Microsafta regenvaras, etc I za one koji su Mlcrosofta razgovarao, veC <sup>1</sup>za one koji su razgovoruprisustvovall.Store i aktivitet

Kada sitte ved kad sadtvera, kad sto smo pomena il smaledija se pobal jšaka, Softver domaclih subora ave je kvali šebriji, a gerancija kvaitteta je i preuzinsanje ti pri lagodavanje i kvitera jeostrenih pre izvođeće i balekovi pr softvera Inostranih prolzvodaCa. Oalekovidi domaCI proizvodaCI <sup>i</sup> trgovcl to polako poCinju da shvataju.<br>Ed shvataju.<br>Inderstruktura nekonstruktura na semanen

Interbiro pochazuje da situacija na domacem počinje da lide ustal jezim tokovima. Čak se i brine smanjila ustalienim tokovima. Cak se I bio po I bio Thuanga nativosi grafina u metu i kad has Sterete povez proizvoda usv,etu <sup>1</sup> kod nas. Sto reCe Covek: 'Svakoga dana, u svakom pogledu, sveviSe napredujemo'.

0 (T. S.)

# Sta je racunarska radionica

Na Beogradskom sajmu je od 23. do 28.<br>oktobra, pozed ostatih lošnjena izlicita pod nazivom utilia 87. Oslin standarosia eksponata za opremanta Skotskih kabineta. I ave obdite su za opremanje skolskih kabineta, i ove godine su bill princularly racunar is concept of the second bill firm! nijebio velikt,ali je svejedno bllo novlteta. NajznaCajnija jepremljera raCunara TIM 011, razvijenog u institutu Tilinaj lo Pupin''.<br>Beliomedu io recunieru sme pisalil u prošlom Beogradu. Da se mogu prelagotavi ti razisat kot broju, take da mogu pretpostavitl razlozi koji su naveil specijalnu komlslju da ovom raCunaru dodele 71atnu tatlu" kao prvu nagradu za UCIlo sajita"<br>Doughland Hitchcoa in De, de manifestation in ancillon.

Povodom izbora bilo je nesoorazuma, okojtma do zakIjuCenja ovog broja nismo uspell vtSe da saznamo. Uglaysom, radt se o sledečem: instituti<br>"Mika lio Puolis (Wbio je nagrada se obrazlaže "hi hajlo Pupin' 'With boje nagradu sa obrazlože<br>njem koje glasi olprilike; "... Institutu Time jio<br>Pupln" za raCunarsku učkom pu i računar TIM

oir. Povodom toga Radna orgamzaclja £tRaCunari Elektronse industrije iz Nisa uloZlla je zvamcan protest sa obrazloZenJem da oni (a ne Pupm') zaista imaju računarsku udisfriču (se<br>Pecamasa 64 u mneži) i da zanjužuju racnadu u Pecomima 64u mreži) i da zaslužuju nagradu u<br>toj «ategoriji. S obzirom da smo videli izložene eksponate oba prolzvodaCa, Ntšiije su na neki<br>nacin u pravu. Uostalcm nlje definisano Sta je to racunarska uClonIca. Ako se ne podrazumeva da raCunari budu povezani u mreZu, veC poslagani po Skolskim kluba.<br>po Skolskim klupama, "Pupln" bi mogao zadrZali

nagradu.<br>Bice interesantno videti reakdiju treceg i konkurenta, 20TKS (Savez orgamzaclja za tehniCku kulturu Slovenlje), jer <sup>1</sup>on! imaju svoje reSenje raCunarske uCiomce, <sup>i</sup> do trenutka kada je nastao ovaj Clanak Cult su se njihovi.<br>Usmeni (dakle nezvanični) protesti. Vldecemo, int

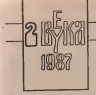

Jesmo li se ikad zamisUli koliko Je jezik racunarske stampe (zadužene za paročito među omladinom) nisting popularan, razumlijv neopterećen žargonom? Koliko ka kontu, vio up neopterečen žargonom? Koliko Jadi<br>Jedan računarski poletarac, bez Ni udubijivanja u engleski jezik, maze dokuciti da, tecimo, 'hard disk', 'tvrdi disk' i'cvrsti disk', izrazi koji se jedan do drugog redovno javljaju u svim napisima, znace jednu teistu stvar?

The new problem are new text to the constraints and constraints of the problem of the cestor of the cestor of the cestor of the cestor of the cestor of the cestor of the cestor of the cestor of the cestor of the cestor of vo je tek jedan primer koji treba<br>da potkrepi tvodrju da dobac dob da potkrepi tvrdnju da dobar deo engleskih strucnih termina kod isprepletano i ispretumento upotrebljavaju. Njihovo razumevanje i razumevanje i razumevanje i razumevanje i ra pucenom citaocu, a <sup>i</sup>ne samo njemu, pone kad mogu predstavlja reke sankim predsesta te eravanture Kramz posledate side telko reavanture. Krajnje posledice nije te§ko predvideti: nastaju pojave Citanja bez razu- 1. sna "Greatačima iz svemira" i ostalam neboma .OsvajaCima iz svemira" <sup>i</sup> ostalim nebro- jenim imitacijama, jer tamo bar nema §tada se razume,<br>Na he k er av što reko od pas no špis unik.

Ne bi lise to sto niko od nas ne ieni ipak moglo izbeci? Svakako da bi! Relenje se nazire: u cilju jednoznačnijeg izražavanja, kao i izraz (computer') da bi se od mje jednoznacao izrazavanja zakondeno<br>u cilju podužavanja začunjenskog podmirska i i je na 'ator', da bi se od mje jednoznamo u cilju podukavanja računarskog podmlatka<br>trebalo bi, bar u okviru računarske štampe. 19 dogovorno pristupiti standardizaciji <sup>i</sup> prime-ni srpskohrvatske racunarske terminologije. Akciju, u svakom slučaju, ne bi bilo teško izvesti, ako postoji zainterenovanost i dobra i izgostkos

voi ja pre Sto neki temelji ved postoje. Pri formiranju <sup>i</sup> standardizaciji strudne terminologije jednog jezika koji se oslanja na neki izvorni jezik - u našem slučaju engleski, osnovno je pravilo da se koriScenjem domanala stvore izrazi prihvatljivi za vecinu nje- goviti korisnika, Od tihpotencijala nama su

na raspolaganju slededi: preuzimanje izvornih izraza, uz neop hodne gramaticke adaptaclje, prevodenje izvornih izraza,

stvaranje sopstvenih izraza.<br>Razmotrimo podrobnije svaku od ovih pod mogufinosti.

### Izvorni izrazi

Izumitelji svom novorodenom Cedu {ili čadu?) daju i novo ime. Time su istovreme-

# RACUNARSKIJEZIK

# Od izvora sto putica

no obogatili i rečnički fond jezika, ali i vedi-<br>ne ostalih, koji su grenzeli sustre til izman, ali i posno "televano" svako i vedi-<br>enterne deloga i postavalca s remu - dalile. [1999] (vedernik "Spe" (Pf) nghowh delova s postupaka s rema - dakie, nglivnom smensee Dobali sono, tako televizija, radio, austrobil, bicid, avon, telefor. transator, autorofon, radistofu, a maceo, tranzijo drugih u koprea se kriju grčki i lutinmnogo drugih u kojima se kriju grdki <sup>i</sup> latin-ski koreni, vrlo upotrebljivi <sup>i</sup> stoga omiljeni

Na siti način se i rodonje prvog uredna sneachnos da seumorno rabina rabinara dassio do rederra nove redi u confessora

- dovelo do rodenja nove redi u englesksm jeziku - 'computer'. Brzinom svetlosti stigla je u sve ostale jezike, pa tako i u srpskohrvat-<br>ski, u občioj "komenster" S njega su počele streat, u ool striku goonele i gomele drught Statistic in de stization in andrea "handver a Kao prvo, to je neizbezni tandem 'hardver' <sup>i</sup> 'softver', a onda i; dip, centralni procesor. mikroprocesice, registar, adresa, memorija,<br>disk, diskera, bit, bajt, kursoc, program, poo trance, alcostan, interpretator, kompilagrammer, algoritano programmer, modularno programmanze Novi proizvodi taki šade roči modulamo programiranje... Novi proizvodi su nam tako doneli nove redi, ilinova znadenja postojecim rečima.<br>U ovu grupu spadatu i akreerem, reči nastale.

od pocetnih siova nekih duiah engleskih iz- raza, poput: 'BASIC, ROM, RAM, EPROM, Ram WYSIWYG, MODEM', i slidne, koje popri- prefpostivkeno

promuen meraga pojetë oranja per rent poste mesta je adaptaqia prema palem iz Kao što se može primeniu am ove uvezeni mena bell su podvegnati mangen gelastičnem memorije koja kommudos omogućava da meizrazi bili su podvrgnu i zvakom opecacijama" kako bi<sup>i</sup> izgledom <sup>i</sup> zvukom postali deo samosvojnosti naseg jezika. Na prvoracen pravopesu, čime postaju tulišta negovornom pravopisu, postaju izličnik svici oblici populari populari populari populari populari populari populari populari populari populari populari populari populari populari populari populari populari populari populari populari populari populari populari populari li jos gore, u izvedenicama da bi se prilagogaje najem padelrom ssterra, reb delegga mile odomacnos nastireke, pa se tako 'interpre odomacene nastavke, pa se tako 'interpre-ter', 'compiler' <sup>i</sup> 'digitizer' kod nas zaviSava- )U na '-ator', da bi se od njih istovremeno mogli pravilno napraviti glagoli: interpretirati, kompilirati, digiralizirati. Pokušiji pre- dveju matica, izra uzačenje "koji se odnosi vodenja ovakvih izraza, koji se postali deo sa mana, koji se veli, dešava u manama, u veli, postali su postali deo sa mediinarodnog kompjuterskog recnika, <sup>s</sup> izuzetkoro 'radunar/radunalo' nisu stekli žiru

čih, autohtonih jezičkih potencijala od origi - twooso, apraju desetize i desetize uzraza Deveredensels nadalch i nathezbolska pa Ovo predstavlja najlakSi <sup>i</sup> najbezbolniji na-tin stvaranja domace terminologije. Lak <sup>i</sup> bezbolan u tolikoj men da su, na žalost, po mostia ovom uzoru pocele da se, bez ikakve selek-Adonescus en u marbohem skalara, sketon od pleasu po ugavornom pravopisu bajer, flopisanja po izgovornom pravopisu; bafer, flo-<br>pi-disk, disk-drajv, intidaer..., ali, daleko su<br>čeka originalni engleski oblici {ponekad s dodatim domacim nastavkom) koji, da bi se pr dale. Moce izraza je kod nas u spetrebi za<br>kalin tako opravdah, dobinan neka vrstu og oba, pored hard i floggy, odnosno flogi dale. kako-tako opravdali, dobijaju neku vrstu og- rade tipa; ili 'back', ili'backup', ilitvz. bac kup. Ovo je narodito ucestala pojava kod gla gola, pa tako merdžujemo programe, setuje- druge Sw ora kako tako malacinja osnovena<br>moji meginično brove, dibunitarno bagove, misso, ali treba li nam toldo malad nepot siendoveno teket, ali s rajde, pestrikamo troskrolujemo tekst, all <sup>i</sup>inace: prttiskamo spa-ce ili spejs, gledamo sprajtove na displeju, itd, ltd. Prilidno je verovatno da bismo podmornicu, da se kojim sludajem odskora ko-

risti, zvali .sabmarin" ili .submarina', dok bismo .telivajzor" svako vede 'svidovali' da

Na svo ereču, nema potrebe da sederao a Na svu sredu, nema potrebe da jedemo <sup>1</sup> varimo strudle <sup>s</sup> viSnjama, zajedno <sup>s</sup> koStica ma, jer postoje

Prevedeni izrazi<br>Christić sportes temisologa odvoda se primenose, više sli manje uspešno, u svim se prime intena caznih promalazaka koja se samoje u spoja prodesa i imenoce, ili glagoli koji canačavaju postapak s resma obično su se u našem jeziku prevodili, a ne adaptirali od nyeemh reči Tako smo dobći tkački na bo, cestu realizza, parou maŝizu, parobitoli; boj, pisacu maSinu, parnu maSinu, parobrod, elektricnu struju. U pojedinim izrazima, doduše, može se primetiti ugledanjë na neke jeski je u svakom slažaju bolje po rashovom ali je u svakom sludaju bolje po njihovom modelu koristiti svoje, nego nezajazljivo gu-

uja postojecim rocima.<br>U ovu grupu spadaju i akronimi, redi nastale lao so zije zi misjinanje lako Osnovni zahtev.<br>od nekemula skota neloh dolih erginiških ur- a zelem postupku jeste da se prevede stvar. Problem boos supuna su računantna mode se Prilidan broj izraza iz radunarstva moze se vrlo uspeSno prevesti na srpskohrvatski, la a edzen postupka jeste da se prevede stvar <sup>u</sup> celom postupku jeste da se prevede stvar no znadenje izraza, <sup>a</sup> ne neko povrsinsko ili

Pretchismo prvo neke uzme vezane za Pogledajmo prvo neke izraze vezane za pohranjivanje podataka. Postoji jedan vid memorije koja korisniku omogudava da ras polaze sa više kapaciteta nego soo sistem store 'virtual storage'; ovo je munjevito počelo da<br>se nodu, kao virtualna, po virtualna, i tek se javo kao veradna memorin', dio u stvam i jeste 'Baffer storage' posredaje temešk dva uredus, recimo, centralnog processors. dra musela, a recentrato se kuo bafee ili buffer Stainpada. a spominje se kao bafer ili buffer, <sup>a</sup> zar to nije 'posrednidka memorija'? Intere santan primer predstavlja 'mass storage'.<br>eveden kao manovna zatreceta No, pride uveden kao masovna memorija. No, pridev 'masovan' u naSem jeziku, prema Recniku dveju matica, ima znadenje; "koji se odnosi na masu, koji se vrSi, deSava u masama, <sup>u</sup>ve likom broju, skupni, mnogobrojan, sep je za masu' - dakle, odnosni se na veliki broj, poput masovne procevodnje ili masovne hipnoze, <sup>a</sup> ne na veliku kolidinu, odnosno kapaci-tet, kao engleski. Stoga jeto 'kapacitetna me-

McGu mediumura za pobrannyate Medu medijumima za pohranjivanj\* podataka, sveprisutna kaseta, koja sadrzi magnetnu traku, prihvacena jeza snimanje <sup>i</sup> podataka. Magnetni disk je, medulim, u svakom slucaju nadmodniji. Dve vrste su se raz-vile <sup>i</sup> u engleskom se zovu -hard disk <sup>i</sup>flop py disk, More izraza je kod nas u upotrebi za oba;<br>oba; pored hard i floppy, odnosno flopi-disk <sup>i</sup> masivni, tvrdi, dvrsti disk - za prvi; elastic-ni, meki, fleksibilni, fleksi, savitljivi disk - za drugi. Svi oni kako-tako naslucuju osnovnu misao, ali treba li nam toliki raskos nepre<br>ciznom? Ako je prvi tvrd, onda je drugi mek <sup>a</sup> ipak nije ni sunderast, ni plisan; ako jeprvi čvrst, onda je drugi tečan ili gasovit, a ipak nije ni jedno ni drugo; masivan nije podesac

# 14 SVET KOMPJUTERA / NOVEMBAR '87

# RACUNARIONI UEEIN

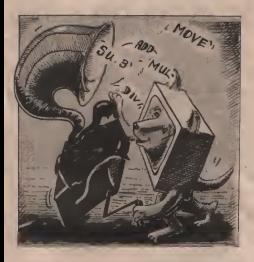

jer podrazumeva tezinu <sup>i</sup> giomaznost - raasi- van sveCnjak; elastican pretpostavlja rasteg-Ijivost - elasticna guma; fleksibilan istice pri sus. Toppy disk' potedate ryonityp komm an multikust od osos drugos - saxylišvost odat raziikuje od ovog dnigog - savitljivost, odat-le mu <sup>i</sup> naziv u engleskom; stoga - 'savitljivi disk', a 'hard disk', njegov mocniji rodak je<br>'kruti disk', httpsvemeno, analogijom mema analogie 'krustene' počeo se protremienih vezare analogi stran nest ne od kartona, rutu w dem izrazu 'cassette' pocxo scpnmcnjivati <sup>i</sup> izraz 'diskette' - dakle. 'disketa\*. Pa se tako suprotstavlja disketa, a krutom disku - savit<br>Itro-dak

Urefaj kou (plokreče, "poezer", diskov-Uredaj koji (p)okrece. .pogoni', diskove naziva se u en^eskom 'disk drive', a kod nas; disk drajv. disk drive, drajv, disk jedinica, disketna jedinica, disketnik, disketni pogon, flopi drajv, floppy drive, te samo flopi ili ili<br>ili floppy. Koji za koji?! 'Jedinica' je odraz ili 'li engleskog 'unit', kojim se uopjteno oznaCa-vaju samostaini delovi ilicelina nekog aparata; <sup>s</sup> njim se naporedo koristi precizniji iz raz 'device' - uredaj, pa seoba mogu usva kom takvom kontekstu prevesti sa 'uredaj'. Stoga imamo 'penferijske, ulazne i lidazne<br>juredne', a ne izdinjen Urednija se specialnom uredaje', a ne jedinice. Uredaj sa specijalnom namenom, da pokreče diskete, je 'disketni a<br>pogon', a ne disketna jedinica. Disketna jedi- a n nica bi mogta, uslovno, da znaSi jedan dis ketni pogon, dok bi po toj .jogyci\* mogao da se upotrebi <sup>i</sup> izraz disketna dvojka za dva disketna pogona. Da bise napravila jasna razlika mole se reći disketni pogon - za dis-

kete, odnosno 'disk-pogon' (kao polusiozeni ca, tipa radio-aparat) za kiuti disk. Za kasete slitho ovome imamo 'tape drive', odnosno 'kasetni pogon', a ne kasetofon, osim ako se anal, a ne samo jedna osoba, 'character' nemani uistinu ne koristi uredaj sposoban <sup>i</sup> za sni manje i reprodukciju zvuka, jer nastavak i "control" nikad ne znači kontrola, već "upcav<br>I fizi podretnoveno zvuk '-fon' podrazumeva zvuk.

Sledeci engleski izraz vredan pažnje je 'card', koji se neumorno javija kao karitoa, kaon - kontrolni abir, 'pa mada stvai nije ni od kartona, niti je demi-QUtivnih dimenzija; StaviSe, sinoniman jes 'itampana plofia', pa se sasvim uspeino <sup>i</sup> taC no moie prevoditi izrazom 'ploca'. Ovim seizbegava prekiapanje <sup>s</sup> drugim engieskim znaJenjem - buSena kartica, te od dva engleska izraza dobijamo po jedan domači — <sup>010</sup><br>jednoznačan izraz. Tako je 'motherboard' - - - - - -'matična ploča', a 'daughterboard' - 'dodatna ploča'. Sve dodatne ploče povezuju se s mati<br>matičnom pločom preko specijalnog sklopa koji engleski naziva 'slot' <sup>i</sup> koji se upoftio kod nas naziva slot, pa i ekspanzioni slot, i port <sup>i</sup> ekspanzioni port, <sup>i</sup> vrala <sup>i</sup> otvor <sup>i</sup> kapija <sup>i</sup> prorez <sup>i</sup> procep, uz moguci dodatak 'za profiseria'. Izrazi slot i port, medutim, koris te se za razlidte pojmove; 'slot' oznacava mesto na kojem se dodaju dodatne ploče, a 'port' mesto na koje se prikljucuju ulazno-iz-lazni uiedaji. Ako bacimo pogled na jedan slot <sup>i</sup> odmah zatim na jedan zid u kojem se nalazi .otvor" za povezivanje kompjutera električnog napajanja, uodidemo sličijosti. Pa

zašto onda taj 'slot' ne bi bio, analogijom,<br>'utičnica, a pošto se koristi za miskraćivo 'utica, a posto se koristi za nadgradnju e pres plo i "cartridge" - dodatna ploča u sopnvenom kucilta, koa sop-sretali kao car teder, kurindž, korindž, kotroli kaordž dok se to u stream 'utilize regulal' "Port , a douge staane, sluis za prikljub vanje, pa što onda ne bi bio 'julaaso-misma) priključnea'? Ov do bi se mogas spomenuti i uraz anterface ge cialibità scolenidab umbia s centralnje razliJitih periferijskih uredaja scentral- nim procesorom. lako je u opStoj upotrebi kao 'interiosi' uspešno bi se mogao prevesti

U ven s nazivitra programa poznou takode jaroldoost Fre ryema postoji takoogurega korrestara navna se u enoletkom primena kompjutera naziva se u engleskom 'application' - 'namena', a program za tu na menu je 'application package', zna£i 'namenolakšiva, počitale, obavkantu programa koji oracijanju operacijanju operacija s dagram") u stvam je 'poesočni program'. Nema gram') u spikampras, unlity, us kstore, servisnica, korisačkim, konsagn, programma, koloo sve ne nastupara, čolo bez programima, kako sve ne nastupaju, Cak bez razlike u znacenju. Uz put, ima li nekorisnih ili beskorisnih programa? Dalje, 'driver', koji koristimo kao drajver, program jekojim se stavljaju u pogon, pokreću, odredeni perifeprijesti uredaji, pa sto onda nije 'pokretački program'? A program koji se moze premez tati, seliti, u razna podruCja memorije, sto engleski zove 'relocatable program' bio bi 'preseljivi program', ane jezikolomni reloka-

Postoja relazaj prezid teraus ančko-latinskog Postoji manja grupa izraza gr£ko-latinskog porekla, zajednicka za oba jezlka, ali razii£i-tih znacenja, pri cemu se naSim izrazima nasiino uglavljuje englesko. Evo nekoliko najuvedeno kao 'personalm komputer' više se vedeno kao kompetito kompjuter vise se prima kao kompjuter koji koristi ceo perso-nal, a ne samo jedna osoba; 'character' nema nikakve veze skarakterima, vec jeto 'znak'; 'control' nikad ne znaci kontrola, ve£ 'uprav-Ijanjc, regulacija' - upravljacki znak, dok iz- raz 'check' oznaCava 'kontrolu', kao u chec ksum - kontroins zbir; 'pack' ne znači pako-

izrazom 'prested circuit board', koji znadi izrazo kraj za starskiho prevodjavi, ali vati, vec 'sabijati podatke. Na kraju do gotovo beskrajnog. spiska izraza koji su savršeno prevodljivi, ali<br>se uprkos svemu koriste u originalu. Evo izbora iz tog podušne spiska: bag - (programska) greška; špace, spejs- - razmak, odn. razmaknica, debugging - otklanjanje grešaka;<br>displeraji display - ortikat (grafičko predstavdiame), ekzam (gradick, garant ili sličko - čaro-Ijanje), ekran (uredaj); sprajt ilisliCica - (pro- gramibilni) lik; dump ili damp - ispis memorije; hard copy - Stampana kopija; backup rezervna kopija; intidzer -ceo broj ilicelobrojni; interapt ili interrupt - prekid; labela<br>- omiska: om - nofiča (ta čupovena), pol (za - oznaka; pin -nozica (na iipovima), pol (za vodove na prikljuccima); merdzovati -pripojiti; skrolovati -pomerati; setovati - uk-Ijuciti (bit); resetovati - iskljuciti (bit); direktorija, direktorijum, direktorij, dajrektorijum<br>- mnenik, rid, rid, rid

- imenik, itd, itd, itd... Neki izrazi ne deluju uspeSno nikao preneti, ni kao prevedeni, pa se zato poseze za inventivnoSdu korisnika izraza da bi se stvorili...

# RACUNARSKIJEZIK

# Sopstveni izrazi<br>- Ported: Education remek-delo kom or

vetlava kuće i ulice, remio primili i conlesio pagy u kuen is pormatras regely oblikinke bulb, duskyno, svetlosaa lukovica Na light bush; dossorio, svetlosna iukovica. Na sa red predstavlja poboljšanje izgazlja po-

I kod kompjuterskih izraza može se ne§to

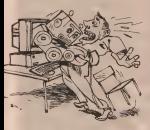

kompjutera on se javlja sa svojim kompjutera ko posteristik, programirani znakova, Engleski to apre 'default values', no kod pas so disa to zove 'default values', no kod nas se dini najprihvatljivijim izraz 'pretprogramirane vrednosti'.

Novi operativni sistemi nastoje da budu i lje kao debar prijatelj; 'user friendly program' prema prema prema prema prema prema prema prema prema prema prema vodi kao; ljubazan prema koristica, prijateljski prema korisniku, prijateljski nastrojen prema korisniku. A zar prijatelj nije najdeSde producetlju prema nama, pa stoga je i pro- razlavno negoceosti ima vač naše ogromna.<br>gram takuh "marera" - producetlju pro- safrovnog rašedna od stacleg Manusous) gram takvih .manira' - 'predusretljiv pro-gram'. Ta predusretljivost omogudena je za hvaljujudi pomagalima (ima ih detiri) koja su <sup>u</sup> engleskom izrazena kvartetom: windows, icons, pull-down menus, mouse. Prvl <sup>i</sup> poslednji dlan, 'windows, mouse' lako se prevode - 'prozon mal', no srednja dva su teža. Izraz 'icon' neprihvatljivo je prevesti kao ikopogledati koja jej je svrha; to je prikazivanje Macietash 52, iako naogravdano, jer pogledati koja joj je svrha; to je prikazivanje i radnji u obliku sUke.<br>pojmova i radnji u obliku sUke. Takav izraz imamo <sup>i</sup> glasi 'piktogram', <sup>a</sup> znadi pisanje putem slike. Izraz 'menu' op§te je prinvaden kao 'meni', po mogućstvu s naglaskom na drugom slogu, zbog dega zvudi prilidno stra no; u isto vreme otpada kao prevod <sup>i</sup> jelovnik, naravno.'Uloga ovoga je da korisnik iza- bere jednu od viSe ponudenih funkeija, moračnosti programa, pa pošto se njime bira<br>on ne ta bio jubornik' (naša stara reč za bi 5to ne bi bio 'izbornik' (naSa stara red za bi- radaj? E sad, izbornici su desto ostvareni u konceptu 'pull-down'. Iz izraza 'padajudi' <sup>i</sup> 'propadajudi' stekao bi se utisak da iliispa oaju iz ekrana ili dozivljavaju propast. No,

santao bilo hull down mona' spomment kao 'relo-athoma

Dvo iz bio jedno ljibu pogled na neke od monutrosti, uz zaz predloga, za undzačava me mounter rannya kod nas Akou za nje radunarskog nazivlja kod nas. Akcija za standardization terminologiese international en čunarskog novenarstva, engleskog i srpsko kogatskog novina, kog be - ogledovinoù mas se monumenta rankie, od izvora sto put- druga ekspa, sastavljena od vodećih stračna mozapetijavajuce prakse .od izvora sto puti za jodko pojem jedan jednosnačan izraz, te sigizati obavementi prirukane, vodič tli saselinis za raluzarske price, privrednom i ko racular, arala be vetestruke koristi. Fored na pred porsentiti, svikako nagenklattu bio bi dokaz i potvrda da i naeije s nižim stepenom tehnološke razvijenosti mogu sasvim. ga za one kod ki samostalno, originalno, nelicenco tehnolos-

kad se aktivira jedan takav izbornik, on se prevapi u vazalski edecis prema teknološki svari šele i spevaju u vazalski odnos prema tehnološki selv davele Narekon streven stanfachsovarsh maza, pored koph be a tekita u za znadi stajao izvorni enifesto eblik za lakše smalategie u stranov literaturi fako bi se snaela obezhediñ funkcijom 'propadu zamel mogla obezpre i godine i konzula i zame- India i zameki tekst-processe, a, nadamo se, i svaki azter A da bi tai tekst-procesor proizveo pravopstao, ma - vramatički, valjan tekst, jedna ka za srpskohrvatski jenik i profesonalnih programma, mogla bi da struck komputanski prayonessu madaraž (spell checker), stažeča se principisni odličnog Boelandovog progra se principima odlicnog Borlandovog progražalcet, raje primerajev. Eno još jednog predlici za za one kod kojih postojih zainteresova-

 $\Omega$  Tvrtko PreiE

# Macintosh <sup>11</sup> u Beogradu

skifao uraditi u par sludajeva. Po uključenju Velebit je 22 oktobra ove godane<br>kommunista od 20 1999. 93 svojem umigred organizavao prezentanju novih prezevod Neposredno oakon dobro posecenog<br>seins linterbara-Informatika u Zagrebu sajmi iQlerbiro-Informaiikt u Zagrebu, Velebit je 22. okiobra ove godme američke korganizat Apole i u ovom američke kompanije Apple i u svom<br>prodajnom satonu u Beogradu (Enaza Miloša

> Naravno, nagateresaninin predstav-<br>Liens prolivod bio je Apple Macineau II Mossoboota cesse radunara onlastizine M Moguenosti ovog radunara prisutnima jeprikazao struCnjak Velebita Julije Makanec. Okupljeni su izlaganje praiili tirom otvorenih oCiju. jer je zalsta imaio tta da se vidi Ovaj filodan raduose velikih raduoskib i<br>grafičkih mogućnosti ima ved sada ogromou ectftversku zaiedinu od starijeg Macintosb <sup>i</sup> Macintosh Plus radunara. Veliki su izgledi da Sana kompanija Apple kao <sup>i</sup> nezavisne sofiverske kude udine mnogo da se program! prilagode novo), kolor sredini <sup>1</sup> da se itkoriste <sup>i</sup> druge mogudnosti koje "dvojka donosi.

> NeSto manje zapaZeno'proSao jeMacintosh SB, iako neopravdano. jer<br>smatramo da de ga naSe trkitte, prvenstveno zbog ceoe, mnogo bolja prihvatlti

Oba radunara stigla su sa novoo verzijom operativnog sistema koji podrZava istovremen izvršavanje vije programa (multitasking). Osim toga, uz radunare ae isporuduje <sup>i</sup> jedna vrlo ioleresantna aplikacija, tzv. HyperCard, koji predstavlja novi doprinos lakodi korUdenja Madntosbovog korisnldkog interfejsa. 0 tome motive vide saynati iz hard/soft scen u ovon broju.

Prodaga de se, po staroj veiebiiovoj<br>tradiciji, vršiti za dintre Mnnoisoeh II kostade manje od dve. a Maonsoen SB manje.<br>od jedne stare mlhjarde dinara. To "manje" bat i nije malo - za te pare mga da se kupe dva Commodore 64.

Slidno kao u slučaju Amaje, prvo se<br>polevila američka verbije Macistosoba II, pojavila američka verzija verzijanski rat podstavanja monizore za evropske podeSavanja monilora za evropske standarde, tako da se deset dana pre ove prezentacije samo nekoliko kompletnih<br>slatema potijvijio sa ove strane sitemu, ledan sistema pojavilo sa ove su nase se razumljivo je tsporuden Velebitu i stoga je razumijivo da ovi radunari nedeljeni u Justiniji.<br>Ga ovi radunari nede ostati u Jugoslaviji, ali I demo ponovo imatl priliku da ih vidimo

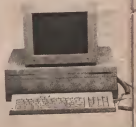

### DESKTOP PUBLISHING

# Super SuperPalmt

Odttice grantice moguchosti racumara Apple tiacintess, pe svemu - use<br>Sudaci, da sada a/sa bHa IskeriScene. Na triistu sa pojavte tzuzataa - vonul<br>grafički program firme Stilcoa Baach Seftwere pad aazivem - <sup>vonul</sup>l SaperPaiat.

Prosto je neverovatno da ovokov program ja- U menijime se relazi gorille korisnih futkolo.<br>Genčavek može deuradi nam Autor ŠugarPentta - na četno ih ne leti metin samo ukratko obresti i don eov«k mo2e da urodl sam. Autor Sup^ainta ]• Bil Snajdar, <sup>a</sup> o kakvom se programu radi videdete i sami.<br>Stari dobri HacPaint je zalata kvalitetan gra-

hão pregram Nakon što se pojevio (zejedno se prvan Hekoni), postavio je svojevnikan skandard prima makom altična postavanja koja su sa kasenca svoji postavanjavanja dan valjska slička iza sliina druga progrema

Snega SuperPareta na lath semplu tome \$to su Santa SuparPeinta na la Sine Pecherale, već li u ispravljana i ako vojna gračka i poznata grad novim moguovostima. Oglavnom su u plcanju zah\*\*\*\*\*\*\*\*\*\*\*\*\*\*<br>tavl koja diktira upotraba računara za potraba

Desktop Publishings. Izuzatan kvalitat programa laSi <sup>i</sup> u Omjanici da su programom Integrieana I mogućnosti progra-<br>ma nosus Mecbrew, Crick ethnew I all štél. Program ma poput MacDraw, CrickatOraw I aliciali, Promane — Ulfileli<br>načina rada iz Jednog u drugi oblik vrši se Jadnos- — tako, tevnim pritiskom na škonu u uglu akrana.<br>Levnim pritiskom na škonu u uglu akrana.<br>Intevremeno može brti otvoreno vrše doku-

mensta Jednoatsvnim "kilkanjem" po odgoveramanata. Jadnostavnim izina po odgovara-brandski podgovarajuOim prozonma pratazi sa izdokumanta udoku-mant. VaOina funkcija programa vidi sa na levom

dalu radnog akrana.<br>**\* usprakidani kvadrati za manipulaciju sa pra-** 180 vougaorem delovima slike<br>= iupa - za uvelličavanje odredenog dele ebixe

• lupa - za uvelifiavanje odredanog dels alike. Slove se mo2e povačeti u razmarama 1:2,1:4 i 1:0 Sva funkcija<br>Sve funkcija progrema dostupna su pri bilo kojam (STA

uveOanju. a laso - za manipulaclju sa proizvoljno

ovvicevan konturanta.<br># češka - za crtanje proizvoljnim uzorkom, vehdsom i oblikom Oatka<br>Awdunan I oblikom Oatka

a olovka -za crtanja 'slobodnom rukom" (rmSam) Ostavlja trag Sirine jedna taike - cmt na belom ili obmuto<br>= spres - ostavlja treg od nekoliko tačeke u

a sprej - ostavlja trag od nekoltko laOaka u obliku knjga PovlaOenjem se dobija afekat spreja 0u2im povtaCenjem dobijasa povrSina oboiena prettiodro odebranım uzorkom.

a gunaca - bnSa kvodratnu povriinu pod sob-

om, boji je u beto<br>\* kantxa - za popunjevanje bilo koje zetvorene površina odabrenim uzorkom.<br>A površina te osno tak sta Sasoninško satost

Bslovo- zaisprstaksta RaapoloZivi setovi karaktars mogu aa lapwvati u svim poznatim stilovima (pojačano, kurziv, podvučeno, obrie, senka, indeksi, itd.) i vehčinama Cak ja moguče $\begin{bmatrix} 1 & 2 \\ 3 & 4 \end{bmatrix}$ 

uzorkom.<br>**a linije - za ispisivanje prove** mape u bilo kom. **a li**nije polašaju i sa određenom dabitirom i uzorkom<br>a teria – u noven služe u timan mogu biti samo

a Itnije - <sup>u</sup> ovom slutaju hmje mogu bftisomo horizontalne, vartikalna litkose pod ugtom od

Funkcije<br>Izootlasti konta rajati se rodnice s konta Ispod lavih ikonice nelezi se podruCje u kojem sa bira debljlna linija. Desno od ovog podru£ja blreju se funkcije za iscrtavanje osnovnih geometnjskih tela: pravougaonik (i kvsdrat], zaobljeni pravougaonik, elipsa (I kru2nica), kru2nica. pollli-nija, )uk (zaprevo ietvrtina elipse), <sup>i</sup> slobodna <sup>11</sup> nija

Pored dabijine linija Ireba odrediti uzorak kojem če biti obojene i uzorak kojim će bitl obojena U manijime se nalazi gomila korisnib funkcija.

**Kada je enimirro nod odruđenje imenom nacr** Kada je snimeno pod odredanta sniesom, nacr<br>tanu sTBoj u bsku rada možemo snimači, a kasnije antonim imanom imanom sTBo tanu smačeći na noglaviniu toku Ranu varnijest (ravert) Na svojevratan nedinmodamo imati bibhoteku margih sliitica tako ito animimo odabreni ce

SuperPaint može rediti as tekogramm Laser Site at Name, ta u formatu kad in popoden za la-Bersel printer Netu sliku III neki nen deo sarski printer. Nebu snow i i neki njen deo.<br>možamo prebaciti u takav format i ammili na dis-

ketu.Osim standardnth maniputacija se odebranim delom slike (isecanje, kopiranje i ponovno lep-<br>liame leedenco ili kopiranoo) aliku moderno umeniliti ili uvedeti za željanji broj procenate jaša - sebsyst slučaka rombyjni umanjani iliuvanjani ze zeljani broj procenata. Isto tako, dao slika mozamo ''preokretoti' vartikalno tino pomeranje sa lekto-anog pravosgaonog dala fino pcmeranje seiektovanog pravougaonog dela alike na raspolaganju su fmkcija za pomaranja po jadnu lačku u sva četari pravce i freze po kojoj se wad sie mailie videostili balo kuris podale i na samo u veC sa mo2a odrediti bilo koja podala i na samo u utajka<br>160kama na akrasu vač I u inčima, cantimatrwa ill tipografskim taikama.

Osnovnt gaomatrij^i oblici mogu se ''razvta£lti'' iz njlhovog levog gomteg ugla titcen-

• preko calog akrana (pri vramano se mogu sklanjati manijl <sup>i</sup> ikona sastrana da blsa imao

- u prozoru kojim sa "Satamo" po calom formetu, ill<br>- Leksade u proportu all'inetto maniero pored

- lakoda uprozoru, all naSto manjam, pored kogajadodatni prozorsaumanjenom calokt^ nom slikom.

Menipulacije<br>Naveći kvalitet Palnt dela programa laži u najverina mengulacijs se prevougenrim de mogucnostima manipulacije sa pravoogaonim de-

a invert -nagetiv slike e fill - popunjavanje calog prevougaonika a free rotate - okretanja slike oko njenog

e stretch - promana proporcija i valičina

· debart - lasbildeverie ellice promenon a distort a distort - Izoblidevanja slika promanom slika promanom slika promanom slika promanom slika promanom čet vorouges pomeramism iednos temore.

Catvorougao pomaranjem Jadnog tamana a slant - izobliievenia slike promanom oblike osnove iz pravougaonka u romboid.<br>• parapactive - rzobličevanje slike promeoor

• parspactive -izobliCavanja slika promanom oblika osnova Izprevougaonika u trapaz ill u po-

Drew deo programe twe masse-ville stendendne futikicije grapijama objakača (radi se vektorne i objaktivo), zamrzevanje objakata koje re želi mo da meniamo, promese preprišeše objeketa porevnevense objekate Selektuja se dve Oli vide poravia, odneži se kriterijum po kome će biti po objakta, odradi sa kritarijum pokoja sa kritarijum po horszontalm (i) vertávalní centar). Što se tvče honzontelm ill var tevrill vartikalni cod se tide ogrednese prorede (obličen upole veči ili dupil) odradlvanjB prorede (obidan, upola vadi illdupli), takstura samlh slova <sup>i</sup> podaSavanje vaiidina alo-

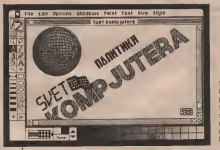

Tahstura (poltam) moZarno menjatt po svojoj 2al]i Za tu svitw ja <sup>I</sup> odvojene jadna od li^upno det en familje tekstura Svaka familja ima po 32 To su samo rake mogućnosti ovog izvanned<br>Sekstura isto teko možemo menski i oblik četike nao programa Siedaleva pri futkcije programa taksbra lato tako moZemo manjatt <sup>i</sup> oblik datka. biranjam izmadu vad postojedih ilidafinisanjam

sepatvana<br>Kada radimo sa Paint dalom programa možemo ee kori birati da 11 de crtez nastao u Draw dalu biti prikazan III na. Dalova alike moZamo <sup>i</sup> prebacitl <sup>u</sup> Draw oblik. Sva to vaZi <sup>i</sup> za situociju kada radimo u Draw dalu programa.

\$ obzirom da sa radi na formatu vadam nago Sto na akranu moZa dase pnkaZ'e, moguda su tn nadina prikazistanjanjagovog aadrZsie.

# va proizvoljno (od 1 do 127 tačaka).

a a • To su same naka mogudnosti ovog izvanrad nog progrema sjadinjavajudi se jednostavno MacPaint i MacPaint SuperPaint sa jednostavno na koristi za stono izdavaštvo jako se pojevo se koristi za sveto izdavesti za nos se pojevio nakon dobro poznalog <sup>i</sup> naveiiko hvaljenog Adobe mustretor-a po avenu sudadu preuzeda vodst na u zijezi ovakvih programa za radunar Apple Macintosh. Poito ja Makica malo III: malo viša)<br>skup, biće dobar i Art Studio na nakom od manjih radunara.

Tihomir StanC«vi£

Super-Peint, potpune tekant. **Crane**  $m$ oguć $$ nnaft Mekice

# PRVI KORACI

# dBASE III plus

Posle velikog interesovanja koje je WORDSTAR počinjemo novu seriju se dBASE može koristiti? U čet<br>posvećenu čuvenom nrogramu za rad - nastavka serije naš stručnjak za posvecenu cuvenom programu za rad sa bazama podataka, dBASE III plus. Koliko je samo potencijalnih korisnika ovog programa ustuknulo pred 8 disketa <sup>i</sup> skoro 1500 stranica prirucnika!<br>Kako instalirati program? Kako odgovarajuce konfigurisati sistem?

.<br>Texture is the set of the summer radi? Koje summer is the summer of the summer summer is the summer of the summer summer is the summer of the summer summer is the summer of the summer summer is the summer of the summer o osnovne komande <sup>i</sup> naredbe? Za sta se dBASE može koristiti? U četiri nastavka serije nas strucnjak za<br>dBASE, dipl. ing Dušan Barbul, pokusace da vam da odgovor na sva ova pitanja. Tema prvog nastavka je upoznavanje sa programom <sup>i</sup> nacin instaliranja na IBM PC <sup>i</sup> kompatibilnim masinama.

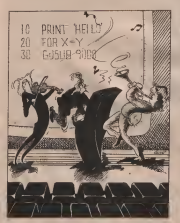

la BASE III PLUS je naziv 900g je tem<br>I softverskog paketa (skupa % kompjuterskih programa) – Paz cija je namena kreiranje i održava-<br>ne, relacionski hara, nodataka, Tio nje reladonih baza podataka. To je veoma mocan programski alat za razvoj poslovnih aplikacija na personalnim razultanim razultanim razultanim razultanim razultanim razultanim razultanim razultanim razultanim godine ubanik je na tržište poena- zarah podaraka, kome pristup izra godine izbacila je na triište pozna- - zara.<br>ta softverska firma Ashton Tate - velti Inc. iz Kalifornije kao naslednika drugst if a drugst ill drugstil na ratition nabor, take da ana dBASE II i dBASE III. dBASEII - na n<br>bio je prvobitno namenjen 8-bit - mo h oni je prvozna pod CP/M opera- se baze podataka. Uobičkijeno je tivnim sistemom. Kada se 1984. – da se<br>godine pojavio dBASE III pod MS – skupovi DOS-om, ovaj program postao je je je<br>jedan od najpopularnijih i najviše je jed koriščenih softvera za IBM PC i

# Baze podataka<br>O bazera podataka već je dosta

nistano na stranicanta ovvia časoma podataka je otehnikao pretintar, slog kao fazi pisano na stranicama ovog £asopi-sa. U broju 6/86 imali smo prilike da saznamo i šta su baze podata-<br>ka-kow, vrste baza podataka-poka, koje vrste baza podataka pokompletan sistem za upravljanje - bazi<br>bazom podataka. Bilo bi izlišno - nag sve to još jednom ponavljati. Ali zbog onih koji ovu temu ranije ni-

Piše Dušan Barbuš - iu publjec prifit, ukratko četno<br>1990/vil ostate primo state de la lazerje Dve<br>1990/10 - razmento nafto plate primo<br>1995: III PLUS je nazv - skop paleta dRASE III PLUS, kop su pazijivo pratili, ukratko c ponoviti osnovne definicije. Ovo razzneno načio rada program skyg rakets dRASE III PLUS, kpe skog paketa dBASE III PLUS, koji je tema ove serije Clanaka.

Baza podataka je skup velikog broja različitih podataka organi-<br>povatiti na specifičan način tako da uznadu nah postoje odredene ga između njih postoje određene veze. FiziCki, bazu podataka mo^emo zamisliti kao jedno centralno skladiSte medusobno povezaniči pristupnika, kome seći čeoveliki broj korisnika kroz vcfii broj razlicitih programa. Ovi podaci mogu biti grupisani <sup>i</sup> organizovani na razIiCite na£ine. talm da ima- mo hijerarhijske, mreine <sup>i</sup> relacio ne baze podataka susten od da se baza podataka sastoji od skupova individualnih elemenata - polja (engl. FIELDS). U svakom polju duva se vodna pojedinačna informacija, na primer prezime radoika (sika 1). Polja su grupisa- na u slogove iliza CORDS), a ovi opet u da oteke (FII£S). Analogno kanceiarijskoj organizadji mozemo datoteku zamisliti kao pretinac, slog kao fas- dklu u tom pretincu, a polje kao pojedinadni list papira u toj fascik-

Kompletan sistem upravljanja bazom podataka (Data Base Menagement System), pored same baze podatalu obuhvata <sup>i</sup> niz mo-

# **PRVI KORACI**

nodataka. Ovy randufu predstavitaja meharrmee possodu koph je morate formerses same base podataka, unošene podataka u bezu. alterizige i ankryklaren redataka er hann od strane većer broja konsenka, pa čak i sa ndaheni rabanara vezanih u ratumesku mreba.

Konsteh konstede koje sadrbi satem upperhanis benom podets ka kontrak može listati poba i slo gove neke datoreke Postdeles slogovina može pristupiti direk tno ili preko kluča (KIIY) Kluč mole hip able it wir noba Nicheni Mayı kas refnazadan. odredue sice u nekoj datotog U daters property kind in maticubro recrita (MAT-BROR

# Početak rada

Da biste mosì da komster dikv. SE III PLUS val PC mora man in galing NS-DOS (i) PC DOS yer zijn 2.0 st volta, rapmarge 255 kB rador memorie indeling is har-384 k80 i narmang dre disketne reduces, (il job bobe twel) disk Ourn tora za bilo kakov profesorain rai prophodro y da imajo il Stational on a scene fere burerati svojo izveštaje i slično gBASE III PLUS podclava 1 rad u lokalnos mrth all na tome se sada nederro zadellangite *ARASE III PUB versa 10 H* 

seftwar galladen od neovlatdenog koperansa i postosi tačno odredema procedura kako se tratalira Ova

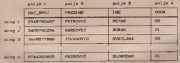

SWe 1. Presser have protectable dissolute "RADNICI"

### *ABASE III PLUS* relaciona baza podataka

Relaciona basa je ona u kojoj su podac urodeni s obliku tabela. ede redom tabele formuram pose dine slogove, a kolone forerirata pogeiona polis podieska u svakom slows dayly siden 11. Degree days on lacennos modela sastoji se od sku na operatora logi tracoformita te bele i predstavljaju formalni, maternatički jezuk zaunovan na algeb-

Craigay model horsts a program dRASE III PLUS, On nam pruba reast-host da lake formulation vrio idebtez upite i vrimo came operation relationst algebre nucl barotti podataka korresob yezik key in yours bleak soverages engleikorn jeziku<br>duken jeziku

tem sa upravisame bancen podatala To je softver koji oznosučava keriyaku ruru slobodi u osmilhavenua i formazeo bate podataka za razze postowne actikacze: Ovan trici namenca je cerera koji žele da konste dRASE III PLUS za kre Imme, održavane i alumnoje podrep-onwritiant. kontrial rely have reduced a decoran obrado cassovernih upita i leistrange gramskog guilta dBASE kon se den ovoe programskog pakets

verași originidro se distribuira na 8 disketa i to su

- 1 System disk 4-1 (copy protec-
- System disk a 1 (crew-control
- Sustain disk #2
- Saragle program and utilities
- Antiquations experience disks
- Treasal disk
- Administrator disk at from
- Administrator disk #2 (copy)

Press trefs dakers su awabad ne za instalacija programa i zastći no sadrže kompletan program dBASE III PLUS, dok druga disko ta sinti kao createvas u skatato da neva disketa iz bilo kog razloga postant neupotreblyva Četvrta disketa sadrži slozo programa a da retrita kon öne "Checkbook Moasment System" dat kan generat knowledgage nosionwe aphlagan Pored toga to se nalize i tn vrlo konsta pomocna programa VHRTI.

Prea dya shihr za kodatanin prograesa napasanh u dRASE neoconsidere votes a trob su lotavergie datoteka kreszech poeto OF GRASE II = GRASE III PLUS format. O spezza geome bido yde reds a sledelyn eastgerena. Na peter disken railats so generator aplifiacea kon de vam u statura.

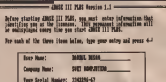

serval comer is on the Sector Misk 61 Isled If you want to a rejon the Information you've asteroi. If you want to make<br>happes, pross DSC to slapt prop. If you've suitafied with<br>abouts, respacet Seaton Disk DC in design it and pross 4.7 **Refer** 

# frome that pop 2002 111 PLBS System Pask 81 as in draw 8:

Slika 2. Paraka na lautshrapiy kojem se zabieva identifikacija

tenuva giuddeg davratontes no neclebri da revero vas narelekompleton program, kou kaszne po želu možete dotenvati i pec praviate Scars diskers can take program four on yas knox welfare **LOOTING 12 OSECATED DOPPOMERS** a horam missing cannot note sa samm programment dRASE III PLUS Sedma i coma dialecta sadrže programska nodržia za rad divide ill PLUS a lokainoy

Pored diskete a pakets dobaste a sekohko obizunik prinatraka na contributor senks, od heeb so za početnika najvažnija prva dva USING CEASE III PLUS Ako su vaga ova uputstva suviše obiguna a telles za greerebu radarso se da de warm coust a sindició nekstova co **CRASE: III PLUS region da ex**ladate cenn invangedum progra-

Ako erate yezho 10. pre aveza treba da napravite koppe rich ne spleywork diskway do wheelade no. dite surro su bonènera a certainale sidente na sastirto mesto foso se panyon pe edgosi na System dole

Also poseduere vermu 11 Zivdakete zisu zabiorne od koperana, postrcuk je shtan, s nin što sada molete slobodno da napezvite korrat meh disketa Osim toga ked pat know a mysesive loyage vernye 1.0, na kopina je "razbijena" zaktita pa se postupak instala

one work as intrograms keetrano deverits as delegate no perfedisk u Selges poddirektorikan

Singledi pionis od non se samo na one loarnzake kop posednu cego nalse primerke verzije 10 fl 11 i link field da verde legalist tratala on na tyrdi disk

### Instalacija na tvrdi disk

Pryo in poterhno da kreizite now noddershoresce en regen tenten drike Mada memostaylik ran da dobon worte kako ee to radi, ponyvičeno to sa komputerdo rečetnic

Also val typh disk smit contileu "C" i alto prespectavimo da je on trensito aktivari, napre morate uncti sledeću komanda da bietr bili deurra da se nalizite a ossov-

Card Victory, ade strip onročava tipku Return si Enter

Zaura to otvorano novi poddicek regino cod instagan anas.<br>> mili@use ≤cr>

Sledebom komundora prelazitno u почортного проблектотовка,  $C > cd$  that  $<sub>CT</sub>$ </sub>

Sada moletto pristupti 88000 regulari neperano Pryo postanmo diskets System dak @1 u draw A. ( all nino A alervison stdracom Ako mate verziu L3 prethod to morate special sadmit-

A>id <cr>Program & od van

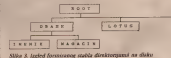

## **PRVI KORACI**

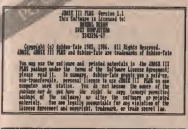

tema, marate lingti DOS + COM MAND COM datotchu na toj dis lotte Posturnik je sledeci postavite DOS diskets a drare A a val Sys tem delk m1 u draw B. Pretenter utparentes todos Orl. Alt i Del da bitte reprenab sistem Kuda se pouve ponder o datums a venne zu sichodno ih innonline Kada se  $D^2$  DOMA  $A > 0$  DOMa  $D^2$  DOMA  $A > 0$  $A > \text{two}$   $h \leq \text{0}$ 

Kada se ponovo pojavi promot A> uneate sledece

 $A > \text{corr}$  command com-

a poste torra vala distorta Systems disk a 3 sprettna je za upotrebu.

Učitavanje sa tvrdog diska

Kada resenzete sistem petrokom Onl Alt-Del sabricano da an mente System dak m 1 as diskoton System disk #2 (tabuen koos) join ove dislotte) i posovo prihiesi tr <cr> Preside to disaste Assient i dabe vals kao o pretbod non sistaje, stan 90 ne scene za loda da vadre dekets System duk a 2 iz drama A dok radite sa dBASE om Svoje podatke i pm grame successive na formaturana dakeru kees dete držan u drawa It, i loop de za was biti data disk ti. diskets sa podacirsa.

### Konfizurisanie

Na water deliver System due #1, a takođe i za tvrdom disku poste tratalizanta, nalazi se datoreia CONFIG DB, a obliku standar dre ASCII triot datotelle skill da prelagoch dBASE III PLUS

### Press 4-1 to assent to the License Agreement and heyes 20050 111 PLAS. A

Shka 4. Kapitaji poruša per startevanja

trails da userer some ine comrepy lospasse, a zaten udnos tavni serijski bosi koji posedaje vid System drik #1 frodt iddes 28 Ako zie oravino useb tražene

podatie i to potvedili na zahřev ratumna program de prihvatif stratificants Potom otokano sio deca komandu

 $A > 0$ 

Program de vas obavestits da mai te na robrežaransa dama ordnu restatures records with dealers for tem disk w1 Also pastavite, googram or vam sam, kada to basic potrebno, dati instrukcija da postanty diskyts System daily w2 to drays A a pritamete nelos tiplos na eastavak, a malo zatira proces sastalacae bide zavržen

Na ovar nadio yr ste instalmal: **JBASE III PLUS na gyol typdi din** ic u podderkennen dRASE Poing the specials sparalactic meditors sichodzo porzeću obstne DOS n datoteke sa ostakh nezašticevih duketa na tyrdi duke u sere navedem noddrektorrum.

Onset yarn game and strike lesthe a to in da kreezen dannehou CONFIG.515 a canovisam direkturqu valor tvrdor diska U tom cilia molete prekoperati ovu dato tolos sa delezie System dekat I rovindog gahe

 $\lambda >$  may config set  $C$  of  $\alpha >$ zatim presovo stariujie računan pomocu tuski Ctrl-Alt-Tac

Ukobko weć postos datoteka CONTRO SYS a valera organization direktoryu poznoču nekce tekst coltons soldishte ngen sadržaj za ustrianm datoteky CONFIG SYS me se nalazi na diskrti System

Also Solde da koristão di razzo one ville excludered problemen was jednom tvrdom dešku, kreuzane za system aplikacem poseban poddirektorium kao iko se to prikazano na she 3, a zatim u vabi datoreke. AUTOEXEC RAT u otnovnom di relatoreja update sledece. PATH CNDRASE

APPEND CADBASE

Sada on ealtspar module hills live poddrekten jama da pratusu pro status dBASE OR PLUS fore so na fan 11 wett poddyrklenamu rec increm DSASE i na ta rabr importe moneto presidente staco na didre

### Reinstalacija

Ako iz bilo koa raziona želne da uklonite dBASE III FLOS sa syce typica data popositive in view redactavna ali je neophodno da je se tačno pridržavate. Prvo postavno disketu System disk +1 u draw A a zaton učinete da poddceldongan DISASII heads tologh direktoriem na tyvines della Tiete **Invoir** 

### A> uninstal c

Na tu način ste sabreab moruć not da possayo initalizate dRASS III PLUS na twrti disk pomoću wor deliver System daily #1

### Priprema sistemske diskete

Poston dva načina za učitava me dRASIE III PLUS as dokets le dan in da konistier satebas satero Gos diskets to DOS on as revenue zanyc' antenua, a drug je da kreiston vat System disk at direktio. ter to gabreva gratro mane manpulacra sa diskelarna on startova-

To happ remember it water delector Sastern disk at 1 za startovane su

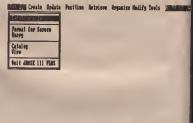

fine selection bur - 16. Select - 4-1 Lease most - 44. **Initial All Assaur** 

Shka 5. Izgled ekrana a zazistant esodo

pojavi prompt C>, a natim otku-<cl> of Athase <cl>

 $C>$  (base  $\leq C$ )

Posle per trenutaka na ekranu če

an possyth Ashron Tate Interest comita han es sivi A Pode 15 sekunds nact dete so u dBASE overn Assistant moda (vide ables 5)

Also no belie da sabekate outh 10 sekunda treba da pritistiete tipka Sytum + oderah dete us vary in Assert modu Ako, pak ne felte do originete u Austrest modu, prilivente treku fise da quadere ix noga utada de se posasto dRASE o rerent a wide racket

A ubtate ditaSE III PLUS se dekete, abante propereigen diskeps System dok #1 u draw A. 1 reletions calusar Polin princetor telesco datum presidente <cr>, kada dobacte dos prompt A> or kazım

### Andhau stars

I kada sistem to patradi ed vas ed-

preze valen zahtedna. Nen sidria; modete mergati poesoba bilo kon triott editora s na his na-**Co** deficients

- · kop korsanda treba automatiko da se teveli kada se startuar *ABASE III PLUS*
- vrednosti funkcijskih tiplo,
- vrednosti (ON/OFF) potedinity SET korazdi
- kees taken odder de bets kortiden **U GRASE III PLUS**
- makemates within receive skee prostora za varijable,
- vehicus HISTORY : TYPEAHE AD bafera i drugo

### **ALC N**

Toldoo na ovui mm 17 stededan pastavka draw neby ville reti o tipovima datoseka i poba a dRASE III PLUS, authorio da konstimo dRASE Assistant i pokušačemo da kreizamo našu prvu bazu podataka

# Dobro došli u mašinac

**SKOLA** 

# Prošlo je mnogo vr<del>e</del>mena<br>od nojsve prvos

mikmomeesors na svetu. **INTEL-ovor 4004**, Positie top INTEL-ovog 4004. Poslije tog istorijskog dogadaja dinastija INTEL staino je rasla <sup>i</sup> po broinosti, Prvi .sin° 8008 i po brojnosti. Prvi "sin" 8008 i "unuk" 8000 udarili su temelje " mikroračunarima. Kako je<br>dalje išlo - znamo: iz 8080 parvili su se Z-80 8085 8086 i razvili su se Z-80, 8085, 8086 <sup>i</sup> 8088. Kada vidimo koliko podrucje pokrivaju ovi procesori stiiemo utisak da je ova familija u neku ruku <sup>i</sup> najbolji izbor.

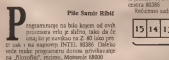

### Pocinjemo

Prva stvar o kojoj se govori kada se pike o ta una svoie pretinos tačno odrožene namatne imanute phone ovog poredenta, ali ovan dianak militen y SMB urritornal, tako y svi reilanak pisem u SMB unirormi), tako <sup>i</sup> svi re-gistri imaju svoje funkcije. Registar pamti vrijednost siiCno varijabilama u viSim jezid- ma, ali je njegova funkcija daleko univerzalnija: u njima se obavljaju caSunanja <sup>i</sup> Suvaju medurezuluti gotovo svih operadija koje

mikroproccsor uradi. Registar kod 8086 ili 8088 (uzgred, ovi procesori su u solh-erskom pogledu kompatibil-

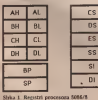

ni, da ne kakeno isti) obično je 16-bitni, sa kao što imi zne kale, shall kao regular opšir.<br>Premieršenim rada sa nomekstavn divisuima flood Z-80 je bila obrrata koreabshir registni sa mossičnošcu sparanja u 16 bitne parove) sa mogocinosu spajanja u 16-bitne parove).<br>Registri procesora 8086/88 prikazani su na 81

Radi lakšeg aporazumijevanja naveSčemo čus kako se koja jedinica memorije, relevantna za 8086/8088, zove:

- 
- 
- 
- 
- nibl (4 bita)<br>• bajt (8 bitova)<br>• riječ (2 bita)<br>• dupla riječ, obična (4 bajta)<br>• dupla riječ, segmentna (4 bajta)<br>• duplarije (16 bajtava)
- 
- 
- 
- 
- 

• parameta (256 bajtova)<br>• stranica (256 bajtova)<br>• megabajt (1024 kilobajta)<br>Ortio n 108 i mesbalt (1024 megabajta), ali Ostao jejo§ <sup>i</sup> gigabajt (1024 megabajta), ali la jedinica ce (mozda!) zatrebati tek kod pro-

cesora 80386. Recicemo sada ne§to o svakom regisfru.

Kao 195 mu ime kaze, služi kao registar opste<br>namjene, za čuvanje podataka. Može se pod ijeliti na DH <sup>i</sup> DL.

Ova w undekstu negastas u korem se moral Ovo je indeksni registar u kojem se mogu cuvati podato, ali se koristi izantiti iza tzv. ga što u sastrukcijama za prijenos biokova kao LIXR na Z-845 ovaj registar pokazaje (kao LDIR na Z-80) ovaj registar pokazuje na poCetnu adresu (source adress) bloka koji se prenosi.

DI (destination index)<br>Cost measure with an airline methodoxym Ovaj registar vrlo je sliJan prethodnom, samo §to pokazuje na odredisnu adresu.

BP (base pointer)<br>Shi'an in indeknoon centra a tim ibu an Slican je indeksnom registru <sup>s</sup> tim Sto se koristi zajedno sa SS registrom (ponavljamo; sve neiasnoce oko adresiranja biie objaSnje ne u slijededem nastavku).

SP (slack pointer)

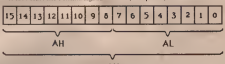

### Slika 2. Registar AX AX

AX (akumulator)<br>Jako w recensor 8386 yerena argustički lako jeprocesor 8086 veoma aritmeticki fleksibilan ipak jeregistar zaduzen za arit metiku, akumulator, u tom pogledu privile govan. Registar AX odgovara registru A pro - nalas cesora Z-80, Mode se podijeliti na viši i zah. nama<br>dio, AH lod Hujb part viši ditij i AL [94 se (code segment) dio, AH (od High part - vila dio) i AL (od<br>Low - raib dio) Kako to izgleda vidi se na Low - nizi dio). Kako to izgleda vidi se jedan 16-bitni ili dva 8-bilna ostaje na nama;<br>potpuno je, dakle, svejedno da 11 cemo u AH = KJ u ki staviti broj 255 i u AL 254 ili cemo u AX upi-

BX (bazni registar) Uz pomoc ovog registra mogucc je viiiti tzv. bazno adresiranje (Jta je to vidjecete kasnije) ali se moze koristiti i kao registar opsite<br>namenne. Analogno prethodnom registru i o\j;<br>ova ima dva d jela, BH ; BL. Odgovarajuki ; ... gg registar procesora Z-80 je HI

### CX (registar opäte namjene)

Ovaj registar Cesto se koristi kao brojad u petijama, pa mu je najsličniji par BC na Z--80. Ima dva dijela, CH <sup>i</sup> CL

### DX (data registar)

Najveranje je specifično od svih registara. Vije

Ovo je registar koji pokazuje gdje se nalazi podatak kojeg treba uzeti sa steka (ili, kako ga drukdje zovu, .magacinske memorije"), odnosno adresu mjesta u memoriji gde se nalazi adresa poslednjeg pozvanog potprog-

SC (code segment) Segmentni registar za programske instrukcije; pokazuje segment memorije (dubine 64 K) u kome je program.

### DS (data segment)

Segmentri registar za podatke koje koristi nas program.

### £S (ekstra segment)

.Dzoker" segmentni registar. Koristi se <sup>i</sup>u nekim instrukcijama za prenos blokova <sup>i</sup> slifipo.

### SS (stack segment)

Segmentni registar koji pokazuje segment u kome senalazi stek (vec pomenuta ,magacinska memorija').

### IP (instruction pointer)

Pokazivac instrukcija. Pokazuje na adresu masinske instrukcije koja se trenutno izvrSa-

>

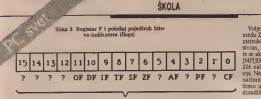

F (Bag registar)<br>Com nemstar slub za čurnove registaka o ovaj registra i sekon smilitara. Tradat primate yo pre horabeige opnega per, sabiratra. 2 brosa: greška se "primylaus" postavka njem zebog bra F persita na jedinicu, a posta jednog bita F registra na jedinicu, a poslije program prema stanju tog bita (iliti indikatora) odredi kakvu akciju treba preduzeti. Na procesoru 8086/88, uprkos tome §to je mnogo savrSeniji od npr, Z-80, nemamo na ras- poiaganju takav luksuz kao Sto je naredba IF, vec se svc rješava uz porazio uslovnih skonekog indikatora).<br>Intesa u raspored posedanh indikatora u

okuru F renatra dali su na shti 3.

na e registra dati su na serie produktioni Reci demo po nesso o svakom indikatoru:<br>- CF (carry.flag) - indikator prenosa, Uko-

liko je pri nekoj aritmetiCkoj operaciji doSlo stane u renatari, kao u pekon drugen sia stane u registar), kao i u nekim drugim sva cajevima, postavlja se na jedinicu. Moze se reci da se u C indikator prepisuje 9. ili 16. bit rezuitata (zavisno od duzine registra).

- ZF (zero flag) - indikator nule. Ukoliko - 11 2880<br>in rebukat postednje argimetičke operacje je aritmetitke rezultat poslednje na jednosti Ovoje da se za poslednje rada, jer je manipulacija nula, ovaj bit se postavlja na jedinicu. Ovo je korisno za korisno za korisno za korisno za korisno za korisno<br>Korisno za cikluse sa brojaCima koji se umanjuju pri svakom proiazu, raznim poredenji - morniji<br>ma rot

AF issuelary carry flag) pomotra reda kater prenesa Likeliko vršimo operacije u kamiania. kalor prenosa. Ukoliko vrSimo operacije u ttv. BCD (binary coded decimal) formatu ponekad dolazi do prelaska bitova iz nizeg po<br>nibla u viši. U tom slučaju kvari se format rezultata (više nije BCD), pa se posebnom in- priversnije značala 0, 1 i 2) i nemiaškita.<br>Inskolijom sezuitat "podešava" i za to proce-kode (NMI - 9) n značalalo internije! strukcijom rezultat .podeiava' <sup>i</sup> za to ptocc-sor koristi A indikator, BCD format se rijct ko koristi, pa se ovaj indikator slobodno mon a disasmikkan mon<br>mode zanemariti.<br>Til frem fisel . Indikator skits/monti . Prednosti titist i 2005.

- TF (trap flag) - indikator ukljuCenosti softverskih prekida. Ovaj indikator postav bea je na jedan ako je procesor u TRACE seemčas, skoro sve instrukcije mogu da operacija, i procesor u TRACE seemesti i premova modu. To znači da ce poslije svake instrukci- e u<br><sub>je u mašinskom programu metunar izvršivati — k</sub> INT 1 instrukciju, tj. skakati na određenu ru- sa držaj, memorijske lokacije 2000 s brogem tmu. Take moiemo, na primjer, izvrSavati reogram instrukciju po instrukciju, ko je ko- se kod Z-80 može izv.<br>rumo kad se prostant skirizala - odnosno HL semista.

nsBo kad se program ispravlja. - SF (nije .science fiction", veC sign flag). U mašneskoj aritmetici može se vršiti raču - (tj<br>nanos i sa brojevima koji imaju predznak. - pr '."'Oliko je rezultat negativan ovaj indikator

<sup>18</sup> Interrett flag). Ova indukstor navon - IF (interrupt flag), Ovaj indikator govori i veno jarra takt osokatora ( clock'')<br>crocesoru da li su porkadi demografia de interofocesoru da li su prekidi dozvoljeni iline. '0 znad? Ako stecitali neku Skolu ma- -inca vidjeli ste da je to slično pavljanju čov-• • <sup>3</sup> na telefon: kada ga neko pozove on prekata svoj redovan posao, obavi razgovor i

**F registar**<br>naum s radon kao da se ndia que degio S nastavi s radom kao da se nije desilo o posao i kad dobeje segnal za prekod sturšava određeni potprogram u zavišnosti od sredaof koa ga in "zwao", i vrača se na moi posao O sarage rechangga prekoja - kasnije

DF idenciaseal flash Indicator hos se-- entry the order to the problem of the present postavlja na jedinicu ako je do§lo do preko-racenja pri aritmetidkim operaeijama. Na prvi pogled reklo bi se da ovaj indikator ima<br>nita slova kao i CARRY, ali sije tako Kastre itemo voleti u čereu su različe.

- PF dayers flash Day is the radikator parrenti i postavbi se na jedinicu ako se brot provansh (podnakih jedinici) brtova po zaseovanih (jednakih jedinici) bitova po za-<br>vršetku aritmetičke operacije paran, inače je nula.

### z-80 <sup>i</sup> 8086/88

Ukoliko ste programirali na Zilogovom već otkasace program teško je upeavljati scca may dosta stelnosti (sostalom, Z-80 se spak" processes ROZ6/RS) ab i razlika. I je zapytanje novih izstrukoja izvredu pottoje.<br>Zin graktično je nemceske. Program marate ,ujak" procesora 8086/88) ali <sup>i</sup>razlika. <sup>I</sup>je- dan <sup>i</sup> drug! imaju prednosti <sup>i</sup> mane. Prtdnos-

ti Z880: • alternativni set registara koji omogudava veliku brzinu rada, jer je manipulacija sa registrima mnogo brza nego pristup me-

@ mostrie instruktion za countigens polit-• postoje instrukeije za mijenjanje poje- dinih bitova u registrima ilimemorijskim lo-

kaeijama; • moguci su uslovni skokovi <sup>i</sup> uslovni

pozivi potprograma; • procesor podrzava <sup>3</sup> nacina prekida (interrupt mode 0, <sup>1</sup> <sup>i</sup>2) <sup>i</sup> nemaskirane pre-

e postoje I i R registoj za zad sa prekado • postoje <sup>1</sup>i<sup>R</sup> registri za rad sa prekidi- ma <sup>i</sup> dinamidkim memorijama.

A shop correlated in a soldier men so • skup instrukcija je u velskej men s- na:<br>metričan skoro sve instrukcije mogu da ope- de ium Tako sa conver recommo sabrata jom. Tako na primjer mokemo sabnih bijer<br>sadržaj memorijske lokacije 2000 s brojens - dene 15 (bilo osraobitno bilo sescuestovenio), sos di

odnosno HL registra; • poseban nadin adresiranja memorije (tj- nadina pristupa) povečao je prostor koji<br>proteior mode "dohvatin" na 1 MB:

ubezanje rada <sup>i</sup> omogucilo rad na vilim frek-

veneijama takt oscilatora (.clock"); • iji · iji · iji · iji · iji · iji · iji · iji · iji · iji · iji · iji ·

skokova;<br>
• postoji, u odnosu na Z-80, mnogo više po naredbi, narodito za aritmetiku (npr. za mnozenje <sup>i</sup> deljenje);

Vidječete i dosta sličnosti u mnemonici iz-<br>medu Z-80 i 8183/88 Samo, pandel Postoje i metrikcee s stim immom a razkötim de strom, and 3P i DAA, leto take, prevanti biste ste sko beste portalità da IP (HL) ra Z 80 i te se ako biste pomislili da je jezič tis z-80 i 224 načina adresivanja argumenata mstruk zum. Nadina valle o sampara adresseranja inspiranja nebruna adreseana (adressire modes) oply drag a sholeign brou being model out demo usijededem broju (jesmo li vam vec dosadili <sup>s</sup>ovom redenicom?)

**ALATKE ZA RAD**<br>Frue acoo 800 se usuatimo u daboko vode rufije nego so se upustimo u duboke vod. Ia kn ie za rad sa raab rakom ieukom, paraytez kole korentra ASM (L. MASM aprechier zhorveces boosa instrukcija koșt podržavaja veceg broja instrukcije koje po specija (podržavaju dak i instrukture besače, su special i instrukcijaimak w za močetak bohe konstitu skoprozvol ipak je za podećih razlogan

- DEBUG iz sljedecih razloga: svi ga sigurno imate na svojim disketama ili hard diskovima (dobija se u paketu sa
- **.** many se gruels on unoferral ter se to • manje segrijeSi pri unolenju, jer se is- pravnost svake instrukeije proverava pri
- $\bullet$  mokeno pratiti izvriavanje našeg programa instrukciju po instrukciju;<br>program se može startovati ili sukorb
- program se moze startovati ili snimiti odmah po unolenju.

Na zalost, ostaje jedan veliki nedostatak: vcc otkucani program lesko je ispravljati (noze mu se pristupiti samo bajt po bajt), umjetanje novih instrukeija izmedu postojecin praktidno je nemoguce. Program morale nainsMi na papini <sup>i</sup> dobro ga provjeriti prije

unolenja u radunar! Zbog njegovih nedostalaka DEBUG vrijedi koristiti samo za krace programe. Ne troba, medutim brinuli zbog toga; naSi prvi program! <sup>i</sup> onako nece biti mnogo kompli-

DEBUG ima mnogo komandi. Naveldemo najbitnije (dvotadka nije deo komande).

A<adresa>: sluzi za podetak unolenja pro grama. Primjera radio poslije komande A2000 radunar ce odekivati da pocnemo saunose- njem programa <sup>i</sup> program desmjestati pocev od adrese 200. Pritisak na ENTER bez pre thodnog unolenja instrukeije znadi kraj uno-

u <adresa>: lista naš program počev od **U** navedene adrese. Ukoliko se adresa ne nave- de podrazumijeva se mjesto gdje se prosli

put stalo sa listancem.<br>G~ <adresa>: startuje program od nave-

dene adrese. T= <adresa>: startuje program od nave dene adrese, ali se izvrii samo jedna instrukeija. T bez parametra izvrSava prvu sljedecu

procesor moze .doewenn na 1 MB; • usavrski procesor .mozeum na radamiti om radamiti om radamiti W<adresa >; snima naš program na disk podev od navedene asrese. U registrima BX <sup>i</sup> CX, uprosceno receno, moraju se nasaziti brojevi<br>brojevi čija razlika daje dužinu programa (najzgodnijne je da je u BX nula, <sup>a</sup> u CX

duzina programa). R<reg>: izmjena sadrzaja procesorskog registra po imenu < reg > . Ako stese pitali kako da u BX <sup>i</sup> CX unesete potrebne brojeve sada znate način. Posle zadavanja ove ko-

# RAZBIBRIGA

mande DEBUG prikazuje trenutni sadržaj<br>traženog registra i stavba dyceačku, očekoriatrazenog registra <sup>i</sup> stavlja dvotaCku, oeekujii-ci da unesemo novi sadrzaj <sup>i</sup> pritisnemo EN-

N<ime>: dodijeljuje ime našem programu. Ime treba zadati prije snimanja ili utita-

Lonbiana program na adresu 100 line pro-L; ubtava program na adresu 100. Ime pro- U prodaj se, u indanju ngrebačkog Globe<br>grama prethodno se zadaje komandom N sa, pojavila veoma interesantna knjiga Arts Mode se zadah i adresa, sli se pretopračate da se to ne čin jorida se podragamatva. 2006. ar se tada orderazum Oldavara od standar jer se tada programu uJitavaju od standar- dne adrese za masinske programe tipa. COM (vidi broj 4/87).<br>Qi kraj rada sa DEBUG-oro

Q: kraj rada sa DEBUG-om. Za komande se mbgu koristiti <sup>i</sup> mala slo- WAZNA NAPOMIENA DEBUG poznac

samo helsadeomalne brojove Zato, kad vam progetim, posle susogo perfuma sa broram programa, nagad provadi kako treba, nim sistemima, najzad proradi kako treba, odmah cete shvatiti smisao narodne izreke .Radi sve <sup>u</sup> Sesnaest". O

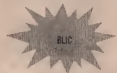

Atari je napokon potvrdio da sprema kompjuter baziran na Transpjuteru T800. Navod- no 6e Inti <sup>10</sup> puta brii od IBM PC AT-a, <sup>a</sup> postojace i u verziji kao dodatni procesor za ST 1998.<br>Seniu Namera je da se no mogoli bistima sa: senju. Namera je da se po mogodnostima ug-<br>rozi Commodoreova Amiga (uostalom DOS - menn

### $\alpha$  is it

Borland prodaje Turbo ModuIu-2 za 8-bitnc (Z-80) masine.

### it it it

IBM poseduje pravo da proizvodi, pa Jak <sup>i</sup>da menja Intelov procesor 80386. Nije opazi<br>pretpostaviti šta to znači za prizvodače klo -- 4.

# Murphy za programere

sa, poiavila venna interesantna kraica Arta ra Blocha nod zazivom "Murphyev zakon" Za one črstoce kop nase do sada čeli za tu za one citato sopresso da sadegia komia te knage kruži moru pagoliovenikim. Dža ouma vec doma dugo "Zakner" in dobio ime po amendiosos indergera Eda Marphyja koji 3 Galbov zakon neposudanosti po američkom inzenieru Edu Murphyju koji kou me darkom sao abog grelle un spaa nje mostreb merača napotxarga, rojevio "Postou h ma kakay način da se to uradi pogreš stoji lima kakav na£in dospešno", muleći na no, on de to uraditi pogresso", misleci na tove u liboratoriji. Ta izjava i njene varšati to manano na Marphagwam zakonatra jedan deo nakona moše se pomezen i na rabinar atro, a w ili proditate i poludate da upore stvo, a vi ili processor i pokusnosti i pokus dite sa nefiim Sto se vama dogadalo. Neke zakone srao male doterali <sup>i</sup> prilagodili upotrebi u račenizatvu.<br>1.Zakon softwarsu

l.ZakoD softwarea Ako taj program niko ne koristi za to postoji razlog.<br>2.SNSS\* rednačina

2.SNSS\* jedna£ina Za svaki problem sa "n' jednaCina iivek Ce biti .n + 1' nepoznata.

# S.Zakoni kompjuterskog programiranja

a) Svaki dati program je u dasu kada seko-

b) Svaki novi program više košta i duže

c) Ako je program koristan moraće se pro-

meniti. d) Ako je program beskoristan morade da

se dokumentuje.<br>e) Svaki dati program ce se Juriti dok ne ispuni svu raspolozivu raemoriju.

f) Vrednost programa je proporcionalna sputnivo

só Kormickonost programa raste sve dolg) Kompleksnost programa raste sve dok and konstantine programera koji ga mora odrzavati.

### . 4.Troutmanovi zakoni programiranja

a) Ako probna instaiaeija funkeioniSe sav-

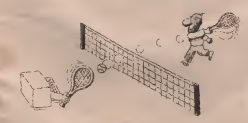

# ršeno, svi sledoči sistemi neče fizeknosnosti

b) Sve dok program ne provede u rada bai b) Sve dok program ne provede u radu bar 5est meseci, nede se otkriti najpogubnija greika

clicke winter konstruus tako da ného. cue su los gluz, neka de doseriava badala cuje sav lo§ ulaz, neka de dosetljiva budala otkriti nadin da pogreSni podaci ipak udu.

Gilbov zakon nepouzzanosti<br>Kompjuteri su nepouzdani, ljudi još nepo-

### 6 Brookev zakte

Brookov zakon Ako softverski projekt koji kasni pojaCaS novim ljudima, kasniče još više.

### T.Zakon Lubarskog o kibemetidkoj entomo-**10.011**

Livek postoji još jedan bag.

S. Shawovo mačelo<br>Napravi natem koji i badala mode kotoni Napravi sistem koji <sup>i</sup> budala moze koristi-ci, pa ce samo budala <sup>i</sup> hteti da ga koristi.

Johnsonov prvi zakon Kad radunar otkaze to de se dogoditi u naj nepovoljnije moguce vreme.

### 10 Deser values Westflessdore

Drugi zakon Wyszikowskog Sve se moze naterati da proradi ako se <sup>s</sup>tim dovoljno dugo zevzediš

### 11 Sattingcrov zakon

ll.Sattingerov zakon Racunar radi bolje ako ga ukIjuciS. 16.

### 12.Anthonyjev zakon hardvera

Nemoj silom, uzmi vedi čekic.<br>13 Hornemy postalat.

IS.Homerov poshilat Iskustvo je direktno srazmerno uniStenoj opremi.<br>14 Cabo-Balintova akainma (originalm do

# prinos jugoslovenskih marfologa)

prinos jugoslovenskih martologa)<br>Kad ništa drugo ne pomogne, pročitaj

Pravilo aiumosti Kad traziS bag, uvek pomaJe ako znaS gde

Armijska aksioma Svaka naredba koja se moze pogreSno shvatiti. pogoslan če se shvatiti.<br>17. Praviln . 90-90"

Na revolução de conservação atribuido . 10 Na prvih 90 odsto programa utrosi se 10 odsto vremena, a na preostalih 10 odsto pro grama utroii se preostalih 90 odsto vremena.

]8.BIaauwDv zakon Odomadena tehnologija ima sklonost da dominira uprkos novoj tehnologiji.

Hartleyev prvi zakon Nije teSko ubaciti racunar u kadu, ali postidi da pliva ledno, e, to je već nešto.

# 20. Teorema o teoremi<br>Also IF, onda THIA

 $A$ ko Priredio Aleksandar Grbi-

### ')SNSS - Situaeija normalna - sve sjebano (od engleskoe SNAFU • Situation nonnal • all fucked up) - prim, autora

U prošlom broju objavili smo<br>kratak prikaz programa MathCAD, tekst-orijentisano, MathCAD, tekst-orijentisanog kalkuJacionog programa. Sada raspolažemo sa više

iadren 1964. svetlost dana ugledao »<br>19 TK! Solver, program za rešava-<br>198 vetlostina i rabatiane vrednosn oo datoj formula Taj program je u svetu portirao gaestan zapeh, ali je bio synke spepostigan da bi se manovno prodavao. Novi cijalizovan da bi se masovno prodavao i vodi ne u suStini slicne namene, ima znatno veie

MithCAD predstavlja meda kalkulanotin matramma novih kvalitet medemo ga opena za stručanavarge, nim programma novih programma novih kvalitetičnih kvalitetičnih kvalitetičnih kvalitetičnih kvalitetičnih kvalitetičnih kvalitetičnih kvalitetičnih kvalitetičnih kvalitetičnih kvalitetičnih kvalitetičnih kvalitetičnih kval nazvati malematik mengenak procesorom. du ponada poput dobre stare ikolake table Zamsine, medunm, takya školsku tablu ko-Zamislite, medutim, takvu Skolsku tablu ko-joj vi samo postavite zadatak, <sup>a</sup> ona sama is pile relenge! Druga ulopa MathCAD-a je obradie i cenake (kao što su npr gečka slova, mule <sup>i</sup> oznake (kao 5to su npr. grCka slova, oznaka za integral, indelai, eksponentl,..)- Danak su časoms ili sad su neka muzim skup rantak večina formula da piku naucni sk morali vecinu formula da pi§u rukom ili sinom pisatom.<br>skupocenom elektricnom pisatom maSinom

koja ima zamenljivu lepezu sa slovima.<br>MathCAD radi sa više grafičkih kartica -CCG, Hercules ili EGA. Na zalost, moze da radi samo sakolor monitorom (Sak <sup>i</sup>ako jeslika crno-bela). Isto tako, program ne<br>podržava modove največe rezalizcije nove I^riava modove najvete rezolucije nove VGA kartice (oCekuje se da ce to biti isprav-

Ijeno kod sledede verzije). Program radi u grafiSkom modu loko bi matematiJki simboli mogli biti prikazaai onako kako de se kasnije odStampati.

Mogućnosti<br>Da bi formule i iznifikoni mogli da se son-Da bi formule <sup>i</sup> grafikoni mogli da se me-Saju sa tekstom, pojedinim grafidkim ele mentima moraju se dodeliti posebna pod-<br>raba (regiona) Područje za formule definite rudja (regions). Podrudje za formule definite se automatsld (program je stalno <sup>u</sup> tom modu kako bi se omogudio rad sa kalkulato rom), <sup>a</sup> za tekst to se dini prebacivanjem u odgovarajući mod pritiskom na odredenu

kombinaciju tastera. Tekst procesor je jednostavan <sup>i</sup> lak za upotrebu. Njegova glavna raziska u odnosu<br>na obskue trkst processors je, nasavno to, štonamedu cetalag teole i da rasporeduk več izmedu ostalog može i da rasporeduje ved pomentu.<br>pomenuta područja po dokumentu. Sadrži SVC standardne mogucnosti jednog osrednjeg programa za obradu teksta; umetanje slova i red, brisanje, premeštanje dela teksta (,cut .<br>& paste'), pozicioniranje kursora, označava-

kao i antropisko mengitano reli u sledelo kao i automatsko premestanje redi u sledeci.<br>Rao i automatsko premestanje redi u sledeci mogucnosti nema, a nisu ni potrebne: ako anisu ciji<br>treba da pišete dugadak tekst za mnogo ani komplikovanih kozmetičkih "caka" - koristi<br>te neki prive tekst procesor!

Sto se MathCAD ove grafike tiče, sve je sto se mathologie grafike tide, sve je ga crtane grafikk) mični rada i time definite odgovaranje podrebe za skica Osca se unnya funkcija čiji je grafik crta i opseg za apacisus erdinatu Pre sambę petreben je za- U NachCAD-n se radi skleno definiše se " dati i neke parametre podelu (knearm di logaritarnika), brej podentevela, danerome logaritamska), broj podintervala, dimenzije crtela <sup>1</sup> vrstu <sup>i</sup> boju linije kojom secrta. Na istom crtela mogu se prikazati najviše dva

Nasala strana MathCAD-a su sodnačken s Najjada strana MathCAD-a su jednadine i Elijim<br>formule One se mnga zadan na dva načina (nara

formule. One se mogu zadati na dva nadina: • Matematidki izraz se unese <sup>i</sup> surtuje se

Optimita se ve rekasatne promentive; · beesturity. Kida se notife trea ursit undic<sup>i</sup> konstante. Kada seposle toga izraz unese, njegova vr^nost se izradunava automatski.

Za zadavanje vrednosti promenijivima i konstantama koristi se znak " - ", a znak a znadi da to nakatadno učinimo)"<br>- " znadi da se od MathCAD-a traži da iz- se izdan je od znamnjevih meničnosti Math<br>- " zna se od Mathe izrazi da iz- h h h n je se se regularni b racuna vrednost datog izraza (npr. 1991) dostani veodnoti nejoh packmetara i prowenhyth, program ih satu zatrafa Ne techa, menljivih, program ihsam zatrazi. Ne treba, medutim, smesti <sup>s</sup> uma sledece: MathCAD ume samo da izradunava izraze, ne <sup>i</sup> da in

transformiše, o rešavanju zadataka tipa ,up-<br>vogu dan uma" rezna, dakio 1 su zovora

MathCad **Carl BathCad Herodens matematičke funkcije iu znan** eobrome: standardni trigonometrija, hiper bolicke; funkcije, exp. In, Ing, funkcije za rad keise. Monač je rad sa radekstrazim protiten **Romm (pri toene se indeks, kan što je u mato** Ijivim (pri tome se indeks, kao seo §to index ma). Program podeiava još i razne veste interpolacije i regentas, Famjerova transformaceu, imeadoislačene bronne, rad sa retori ciju, (pseudojstudajne brojeve, r

Način rada, sa rezovena vrlo je zaverdju gads se baš kao u matematici Recurso da deline da quashmo rbir prvil W elementa zelimo da oznadimo zbir prvih 99 elemenata nekog niza. U ceno pise ovako:

### $E_1$ ,  $i = 1, .99$

U Natitualno se radi slidno; definistiva<br>Radi specijalna promenljiva, tzv. promenljiva opsega;

Zatim se pozove simbol za zbir (Z) i napiše

fragaven, it'se a ovde tale spolteno, kao pravi indeks). Pošto je poslednji sambol u st razu znak jednišcom, program če za tih čia razulunah tradesa zber i ispisah ga (zee ovak izradunati trazeni zbir <sup>i</sup> ispisati ga (pre ovak vog radunanja vrednosti svakog od <sup>99</sup> eleme nata koje sabiramo mora bitina neki nacin definisana; ako to nije sludaj program ce za

traziti da to naknadno udinimo). Jedna od zaniraljivih mogucnosti Mat Narre, radni se definisati redirace indone Naime, mogu se definisati pozitice neko;<br>mernog sistema (CGS, MKS, SI...) i njihovi odnosi. Program de pri izradunavanju po ne koj formuli proveriti da li je ona tacno zadata na taj nadin što de videti da la se resulta

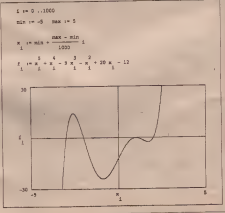

24 SVET KOMPJUTERA / NOVEMBAR '87

### RAZBIBRIGA

dobija u pravilnim mernim jedinicama (di-

Na kraja, porsezamo još i to da postoje unapred definisme promentive sa vrednos

# Kakav je u praksi

gočava MathCAD fraali se u rade s reen ne gh reoblema? Natwino. Natwell od nift in kitana. Ni radu sa skalarasta promeninyan to se se somedate. Medaten, kad se konsta to se ne primecuje. Medutimi, kad se konsta može čekati i ogo minut Čeka se i pre orta ma grafika (valida da se mračunara koordi nja graje tačkel Stuagu se unekoldo po nate svake ia£ke). Situadja se unekoliko po-boljSava ako racunar ima aritmeticki koprocesor<br>Dobro ys ito se zvaka nekonolstentna defi

mora ih sednačina kora se zastiva na nedefiniskan reopenikyma odmih provinsa nisanim prometajujema odmandatori

Cno Ito je najmpresivnije kod MathCA-D-a je izgled ekrana i odštampanog dokuitamento - vidi nanco WESYWIG (Whe You Son Is What You Got 3to width to a do You See Is What You Got - Sto vidiS to <sup>i</sup> do-bijeS). Slika je, inace, mnogo bolja na (kvali tetnijem) EGA monitoru, u (makar oskudnonportacyjna. Izlazni dokument sasyum ori nohromatska Izlazni dokument sasvim pri- 1. Desktop Pohlsking stopher and i model is the control of the malrice and interest in the mall in the mall in the malrice and interest in the maller of the maller in the maller of the maller in the maller of the maller of the maller of the ma postani su EPSON i IBM screamu za matrične stampate). Poboapanje koje se poliko (naravno, ako sene uzme u obzir koiiko je kod nas teSko kupiti novu traku 'za matric-

Problemi<br>Index of culturals samenin MathCAD with **The Contract of orthograph and one of the AD-u time** in the total the orthograph of the contract of the contract of the contract of the contract of the contract of the contract of the contract of the contract of the contr tat se često prikazive sa čak 15 cifata, iako je tat se Cesto prikazuje sa cak 15 cifara, iako je stvarna tachost racunanja - višak decimala, jednostavno, služi za ukras.<br>. Drugi zamerka je nano nenačiavno osi

Druga zamerka je nacln oznacavanja osa kod crtanja grafika. Na osama su oznaCene samo krajnje tačke intervala u kojem se funkcija posmatra. Tako se polozaj nekih znafunkclje) ponekad mora utvrdivati ,odoka-

Zaključak<br>Meth CAD in sasta zanovine contrast, i to MathCAD je zaista zanimljiv proizvod, i to u u u<br>rvi od svoje vrste. Nema sumnje da če se u u u š uduinosti napraviti sliJni program! <sup>i</sup> za druge naužno-tehničke primene, kao što su

elektrotehnika illgradevinarstvo. Program moze bit!od neprocenjive pomoci onima kojima je neophodno da eksperi- K. D.m. mentila sa matematikam formulana, jedna-R bmisna i grafikonima i kojima je potreban dobar kvalitet ispisa. Program de priliCno malo pomoci onima kojima kvalitet ispisa nije toliko važna i koji bi litich da se ozbiljni-

je bace na numeriku.<br>MathCAD se u Velikoj Britaniji prodaje za 195 funti. Ne brinite zbog cene, tu su uvek vredni Jugo-pirati: program se vec oko mesec dana .vrti" u disk drajvovima mnogih be- F. Rukoviško mašinom ogradskih bakera.  $\Diamond$  Vojislav Mihailovic

# Slovo po slovo, reč po reč

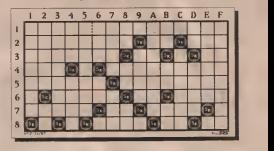

### VODORAVNO:

- 
- 1. Desktop Publishing 2. Junak nedavno zavrSene ameridke TV seri-
- je (mn.) 100 m\* vrsta, model.<br>3. Plavuša Mozak, intelekt Gram Druga.
- nota solmizadje. 4. International Business Machines -Tona -
- Rabunar.<br>S. Putar (enel.) Olfama.
- 
- 5. Putar (engl.) Cicanja. 6. Prvo slovo -Jedna okretna igra -Logicka naredba .ill" NapiSite .aset\* (Nemamo po-
- jma Sta to znadi, tako se uklopilo). 7. Krik (mn.) Konjska snaga Jednaka -
- Auto oznaka Spanije. 8. Ufar Amper Milion instrukcija u se kundi - Auto oznaka Kikinde - Dva ista slo-

### USPRAVNO:

- 
- 1. Ucesnik u sabiranju.<br>2. Česta oznaka za brže radunare (sa većim. 1. 1. 1. klokom) - Rotate left.<br>X. Uzamula saleen.
- 
- 3. Uzimati silom. 4. Nove Omladinske Novine -Danijela od mişa.<br>5. Spontem da normalnu nadd
- 
- 5. Spredeni da normalno rade. 6. International Aircraft Technology Radio goniometric - Meta
- 7. Amblem, oznaka Organsko-kemijska in-
- dustrija.<br>8. Disable Interrupt Napshite .OV' Stack
- Pointer.<br>9. Auto oznaka Austrije Kada je neko III. mrtav kaže se da je... - Sekunda.<br>A. Nočne krygore
- 
- A. Nocne krvopije. B. Auto oznaka Arandelovca -Jugosloven-
- sko školstvo Svet kompjutera.<br>C. Zadnje skolo ashtiče Hamati zalogale
- C. Zadnje slovo azbuke Uzimati zalogaje. D. Dva istaslova -NataSa od milja.
- E. Posmatranje krisom, izvirivanje prednik.
- F. Rukovalac masinom.<br>Rešenje objavijujemo u sledećem broju

# Refenge ukrštenih redi iz prošlog broja:<br>Vodcesavno Svet komputera, Pascal, O, Lu

cas, FSC, R. Alati, Ce, K. Kampti, Sum, TAB Koch, MM, NB, RB, STA, INA, VAL, ULA Kunt, MM, NB. RB, STA, INA, VAL, ULA. Etiketa, Re, Memorija, E, DIR. O

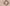

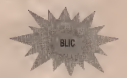

IBM najavljuje Desktop Publishing sistem koji treba da se pojavi krajem godine. Namera je da se direldno konkurise Apple - u koji je na ovom podrudju odavno na komercijal nom vrhu.

### i\* a it

Amiga se u SAD prodaje 50 posto jeftinije Radi se o popustu za Skole: tri biio koje Amige (model) 500, 1000 ili 2000) mogu se dobiti za cenu dve.

### $4 - 6 - 4$

Atari povladi lukave poteze. Sa oelgovaraju- com MIDI opremom ST serija se prodaje <sup>i</sup> u muzidkim prodavnicima Sirom SAD.

### \* \*

Commodore je prilično zaokupljen zaokusma sa 80386. RazmiSlja se <sup>i</sup> o dodatnoj kartici koja ce Amigu 2000 udiniti još atraktivnijom.

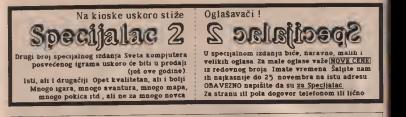

SPECTRUM KOMPLETI<br>Najbolje igre u kompletima od 12-22 programa možete nabaviti za samo 1200 dinara -hkaseta i PTT. Rok isporuke 1 dan. Kvalitet programa i snimka zaga-

RATNE IGRE 3; Uridium, 1942, Druid, W,A.R., Stalone-Cobra, Icups, Light t-'orcc, Stret Hawk,,, RATNE IGRE 2: Rambo, Commando, Ghost Goblins, Green Beret, Star-

strike 2 ,Moon Patrol...<br>Warbury 1924: 1: Penetrator, Arcadiak, Arcadia, Cyberun, Phenix, Inva

cower of notward. Only Show, Fackstan, Fack-Fack, See Mission, Dive

sex, Samantha Dix...<br>sex, Samantha Fox...<br>sockparticle vestures: Exploiding Fist I + 2, Yie ar Rung Fu, Sai Combat,

SORILACED VESTINE Reploding Fut I + 1, Year Kong Fu Sai Contrast ... PUDBAL - Function Road, And An Anna and Co<br>Shanka: Kood Korar Fu Match Day 2, Footbaler of Year One ... KONGHAT 16 Creat Essaye, Undlam, WAR, Drand, Deac

on One, W. S. Basketball.<br>SPORT: Decathlon, Supertest, Masch Point, Territ, Golf, Ping Pong, Odboj-

ka, Super Brat...<br>SEMULACHE LETENJA, Top Gun, Townbawk, Dembusters, Spitfor 40.

SIMULACIJE INTERNA TOP 1882. JUZIKOVA, UMBORDEN ARABE NO.<br>ACE: SKI ČOR S P. Happar, Arno Jec.<br>ACE: SKI ČOR TRIKE, PARILOGAL T T. HARRY NORTHWAP RABy. POR PIN<br>SKILSTVENE HARRY NASION MORELE SCHEEFEN.<br>COLUSTVENE HARRY NASION

Jack Pot, Pride L

MIROSLAV PETROViC, II ZAPLANJSKA 3/34, <sup>11000</sup> BEOGRAD, 011/472-420.

KOMODOR KOMBLETI<br>kojadje igre u sammen kompletima možem rakoviti za semo 1200 dinara -i- kaseta i PTT, Rok isporuke 1 dan. Kvalitet programa i snimka zagarantovani

AUTO MOTO TRAD, SOI or grand Proc, Super Cycle, Pit Stop, Enduro Ra-

SAH: Collosus Chess 4.0, Psi Chess, Super Chess, 3D Figure Chess, Cyrus Is Chess. HITOVI 1: Zoro, Mikie, Yabadabadoo, Hacker, Elite, Saboter, Tomahawk, Robin Hood, B. C. Quest...<br>HUTONY 2. Scentraler, Seditore Insides, Statflin 40. Juck the Noter, Back to HITOWE S Sougaite Spillance (related Apirica 40, jack the regar, mace to<br>Falls The Dark Comments Movel, West Back, Dynamit Dan, Bomb Jack,<br>NGONA AL Commen, Underson, Melkager, Maloa, Brazel Lee, Priday 13, Fe<br>KOOMATLO, Cop ny Hill, Aby Simbel... KOMPLET 10: Great Escape, Uridium, WAR, Druid, Asterix, Deactivators, Bomb Scare... KOMPLET <sup>111</sup> Tarzan, Nosferatu, Xeno, Avenger, Trail Blaser. Galvan, Yie Ar 2. Speed King 2,.,.KOMPLET 12: Top Gun, Footbaler of Year, Shaolin Road, Gauntlet, Space Kommer 13; Donkey Kong, Slide Show, Super Cycle, Golf, ZzZz.<br>KOMPLET 14: Agent X, Futur Games, Marble Madness, Imposaball....Jo3<br>Agent Gamessiana, Ills agent Komplets Golfing: I benefatta uppidival....Jo3 oko <sup>40</sup> kompleta. Uz neke komplete dobljate <sup>i</sup> besplatna uputstva. Kada naruJujete programe naglasite ,za Spectrum'.

cer, Moto Cross, Suamulacija;<br>Simula ACIJE LETENJA; Top Gun, Aero Jet S. F. Harier, Gunship, F-15..<br>PORNO: Swedish Erotica. Sex Games 2, Porno Karra, Fuck Demo. Digi

Fuck, Party Girls... SAH: Collosus Chess 4.0, Chess Master 2000, Pit Chess, Mice, Jamb, Mas-NATIVE HOLE, Unifour density, Converged Rando, 1942, Kevra At

RATINE IGRES: Uridium, denarius. Commando, Rambo, 1942, Xevius, Area, Magnum Force... Borilacke Vestines, Magnum Force... Borilacke Vestines, Magnum Force... Borilacke Vestines, Magnum Fist, Samurai. Last Ninja, Yie Ar Kun

FORTOVA Mash Day, Decathlen, Superior, Super Socar, Ping Pong.

SPORTOVA Match Day Decadator, Superior, Super mont step comp...<br>Talond: aware knopfer od 76 paugmana na Austra de San didaux (p. 1920)<br>pa kamd + cent kesete i PTT Ruk inportant i dan<br>19.PTEMBAR: Eucharisc, Awarstod Step Pu

| Sail Whold, Array Moore, Shep Pight Lee Mays, Super Solonia, Arry's Higherican Control (1990)<br>| Despity, Woods Eey (puntis, County, Pulley, Ballist Backley, APPAP, 2017)<br>| Despity, Walder Service Companion 1, Newedia | p

Naj Garaga Hill, Accordo Tre Tandy, Joanne Katalier + 1000000 Cor Tage<br>1938 - William Garaga († 2003)<br>1938 - Andrea Cornelli, Amerikaansk politiker († 2008)<br>1938 - Andre London, Fransk fransk politiker († 2008)<br>1938 - And

MIROSLAV PETROVlC. II ZAPLANJSKA 3/34. <sup>11000</sup> BEOGRAD. 011/472-420

### AMSTRAD 464/664/6128

is moiete nadl najved lifbor CP-M i AMSDOS PROGRAMA. Snimamo na naše dedete (8000 dinara) i vale. Rok isporuke 1 dan. Kvalitet garantovan, U<br>Zagradama su cene programa i odgovarajote literature na enplotioni.

ART STUDIO (2000), MASTERFILE <sup>111</sup> (3000), FORTRAN-80 (4000. 5500), COBOL-BO (4000). LISP (5000), TURBO PASCAL (4000, 5SOO), TURBO GRAPHIC TOOLBOX (1000), C-COMPILER (5000), MICRO PROLOG (5000) M BASIC-(4000), BASIC KOMPILER (4000), ALGOL (4000), C-BA-SIC (5000), MALLARD BASIC (4000), WORDSTAR (5000, 8500), MICROS-CRIFT (3000 4000), SPELLSTAR (3000), MAILMARGE (1000), D BASE <sup>11</sup> (SeWO), MICROPEN (5000), DATASTAR (5000), SUPERCALC <sup>2</sup> (5000, 6000) SUPERDATA INTERCHANGE (2000), MULTIPLAN (5000, 8000), MICROSPREAD (3000), DR GRAPH (5000, 6000), DR DRAW (SOOO), MINI CAD-CAM (4000, 2000), COPYFILE (2000), C-COMPlLER (3000), HI SOFT DEVPAC (5000 3000), TASWORD 612B (3000), TASSPEI.L <sup>6128</sup> (2000), MINI OmCE II (4000), PROFI PAINTER (3000)...

Takode posed sizrira i veliki izbor sortiranih kompleta za kasetu. Cena jed<br>nog kompleta 1200 dinara + cena kasete i PTT. Rok isporuke 1 dan. Kvali tet programa i snimka zagarantovan.<br>Na programa i snimka zagarantov

RATNE IGRE: Rambo, Commando, Green Beret, Ghost Goblins, 1942,

Cobra-Stalone.<br>NGCHI ACKE VESTINE: Yie Ar Kung Fu, Exploiding Fist, Sai Combat,

Kung Fu Master, Nicja Master...<br>Kung Fu Master, Nicja Master... Spitfire 40, Tomahawk, Top Gun, ACE, Dambus ters, Sky Fox, S F. Harier...<br>Sen. Sky Fox, S F. Harier...<br>AUTO MOTO TRKE: 3D Grand Prix, Formula 3, Turbo Rapit, Enduro Ra

cer, 3d Rider... SEXY KOMPLET: Soft Pjer (12 slika), Samanta Fox, Pip Show... SPORTOVI; Decathlon, Match Point, Supertest, Ping Pong. Golf, Winter

Games... SAH; 3D Voice Chees, 3D Dyrus Chess, Collosus Chess 4.0..<br>FUDBAL; Super Socer, Match Day, World Cup, Footbaler Of Year...<br>Fuda naruitujete programe obavezno nazonatite .aa Amstrad'..

MIROSLAV PETROVIC, II ZAPLANJSKA 3/34, <sup>31000</sup> BEOGRAD, 011/472-420

## HAKERSKI BUKVAR

Izracunajte koliko vam Jememorije potrebno za pamćenje mape veličine 16816<br>ekrana, Ako ste dobili cifru veću od 12288 bsitova. veču od 12288 bajtova, kod vam hodina<br>**pročitajte ovaj tekst. Biče vam** kodon od koristi.

# Predrag Betiric i Predrag Beciric i Pred

R pamcenje mape koja sadrzi 16\*16 (256) ekrana bilo bi nam potrebno abunajuci na standardne mačin, za potrebno je smestiti u Spectrumovu na<br>pognóznje maje knja sodrža 16855 - js. i to cemo uraditu na sledeći načna ke slobodzu memorius obično nemata ta PC ku slobodnu memoriju obično nemaju ni PC<br>racunari, a očekujemo od našeg Spectruma – nase

da zaparati tu mapu.<br>Ovakav način organizacije mape, kao 5to 2 vidite i sami, nije pogodan za pravljenje iga ra. Zbog toga iemo primeniti jedan trik. koj se uglavnom koristi kod svih igara sa veli kom mapom.<br>kontaŭ "Star Quakr", "Nodes of Yesed"

igrajuci .star Quake', .woors of Yesody, ... way se definitio ,lucking' Swe kockere je posanton od yde desetona oblika, kon se zatre sastoji od vise da vise da vise da vise de vise de vise de vise de vise policio na mapi ponavljaiu. Na tajnaiin. tj.ponav-Ijajuci odredene slike viSe puta u okviru mape, programer je Stedeo memoriju, a u isto imagace je iznah macelino vde "kockica" Ka krei vare ovora outa datema, na@ program, koji vam ovoga puta dajem koji se ponavitatom razlikora, Ito su delovi koji se ponavlja-ju velicine 4\*4 karaktera. Na taj nacin, jedan ekran nam se sastoji od 866 velikah karakte-

# Mega ekran

ra (464), sto je ukupno 48 bajtova po eklanu.<br>Pomnožimo li ovo sa 256, dobicemo tačno 1228 bajtova, što je prema 17694 razp. se premo analizira bajtova, prava sitnica. Naravno torico transporta ramo još restrvisan mornovju za definicir. krokou U našem slučuju, kada nam je jedna o ro zne knobica. veličice dod karaktera, potrebno num je 144 kartova (128 kartova za grafika o To  $+16$  bajtova za atribute)

Napotizialna broj "lockica" koje je ponebno definisali da bi igra sa ovolikon bro ... a 10 104 tem soba unala zadovoljavaraču arafiku ig post 300, tako da zaza je za pasočenje ove da pro 10 16 nosi 100, tako da nam je za pamore dabateke toteke potrebno 14400 bajtova. Ove datoteke potrebno jest potrebno jesmestiti u Spectrumovu memori-

Od 28000 pa do 40288 na since se definita Od 28000 pa do 40288 nalazide se definita- o TO na mapa, a od 40500 pa do 54900 nalazide se definicije . nam slobodna raemorga od 23755 do 28000 i e 69 ° 18" i 25000 mogace je smostri definicije za 2045 \_ 70 100 bietova za definicije spranova, ali o tome de mo u siedečem becu Drugi deo memorije, a vo od 54900 do 65535, ostaje sam slobodan za za od 54900 do 65533, ostaje nam Slobodan za 1922. 18 nas program. Sam program prepustamo va- o n<br>ma, a sada demo se pozabaviti nacinom na ma koji se definisu Janckice". Sve kockice je pope sa wicama atributa Na jednose screen-a ... 75 IF pe sa ivicama atributa rea jednom screen-u o 1<br>moguće je imati nacetimo više "kockica". Ka vati trician reje, moderno preči su mahoso van usoni tung moderno predi na njihovodni za pamdenje na naCin koji je najpogodniji za program. Pamdenje se vr§i pomocu progra-

listing 1 • 1' LOAD ""CODE 10 LET pl=0! LET ph=0s LET HL= 28 PRINT AT 8-8-pl+18-ph: PRIN 20 PRINT AT 0.0;pl-+10\*ph!<br>T AT 11.15;\*\*\*\*\*\*\*"!AT 16.15;"\*\*<br>\*\*\*\*"! LET A\$="!NGCY\$1 1F A\$="6"<br>THEN LET A\*="7" THEN LET HL=HL-1<br>JO 1F A\*="7" THEN LET HL=HL-1 : GO TO 100 **281 60 TO 188** 28E GO TO 1000 TO 1000  $30.70$  isn 48 IF GENTSY THEM 60 IF AS«"Q" THEN<br>61 IF AS«"q" THEN **OF 100 TO KIN**  $\frac{62}{70}$   $\frac{1F}{100}$ 0 TO 1991<br>63 IF A6="e" THEN 0 TO 100 64 IF A\*=''r" 65 IF AS-"1" THEN 0 TO 100 66 IF A»="y" 0 TO 180<br>67 IF As-"u" THEN O TO 100<br>O TO 100 0 TO 100<br>69 IF At ="4" THEN O TO 100 70 IF A\*="p" 0 TO 100 71 IF A\*»"G" 0 TO 100<br>72 IF At -"W" THEN 0 TO 100<br>73 IF A4="E" THEN  $O$  TO 100  $74$  February  $74$  IF As="R" THEN 0 TO 100<br>75 IF A&="T" THEN 0 TO 100 76 IF A»-"Y" THEN LET ph-6t G 0 TO 100 77 IF A\*="U" 0 TO 100 78 IF A»«"I" THEN LET ph=8s G 0 TO 100 LET HL-HL+1 THE REGISTER WAS THEN GO TO 200  $\sim$  $LET = 1 + 2t$  G THEN LET p.l=3: G  $ET$  pl=4s 6 THEN LET pi -5s G LET pints 6  $LRT$  pl-7s G  $LET$  pl=9 $: 0$ LET  $p1 - 9s$  G THEN LET pl=0s G LET physic D THEN LET ph-2/ G LET ph=3! G LET ph=4s G THE AMPLE & THEN LET ph»7s G

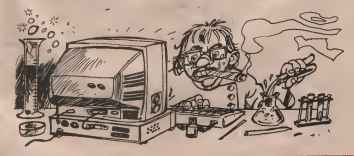

79 IF AS-TO" THEN LET ph-91 G | o TO 100 OR IF GEN'RY THEN LET DOWN O

 $\overline{a}$ TO 188

**NO IF AS-'1" OR AS-"L" THEN 1** DAD THIP "CODE 20080, 12288

BY IF AN-"s" OR AB-"S" THEN O AVE "HAP" CODE 29800, 12200

78 00 TO 20

28 00 TO 28<br>[88 LET HHAL-4-3-120/ RANDONIZE POISE 23296, PEEK 236781 POKE NU PORE 23206-PEEK 236781 POKE SE N.1 PRINT AT 0.5/78.4714.187 6.15: "r="; UKT (IHL-25800) /1220 ; A<br>T @.23: "r="; UKT (IHL-25800-120+1HT (OH<br>L-20800) /1220 = 50 TO 20

200 PORT HE. pl +ph+181 GO TO LOB "MAPODDE" DODE 459449. 1988

### **Arture 2**

LEBRATOR CHARGED 45232119517 SPOSE SALEPRINT SHANGEST

282 - 175 - 281 - 6 - 4  $197.229.226.237.175.6$  $\begin{array}{cccccc} 197 & + & 329 & + & 326 & + & 377 & + & 179 & + & 6 \\ 128 & + & 99 & + 16 & + & 32 & + & 32 & + & 12 & + \\ 256 & + & 99 & + & 16 & + & 32 & + & 12 & + \\ 267 & + & 229 & + & 32 & + & 192 & + & 16 & + \\ 239 & + & 229 & + & 32 & + & 192 & + & 16 & + \\ 239 & + & 229 & + & 32 & + & 192 & + & 16 & + \\ 249 & + &$ 92 . 34 . 161 . 176 . 178 . 50  $.197.175$  $144 - 176 - 6 - 6 - 197$ .  $\begin{array}{cccccc} & 164 & * & 176 & * & 6 & * & 6 & * & 19 & * & 167 \\ & * & 164 & * & 176 & * & 6 & * & 6 & * & 19 & * \\ & * & 237 & * & 91 & * & 164 & * & 176 & * & 26 & * \\ & * & 287 & * & 621 & * & 164 & * & 176 & * & 25 & * \\ & * & 161 & * & 162 & * & 262 & * & 52 & * & 176 & * & 21 \\ & * & * & * & * & * & * & * & * & * & 16 & * & 251$  $225$  ,  $42$  ,  $143$  ,  $176$  ,  $285$  , 2 04 . 175 . 205 . 112 . 176 . 18  $\begin{array}{ll} 0.4 & 1.75 & 1.26 & 1.12 & 1.76 & 1.63 \\ -1.13 & 1.76 & 1.90 & 1.4 & 1.63 & 1.63 \\ -2.1 & 1.76 & 1.93 & 1.93 & 1.63 & 1.63 \\ -2.0 & 1.64 & 1.76 & 1.93 & 1.93 & 1.93 & 1.93 \\ -2.0 & 1.76 & 1.42 & 1.43 & 1.76 & 1.76 \\ -1.0 & 1.76 & 1.42 & 1.61 & 1.76 & 1.$  $\begin{array}{cccccc} ,& 4 & , & 221 & , & 125 & , & 6 & , & 75 & , & 221 \\ ,& 35 & , & 19 & , & 15 & , & 267 & , & 793 & , & 183 \\ ,& 22 & , & 9 & , & 25 & , & 235 & , & 16 & , & 235 & , \\ 220 & , & 9 & , & 225 & , & 235 & , & 45 & , & 232 & , & 47 \\ ,& 285 & , & 47 & , & 199 & , & 222 & , & 07 & , & 18 \\ ,& 283 & , & 210 & ,$  $4.221.126.0.10.221$ 

### **Biting 2**

I LET MI-40520 2 LOAD \*\*\* SCREENS<br>IR INFUY AT INFUY yr FOR any FOR SAV TO VY31 PRINT AT ALBUI POOR FLUREDS OTER 23484+254+9ECK 2349E1+254+ fir LET http://www.html ... ACAT #: NEXT A 12 FOR 4-9 TO 31 FOR 4-2 TO 34 FORE MI-PEEK (QHE-APEER) LET NI 20 60 TO 10

Rad sa ovim programom odvaa se na sledeči račin Uhtačereo screen na konm se na lass definition: Jockier', a tatim ferro unevi X v V koordinatu portare levor uzla "kodoce" lopu tehno da rapamimo Ovu radrea demo poravisati sve dok ne zaparatirso i posledyn kockies", a zatim čemo sve to smmill kao datoteku sa početkom 40500 u delive 1400.

Program key služi na dežinisacje mape dat<br>yo kao LISTING 2 + LISTING 3 Lamng 2<br>predstavka BASIC deo MAPPER a, a lating a ponde vota raskinski dop dat u obbies doci realish kodowa

Projetim MAFPER poseduje sledeće ko

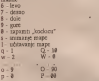

Po startovanju pozgeiera u garnjem levom usia de se ispanti

# HL-2500 Y-8 Y-9 ٠

Pre best production hid lookers late to se contento siariouxeman logrando il Sindo & beau (HL an 288000) meditized to trengtres adrera na kojeç se milam kurzor, zamen siede X V knowhy the pleases relativistic Mersieur hockies" yell se pritiskom na tastere od q p 33 indicate a na tastere D-P xa desetice. Na taj radin ako želimo da se zapami kodoca pod rezinan brojem 34 orkucačemo c, R, B Po završetku definsonja mape, podatke ce mo immen konsteci opcisi s. Kastete cemoto into redailer persono medi da konstrano ako ili uditano operpre il Važno je napome not day pouchen days definance kodoral astass a memora are dealthy primary hits a stagga da nacrtamo mapa

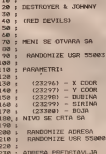

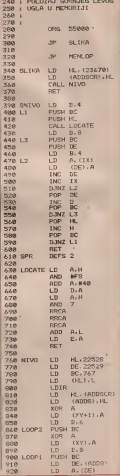

**SVET KOMPIUTERA / NOVEMBAR W** 

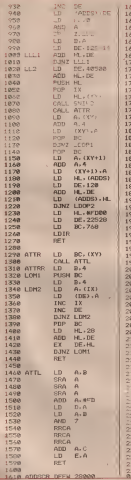

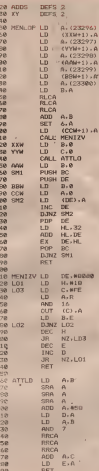

Program key sludi za nemavanje mape dat<br>je kao 11571NG 4 i retirje te uprjedni threk tno is vales opperates. Also to val program mun u BASIC-u, ponyane se vrši sa RANDOMIZE adress

RANDOMIZE USR 55000

Adresa receitravla adresu gorujeg levog tiela elerana koș želiano da se werta la ma Sinca to se postiĝo na sistan naĉin

### LD HL, adress<br>LD (23470), 10. CALL SSING

Porserang po maps mole se stycke na rekolsko načina, ali u praku se obržno korute. dva. Prvi načia se sastaju u tome da se pri poregrants prelige at sobe a sobu, dok se na thug natin pomerany, veh za pet ourrea in volti desso, ili na johni rolasvru pore ili do-Ř

Possessaue koje je opisano kao prvi načini morate at myritti iz BASIC a pomoću slede der programa.

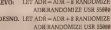

GORE: LET ADR = ADR - 12846 RANDOMIZE ADR. RANDDMIZE USR \$5000

DOLB LET ADB = ADR = 128a6

RANDOMIZE ADR RANDOMIZE USR 55000

It makes, pomerane se veti na shfan na bn a sala dego vaga prikkulli samo pomerange as sed to sobre lines a miles sobre posse

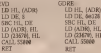

U toka same igre često je potrebno odre days don skrana chosets nekara boates. Da pr. bismo morali da yralo put pravrezo ove retinu, obsavlaacono je zajedno sa prethodnim negraman is BASIC a WINDDW exam se also as reason shekels PDKE-can

**POKI: 23295 X POKE 23257.Y POKE 23253 A** PORE 23300 BOLA **RANDOMIZE USR SS603** 

X20 parameter X unou so x koordinata kso Y unosi se v koorrheata, kso A unosi se ware mooth italysa se nadolel), a kao B Arma propora Tuzammar BOIA predstavlja boja prozora i osa može da varira od 8-7 Andrean de se sommarsin postanio i no tako dro ce i julio i paper smati vrednost parametra **BDIA**, a ge to ce bit) i brightovari

One hi lalo we xa ova bros Sledeb put discenso program za kretanje sprigovo po over MEGA maps, a takede i za pocanje  $\sim$ 

# **POKE cake**

Kao Sto je postao obiiaj, <sup>i</sup> ovog meseca vam poklanjamo nekoliko POKE-ova za<br>Spectrum. Ovog meseca Spectrum. Ovog meseca POKE-ovi su za siedece igre:

RANARAMA<br>Program se učitava SPEC-MAC sistemovi raiso da se POXE -ovi unose procrencen 20 li <sup>i</sup> take da se POKE-ovi unose promenom <sup>20</sup> li-<sup>I</sup> nije u BASIC-u. Umesto originalne 20 linije, potrebno je otkucati:<br>bn Cl FAR 24999 (POKE 23800.195

**9 ANDONEZE 1558, 27350, POKE 57421.0** ' RANDOMIZE USR 23760; POKE 57421,0; POKE 59831, POKE 54434.2 <sup>i</sup> POKE 59821,0; POKE 59836,0; : RANDOMIZE USR <sup>23803</sup>

SABOTEUR II<br>One sera so obtava se BASIC a mão da se Ova igra se ucitava iz BASIC-a, tako da se besmrtnost postike unoSenjem POKE-ova ispred RANDOMIZE URS instrukeije.

PORE 37121.0 **POKE 37122.0** POKE 37122,0 Za neograniCenu energiju; POKE 61338,182 POKE 61382,182

ICE ATTACK<br>Program se učinima SPEC-MAC reference Program se učitava SPEC-MAC sistemom,<br>tako da se POKE-ovi unose protection 20li - po

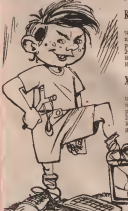

nje u BASIC-u. Umesto originalne 20 linije,<br>Naturijem in celescati 20 CLEAR 24999 POKE 23800.195 RANOOMIZE USR 23760 FOKE 53111,60 RANOOMIZE USR 23803

MAG MAX<br>I over econtain se interva spyc. MAC and temora tako da se i ovde POKE ow unose promenom 30 ling = BASIC u Unicito en prometom 20 linije, potrebno je otkucati; 20 linije, potrebno jeotkucati; 20 linije, 20 CLEAR 24999<br>20 CLEAR 24999; POKE 23800,195; potrebno jeotkucati; 20 CLEAR 24999; POKE 23800,195; RANDOMIZE USR 23803

# DONKEY KONG<br>U BASIC is optioned hoord RANDOMI

ZE USR jestraknie trasti sledeći POKE. ZE USR instrukeije uneti sledeci POKE; POKE 33709,201

COPOUT Za besmrtnost u ovoj igri potrebno je u BASIC uneti: POKE 35370,0

SIGMA 7<br>Ovai program se takođe učitava SFEG-1 NAC astemam tako da se PORE on unose 50 ano bulest a time zaradio opravdinge za receptivity 20 linge a BASIC-u Unterior on promotival integrated and adjustable ginalne 20 litere, potrebno je otkut <sup>20</sup> CLEAR 24999; POKE 23800.195. RANDOMIZE USR 23760; POKE 34159.0: POKE 34164,0: POKE 60068,0<br>POKE 50073 0: POKE 60086,0 POKE 60401.0: RANDOMIZE USR 23803

# **KRAKOUT**

Program se učitava SPEC-MAC sistemom,<br>tako da se POKE ovi unose programom 20 h tako da se POKE-ovi unose promenom 20li-nije u BASIC-u. Umesto originalne 20 linije, potrebno je otkucati<br>21 CLEAR 24999 POKE 23800.195

20 CLEAR 23760, POKE 46565,0; RANDOMIZE USR 23760; POKE 46565,0;

XEVIOUS Program se ucitava SPEC-MAC sistemom. tako da sc POKE-ovi unose promenom 20 li-nije u BASlC-u Umesto origmalae 20 linije, potrebno je otkucati<br>20 CLEAR 24999 POKE 23800 195

RANDOMIZE USR 23803 O (P- B.)

# AVANTURE

# HOOLIGANS OF NORTH

posite od strate naših subera, pa g ova avantura dolla kao pravo osvedene, pra više abor isuaetno originalnog acesarea kou bi zbog izuzetno originalnog scenarija nego

našem narodu.<br>Ova ugra se uglavnom bavi fuchalom, ode Jadbalokom stakenicama. U glavnos ulum je rajudeta huizzan Oarko kos po svalu ornu mora stati na utakongou Cryena zvezda - Real, upricos cantam problementa u vidu zendeacea kos ra u kom slačara nisu oduševljeni da pravdaju izostanke jednom zagričenice fudbalskem navdaču kon je još uz to i loš učensk Nigavno, negov rodni Beograd je put i navijača nvelikog tima - Partigasa ko pundwa čekspa da iskale vory bea na Oarku shoe myerce persea njihovih ladsimaca

bo, si Garko nge parvan prvo će krenuti No, ni Darko nije naivan; prvo Ce krenuti do svog omiljenog lekara ne bi linekako isfolirao bolest <sup>i</sup> time zaradio opravdanje za veliki dan. Na svom putu Darko moze koris-titi sredstva javnog saobracaja. tacnije auto buse 34, 37, 38, 58, 67, 23, 47 i 48. Oa stvar<br>bude sel beha, ti autobusi ZAISTA suobraca ju u Boogradu i to na rutama koji su prikara. na u spri, a možere očekresta da će 18-ica biti iu u igri. a mozete oCekivati da fie16-ica biti znatno fieSfia od 67 ili S8-ce,.a o 31-ici da ne. govorimo (tako je retka da se u igri ne pojav-Ijuje ni jednom). Osim autobusa, Darko moze sales (Trl 4443-443) kori nagavno nečn zioti, si nelo od svojih ortaka - ludaka i hu dofi, ili neke od svojih ortaka - radaka 1 hu-<br>ligana (Dragih) - Tel. 772-465, O'Mana - Tel. 76-967 i Tosu - Tel. 765-620 i Tosu - Ti njegovi soli vior nedelje unarezel, tako da se sa rezpasali dve nedelje unapred, tako da se sa njima vrlo lako moze dogovoriti da se nadu ispred stadiona <sup>u</sup> zakazano vreme. Ukoliko Darko to ne učini na vreme, Dragiša će odustati od odlaska, a Toša ce otiči sam. U tom slučaju

20 CLEAR 24999; POKE 23800,195<br>20 CLEAR 24999; POKE 23800,195<br>EARIDOMIZE USR 23760: POKE S3592.2SS. Hom data Darks bio noopbodito A čim et Darko se neče baš lepo provesti...<br>... Da krenemo dalje. Kada se dogovorio sa diuitvom oko sastanka ispred stadiona, Dar- ko ipok mora: skoknuti do Skole. Prvi fias ima kod Opačića koj daje gornue za svaki izostanak sa ispitivanja, pa jeprisustvo na tom fiasu Darku bilo neophodno. A film se začuje zvono, juriš kod lekara. Dr XYX (ja razumljivih razloga ne navodimo irae) je prava lekarka za dobijanje opravdanja, a u slučaju pogrešnog izbora, možete očekrvati donger pet neceptivelisteh reostanaka

donosi pet neopravdanih izostanaka. Sa opravdanjem u dzepu, Darko krefie ka

stadionu:<br>- od Skole, preko Zelenog venca, 16-icom do bioskopa ,Drina", zatim 37-com ili<br>34-kom do Dunav stanice i na kraju 47-com do ili 48-com do stadiona.

- od Fanje, peške region ulice Maršala Tita, do Siavie gde staju 47-ca i 48-ca.

# Svet Igara

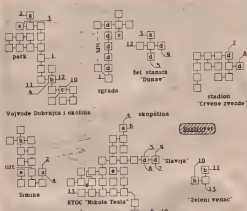

# Secerad. Hoolisans of north!

 $0 - 0000$  $\alpha = 9000$  $0 - 400$  $a_n$   $n =$  whereas the s

- a massurin runte go a gv % - Maaraka sasuotli 63, 33 fl 39<br>3 - Maaraka uusotli 33 6 - multiplaten verdien dV, 09
- $\alpha$  conferences attendant GV

.Draia casos keythya resignati madama se da

or wata bela i lako da reĝio ovo awasteru. Aleva igra ce vam biti<sup>i</sup> lako da resite ovu avanturu. Kraj igre je pomalo neuobiCajen. ZaSto? Ig-

rajte sami i pogledajte!<br>Sto se same igre tiče, primetili smo nekoli - 11 ko interesantnih inovacija koje do sada nisu – Gi<br>bile uobičajene kod igara avanturističkog ti- – Gi pa. Kao prvo, ubacen je časovnik realnog vrama<br>vremena, kakav smo sreli kod Melbourne v ka House-ove avanture Sherlock. Zatim, uba- Cen je <sup>i</sup>kompas koji vam sluzl da u svakom momentu saznate koji su izlazi iz lokacije ot voreni. To je sve i do sada bilo videno u ne-<br>kim avanturama, ali koriščenje .funkcijskih" - su astera nije bilo privilegija Cak ninekih svet- poznatih naslova; one komande koje ig rac ponavlja vile puta u ign moguće je dode znači i kvalject, procenite sama im .jednom od .funkcrjikih" tastera (kod .<br>Spektruma to su tasteri sa brojevima). Pritis-

- od ikole, do Beogradanke, 23-kom do - kom na dotačni funkcijala taster, upesaje se<br>Denač vrl kom na dotični funkcijski taster, ispisuje se gredišom bombardovanja cela instrukcija. Pored nekih vec unetih, ig-<br>rač može definisati i svoje, Ito znatno olak---------

kva igru. Uz ovaj tekst prilakmo <sup>i</sup> mapu cele igre. Na mapi su obeležene sve prostorije (njih 102) sa svim položajima telefonskih govorni ca <sup>i</sup> autobusloh stanica. Svaka od ovin loka-cija ima grafiku, koja nije neko reraek-delo ali je <sup>i</sup> ovako zaista impozantan broj podata ka unesenth u 41780 bajtova Spektrumove memorije. Ljubitelje fudbala mogu obradovati <sup>i</sup> razne pesmice koje se uglavnom peva-

ju na fudbalskim utakmicama. Za kraj <sup>i</sup>nesto o autbrima; oni momci koji su napravili nalu verziju Talicnog Toma (Laj-av-kovo nasledstvo) učestvovali su i u kursos se nalan na znapi iradu na ovoj avanturi... Da li taj podatak

# F-15 STRIKE EAGLE

rose koja je već izbanda na tržište sve saraz have F-15' je svoje posthodnice assecenhitove. ,F-15" je svoje prethodnice umnogopoznate; Aerojet, Gunship...

I po nazivu moze se nazivu možilo čavenom u poznatom aviona-berberiora loven i bem poznatom avionu-borbenom lovcu <sup>i</sup> bom-

Dre near its unpolsets urm under neither da odaberete nivo sa kome četo da se borne bro arabasicia a sedas cel 7 milion kolico broj igrača-piesta podskom na tapin ima. Broj igraca menjate pritiskom na taster L. Misije odabirate pritiskom na taster L. Misije odabirate pri

### A sada neltro o misiama

A sada neway o manganita namad na Labes ' wising moderniste undergewen sa nasada amaraa Nicoreta a, vaš aadatak je da nosātite koman din centar Absoluh použacuh snaga i swe ag organisa libijskih oruzanih snaga i svete arabitet i sve a ro don't la vas napadna MIG on papade a na wa nyi nyi 10000 fevro- teače sugici obornati avior docon 333 bodova;

druga costia - rat bizanta a Egipta, unato te egiptable Langiron ragge i bage.

te egipatske lansirne rampe <sup>i</sup> baze; - treca misija - Haimphong; nocno bom-

bardovanje grada; - Cetvrta misija - Sirija: treba uniStiti rakete SAM-9;<br>peta molia - Hago: « vietnamski rat

nočni namad - treba da umřežit SAM 9 nove nochi napad - treba da unistituzione

te, rezervoare benzina i aerodrome;<br>- §esta misija - Irak: uništite A-reaktor;

- sedma misija - Persijski zaliv; uništite<br>što više kovica i ratni materija)

Kada rednete izru upčičete da je skrin Kada poCnete igru uoCidete da je skrin podeljen na Cetiri prozora od kojih je jedan veci; onaj veći nalazi se na gornjoj polovini skrina, a na njemu je prikazana zemlja iz avi ona.<br>U doesem leycen uglu rašku se mapa pod

nalia nad koslon letter. Na mai su prikazani ručja nad kojim letile. Na njoj su prikazaza<br>svi objekti koje treba da uništite, a na mapi vi ste oertani kao mali avion. Izgled mape zavisi od mistye koju ste izabrali. Mapa ver-

no slika predeo nad kojim ste vi. . U sredini donjeg dela nalazi se radar. On pokazuje sve objekte koji su u vasoj nepos-<br>rednoj blizini. Radar vam mnogo pomale

prilikom bombardovanja. U donjem desnom uglu nalazi se slika va- Seg aviona sa kompletnira naoruianjem. Avion poseduje bombe, top, projektile AIR TO AIR <sup>i</sup> projektile AIR TO GROUND. Ta kode na slid su prikazani <sup>i</sup> dva rezervoara goriva koja kada su prazna moraju biti odba-

A sada eyo u komando

 $C1R5OR$  KEYS +  $Q -$  levo, desno, gore dole <sup>i</sup> pucanje; G - top; <sup>B</sup> - bombe; M <sup>i</sup><sup>S</sup> dole i pucaren; G - top, B - bombo, M i S -<br>projektili; F - lafina raketa koja ometa protivnika; E - elektronsko ometanje radara; A - supergas; X - 75% prethodne snage motora; D - odbadvanje praznih rezervoara; EN- TER - navigacija; U, H, J i N - navigadja kursor se nalazi na mapi <sup>i</sup> ern je;

 $\overrightarrow{C}$  Predrag BeCiric  $\overrightarrow{1}$   $\overrightarrow{2}$   $\overrightarrow{3}$   $\overrightarrow{4}$   $\overrightarrow{5}$   $\overrightarrow{6}$   $\overrightarrow{7}$   $\overrightarrow{8}$   $\overrightarrow{9}$  Antonije Radojević DGFMPKIABILONEHO  $\triangle$  Antonije Radojević

# **GRANGE HILL - RESENTE**

Pro RRD.LU, UZMI KNJIGU, D.L. IS STAND ON BOOK" DA TO DOEGO PAPIR NUMBER KAZI NO'I UZM NO-CANE, RULLLDRRDRR, ISRORISTI<br>STAP ZA PECANIE KAŽI GET BONE,<br>LLULLL FONNI SE NA GOVORNICU,<br>RRD, DAJ KOSKU RALFU (GIVI BONE) TO RALP), R UZMI ZUR, R UZMI STAK-DA DOBIJEŠ ŠIBICE, POPNI SE NA OCEA-DU. B. OSTAVI KNJIGU I ŠTAP ZA PECA NIE, UZMI MRTYU MAČKU, L.L. DAJ METVO MAŽKO IMELDI (GIVE CAT TO MARCI NA KAMIIN, K. POPNI SE U NOGU OD STOLICE DA RAZDIEŠ KATA NAC, OSTAVI NOGU, R. UPALI SVEĆI,<br>R.D.R.R.U.R.U.U.U.U. KAŽI GIVE ME THE U (integrataki azimaš vokritina) DRURRDDDLDLL SID NIL SKOC<br>NA ZID, LLDLLL, SID NIL COSADU<br>LL, SKOC NA ZID, LLDL KRAJ  $\infty$  m x

# THE GREAT ESCAPE

NEMAČKA 1942 godina su: to su be is trike vitings all gra or oping taken wrakers, we below poince anotherales u logora, to ant tebe 1gra je vrlo telika, ali lego strillena Pa, da se upomatno sa razri

No dres eleturas se zvono, kom se oglašava nakon spesanti zarodbi (kucnog reda logo sa), kao ito su ume to wake up jvreme as tatisane), roll call (proevio), breakitst time. (dorntale) i druge Nareche treba da se in welcomes all aging or naturalities and 12 Zycop se jok čuje kad je uzbuna

Il levom dontem ugli ckrana pele 100% (no in their moral). Moral as assistingly lead in whivate da radii Sta ne treba (rekel Bru, obipit veata, belifi sa prozerite ) i strpesa te u za type, a procedara se kad obužeš uniforma-

### Maraa

Downo yazı | maps logota, da bette se lakie testili Slovena su obeleženi predmeti a brogerina sobe i prosteme.

### **L'égation**

If you sawding sa toborg malant se a cetah затеёфе пиз, voyatta, kapetan 1 ри-

### Komande

- obrazie, ofklutavany: i recarge thre-

'merane products ,fire+pre'

cotavhange predmans fire + dole' Of mano, ali do njega se dolazi uz pano

truda i znosnog, xato počisero

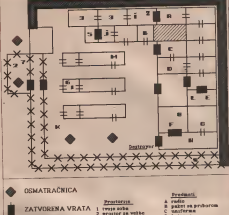

**OTVORENA VRATA** OGRADA  $210$ 

Kad or relax pergial utine to wake up? ustan i idi do ognatrabace u lovom donem uelo mupe. Uzen kipat kon je heod osman rabace (in do sobe , H", oridgetal to a spush king Uds a otvorena vesta i uzna obrački alar Obe sobra do nee a uoma alow. Obraidio also i alco cetavi u tunchi u repos sobe fizapeci) laad: i uzmi ključ "J" i otvori sobu po end sobe J" feb i nadi bareriju, uzmu je i cito tako agas usuformu. Swe ostavi u tunel a vra n se zaedno sa obusčkem alatom, uzmr do leaneste i ostavi di u tunel lidi do paleria sa preberees, untro ga, otvers s untro novae Os tive ga o tunel Dopusti da le uhvate e za tupe Kasang dolam kapetan i palita to 1di po relett i sozio in quega dolodadis, ceran in u fafatter caveries of 6) to consumer roots (1999) Deposits da le cont abyait i sa paketa unua makes as freu, ostavi ih u tunel, obnove mond, doposts da to ultrate, se palors u casi loompas, omevi ga u tunti olunevi morali ce tore re-

Umm bateriju Lašov i obldovi kamen u ture lu, ostavi alav i vrati se po makive, izadi kros tunel na prostemu na vežbe i cetavi makere, with so go dokumenta laudi na veille, ossays baserea, unna malcage, prendifigu (fire + levo) i sa drage strane ottavi do ye makaze, sonte dokumenta a otrói do caba clows

Time is any carolers (and of masses)

No krato vara duestemo seden obsidere ne Pater sa poblikom dolazi svakog dana, a da ne bose bekali da prode cela noc, doposta te da vas ahvate, jer odmah sledi dragadan 1 sok nello dois no usmete poddiku, ona ce vara staine delarm swakee dana O Miroslav Vujostič

# THE MIRAI

todes od uppress streph komostroustob kaseta bila je FOURMOST ADVENTURES kora je trdao Global seftware Između osta log, na kaiett se nalazda jedna Fergus McNe thova tgm (GALAXIAS) ratin geles keep N'IWSI, a na krata MICROMAN a MURAI Ova poslednja je uključivo tekstralna avaz. tura bez grafike, ali spak puzz skoso ceha

su onaj kos komet Fergas McNeil - to milli na onaj koji koristi Fergus McNeil - to znaci dugi tekstovi <sup>i</sup> mnogo zbrkanih <sup>i</sup> smeSnih situacja.<br>To se vedi soli ordikom kolevansa matkov

nog skrita koji na ekratri stoji sve dok se sti ra ne učita. Vi ste u ulosa jednog (dosta) pri rantie umetrika dy se radow razlikaju od konkurreniskih No. kada ste javaceti pred enosh novu shko, dogodilo se nesto neurod videno pojavilo se nekoliko mračnih morna ka - cenzoral Vašu sliko nu krasili neko atrikata i detalla kop zisu baš za javnost i cen vas bacién u ludački svet iz kojeg se modere zabacaju <sup>u</sup> ludacki svet iz kojeg se mozete iz-vuci jedino ako nacrtate odetu golim vila-

raa.<br>Avannama počinje na lokaciji blimi nekak. vog bunara Na istolog je pobičak jele se nalazu dedevotana sluka. Za stoku je ostavate na mi za i konzeta do lokacee 11 (na muzel Tu po inspite parte papira, a zapro na lokaciji 4 smalle sledede kas iko sie ved primetih, 44 LP protor na kata je delom raphaen. Vi gaston prozor na kuci je delom razbijen. Vi proturi-te ruku kroz polomljeni deo (REACH IN) <sup>i</sup> na ruku krez poloenhem deo (REACH IN) | **hang ta prozora.**<br>naprepadete rudieu sa prozora. Posto je cela | **hang ta prozora.** stvar ionako razlupana, udarite po prozoru (KNOCK CATCH) <sup>i</sup> on ceotpasti. Kako kompjuter kain, 20 poena je valih!<br>Sledeči vat korik je odlazak do lokacije

heei & Ore udete u npa, pat na use de vare broj 8. Cim udete u nju, put na jug če vam zatvoriti na jugoslavam za zatvoriti na se za zatvoriti na se zatvo<br>zatvoriti pregovin koji nema nameru da se odatle skloni. Vi ga za sada ostavite na miru Sada se važno da pronađete način da ude i četiri puta komandom EXAMINE proučiti<br>králem na polsci Tek tuda de se otvorili tapia vrata u tokaceu br S Pre opga, svratne do inkacije 7 i pokuprte kapun koji prodeto obsi lokacije <sup>7</sup> <sup>i</sup>pokupite kaput koji moiete obu-di, Kada je na vama, pogledajte ga pobliie <sup>i</sup> kada pronadete makaze i MOTHBALLS. Idi-<br>tema kadacını 5 ı stanite va metalen tanın ko- reedinte nivan do ostroceta gile je Gereterno. te na lokaciju <sup>5</sup> <sup>i</sup> stanite na metalni tanjir ko-ji se tu nalazi (STAND PLATE). Gle 5uda. evo transporta! Tačno u lokaciju br. 10 koja

Sa makusarna ichte do sobe br 12 gde se. Sa makazama idite do sobe br. 12 gde iz<br>NEW ORC Times-a možete isedi kupon ko----- Tu je već stigao vi<br>ni opet možete izraditi ručni za Znači, ot kucarte COUPON OUT, untrite kupon a ma kuan buche Mite na lokaciju 15 i pošaljite kupon (POST COUFON) Mediatre, get ne kupon (POST COUPON), Medutim, pre ne-<br>go sto ste uspeli da ga ugurate u poltansko - po sanduče, pojavljuje se neka ptičurina i zame-<br>muse vam kupen za sat. Uzmrte ga i izbie na njuje vam kupon za sat, Uzmite ga <sup>i</sup> idite na desetu lokaciju. Stanite na tanjir <sup>i</sup> pokupite MOTHBALLS-e koji su vam tipali. Idite u sobu sa pingvinom i dajte mu sat. On de tada best<br>pobedi i otvoriti vam put na jug, U bunaru<br>(10. lokacija) bacite MOTHBALLS i uzmite lepak koji se time stvorio (GET GIUE). Sle deći vaš korak je popravijanje bušne kofe koja je u bunaru. Oz pomod lepka <sup>i</sup> parCeta pa-pira, posao jelak (GLUE PAPER), medutim utra, posao je lak (GLUE PÁPEK), međativa in in štabame na zakulten odrace<br>u tom trenu stvara se neka gnom koji vam in štabame na zakulten odrace<br>otrna koju i odlazi na konceju 9 da izak jedotima kofu i odlazi na lokaciju 9 da isusi jeze-<br>Ko jezero. Vi idite do njega i obratite mu se sa ASK GNOME. On ce tada uvideti bezna- **delinosti**<br>delinost svojih pokušaja i otici de tužan. Na zemlji ce ostati kofa koja sada služi kao tele-<br>nori u 16. lokacen (IN BUCKET) Odatle shport u 16. lokaciju (IN BUCKET). Odatle idi-te na 19. gde se nalazi Crimpkin, patuljak ko me je uzasno dosadno. Recite mu da saceka (CRIMPKIN WAIT), a zatim izadite iz kude.<br>On ce vas od tada u stopu pratiti...

Krox kofu stite do 9 e zatim do 15-e loka-Kroz kofu idite do 9-e zatim do IS-e loka-cije. Tu, gde se nalaze poStanski sahdudidi ot-

The Quill-ovu raspoloživu memoriju. Sve u kacaju IN a spadnite u rangu. Tu je sanad<br>cognus, initem po koese je gra ravedena bili kodao jedno pomo adrestinno na izvezna kucajte IN i upadnite u njega. Tu je samo u njega nardbe, ak ovog puta šene jedno polazi ie u Mos Jiedwy Noelett Nemote za otvarati hide vam neophodno. Unrine promo i suče ani kate da uz Crimplonovu poznoć dode politar feakyo čadoli i odnese vas u svojoj torbi sve voj su A, B i C (da lokacze br. 21. Odatle mošety ati ovako novo na lokacije 38. Tu povaode noobjeto. grapa [PULL BRANCH] i nab cete se na lo kaconi (38 Ul kuchez), iz sobie 35, naliam se ni kampe Hamster kee je obgledno lakom na Vaš oli je da te diskove j volgen. Warns bagde kogutt i on de un nebalcy beco ohun ne ohracatači pačnji na vas V zato pogledaju kavez koji se rakin na podi zato pogledajte kavez koji se nalazi na podu (EXAMINE CAGE) <sup>i</sup> uzmite novcic koji je iz njega ispao.

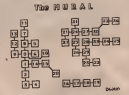

se u želevazčka stanicu. Do nje strlete prekolokacije 27 gde je neki mrzovolju cuvar. Za-eni<br>kucajte mu na prozor (KNOCK WINDOW) i pret dajte mu novuć u zamenu za kartu. Na zeleznickoj stanici nalazi se odelo za romekaba koja igra break dance Kao i u Grimplo. zaba koja igra teak-dance. Kao <sup>i</sup> u Crimpki- Dovom slucaju, recite FORG WAIT, pa uzmitc <sup>i</sup> navudte pcriku (WIG). Otplivajte nazad

To se već stano voz koji će vas odvesti na tukao voz stigao voz koji de vas odvesti na under 36 a september karta kora de vast ostateta andeli koji su se tu našli. Posmatraje karpea andeli koji su se tu naSli. Posmatrajte kapiju neko vreme, watch gate to de vam sigurno pomoći da je otvorite i udete u sobu broj 37 gde najzad možete poslati pismo (POST EN-VELOPE), Ženska statua, kojoj je inače pisvara četkica kojicen čete moči da popešvite besistee stvan Kornet gehoom na sever i bestidne stvari, Krenite jednom da sever i Crimp<br>CrimpMn de i vas i Geronima odvesti pravo u sobu br, 6, tamo gde jeslika. Prvo otkucaj-te BRUSH, <sup>a</sup> zatim CLOTH ELVES.

<sup>1</sup> to jebilo to. Cenzori su najzad zadovolje-ni, a vi sa svojim novim prijateljima odiazile

 $O$  Nikola Popević

# SABOTEUR II

Sigurno se svi spectrumovci sedaju izvanredne igre Saboteur koja je mnoge hakere dugo drazala uz male ekrane <sup>i</sup> kompjutere. Otac .Saboteura" Clive Townsend ponovo je obradovao ljubitelje ovakvih igara, napravio gra ima 700 skrizova. Nadat<br>se od boku izru, još bolju nego 822 je (je bio ovaj podatak neče obrshrabnih je jo§ bolju igru, jo5 bolju nego §to joj je bio uzor - SABOTEUR II.

Kao <sup>i</sup> u Saboteur-u, <sup>i</sup> u ovoj igri nalazite se

Nindža, odziosno vi, malazi se u jednej ve. Nindza, odnosno vi, nalazi se u jednoj ve-likoj zgradi punoj naoruzanih strazara <sup>i</sup> pu-

ma. , . •Zadatak igre zavisi od nivoa. Osnovni ni-

A, U cvom neen cij je stan im wa-Arabies y messa a zahez ciologi na spolotiv strazilice keer elektrofito ogradu

ili U arradi dete nadi i vedi bosi diskovni B; U zgradi dete naci <sup>i</sup> vedi broj diskova. Vas cilj je da te diskove pronadete, kao <sup>i</sup> da

C City oveg nivoa obshvata zadatke pre thodinh myce, a ten iko diskove koge budete thodnih nivoa, <sup>s</sup> tim Sto diskove koje budete naSli morate da ubacite u kompjuter koji

Evo nekih saveta i lokacija koji de vam u

igri biti nec^hodni: - raketa se nalazi u gornjem desnom delu zgrade;<br>- ractor se nalam u tunela u doniem le-

vom delu periele, kroz tunei lete slep; miljevom also vas dodicas gabete energija, za vas vi, <sup>i</sup>ako vas dodirnu gubite energiju; za vas je da se sagnete <sup>i</sup> na tajnacin izbegnete havariju; ukoliko se nalazite ispred sediSta moto-ra na njega dete se popeti pritiskom na taster FIRE, over go as za radiqu od preze dela

ration i lift, da bi se zyme vondi potrebno je nalazi <sup>i</sup> lift; da bise njime vozili potrebno jeda stanete na njegovu sredinu <sup>i</sup> da pritisnete taster UP ili DOWN;<br>- kako se u arradi nahan vehki beci

Sada je vadro da procadete natin da ade produs mogue santo uz velo gudatte energio, a sede natio energio presidente presidente standard blancourse en alla produs mogue standard blancourse en alla produs standard blancourse - kako se u zgradi nalazi veliki broj strazara, moracete ihuniStiti, jer je drukdije ako vara energija opadne odmorste se mula ako vam energija opadne odmorite se malo - energija ce vam sevratiti, <sup>a</sup> zatim nastavite put;<br>- da lu musiare dobro mlatnuja notreban;

- we're raymale remedia yan a mille to tee booblče vara pomoci šenken rivenik, francuski klud, metalitä cev ili "znak upitrik" 7, cva ključ, metalna cev ili "znak upitnik" ?; ova<br>oružja se nalaze u malim sanducima kao i u SABOTEURU";<br>11 METE alazzie leteči na zmaga, sa razga se

spultate pertakom na taster FISE

spuState pritiskom na taster FIRE; - svaki pad sa visine oduzima vam energiju; sto je pad vedi - vedi je <sup>i</sup>gubitak energije; A sada evo <sup>i</sup> nivoa sa siframa;

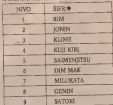

9 SATORI<br>Objavljujemo vam i POKE - ove za vreme; POKE 37121,0

leade age to dobtly may the occur.

Inade igra je dobila najviSu ocenu. Prijatna zabava - <sup>i</sup> da vam kazemo <sup>i</sup> to da igra ima <sup>700</sup> skrinova. Nadamo se da vas

 $\Diamond$  Antonije Radojević

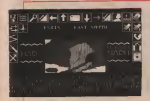

# KOBYASHI NARU

rata yr Benerada i Miloša Tomina u Sele Crkyr, sa skoro identifizem molbama za po-THE CHEST TO THE ADVENTURES MORYASHI NARL a problem je kako prestavno M, W, W, W, W, S, E, E, W, W, U, E, H, W, W, S, E, R, W, W, U, E, Wats, matron (DOOR OF WISDOM) Vega raturnessing (DOOR OF UNITER: D. W. SW, OFEN THE DO Vrata razumevanja (DOOR OF UNDER-STANDING). Zato evo reSenja <sup>i</sup> to u najkra firm criteria.<br>Prvo za Vrata znanja pa cenda sve ostalo

Prvo za Vrata znanja pa onda sve ostalo; GET SCHIMITAX, S, EXAM PLANT, GET LEAF, EXAM TREE, THROW SCHIMITAX<br>AT STEAMS OF PODS Sida de causa AT STEAMS OF PODS, Sada Ce caura (POD) past! pa nastavite ovako; GET POD, N E, i sada se nalazite na lokaciji zvanoji<br>GRIP OF A RRAKOID ACTIVATE POD HEROW POD INTO KRAKOID'S MOUTH GET FUNGUS, S, GET BLUE FLOWER, USE LEAF, N, ASCEND OBELISK, JUMP THE BARRIER GAMES ROOM

naci na lokaciji GAMES ROOM. Kod vrata mudrosti postupite ovako; USE SOLANCE, sada ce se KLAM otvoriti pa; GO TO VINES, DOWN, GO GAMES ROOM. Kod Vrata razumevanja uradite ovako;<br>THROW WHEEL DOWN, GET WHEEL FROM DROID, JUMP ON DROID, <sup>i</sup> Ijubaz-ni droid de vas odvesti pravo <sup>u</sup> citadelu. <sup>O</sup> Tanasije Kunijevic

THE PAWN<br>Il scribdar viene seumo niepasantis verenira za kommunere sa 128 K meropozna seste THE PAWN Ossevna kapiteristika jeste THE PAWN. Osnovna karakteristika ove igre jc ogroman tekst <sup>i</sup> gotovo savrSen rečnik. Potpuniji opis ove avanture dali smo <sup>u</sup> nekom od prethodnih brojeva ,Sveta kom-pjutera" pa zato sada prelazimo odmah <sup>i</sup> na reSenje. Ovog puta to de biti samo resenje prvog sektora avanture kako bismo vas upoznali sa naCinom igranja <sup>i</sup> reSavanja ove avanture, a da vam ujedno ne bismo pokva-<br>nli zadovoljstvo u daljem relavanju

rili zadovoljstvo u daljem resavanju.<br>Prvo resa čite savanji dženovanju uzgrade zab Prvo proudite svoje dzepove <sup>i</sup> uzmite me-talhi kljud koji nadete medu ostajim besko- risnim stvarim (EXAMINE POCKET, TAKE METAL KEY), Nakon toga postupite ovako;<br>GO EAST, SAY 'HELLO" TO KRONOS. Svo jom ljubaznoSdu od Kronosa dete izmamiti cedulju te je prihvatite, ali je ne otvarajte. Pre nego se oppostite od Kronosa upitajte ga na isti način na koji ste ga i pozdravili, nekto 0 traci za ruku (WRISTBAND). Nastavite;

TAKE THE CHEST, E, E, E, UNLOCK<br>SHED DOOR WITH METAL KEY, OFEN SHED DOOR WITH METAL KEY, OPEN DOOR, DROP THE KEY, REMOVE MAT, TAKE THE WODEN KEY, SW, GET THE HOE, NOE, RAKE THE TROWEL, NE, REMOVE<br>SHIRT, TIE THE RAKE TO THE HOE, W,<br>W, W, W, W, S, E, U, UNLOCK THE DOOR **WITH WITH WOULDER WITH RAKE, S, W** W N INTE BOULDER SHIRT, COVER THE W, N, UNTIE THE SHIRT, COVER THE<br>WRISTBAND WITH THE SHIRT, ENTER<br>THE HUT, S, E, E, E, NW, NW, NW, REMO-VE THE SHIRT PROM WRISTBAND, CLIMB THE ROCKS, U, U. PUT THE SNOW INTHE BOWL, D,D, D. D, S,W, W, <sup>N</sup> ENTER THE HUT, GIVE THE BOWL TO GURU S, S, S, EXAMINE THE STUMP, TA- KE ENTER THE POUCH, OPEN IT, LOOK INTO IT, AND IT, AND IT, AND IT, AND IT, AND IT, AND IT, AND IT, AND IT, AND IT, AND IT, AND IT, AND IT, AND IT, AND IT, AND IT, AND IT, AND IT, AND IT, AND IT, AND IT, AND IT, AND IT, AND MIX THE COLOURS, DROP THE POUCH, E E E E, E, E, E, GIVE THE NOTE TO THE GUARDS, W, W, W, W, E, E, E. E, GI- VE THE LAULK LIFT TO THANKS, D, W, W, W, W, W, W, W, W, W, W, W, OPEN THE DOOR, W, TAKE

Toldos o avanturi THE PAWN ovog mese-<br>ca. skoliko mak lehte mattavak - nastavite ca, ukoliko ipak zelite nastavak -nastavite da kupujete SVET KOMPJUTERA. O Tanasije Kunijevic

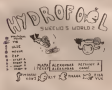

# HYDROFOOL

Stara <sup>i</sup> vrlo popularna igra kod nas, Swe-VO'S World, dobila je <sup>i</sup> svoj drugi deo -Hydrofool. Jadni mali Swevo zapao je u veliku nove ili nevolje se može uvrači samo ako se more. Iz nevolje se moze izvudi samo ako iz- vadi 4 depa <sup>i</sup> na taj nacin ispusti svu vodu! Naravno, u vodi se nalaze i mnogobrojne ri-

breodesse je u 3D, animanju i grafika su Izvodcnje je u 3D, animacija <sup>i</sup> grafika su na visokom nivou. Proliv zlokobnih riba

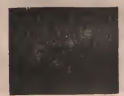

Swevo se bori na sledeći način; potkovicom<br>ubra morske kome baroupom kitove, kadikon morske konje, harpunom konje, konje kom meduze, viljuSkom ribu-vuka, a piranu<br>na žalost ne može ubili. Planeta je podeljena na 6 spratova između kojih prolazite uskakanjem u virove (sprat niše) i skačaci po vazdularn mehurima. U igri raožete birati izmedit 4 misije, a startovi avake od njih obe-lezeni su na mapi. Zakljudana vrata otvaratb tako §to ubijate ribu koja ih iuva, Sve ostalo naci cete na mapi <sup>i</sup> nadamo seda Vam nede biti teško da završite ovu vrlo simpatičnu ig-

ricu. <sup>O</sup> Aleksandar Petrovid Aleksandar Conid

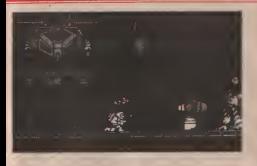

# EXOLON

svemirski brod je udestol zaka se na pla ne mněste probiti energetski štit neti sabota i jedini zadatak mu je da ostane kon da dode da bare komos milita kiloetet. riraa daleko. Od oruzja hrabri kosmonaut ima 10 raketa <sup>i</sup> laserski mitraljez sa 100 metaka. Sredom, u igni ne treba tražiti izlazi kroat dese i sama desea, dek ne pot je ici desno, desno i samo desno, desno, dok ne dete svih 125 ekrana <sup>1</sup> dok ne dodete do kra-ja igre. Robote <sup>i</sup> baze koje pucaju na vas uniftavate raketama, a svemirske brodove,<br>komete, lopre i druge drangulus - mitrale kome til bad dele, naravno, naci i lozije sa zom, Uz put cete, naiavno, naci i kutije sa te municijom koje će vam dobro doći Tu su leterali leporti.<br>Leporti, ali sa njima se teleportujete samo u okviru ekrana. Grafika je izuzetna, animaci-<br>- ia takođe

Ako bilite da oredete sole veći deo upre Ako zetite da predete in predete in 1980 predete morale Stedeti municiju <sup>i</sup> paziti na svaki po-kret. Cuvajte se nagaznih mina, platformi koje iznenada izranjaju iz zemlje <sup>i</sup> teledirigo- vanih projektila kojl nemilosrdno idu ka va ma. Projektile mozete prevanti teleportova-<br>njem ili ih uniStiti ispaljivanjem rakete u kupolu na vrhu baze.<br>Zbog ograničenosti municipe igra nje čisto

Zbog ograniCenosli municije igra nije Sisto pucailo take da morate uloziti <sup>i</sup> male logike kako biste sa §to manje potrebne municije proSli pojedine ekrane. Toliko od nas o pla-

# AIRWOLF 2/Elite

Posle uspeino zavrSene misije « prvom dc-lu ponovo ste se naSti u kabini svog helikoptera - Vazdušnog Vuka-O novoj musiji ne znate ba§ niSta, a zaSudidete se kad budete videli da se radnja odvija u kosmosu(?} Oko vas proledu rakete, svemirski brodovi <sup>i</sup> dugo-nogi roboti. Zbunjeno cete ustanoviti da na raspolaganju imate samo rakete kao odbra nu protiv neprijatelja. Na valu sredu uzimangen predmeta u obliku pilule, koji se vrte

oko svoje ose dobicete <sup>i</sup> bombe <sup>i</sup> laser. Koris cenjem bombe ubijate sve pokretne neprija-teije na ekranu. Dobro zapamtite da laserom

Scrollovage so vrk s leva na desno, pa a Son český se vrství se vrcení se vrství se vrství se vrství se vrství se vrství se vrství se vrství se vrství ogic do kraja lego. Pasle vojnje na vapno dodi neugodna berba renad površite plans- Nausai THE FOGE connects korvetavi te Kasenčko kunene, baloni i baze sa arm te. mkilko warn ne dara mana. Encreetski ist making bukrana dovolno vekke i dabuk pukotine. Posle izlaska sa planete ponovo za po

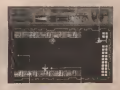

nets Exolon, za ostalo potrudite se sami. poi male pianeta s - pred vama se pojavljuje<br>O Aleksandar Petrovici - cosa behkomte spera adematan valem. Kao s sve čete se naci u kosmosu. Tu vas dočekuje neprijateljski raspolozeii svemirski brod koji sa leve strane ekrana puca na vas. Da biste gauništik morate ga dovoljno puta pogoditi ra-<br>ketama Ukoliko uspete, na pota var očekur ketama. Ukoliko uspete, na putu vas ocekuje jol malo planeta <sup>i</sup> - pred vama sepojavijuje novi helikopter identican valera. Kao i sve- miraki brod i on stoji u levom kraju ekrana. pomera se gore-dole i puca. Ukoliko se rešite<br>1 ove napasti - prešk até gera i uz pomiku <sup>i</sup> ove napasti -prrfli ste igfu <sup>i</sup> uz peruku: .Congratulations /Mrwoif 2'You have sue cesfully completed your mision." Upisacete ime u internet<br>"Unite najboljih i to je sve.<br>"O Aleksandar Petrovic"

For next valle projeters rubrike. Nova sed Evo opet va§e omiljene rubrike. Nova sof twareska kuda, RACK-IT hara Britanijom.<br>Roditelji ove firme su HEWSON i MASTER-------

TRONIC. Na trziSte je izbaCeno tak <sup>8</sup> arkad-nih igara, <sup>i</sup> to jedna boija od druge!

ga 2 filma po korena će ospoveti uren BASIL **THE GREAT MOUSE DETECTIVITIES;** THE GREAT- MOUSE DETBCTIVE/DISNEY

Activaton napivlage (Pored SUPER SPEINTA, RAMPAGE & PREDATORA 115 SETRAPA kon na falost mitako da se posave-RETRAPA KOJI NA ZALOSTI NJEGOV NA ZALOSTI NA ZALOSTI NA ZALOSTI NA ZALOSTI NA ZALOSTI NA ZALOSTI NA ZALOSTI NA ON-a za komoteteve (Za one kok nesu smal). prilike da vide ovu arkadu red je o savršenoj simulaciji moto trka.<br>Iz MARTECH ove radionice uskoro će un

Izdati avetkor dana NIGEL-MANSELL's GRAND PRIX (nagradno pitanje; 0 kakvim

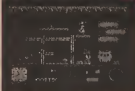

a. als no gask sa napycom neutrple noon obe kur: DASIUS, egy koja na zatornatu zauni zu in deranat Sallen se up INSEDE QU ma tri ekrana!! Su§ka se i o INSIDE OU-<br>TING-u, programu koji treba da bude bolji<br>od HEAD OVER HEELS-a. 0 tome više u narednim brojevima.

# CONVOY RAIDER / Gremlin

Veliki ratni brod dobio je zadatak da jedan deo mora odistiti od neprijateijskih snaga podmornica, aviona i brodova. Naravno, ka-<br>petan ste vi, a-brod je vaš Spettnust. Prva sli ka sa komm čete se suseesti jesu nekakva 3 ka sa kojom čete se susresti jesu nekakva 3<br>skenera, za svaku vrstu neprijatelja po jedan, <sup>i</sup> u gornjem delu ekrana 4opeije: Sea Wolf, Excert, Helicopter, Map

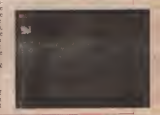

SVET KOMPIUTERA / NOVEMBAR '87. 35

Mapa vam, naravno, pokazuje bojno po-<br>30, Ste snage su predstavljene figuricama u tije, som stjer, snage su stavljene figure Vaš bood nema nakalova specipilna obeležiu. als ne boke se, nedzie ga poznešats sa neprija. telpesa. D gorspero deba ekzana nacrian je val heed i korngas Od gadobsemb nasa a vdaraca u spredove brod ce počen da se kvan a putu vođom Kada se ceo nagazu vo dom igra je gotova. Ukohko ste je knjiženom. starsk potradite svora bazu i sačekane dolo vare se na brodu ne javrši popravkaj Koes pas i bronometar nameno pokazaju vara u pas i brzinometar naravno pokazuju vam u<br>som smeru se krefete, odnosno, kojom brzinoon idete.<br>Helikooter in oppga u kong unikuwate ne-

oputelske podportace. Helikopter portekprijatelj poznatnice. Helikopter panerakore prolane pod vodom Sa strane vazı so milate polatevač dubrat - skola od 0-9 Sve vorme skalagi pe 200e dole pomera strelica Visible y podmernica, recime, na datem 6. po vrlo ficmo i ne objašnuma natin na loti treuantatile helikopier na pravo mesto i potri nate puestoe kada strelica bude na brega 6 12 vale delične price" udende bombe lozir će ekealodrati na dubice kora ste odredili Po eksplodirati na dubini koju ste odredili Po-<br>sle nekoliko uspešnih pogodaka uništidete - <sub>se</sub> podracenicu, pa mozete predi na druge ne-

prijatelje. Except je torpedni most sa kojeg gadate neprijateljske brodove. Princip je jednosta- predmet driati na centru živoskopa. Kada odbrojava morate nisana je ve vod me prestane na ckrama de wam se pokazati nje prestane na ekranu ce vam se pokazati more, a na horizontu neprijateijski brodovi. Ekran možete pomerati levo-desno kako biste brod namestili pravo na centar ekrana. V<br>Tada privisnite pucanje i ukoliko imate oštro V oko brod ce potonuti.<br>Poslednja opcija je Sea Wolf i slub za od

brigu od ospresiekskih avora linatt za ve web-the en nome) funkcasish traks raundaratu too koo mobite pokretas. Ievo desno i biran vrkeza na koja će ispahyvati ili sa presidilece, a potom berate da li čese ig -desno i biran visinu na koju ce ispaijivati izdaljine.<br>projektile. Avvoti iz daljine polecu, postaju. sve veci i, dok vas nadlecu, pucaju. Ukoliko ih niste oborili napravice luping <sup>i</sup> pojavice se povomo udaljini svicija za Brach Heada seda na obaranje aviona iz Beach Heada. Islam<br>Evo i jedno saveta - avione gadajte dok su u u l<sub>eg</sub> daljum<br>Koorgegeter vas nazuvno, obaveštizva o beo-

Kompjuter vas naravno, obavestava 0 080-<br>ju bodova, uzbuni na nekom od tri dela broda i si. To bi bilo sve o ovoj strateško-pucač-

3DC<br>This but thains relians, na tribitu se po-Tiho, bez ikakve reklame, na trzistu se po-javilo novo Eliteovo delo-3DC. Ne poseduje fantastiche ideje, grafiku Hi animaciju, ali mozda<br>možda je baš to doprinelo da igra bude lep- m §a. Radnja se odvija pod vodom. Vi ste mornar koji se jedini spasao pri havariji podmornice. Sa ronifations odelom i dobrom voljom 15 avrona i kredete da sastavite delove podmornice.

Izvodenje je<sup>u</sup> 3D, niSta novo. More je pu no opasnih riba <sup>i</sup> meduza koje morate obilaati. Na početku nemate ni jedan predmet, ali polako nalazite: kijud, ilipina, novidic... Odjednom możete nositi malosimilno 6 pred- mili

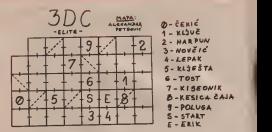

Osca svota romoca pomorate i secultur Enka kou se nalazi na ekranu kwo od starta Nosta ka kao predract a posisko od starta. Nosite ga kao predmet, a policizor vam u u u u<br>sobi sa polugom. Naime, policja je iza stene, u u a vi ste isuviše veliki da biste se zavukli iza nje, zato cete iskoristiti malog Erika tako so<br>čete ga provuci i sa njim izgurati dragoceni i ga

Nadamo se da čete biti dovoljno vešti da

# WAR PLAY (RATNEIGRE)

O Aleksandar Petrovid homogeters tank of on detender who syce Na početku, uz pomoc funkcijskih tipki mozete odabrati da li cete igrati samostalno ili sa prijateljem, a potom birate da li cete ig-<br>nan na 1. 2. di 3 nivera lamedu trvoa rema zastomatema lako je u odnotu na uzor dosta bere ratifer own ito so za višen nivoirta bitne razlike razlike razlike razlike razlike, osim se na visim se na visim se na visim se na visim hivoiroani<br>Primo se na visim hivoiroani se na visim hivoiroani se na visim hivoiroani se na visim hivoiroani se na visim pojavljuju ljudi sa bazukama <sup>i</sup> meci koji do-laze niotkuda. Na pocetku, ako ste odabrali sami da igrate igaracete protiv kompjutera koji de braniti svoju Cast. No, ako igrate protiv nekog svog prijalelja, onda dele se dogovoriti ko ce koga napadati a ko ce ke braniti. Centika si maturi a si dosta pobajdanta ostali susur .Invader" je napadac, a .defender" - onaj koji se pokuSava braniti- Ako igrate protiv kompjutera tada je on .defender". Kada igra podmerie. Hagri e navidi na so da ekran uvek podmormte imao je peh da mu se ena raspratije. Morate se naviči na to da ekran uvek prati prati tenkovi polaze malo ispred .invadesrovih' or Zadarak aviondera" in da pitelti sve bunne. Zadatak .invadera' je da anisti sve bull-<br>kere i tako složi slagalicu vojnika, a potom da uništi kučicu, koja će se na radaru pojavitia u vidu bele talke. Cilj .defendera" je da legtice i provode ih kees veliki broj različitih ubije svo .invaderovo' coulit, i tako pobedi. Na raspolaranju su vam sledeča oruža;

- 15 aviona-izvidaca

- 
- 5 avona banbardera

- 5 aviona-bombardera<br>Najbolje oružje je tenk, potom bombarder, analisti<br>a na kraju izvidač. Izvidač služi za ubijanje – baji boribardera ili drugh izvidača, a može da uniltava <sup>i</sup> bunkere, ako sleti na zemlju. Bombarder uniftsva tenkove i bunkere

je vrlo Skrto i ne objašnjava način na koji tre- Tenk uništava i sagno "bunkere". Nije bišnjav<br>Na matematičnje objavanjava valino koja vršte oružja šta uništava, jer trek. ne može da pogine pri udaru o drvo, dok iz nedač pulose kao tikva. Valsa napozne nati poli vidač pukne kao tikva. Valja najvernemuti jos<br>i da je kompjuter jak igrač, i da cete se teško sa njim nositi. O Srdan lankovic

Abeksamdar Petrović koda to radi "Ežite", ali ovoga puta su preva TRIOHIT-PAK Poznato jeda su sve igre uvek kvalitetne mili sebe...Tho Hit Pak" is komplet od tra zisli sebe. .Trio Hit-Pak" je komplet od tri<br>odlična programa. Prodaju se zajedno i koštaju koliko i jedan program u velikoj Brita-<br>niji. A za te pare dobijate sledece za Spec-<br>trum i Amstrad - .Great Gurianos'', .Airwoif<br>Two" i .3DC", a za Commodore 64 - .Great Gunanos", .Air Gunmodom 64 - .Creat<br>Gunanos", .Air wolf Two" i .Cataball"

.Great Gurianos" je,u stvari, igra firme .Taito" koja je pre nekoliko godina vladala automatima. lako je u odnosu na uzor dosta skracena, igra je <sup>i</sup>dalje veoma brza <sup>i</sup>zanim-Iiva. Grafika je simpatična (kao iz nekco

ertanog filma) a likovi su krupni. .Airwoif Two" je nastavak poznatog "Air wolf-a" baziranog na istoimenoj seriji koja se sa velikim uspehom prikazuje u Engleskoj. Grafika i muzika su dosta poboljšani a ostale je u suštini isto. Ko je volco "Airwolf" sigur- no že dobro zabavljaati i sa .Airwolf Two".<br>The" is 30 selected available Vogal

.3DC' ic 3D arkandna avantura. VozaS po^oruice imao je peh da mu se ona ras padne na sastavne delove, pa sada raora da<br>jc rekonstruike. Naravno, tu je i gomila proteionalnih "smetala" u najrazijim oblici- ma, koje treba tamaniti nemili nemili ne

.Cataball" je najneobiCnija igra, Igrac ima zadatak da kontroliSe fietiri skakutave loptice i provede in some veliki broj razlice terena, uz put skupljajuci balone. Lopte se krecu na naJin slican kao kada nekome daje-

te znak rukom. Cudno, alizanimijivo. Sve igre su, kao <sup>i</sup> prethodne od firme .Elite", izvanredno uredene. Sprajtovi su veliki <sup>i</sup> lako se kontrolik dzojstikom. Muzicke pra-tnje su odlicno uradene. Uopke uzev, ovaj paket program nikako nemojte da propusti-

te. O Rastko Popovi6

ten nekeldo sizbab simulatan politi, autom tim nekteso siraqui simulacija golfa, mnogi<br>su se upitali može li se bolje. Programeri firme .Uttimate" su prinvatili izazov Kao re-Leaderboard" \*\*

keep agrada (1-4) i jadrees tgre daa podetrelee. napesvice), po georg na stranse terene. St Andrews, Daral County Clab i Oypress Cre-An Frederica: Schurtz tecen au napprovis o .Cl terate" u, obsdijsvo je najtela i zove se . Ga undet Country Chir" Ukokko imate disk untuk Country Court Churcheni teren sa mod cete

18 rupa. Drugu promenu uodnosu na .Leaderboard" uočidete dim igra počne, Raspored na<br>ekrana je jen ali na meštu odvijanja igre ima ennoto vile prepreka Sem vode, to su suda dregge vise prepreka. I passe dragg samile-Sada nostas a mostoppon tri razlišita udarca Sana postoji i mogucano de la kuris parto ste olumetri nepreatelja, ali on kraj HOOK, SICE <sup>1</sup> PUTTING. Distance do kojih let! loptica su mnogo realistifinije, a <sup>i</sup>grafika i muzicilo efekti su poboljšani.<br>Treba reci još nelito postoji i mogućnosti

pogleda terena iz perspektive, a svaki od cetiri takmiEara moze seokuSati u ME-DAL, MATCHPLAY <sup>i</sup> BEITERBALL takmitenju.<br>Za one za koje je "Leaderboard" bio pro-

za one za koje je .Leaterboard" bio pro-

# RENEGADE

deli smo mafiju, gangstere i ulicare. Ovoga.<br>neta se dollo spesos da un se sunccetavine. puta je doslo vreme da im se suprotstavite. 990.<br>Ne, niste vi ni Prijavi Hari ni Jack Murphy. pot

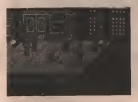

vec običan mladić koji je krenuo na sastanak – ce<br>sa svojom devojkom Lucy. Tek što sto srašli – sto Ratnici Podzemlja. Neki su naorudani motkama, a neki golorukl, Srecom, imate crni pojas iz karatea, ali i pored toga trebace vam sak udaratea i nadin na k puno sreće da ostanete u komadu. Na trenii- pok<br>tak ste pomislili da možda očekuju nekoga – pok drugog, ali grdno ste se prevarili. Bez irako milosti <sup>i</sup> oklevanja krenuli su k vama. Dok ste gledali u crnca koji dolazi, s leda vas je udario jedan bandit. Rezultat udarca pesni-

WORLD CLASS LEADERBOARD core milliant as ma pode. All unions at so<br>
Posts invariations Academysis 1, a za mondom at a dischara attor. Rindata satural Treba esesti su podocijantoji 1 mogućnost Udarci se red su prakus za drugum. Uskazes soc<br>Treba rece još nedito postoji i mogućnost i se našli na zemlji. Pridižnih se, skugali sto po sme propustitisme propustitisme propustitisme propustitisme propustitisme propustitisme propustitisme propusti<br>In the propus propus propus propus propus propus propus delays not of the propus propus propus propus propus p<br> Iz ranogsh američkih akcionali filmova vi--- ne kuće očekuju vas joli i ogazne prostratke pribrali i steh u borbom stav. Bindžia sa merk napodeža motion sta adin'i mai generi, a drugog ko motes se pediatiso (za led). - nogom u sto- nako kop was držu giak. Grževito se ubantin za stomuk, ch ved trenut basniji se napao versional. Pola ko ulasare da poet u fermu i pepmatehi padasa, kud van teaeranda sa leda hyata sedan bandit. Pokušavate da da sa roza rozan pokus pantasa jednostavate da pokus uspeva jedan od bandita dolaza i počinje ne uspective da van udara pointecente u stomak Kroa glavu vam je prejerila namo jedna raziao - Lucy Kronnen napoznen udarate ne ornatelu ispred sebe, a glavoer unarad neprijatelja ispred sebe, a giavoni unazad nepre više piazite na leda i zakono na racina stasuci ostasi još samo 3 bandrta kada se uz shiha postajuje 34 bov boš Bandita se okazo studa pojavijuje njihov bos. Bandara po okup-Ijaju vsto sera, ali ili so ne spasava od vasti zeem u stemak, odammate mu energea gom u stomak, oduzimate mu energiju. Brzom razmerom leve <sup>i</sup>desne pesnice pot njim naporom uspeva da vas uhvati za vrat levom <sup>i</sup> poCinje da udara desnom rukom. se našli na zemlu. Poskižači se, slovnik ste nasledova znanu i trech cicking mie gori kontro siednju snagu i izveli efektni mai-geri kojim i Jan<br>ste preokrenuli pobedu u svoju korist. Is- crlj doka začuste uzasnu buku - gangstern na i iz anavanska reba proci 8 miyos Igra Igra Igra od liki skok i proužena noga pogodili su mariliki skok <sup>1</sup> ispruzena noga pogodili su mani-jaka na motoru pravo u glavu <sup>i</sup> on odlazi u .večna lovišta". Ali, za njim dolazi još jedan - gubite klada se na prvom navou sapretste o oc sa motora s žele da se obračunajo il poste e samen, us na drugene u sam, na urozeni o ze sa motora i zele da se obracunaju. Se obrazila do Lucy ove bitke dolazi n}iho% sef. Na putu do Lucy- -ne kuce ocekuju %'as <sup>i</sup> opasne prostitutke i crnici. Taman kada ste misliki da ste stigli do 1 1 p<br>svoje devojke, u njenoj kuci ste spazili šefa 1 biz podzemlja sa pistoljem u ruci. Ukoliko zeme da izvu glave da izvu glave da izvu glave da izvu glave da izvu gl rate preči i ovu poslednju prepreku.<br>Prele rate ratisma se uzbad liter prih mo

Posle ove, nadamo seuzbudljive pride mo-ramo vam recida ovaj tekst nije prikaz fil ma, več igre Renegade!!! Veruse nam na reč sve što amo rekli u ovom tekstu, dešava se i u igri, nije izmišljen nijedan udarac, a postoje <sup>i</sup> jo5 neki!!! Vecovatno dete pomisliti kako je to fantasticna igra <sup>i</sup> moramo Vara redi da niste pogrešili - Renegado je vrhunski program, a so ce se uskoro pokaza Strana časonajboljih <sup>i</sup> najprodavanijih igara. Strani daso-pisi su naravno, puni pohvala <sup>i</sup> najvecih ocena. Firma koja je izdala Renegade je Imagine, i trebalo bi da ova igra povrati stan sjaj da silvo - The Maniden b over posted by the start state of the ovoj poznatoj soft, firmi, jer su u poslcdnje vreme imali dosta promaJaja. 0 igri vise ni5 ta ne treba reci - veoma je jednostavna i veoma kvalitetna. Grabka i animacija za- sluz<br>služuju najveće ocene, a ideja -prosudite sa- - s mi.

Evo varo i male pomoci. Dacemo vam sos- moli. Od vea se u gradu sak udaraca <sup>i</sup> nadin na koji ih izvesti: pucanje -l- gore = skok pucanje + gore + levo = mai-geri levo pucanje -I- gore -I- desno »= mai-geri desno pucanje = pesnice pucanje + nazad = udarac nogom izaleda - Da k možel zapešno izvršiti ovu mistju? kada vas neprijatelį uhvati sa leda .

pucanje 4- napred = udarac nogom u sto mak napadaca pucanje + nazad « udarac glavom protiv kada se negritateli ulivatio za stomak, kada se neprijateij uhvatio za stomak; pucanje -t- napred = udarac kolenom me-Vade receivateh nador kada neprijateij padne: dole + napred = dudanj -t- pucanje = pes-

O Aleksandar Petrovic

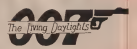

# Living Daylights<br>THE LIVING DAYLIGHTS SURFACE

tura szétwerske kade Domark Jgra je radena igra softwerske kuce Domark. Igra jeradena po istoimenom filmu u kojem jeglavni lik telak upowerlov xadatak da umito procesoda lezak <sup>i</sup> poverljiv zadatak da uni§ti proizvoda-ce smrtonosnog oruzja, a da bi bili spreceni u tom poslu treba preci <sup>8</sup> nivoa. Igra ima od-licnu gtafiku, <sup>i</sup> odlicnu muziku. U igri ima mo S života i odredeni deo energije. U do-<br>njem desnom uglu prikazana je energija koju gubite kada se na prvom nivou sapletete o kamen, iii na drugom o saht, na' trecem o se sagnete (nadole ukoso). Na svakom myeoseha da uturate orube (odpovaranch).

treba da uzimate oruzje (odgovarajuce), 1. nivo - The Gibraltar; Na ovom nivou ne birate nikakvo oruzje. Kada sepojavi vojnik u sivom, krenite sa krsticem do natpisa PA- INT GUN, pritisnite fire i pojavice se natpis WALTER PPK, moci dete tek onda da ubijete vojnika u sivom, tada prelazite na drugi ni-

vo. 2. nivo - Concert Hall: Na ovom nivou uzi mate INFRA SIGHT (infra crvene zrake), upotrebljava se sa krstidem kao što smo po-<br>- osnadi na prvom nivou, tako upotrebljavane menuli na prvom nivou, tako upotrebljavate oruzje <sup>i</sup> na svim ostalim nivoima. Pored os vogenog broja bodova ukoliko ubijete civila mozete <sup>i</sup> da ih izgubite (to je kod pojedinih ..

nivoa). 3. nivo -The Pipeline: Ovde uzimate HARD HAT (kacigu). Ovaj nivo se odvija u fabrici. 4. nivo - flie Mansion: Na ovom nivou tre-

ba da uzmete BAZOOKU. 5. NIVO - The Fairground: Uzimate CROSS BOW, na ovom nivou treba da upucate sve

balone u luna parku. 6. nivo - Tangiers: Treba da se uzrae SLEEP DART GUN (pistolj sa uspavljujudim meci-

ma). Odvija se u gradu.. 7. nivo - Afghanistan Uzimate BAZOOKU, inače ovo je nivo sa najlepšom grafikom.<br>8. nem. - Whittakers Hause: Neunmate ni

kaliyo oratte kao kod prvog nivoa Whitta kakvo oruzje kao kod prvog nivoa. Whitta-kera ubijate brzim pucanjem WALTER PPK.  $\bigcirc$  Dean Radovanovid

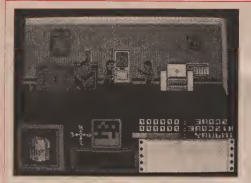

DEATHWISHIIII/UTCHHHII DOBRATHWISHIII/GREMLIN<br>Stari dobri New York je opet (tačnije, po 19 trefi put) zagaden gomilom gadnih tipova<br>svih vesta "Mladelija" Charles Bronson 866 spiral compa in viere litroblyggs. Nao- on nadrobo who i pareceso neko ouverso godina) preuzeo je ulogu istrebijivaca. Nao- na na<br>rušan svojim več legendarnim 475 WILDEY Up MAGNUM-om, koji na mestu udara pravi bežno BATTY odnosi poboda na svim polji rupu prccnika 10 cm hrabro stupa na opasne

Ulphko postedate film DEATHWISH III Ukoliko pogledate film anterioristatis ili, provisioni programatis selentrista cipi augusta priuSticete sebi 2 casa gotovo neprekidne ak-cije. Nabavite li novu Gremlinovu igru, akcije cete imati 3,4,5 pa <sup>i</sup> vi§e sati!. Program jepravljen u COBRA stilu, sa čak boljom grafikom <sup>i</sup> malo komplikovanijim sadrzajem. Cilj je jasan; uniStiti bande <sup>i</sup> njlhove vode. Pri torn vodite raEuna da ne pogodile prolazni ke <sup>i</sup> penzionere koji se setaju po bojnom po-Iju uvek u najnezgodnije vreme. Policajci Ee zažimuriti na vaš način isterivanja pravde, ali<br>polabete h nekoliku rajh na prau met, prina poJaljete li nekoliko njih na onaj svet, pona-JaEe se manje prijateljski. Postoje, za razliku od onog u filmu, tri vrste oruJja koja se auto matski smenjuju kada vam ponestane muni-<br>cije za postbodno Prvo je već oomenuti mAGNUM, zatim sledi puškomitraljez i najzad minobacat(?). Stedite municiju jer iako motete pronaCi dodatne rezerve, nemate je pro za bacanje. Posefano je impresivna grafika. Polozaj ulica je stalan tako da se mozete pro-Setati velikim brojem ekrana koji se nece promeniti kad se ponovo vratite u njih.

Upravljanje je pomalo nesvalodašnje, ali brzo čete se navići. Naime levo i desno se krecete normaino, a sa tipkama za napred <sup>i</sup> nazad okrecete se za 90 stepeni. Posebno jevaino ispitati kuce <sup>i</sup> njihove prostorije. Imate neprobojni prsluk koji vas Stiti od neprija teljskih "polona", ali zapamnie mika nije bo vzi ostromale za jedan dragoceni život.

veceno.<br>Volste li dobru akciju? Sedite i učitajte igru borba za goli život počinje! O Aleksandar Conit

**BATTY je još jedna igra pravljena po ša**blonu dinosaurusa medu programima, THRO THE WALL-a. Elite jc ovaj put stvar-

Uporodivanje sa AliXANOID-om je neo-Uporedivanje sa ARKANOID-om je neiz- bezno: BATTY odnosi pobedu na svim polp dorada za celes jermi rázana. I ravis radistr dogada na celoj Sirni ekrana. <sup>I</sup> ovde moiete poboljSati svoj bat sakupljanjem cigli koje pau stran uti kao kod ARKANGID a sa soli u stvari išti kao kod Arkano bata, lašer, tripneke novotarije): Povecanje bata, laser, trip- liranje loptice, bonus iivot, smash, itd. <sup>I</sup>ov-

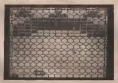

de postoje neprijatelji koji lete po ekranu, sa-<br>mo onu za-razliku od ARKANOD a, sida s mo oni, za razliku od ARKANOII>-a, sada <sup>i</sup> pucaju. Naravno, postoje cigle koje treba vi se puta pogoditi da binestale, a <sup>i</sup>one neuni§- tive. Igra je dosta teSka POKE potraiite u sle detem broju, u rubrici MALE TAJNE) ali ne zgrade hotelu, klubove i to se postde na ta dage se obeshrabniti. Prijatna novost je DO-UBLE PLAY gde 2 igrača igraou istovremeno kontrolišući svaki svoju stranu ekrana. Još jedna novina su skretnice koje promene pra vac lopti baS u najnezgodnijem trenutku <sup>i</sup> ta-

ko vas osiromase za jedan dragoceni život,<br>Uzevši sve u obzir, BATTY je divan - uko liko ga nabavite, obezbedili ste sebi i prijate-Iju obilje zabave za tmurne jescnje većeni obestratio. Pokušajte

# MIAMI VICE<br>Ora ana la provotiva bosquaa contro kuni

Ova igra je posvetena borcima protiv krimidroge Bandile jurrie kokma po celom Majadroge. Bandite jurite kolima po celom Maja-miju <sup>i</sup> imate mogucnost da pucate kroz pro-

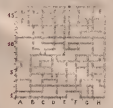

### TABELA ZGRADA U MIAMIU

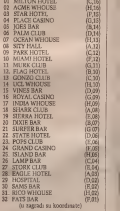

zor. Takođe postoji i mogućnost da se ude u zgrade hotela, klubove <sup>i</sup> to se postize na tajnatin da kada dodete do zgrade, zaustavite kola <sup>i</sup> pritisneteJevo"lma ukupno 32 mesta gde lopovi mogu' biti. Na tabeli zgrada pi§e <sup>i</sup> pozicija zgrade u odnosu na mapu. Igru po-Cinjete kod Vines bara, a svaki slededi start je kod Sity Halla. U igri nema više života več je ogranicena energija. Igru nisam uspeo da za-<br>vrSim jer je podosta teška, ali neka vas to ne

 $\Diamond$  Jovan Strika

# Svet Igara

# MALE TAJNE VELIKIH<br>MAISTORA MAJSTORA...

, Ko če kome, ako ne svoj svome" kaže na - 60 RANDOMIZE USR 65400<br>rodna poslovaca 1 mva vsk čaropo vam po- - 60 RANDOMIZE USR 65400 rodna poslovica. I evo, vas casopis vam po- novo po<br>novo postaže da rešite igre koje vam zadaju nov probleme.

Pa da pofinemo; U DOWN TO EARTH-u, pritisnite 1,2, 3, <sup>4</sup> <sup>i</sup>5 i projuncete kroz sve nivoe brzinom svet-

Il ULTIMA RATIO u. beautitost dete do Non view na možetku pritistigat A LD

Also za uz pornoč mape iz ovog bresa zatin Ako ni uz pomoć mape iz ovog broja niste uspeli da reSite HypnaDFOOL, otkucajte 22

10 LET t - 0;FOR  $n = 65490$  TO 65481

t = t + (n-65399) \* a NEXT a<br>30 IF t < > 359353 THEN PRINT ,GreSka u DATA': STOP

40 RANDOMIZE USR 65400 <sup>50</sup> DATA 6, 4, 197, 221, 33, 0, 0, 17, 227, 90,

55, 205, 87, 5 <sup>60</sup> DATA 193,16, 241, 49, 0, 0, 221, 3, 0, 56,

17, 0, 192, 62 70 DATA 153,55, 205, 86, 5, 243, 33, 168,

255. 17, 0, 64, <sup>80</sup> DATA 50, 0,237, 176, 195, 0, 64, 33, 255, 247, 27, 255<br>66 DAYA 255 1, 206, 187, 227, 184, 175, 58

<sup>90</sup> DATA 255,1, 206, 187, 237, 184, 175, 50, 27, 101, SO, 31 <sup>100</sup> DATA 101,50, 35, 101, 50, 44, 101, 50,

50, 101, 49, 35 110 DATA 94. 251, 195, 224, <sup>96</sup>

Dok budete trastovali u THRUST-u. tras- M-E-N-Kada badete apperum, oritiscute S. o •M-E-N. Kada budete spremni, pritisnite S, <sup>i</sup>

Postedina predvala na ovaj meseo odnost se on NEMESIS/Konarn > (passio na NEMESIS THE WARLOCKI Počeste tera za 2 igrača, n tie drug m wratem stopate basem do drugog sa drugim igracem stignite bare of drugog nivoa, Zatim ponovo ukuna za koji i sa drugim dete početi od nivoa na koji i ste stigli u prethodnoj partiji.<br>Ukoško ste otkrili nebo što bi modo biti

Ukoliko ste otkrili neSto 5to bi moglo biti interesantno za ostale ditaoce <sup>i</sup> piSite nam.

O Aleksandar Conic

# TREMOR

Evo jo§ jedne igre tipa .zalucaii medu 1000 skrinova' sa iepom grafikom <sup>i</sup> simpatidnom animacijom. Ova igra doduše nema 1000 ekrana mnovo i brno se krecu. Vi posedujete ja ima mnogo <sup>i</sup> brzo se krecu. Vi posedujete la ser koji se pri koriSdenju zagreva pa mo2e bi-ti smrtonosan <sup>i</sup> po vas, Po nekim sobama nalaze se liftovi koji se pokrecu sa tasterima P i 19. Postoje dva vrsto predmeta konisti - cata. Postoje dve vrste predmeta; korisnično nac (omogucava letenje - vreme ogranide-no), bomba (uniStava sve neprijatelje u sobi) <sup>i</sup> zivot {predstavljen kao boca za plin). Druga vrsta predmeta jeu stvari vaS cilj. Glavni predmet korabinujete od tri uzeta (ievi pro-zor). Imaju oblik molekula, zvezda, diskova, przemska. Podetak je u zatamljenoj sobi, bez obzira koliko puta podinjete igru.. Imate pet života, a svaki život svoju eneigiju. Prijatna  $\Diamond$  Jovan Strika

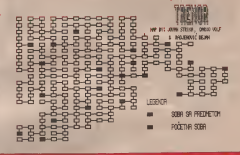

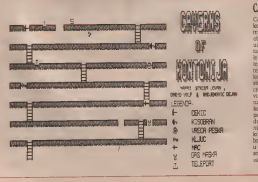

# CAVERNS OF KONTONIA

Cilj ove igre je pobedi iz pecina Kontonije u kojima ste zatodenik. Bezedi morale da redi- te niz problema.<br>Ite niz problema. Igru podinjete na pozicija, obelezenu sa slovom S.P. Prvo 5to treba da uzmcte jeste kiSobran (predmeti se uzimaju lako sto stanete na njega i pritisnete na dole). Sada kad imate kisobran slobodno prodi-<br>te ispod seartonosnih kapijica. Onda, prekoteleporta, u gornjoj pecini uzmite dekic sa kojim.<br>kojim, uniStavajući duvare trede pedine, lako stižete do vreće peska. Zatim sidite i u toj pecini uzmite ključ bez koga ne bi mogli da ot- .<br>vorite prolaz za pelu pedinu. Mač ima istu namenu kao <sup>i</sup> kljud, Sada, u sestoj pedini, is- koristite pesakda biste popunili rupu <sup>i</sup> pokupite gas masku jer je sedma pecina puna izduvnih gasova. Ostaje vam da se dokopate merdevina nadole Sto bi znadilo kraj. U sva koj pecini ima mnogo neprijatelja koji vam brzo smanjuju energiju koja je predstavljena u obliku jabuke, Sem ekrana <sup>i</sup> energije nalazi se i spisak predmeta i podatak da li je uzet

 $\odot$  Jovan Strika

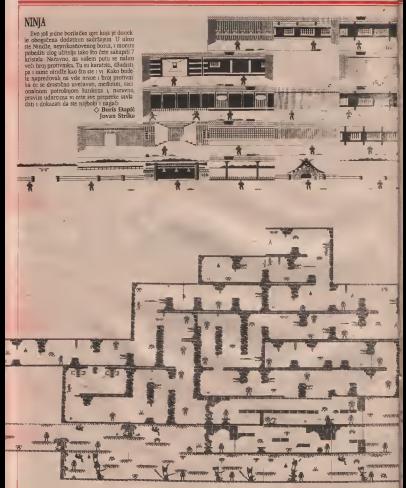

DUSTIN<br>Even index secondation statements sets No. evorwijivi kritike zakona, Datton natzo se popravljivi kritike zakona, Dustin nasao se kako ne uguli: da u zarozu ostane ješ tride wak welfra da is dabikao slabodu Zato y rešto da pošto poto pobegae Nevolja je u tpred što se patvec malam na ostrvu. daljeko od skale (nije Alkatraz), na mu pitvanje bisk ne 4 ba le prestio Na areba Dastra je zamolio svoga starog pequtelu da doveze čarnac do os trya s sabda ga Da stražan ne bi videli čamac Dastin mees da ode na saswin drum mac Dustra mora da ode na sasvim drugu 6.<br>stranu ostrva, i sto je najgore, da prode kroz (1666) sinana catrva, i soo je nagece, ua prose smith 7<br>diunglu.<br>'Na početku ugrt nalanie ac u svojoj deliji i

Na poetku igre nalazite se u svojoj Eeliji i. o pesnice i - nifta vile. Izadite iz čelije i potu- g<br>cile se sa straliarem kos patopkra prostorijana C-2 de G-2. Pasie adaptito udaraca co 10 ma C-2 do G-2. Post nekotiko udaraca on | que estas on | que estas on | que estas o tati postupiik je sa svim strafanma) 11

Najkraci pat do slobode je sledeči. Upatsa kos się utch odnestę załkorczaka kpe ceśt. 12 koji ste varm duti kulause. Vrata na P 11 su zatvoreniku koji pulitiku 13 i on ee van dat populati need kalauzom. M te gore do polja il 7. Sada ste van zidvora, ali te gore do polja 0-7. Sada ste van zatvora, ali to nema strazara, Krenite \* \* \* \* \* \* \* \* levo do 1-7, a zatim dole. Na 1-12 skretite da 1-13 skretite da nekako prodete zivi <sup>i</sup> da se ne izgubite pratite svoje kre- tSnje na mapi <sup>i</sup> drzite se uputstva, jer je dzingla puna skrivenih opasnosti; zmija, pu- j7<br>ma i domorodaca<br>- Kada ste ušh u džinglu ubitr: L (Levo), L. – j7

Kada ste unit u garrieri idite; L. (Levo), L. 18 Do, Do, Do, L. L, G (Gore), D, G, L, L, L, Do.<br>De dete, paid: na unambrinor starca loto do Tu eet natu na usamplenog starte koji E vam u zamen uzeli od stražava, dati mali koj met koji ste uzeli od strazara, dati mali k-2 L, G, G, G, G, G, D, G, D, G, D, G, D, G, D, G, L<br>L i stigli ste do plemenskog vrača. Da od starca niste uzeli kip vrač vas ne bi pustio da prodete levo, vec bi vam preprecio put. Po-Ito ste kip uzeli, vraE Ee pobeEi od simb< smrti <sup>i</sup> vi mozete procl levo gde vas ceki

Camac i - sicoboa.<br>Posle igre Dustina nemojte odmah krenuti u pljaEku banke, jer je mnogo bolje biti sa ove strane zakona, nego sa one strane reseta-

O Aleksandar PetroviE

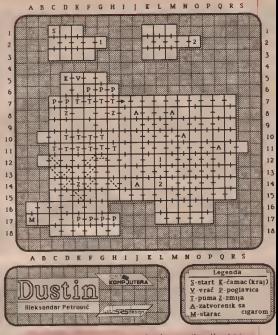

**ANTIRIAD**<br>Intel Sacred Attrovers Of Antipad uses da te firma Falace software kora smo yoo lia je firma Palace software koju smo vec Jsretali na stranicama rubrike ,JWAPE" u J'igrama Cauldron <sup>i</sup> Cauldron 2 . U ovoj igste u ulozi jednog !ika iz stripa i vasi n^iCan zadatak jeda sakupite sve de-

you to

love drevnog magiEnc^ oklopa Antiria- d-a kojim bi se pretvorili u nepobcdivu borbenu masinu koja bi oslobodila ljude od pretnje grupe mraEnjaka. 2elimo vam sve najbolje

 $u^2 = u$ 

O NikolaPopevic Predrag Becicic

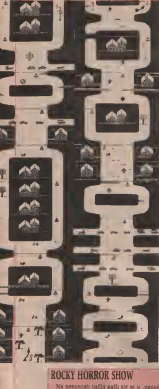

# **C5 REVENGE**

C5 Revenge je nastavak igre koja je<br>svojevreneno prodititala javnost nepos CS Beverage prodrmala javnost nepos- Rva priha male svetparskie igitor s kogon<br>1960 – redno posle Sinklerovog figaska sa elek-<br>1970 – redno posle Sinklerovog figaska sa elek-- redno posle Sinklerovog fizaska sa elek-<br>1970 In a know are contained contained C5 Clive, ioja se odvija po nizzienazzin putevina. s kopa vara shars da dokažete da CS 19ak it are toldoo loše vozi lo kako svi foa i Svet Komeratera) minig i stycen. Ako svete Iako nebo dokazati, svakako nam javite j (ako nesto dokazati, svakako namjavite, zabavljajte se C5 Revenge-om, O Nikola Popevid Predrag Bedrid,

x da ia određeno vreme pokupire 29 pred

O Predrag Becirif Nilosla Popevst

# **GHOSTLY GRANGE**

čete se odmoriti od napadača iz svemira, kaceteta sed. U nices see malos daka izze se natom ga ometalu razne sposiobe svako dodu sa njima je fatislan, Pošto se za igru ne može 167. lako ste besmrtni bice vam potrebno dosta zivaca da dodete do kmja. Prijatna za-

bava! O Boris Dapid

SVET KOMPJUTERA / NOVEMBAR '87.

# SERVISOR COMPANY

### **SPECTRUM**

# Cudesni svet interface-a

bitnu mašinu, ostali se, sa još uvek nesma-No, kao što svi znamio, cma kutreca ima pu no nedostatska. Zato su se nezawiani zecez vođači potrudili da na tržište izbace oznovodaci porrudni da na trzišie izbace ogromove nedostatke ili mu dodaju nove mogućrati pravu stvar. Nadamo se da će vam ovaj teksl u tome pomodi

DATEL ELECTRONICS > Jedna od najjadih britanskih kompanija za ovu vrstu proizvoda je Datel Electronics, kododataka<br>GENIUS MOLSE (39 99 £ ) je mil zajedno sa

GENIUS MOUSE (39.99 £ ) je mis zajedno sa interfejsom.<br>GENIUS MOUSE (39.99 £ ) je mis zajedno sa DlO-m <sup>i</sup> ARTlST-om II. Poseduje <sup>2</sup>tipke §to umnogome olakSava rad. Moie da se koristi

1 na 128/ + 2/ + 3 malinama.<br>SNAPSHOT II (21 99 £) predstavlja jeftinju i LOPSHOTH VETAJE PSPOŠETIOS MEJETINICE uproSdenu verziju popularnog MULTIFACE- -a. Jednostavnim pritiskom na dugme pravi ..backup" kopiju bilo kog programa na kasetu ili mikrodrajv. Omogucava zamrzavanje programa. unoSe.nje poke-ova <sup>i</sup> nastavak koriScenja. Posebno ga interesantnim Cini pod- atakda ima ugraden diojstik po Kempstono vom standardu.<br>GAMES ACE, (1899 £) sa QUICKSHOOT om

GAMES ACE (10-99£) sa QUICKSHOOT-om 11-17.99; sa QuicksHoot-om Turboot •21.99) nije niSta drugo do obidan kempston kompatabilan diojstik interfejs sa jednira in teresantnim dodaikom mogućnoścu, sluša

**INJERESINTER (24 99 £)** Odliško zvistan INTERPRINTER (24.99 £) ORIGINAL REGISTER -interfejs (§to se lako moze zakljuCiti iz ime-na) po centronics standardu. Kompatabilan sa TASWORD-om 2 i vrio je jednostavan za

LIGHTWRITTER (1459 £) Syciogna olovica UGHTWRITTER (14.99 £) Svetlosna olovka-sa velikim mogucnostlma, kao Sto su izbor boje mastila i pozadine, brisanje, popunjavaredbe se izvršivaju sistemom menija pa je **LIGHTWRITER** rukovanje vrlo jednostavno. Postoji moguc-nost docrtavanja na slike koje nisu nacrtane Lasetwritter-om. U cenu su uratunati i inter-

# **ROMANTIC ROBOT**

Ova firma je stekla veliku popularnost<br>svojim MULTIFACE-om. Misiim da nema vlasnika Spectruma koji nije cuo za ovaj vi- Senamenski interfejs. Postoje 2 verzije: V. 48<br>(29.95.£1 i V. 128 (44.95.£1)

(39.95£)iV. 128 (44.9S£) MULTIFACE <sup>48</sup>Prebacuje bilo koji program ma kako zaStifien na kasetu/Beta/Microdri- ve/Discovery/Disciple/Kempston/Wafadrive. Interfejs poseduje 8 Kb ROM-a, tako da ne zauzima ni jedan bajt Spectrumove memorije, <sup>i</sup> 8Kb RAM-a, tako da jepogodan za razbijanje programa, traienje poke-ova itd.

SVET KOMPJUTERA / NOVEMBAR '87.

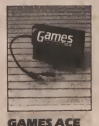

lntr

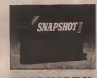

# SNAPSHOT II

Za dodatnih 9,95 funti, u MULTIFACE če<br>van: usmdri GENIE-a, odličan Austribletvam ugraditi General General Assembler-Cilius lawode se poescou mentja tako da je monučnost greške sakluatena. U smerfeja je moguće priključena dalostička po kempstono-<br>moguće priključena dalostička po kempstonovom standardu.<br>MULTERACE 128 bei je kao i mladi brat, s

tors radikors its se može korjstin kako na tom razlikora Sto se moie korjstiti kako na 48 tako <sup>i</sup> na 128 masinama.

fras za center, ali poseduje i nje drugih mofejs za printer, ali poseduje <sup>i</sup> niz drugih mo-gufinosti, u svojih 8Kb ROM-a <sup>i</sup> RAM-a. Pri tiskom na dugme program se zamezava te ga ze za printov Potupno je programačniku, te ne na printer Potpuno je programabilan, te może doterati sve śto je potrebno. Interfejs

VIDEOFACE DIGITISES, 199.6) National Viberenza pocherado firme. Pomoda racea tvočete pombaciti sliču sa televizora, videa ili kamere na Spectrum i zatim je prezadaviti s kamere na Spectrum <sup>i</sup> zatim je preradivati <sup>i</sup> doterivati po volji. Jeste lise. ikada zapitali Spectrump' I to it mogule Side at santa spectrumula i to spectrum in the company se will mego orspressvna. 8,27 sekundi za jednu slo kul Punte h ga da neprekofno radi, imacek unsak da gledate dantahnovara filmi Cena se utisak da gledate digitalizovani filrnl Cena je poprilicna, ali je uredaj zbilja odliCan.

Ukoliko se odlučite za kupovinu pilite na

Datel Electronics NITS AN INEWSBURY ROAD UNITS 8/9, DEWSBURY ROAD FENTON INDUSTRIAL ESTATE FENTON, STOKE-ON-TRENT

ROMANTIC ROBOT

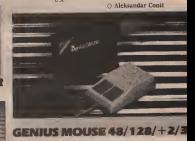

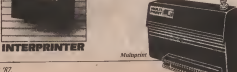

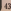

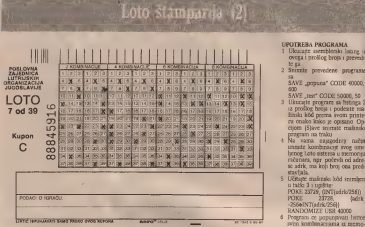

**SERVIS** 

11 profices been obtavised as ргорталь юра оподрасала и чло tems iconferences o memories podetavane matinskog programa za popunu lističa i zgenvo testira nie. Out programal skyle da rad tabne tyleborem, meduties, saw on ophodel. Keriston ik samp also revrište njeskve izmene u programu loss sada obsas huseno. Da bite popunit labi petrebao je, u memo nel, tragia proyezam or owne hanga Spring homesters" a dangelos sa korrberacqarsi

Luting policie glavnin programore Fryz temena kora možeto bez skakyh pododya usytlin seny prometo adrese iso ORG, lednos temo napibie adress loon vana odeovara Ako koretite Bemk protram as podelayage ove run nt ne saboravite da u Bernku sa hanga 2 in profice broja prome rate verdnest prothershive safe take da edecenza valce adoen. Na how 110 listings (as libele DATA) step brey 23728. Also pogledate componishes manu Spectruma relimetidete da se na mora scienzi rola xi suntenska procesenijova koga se or konsti Pošto nema amena sm suo in naziali DATA i protectiali kao ukazywać na početak dateteky nekee Loto sistema se pomoća **NOKE pareduce to Reprise the nat** nels nabe in malinding withs upstata ti memorita računara. Uprate ca adress DATA scienting adreso koja predstavlja početnu advers outcast Adves 23220 sadrh vilt, a 23728 mili bart adrese Ukohko vam adreja 23729 ne odnovata kao ukazyrač postrebite bilo koja druga Na Spectruma z ona sgodna, na Amstradu reje-Vatzo uz postodny kontenacje potena mora stanti pula! Ona greening as starcount royon da anna vite kombinacio

Iza glavnog programa sleds grapa potpengrava. Kossoletrana obaveitersa o funkcir svakog mo eu se produati sa lavreza. Obsasni mo samo sótis ho gaid le boa gram raden Folto program štam pa ceo lutic odjednom (8 kombe nacea) u memorii postoj binama matrica pod imenom BUFF, Be come in our meas elements moves biti samo 1 1 9. Frogram unica. bees po bees at swit osian komby racea sisti redon i portoto for mole spesare na bionesi u borea ma 1420 : 1430 računa meanna po same is breaznes mathet a sabre na to mesto upoug jedriku Kako as vali sa shke 1 binama mateica BUFF ina dements respondere upravo onako kako su rasporede as locadrats na katoba Može se nyči da se ona numerački skvavalent iči shka, latoče u memorni Ne scent itapa potorceram PRINT On *tea* binanna matricu adesna ultvo i odozdo napoce Kada par de na sedence u printer se šalja birgovi ragistra 123 ZNAKD kos definiku mufički u gled make X" Nularra u braan not matrici edivergent hannou sa wrednośću nula i printer na tim memma ndta ne štarepa Na kra beares presdonerekoren DEFS rezervisano je 312 bajta za bicurgo statuco. Ako brito da ultrains corrective otherity over un strakens a na redeesk stamper programs, tra labele DATA napeli

### **BUFF EQUARER**

Drawin www.stayer neka syne adress To male da bude hik i ad resa atribut fajla U tolos rada pro grama privogineno de se prometto ti atributi 350 rate tako atrakto, a pitrdek en 312 baga Instruktua CLS 12 Begrika &c, posle inarrea xp, sve opet dovests is pad. Ni ova strena, kao ju izmena adrese, ne ma mitakye posledste na rad moreima

- ovcea i prošice brota i prevedi
- 

- Ukurate program sa fettora 2
- iz profilog breja i podeate risk žinski kód prema svom printera coalco kako a consano Oocion (Store intrate makes
- Na vama raggedrey mibs broos Loto sistema o memorial racenes, nor pocesis ed agessc adric ma koli bon ona pred-
- 5. Library makesin lebt transfers POKE 23729, ONTHelris/2561 **Audith**
- 
- Program ce popunsyati Istice PTD RODINGSCHEEL IS DEEDrie. No subceavite da se l'encoa proder staybar brow era nom na roestu spoja dva bierta
- Kids se zavrži štampane sva los tikrta penaosob medeta pritoriuti alpidde tastere
- g preloda Izamnarria
- Starrpanje site loterhensche bilo kee drug taster - ftampa

Ne by bike loke da se namde kyn tak Benik program kon umdi pase talies \$171 ispisuje na ckratu po ruks koji tanter techa pretsmati Verovatno in najbolje rešenie uvntih ritma za poperu Intica u neki proeram kou izradne privme i u sjegovom meniju predviće ti opens za popusa trketa. Toxy negova potpuna negavisnost od bio lorà drugh potrrograma. Froman saktry owes to Beach instruktor za startnogan frofés St i eventualm operak tastera koji se mole speak reinon FRINT in strukesom (tačka 7). Ukobbo vok te da mercate programo ne vaboractin da registate spisal; adress te prodleg broja koje služe za podelavane parametara Dessa nogadapet je da gryp podeste para melte, a satire recente convence Uz słócz listica popusyczog naśrm contriguous literas sure idades storka sedmana

O Aleksandar Radovnaovi

SERVIS

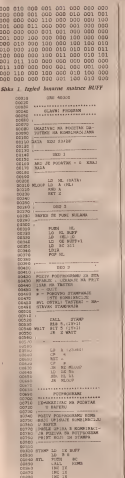

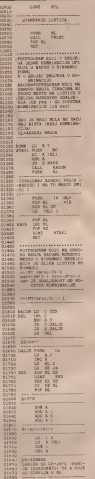

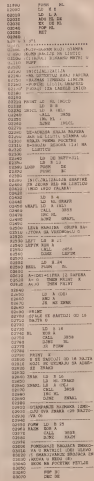

SVET KOMPJUTERA / NOVEMBAR 37.

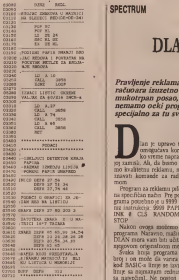

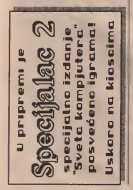

## SERVIS **SERVIS**

# DLAN jasan kao dan

Pravljenje reklama uz pomoć - 20 REM et2<br>računara izuzetno je težak i - Nilikov, m mukotraan posao, oaravno ako emamo ocki program pisan nemamo specijaino za tu svrhu

omogueava korisniku da za korisniku da za krat- korisniku da za krat- korisniku da za krat- konisniku da za krat- korisniku da za krat- konisniku da za krat- konisniku da za krat- konisniku da za krat- konisniku da za krat ian je upravo takav program, tj. <sup>Ah</sup><br>oznogočava koristsko da za kratjoj zamski. Ali, da bismo mogli da napravimo kvalitetnu reklamu, moramo dobro po-znavati komande za rad sa ovim progra mom.<br>Program za reklamu prie se u BASIC-u, ali

Program za reklamu pile se u BASIC-u, ali na specifican nacin. Pre poietka pisanja pro grama potrebno je u 9999 liniju uneti sledeći niz instrukcija: 9999 PAPER 7: BORDER 7: Inc. Ped.<br>INK 0; CLS: RANDOMIZE USR 63149: STOP<br>STOP: STOP

Nakon ovoga možemo pristupiti pisanju<br>programa Naravno, mašinski deo programa programa. Naravno. Naravno. masina u memoriju na programa DLAN mora vam biti učina u memoriju na biti učina u memoriju na biti učina u memoriju na biti u

System house programs una seguitaria Svaka linija programa tma svoj linijski broj <sup>i</sup> on moie da varira od 1-9998 (kao <sup>i</sup> kod BASIC-a linije se izvršavaju redom, od ...<br>linije sa najmanjim rednim brojem ka liniji ... sa najvecim). Ne postoji mogucnost direk tnog startovanja programa od proizvoljne linije, vec se program uvek izvrSava od linije sa najmanjim linijskim brojem, ka liniji sa najvecim. Iza linijskog broja obavezno mora da stoji BASIC instrukcija REM, izakoje je moguve pisati instrukcije prepoznatljive jedino programu DLAN. U jednoj liniji nema og-'''<br>Giratoma o broju instrukcija, ali je potrebno - '''''' da one budu odvojene znakom ;.

### KOMANDE

DLAN razume sledece komande koje se kucaju samo kao prvo slovo instrukdje. Uz svaku instnikdiu obicno <sup>i</sup> parametar. koji moze biti aovni ill brofni.

služe za postavljanje boje ekrana. Kao i obič- no pi kornstech komandu (b)order, uz koju smo - nagore ovako .<br>kun parametur poldovitik boru kong kontro - 18 MEM One kao parametar pridružili broj boje kojom želimo da obojimo border. Znači sintaksa in- Slovo u je skracenca od reći "up" (gort). Ostavanje intaksa intaksa intaksa intaksa intaksa intaksa intaksa intaksa intaksa intaksa intaksa intaksa intaksa intaksa intaksa intak strukcije bi ovako izgledala {recimo da zeli mo da border obojimo u zuto [6]):

<sup>10</sup> REM b6 Boja papera <sup>i</sup> inka odreduje se instrukci jom (c)olour uz koju kao parametar unosi mo brojeve boja za paper <sup>i</sup> ink. Na primer, ako zelimo da paper obojimo u zeleno (4). a ink u crveno (2), unecemo siededu komandu:

Naturno, molemo odendri i da li ce bet ukbatem brusht ili flash. To se postiže koukijuicieni bright ili mandom to se postize ko-

rametri; (b)right - ako jeukijuden bright (bright 1) (f) lash - ako in ukljucen fiash (flash 1) (Siteady - ako rug uključen flash (flash 8) Ako, na premer, daleno da hrusht beste video Ako, na primer, Zelimo da bright bude iskiju- den, a u isto vreme da radi flash, otkucade-

S# RIIM ad!

Sye ove naredbe valle za jedan pronor hou se defizele raitrukenam (werdew, se koji se unose koordinate prozora. To se radi na sledeci načisti<br>ing prim weatenessa

Prvi parsenerar određug početnu kolonu podetnu parametar od kolonu parametar od od koje podinje prozor, drug) parametar od-reduje duiinu prozora, tredi parametar predstavlja početni red prozora, a četvrti dubinu<br>zeozora. Svi parametri se pišu zajedno, i to u obbitu svocrivenes bega (81, 87, 21, 3, U na obliku dvocifrenog broja (01, 07, 21...j. U na-Sem slucaju prozor ce se otvoriti od y koor-dinate 00 u duzini 10 <sup>i</sup> od x koordinate 05 u

Proper se xaten komated: komateki (Bill Prozor se zatim koristeci komandu (f)illmoze ispuniti nekim odredenim kaiakterom - uzorkom ili obrisati, ukoliko kao taj karakter unesemo jedan blanko. Primer (ukoliko zelimo da prozor ispunimo brojem 8)ovako bi izgledao:

Th knywards window yezana is i instrukora feldee, mamocu kom se crta ram oko cija (e)daje, pomocu koje se crta ram cent prozora, Postoji 9 vrsta ramova, take da se uz instrukeiju kao parametar unosi broj ra ma. Ako ielimo da se oko prozora naerta ram pod brojem <sup>3</sup>unedemo u svoj program <sup>i</sup> sledeču programsku huspa

60 REM e3<br>Menjanjem 3 u neki drugi broj između 1 i 9 dobidemo razlidite tipove rama u prozoru.

Prvo demo vam objasniti komande koje i kipi je kao parametar diavezno gavezni kalendaru bazanita za postavljanje koje skrate. Kao i obje Tekstove koji su ispisani u prozoru moguce je pomerati u svim smerovima (gore, dole levo. desao) koristedi komandu (Scroll uz koju je kao parametar obavezno navesti prw) do\*o smera (naravno, na engleskom). Potnenmje sadrzaja prozora za devet redova nagore ovako bi izgiedale

70REM9SU Slovo u je skradenica od red ,up" (gore). Os-

U okviru programa moguće je siposvati tekst iz 9 razliditih fontova (oblika pisma), Biranjc fonta vr§i se naredbom (t}ype font, uz koju sledi parametar o broju tog fonta. Fontovi sadrze samo velika slova <sup>i</sup> brojeve, bsim fontova pod brojem <sup>5</sup> <sup>i</sup> 6, koji sadrze <sup>i</sup> mala slova. Primer kako se definite tip slova. dat je u 80. liniji.

### **SERVIS**

80 REM 13<br>Postoje dva načina zgostvanja teksta Prvi mečia je da se tekst poluko ispisuje zdeles. niewo, głóżno načino na kop se sigisuje neks EPP perules na televisit. Oznaka za ovakav e poruke na televiziji na televiziji na televiziji na kovate i se bila za ovakavanja za ovakavanja za ovakavanja za ga sieds tekat koji želimo da se napiše na ek rang Drap sabn je da se tekst isposuje sleva radezen, ali kada seč više ne može da stane u us nol. dolari do pomerana sadržaja proses taj red, dolazi do pomeranja sad je spostaje u prvi slobodni red, lastrujectja krepni se postific ovakav način siposvanja teksta obeležava se ovakav nacinskosti (=) has kao su prvam znakom jednakosti (\*=). Isto kao <sup>i</sup> <sup>u</sup> prvom slufiaju <sup>i</sup> ovde jetekst potrebno napisati iza znaka jednakosti.<br>Ukoliko žehte da isplanjete tekst na prvi

ushn potrebno je da ga ofescate kao u braji natin potrebno je da ga otkucate kao u iniji<br>90, a ako želite da se tekst ispiše na drugi na-

£in, ukucajte liniju 100. <sup>90</sup> REM < ovo je ispisivanje teksta zdes-

na ulevo. <sup>100</sup> REM = ovo jeispisivanje teksta sleva

udesno,<br>Program DLAN posedaje magudithst defi Program DEAN poseduje mogucrtost defi- nisanja potprograma, tako da se deo progra ma koji se pojavljuje vi5e puta moze napisati sa obeležava zvendopen jed, rza loter sleda seko skyzo koje opnijskeg zne tog potprogranea Pontvacie potprograma vrši se instrukci <wapilova 42 ma. Pozivanje potprograma vrsi se instrukci- jom <sup>t</sup> . iza koje se upisuje ime potprograma koji zovemo. Povratak iz potprograma viši 97 ad.<br>koji zovemo. Povratak iz potprograma viši 97 ad.<br>se po radasku na ificiam

Naravno, sue uvek politiko da se ese de hava istora bruttom Zbog toga postoje dve sve se sve dobra presente zbog a komande kose služe za regularaze brazie za men koo i mezze. Brzina ispesi teksta reguli pisa, kao i pauze. Brzina ispisa teksta regule.<br>Se se komandom #, ispred koje stoji neki

broj izmedu <sup>1</sup> <sup>i</sup> 2S5. <sup>110</sup> REM <sup>10</sup> # ; < destroyer

120 REM 255 w ; < destroyer<br>U limpi pod brojem 110 brzina ispisa će bi ti veča nego u Iiniji 120.<br>Ako posle nekog njimana je tehnio da teh

st stos date na ekosom, definisioneno parroa st stoji duze na ekranu, definisacemo pauzu instrukcijom (p)ause, 5to fie proizvesti prekid u izvrSavanju programa u trajanju od jedne sekunde. Znafii, ukoliko zelimo da se izvrsa vanje programa zaustavi u trajanju od 9 sekundi unecemo sledeću liniju

Kako zajago trećk u mogućnosti da anorao Kako nismo uvek <sup>u</sup>mogucnosti da znamo kolika nam je pauza potrebna nakon nekog ispisa teksta programen su nam ostavili još i i ma jedne a aubudu vradaji<br>jedan račin za zaustavljanje programa to su povedeljak i do se vadura jedan račin za zaustavljanje programa so-<br>kom izvršavanja. Ovo se postiže pritiskom izv na taster .P zavreme rada programa. Pauza fe biti uključena sve dok se ne pritsne neki taster razlifiit od ,P <sup>i</sup> ,X". Potpuni prekid ra- da programa <sup>i</sup> povratak u BASIC postize se pritiskom na taster .X'.

### \* \* \*

mandi ..programskog jezika' DLAN. Zanim-Irvo je reči da program DLAN ne podržava zvuk, tako da se ovim veoma gubi u kvalitetwirk, tako da se owns wicens gaze a swater.<br>to reklame. Ali i tu je moguce snaci se tako ma nagonan na DLAN u To je doo ceklam §to cemo celu reklamu snimiti na video tra ku. <sup>a</sup> zatim dosnimiti ton (REC DUBBING).

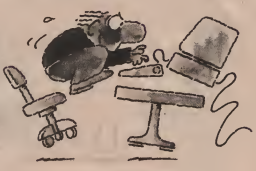

20 RBI 60(c07) 12) 4951 ft \$15p; (v 20 REM b0sc07s 125al>S! fs\*s5pj <v ideoteka zvinko ; I0su!p;8sds c0A; <supnova <sup>42</sup> ' !<st35c:05s<®ll 754 962 st2!<5C04j< beo

^ 30 REM w00240032;5susps24sd;<;0 5s fje5;pse95c00;el5c03; <sup>t</sup> 2 j"(nol im T) vas da edec <sup>i</sup> <sup>i</sup> t3j c07j< tekst

ag agus i c17; t7; un bobsago bia2; t

 $n = 42$  in  $34$ 

**SA ROM HAVANSTANY/ (\$1) ET 20101 CTP** 

ta9; t1; ctelefons c754-962;<br>70 REM w07170032;c00; t1; c06; a9; 2, 2

17sd;c03:#<br>80 REM t2;=videoteka;t3;c07s< PO zvirko ; t2s C03; "radi radnim di Spasski<br>anne edit3s C65: (14 de 20 s C03) ti pormot anom od; t3; c06s c14 do 20 ; c03;t por<br>2; =a subotom od; e06; t3; c1 1 do 2 . 0 ; c04s t9s <nedsl <sup>j</sup> om ne radi

90 REM 3p;21sd

110 REM 12:(84)-kasete encaju.b 110 REM t2;c04j=kasete oioraju <sup>b</sup> iti vracene do <sup>19</sup> ca3Qva.s=u pro ?<;2ps21sd;<; e05;"kasete koje su

u ponedeljak i to se racuna kao – da<br>jedan dan r<s2pj21su;<tc07;t3;< – , <u>DP</u>

moline ;(;t2;"sve korisni .<br>ke da kasete preestaju na poceta ... ... k!5<;2p52isd

nusvanje u video klebremystācizu st2; c07s ta besplatno.r<s maphiat sieds han

Ovim zavrSavamo kralak opis svih ko- 130 REM r<br>140 REM = Csc31; fse32; fsc35; fc6 3; f/c62; f:c41 ; f/c27; f; r<br>9999. RANDOMIZE USR 631034 STOP •

> Na priloženom listingu je primer progra- naredbi u DISC modul ma napisan na DLAN-u, To je deo reklame za beogradsku videoteku ,Zvinko". o Predrag Becinc

# **AMSTRAD** Kako <sup>s</sup> kasetofonom

5 van de electron töretrichenden)<br>5 t2s consequente zbog militar (des Arabischen brog prouch zeno midda po<br>128 (054) sa kassassi<br>128 decembro - version version (des Arabischen brog sa kassassi 40 Rem 20 Rem 20 Rem 2008 Particle in the Contract Contract Contract in the Contract Contract Contract Contract Contract Contract Contract Contract Contract Contract Contract Contract Contract Contract Contract Contract Co 60 REM w02042109; c11; f; 3sd;c17 moltis righ is know key sic dobth at raby ventuara Amerika \$128 8660 sa kasemin vezivanja Amstrada 4110 (664) sa kaseto nom. Posle povezivanja Amstrada sa kaseto- fonom naredbom ,| TAPE' prebacujemo se u kasetofon mod, nakon cega sve naredbe rade sa kasetofonom. OpSirnije o ovome roofiete naci u knjizi koju ste dobile ke raču- nar.<br>nar, ali pošto je vočina prosečinih korisnika dobila uputstvo baš na onom jeziku koji ne<br>poenate (nemačke, bolandske, francuske poznaje (nemacki, holandslo, francuski, Spanski...) objavljujemo ovaj tekst kao prvu

11kohko belitz korrista kusetofon i disk za Ukoliko zelite koristiti kasetofon <sup>i</sup> disk za- jedno (kopiranje sa diska na kasetu <sup>i</sup> obrnuto) onda koristimo sledece naredbe: - | 18<br>PE. IN nareduje racunaru da podatke učita joj ceda konstruo ilodoče naredbe - | TAva sa diska, ali i dalje ih snima na kasetofon.<br>1 TAPE: OSIT omogačuje učitavanje pro

tivnoa ce se naplatiti dan vise. [TAPE OUT omogazuje undavanje pro<br>except in the series in the series of disk international basebolders<br>[ITER and the st sabatu vestatu series] Also booked da physicalle possible as dake - <sup>1</sup> TAPE. OUT omogucuje ufiitavanje pro- grama sadiska <sup>i</sup> snimanje na kasetofonu. -Ako hocete da ucitavate podatke sa diska <sup>i</sup> da ih snimate na kasetofon otkucajte "|

. DISC. IN", ubizge podatke sa diska, zatim , TAPE. OUT" cime izdajete naredbu za sni- manje na kasetu. - Naredba CAT (bez verli kaine erte') ispisuje imena fajlova koji su sniraljeni na kasetu. Iza svakog bloka koji je napisan sledi karakter koji objašnjava o kojoj

S zu nezaltigige BASIC failure

\$ za nezajničene BASIC fajlove<br>% za zašticene BASIC fajlove<br>8 za ASCII fajlove

& zabinarne fajlove (masinac) SAVE snima program na kanetu (identična

naredbi u DISC raodu) Ostale naredbe su manje-viSe identicne sa onima u DISC modu.<br>O Aleksandar Grbić

# COMMODORE

# Brzo, brže, najbrže<br>Palazza z datasetà kollectro mote

da radi yaš računar. Pretpostaviste da se radanar raspostavitate da je radi vastavitate da je raverovatno da ne znate Evo programa postoču kog mošete vrlo preceno izmenti traggie reako kornande pa i kostiñ programa. Reč je sarrego o miderikin programina i komandama čua u brižna pačno definima i kaki os dama Cijaje brzina taCno definisana takt os cilatorima 01 <sup>i</sup> <P2. Frekvencija oscilovanja ovih oscilatora je 0,98525 MHz <sup>s</sup> tim 5to su oni medusobno poraereni za n/2. Za merenje koristimo tajmer B interfejs adaptera CIA <sup>I</sup> koji ima tii osobinu da broji taktove

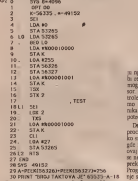

Program je pisan pomocu Profi assemble-ra. To zna^i da pre unoSenja ovog programa. u računar moramo aditati i ovaj asembler mandi čie je upitivanje malo komplikovani i ku nelikeodlevime gredne k (ill neki drugi ali uz prilagodavanje progra-

ma).<br>Komandu koju želimo da ispitamo upisu- je<br>jemo u liniju 17 ispred poruke TEKST. Zatim je startuggio program sa RUN. Brzina izvršavanja komande koju testiramo dobija se jarazena brojem taktova 02. Ukoliko zelimo tafno vreme u sekundama izracunacemo ga pomodu jednaCine:

<sup>t</sup> — n/0, <sup>98525</sup> ps (mikrosekundi) gde jen broj taktova trajanja odgovarajuće komande. Narakoliko negenar (65.12) percentano kontroliukoliko procesor (6510) neprestano kontroli- <sup>k</sup> adresnu magistralu, §to on <sup>u</sup> praksi ne ci ni jer ga u tome ometa video kontroler. Kontroler obara napon u procesorskoj no2ici AEC postavbajući je u stanje logičke nule. Ti- postavili adresu labele 1.5 (ogen nuli bag). Ne ne storica da procesor excelses memorid. aastoravim sagrade" lateresantne su i kome spectava da procesor pristupa memoriji pa samim tim spreCava izvrSenje programa, tj. odlaze ga na odredeno vreme sve dok tra-

ju njegove potrebe za video memorijom. Da 53) Ukolsko je uslov goungen dokazi do skobi rezultat merenja bio ta£an moramo one-moguditi video kontrloler da mneta procesor. Zato jednostavno isključimo video kontroler, obavimo posao i ponovo ga uključi mo. Ovaj sistem koriste <sup>i</sup> program! za komu-nikaciju sa kasetofonom jer je njiraa takode potrebno vrio precizno merenge vremena.<br>Desam angentalisa ameren No. hu popu

SERVIS

processors da sayrik organiz (reported) Ukob procesoru da izvrSi prekid (interrupt). Ukoli- ko smo zle srece ovaj poziv usledice bas ne gde izmedu dvadesetak taktova koliko traje ovaj program, tacnije njegov merni deo. Da se ne bismo oslanjali na nesreču, zabranimo saleta U praku, zbog napomenatih dogodaju,<br>prebade i otklomeno i ovai umor netačnosti sią je broj manji a pogotovo rato što program prekide <sup>i</sup> otklonimo <sup>i</sup> ovaj izvor netacnosti. Program omogucava u ovom obliku testira- <sup>18</sup> nje svih komandi osim BRK <sup>i</sup> RTI. Njihovo trajanje je, pretpostavljam, izmedu S <sup>i</sup> 7 tak tova. Evo nekoliko primera testiranja komandi čije je ispitivanje malo komplikovariije od prostog unoSenja <sup>u</sup> liniju 17. Ako hoce- mo da testiramo komandu jMP uCinimo to usmeravajudi program na labelu L1 (u biruu 17 unosimo JMP L1) Istu labelu koristimo i kod komande JSR (ISR LI). Naredbu povrat ka RTS testiramo tako §to konsnmo opet ko mandu JSR aliovaj put skaccmo na labelu U (JSR L2). Tako dobijarao ukupno vreme tra- janja naredbi JSR <sup>i</sup> RTS. Sada oduzmemo od tog ukupnog vremena več poznato vreme za Od ovog broja odnimenno dvanaest takrova.<br>Johnsdan 188 i dobijamo traženo vrednost koblo zagono trau 188 i RTS, i - renijan e: komadnu ISR i dobijamo traženu vrednosti za komandu RTS. Indirektan skok testiramo tako što prvo negde u memoriji zapišemo adresu labeie LI u obliku nizi-visi bajt a za- tim u test liniju 17 upiSemoJMP (Sxxxx) gde nam je xxxx mesto u memoriji na koje smopostavili adresu labeie LI (njen nizi bajt). Ne zaboravite zagrade! Interesantne su <sup>i</sup> ko- mande uslovnih skokova. Uslovni skok us raerimo takode fla labelu LI (na pr. BNE

I.l). Ukoliko jeusiov ispunjen dolazi do sko- ka <sup>i</sup> tada komanda traje tri takta. Ako usiov nije sipunjen nastavlja se dalje program od sledeceg bada i tada je trasanje operatore krace, svega dva takta Naidabe vennin dobra se ce. svega dva takta. Najduze vreme dobija se za narodbe rotacju i Sf mdirektno premieksienno X registrom (npr.<br>ROR (Stock)). Kao centrint se dobia sedan: takova. Naredba može teksti natviseg dva takta, tako da u ujesinom slučasu, her oraz tanja od strane video kontrolera, nas C-64 moleculara, nas sekundi pod uslovom da su sve od po dva takta. U praksi, zbog napomenutih dogadaja, taktnih komandi. Medutim, kada izvrSite varati subove branc, konstite uvek one vajuci njihove brzine, koristite uvek one brze, naravno ukoliko imate mogucnost iz-

lot nat rob o testurana kracih programa Zos planno tragres pa prelazu 65518 rakin. cije ukupno trajanje oe prelazi 65518 takto-va. Iz linije <sup>17</sup> komandom JSR pozivamo program kop hočemo da testiramo. Naravno, on se mora završavati naredbom povratka RTS. Kao i politicam testiranja komandi i sada startujemo program sa RUN i na ekranu nam sepojavi odgovarajuci broj taktova. Od ovog broja oduzmemo dvanaest taktova, tu. Ukoliko dobejate za rezultat jere odsou tu. Ukoliko dobijate za rezultat (pre oduzi- manja 12 taktova) negativan broj znajte da jevad program predugačak da bi se testirao prilozenim programom. No ni testiranje tak vih programa nije moguce. Na raspolaganju nam je i tajmer A koji jedva čeka da ga upotrebimo...

O Bojan Nikolic

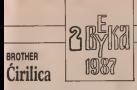

Bearin same servanise. **BEDYSTE RES WARD. CTHHE RAM REPRANUE SA MYAHRANE MASE!** 

### SERVIS **SERVIS**

Ovales he sweatered 2ths from Zima 1310-

vlasnike EPSONO-ovih i EPSON-kompati - P bilnih štampača i, naravno, nije nimalo sludan Zbos veličine popebane prostora, ovu net objevingeno saczo portitalisti mod. dok perso kurzzy ostawin za molo od siedeczh brogiva Inabe, slova su komzeta po uzoru na "Pokticina", a pressa suogucnostima štarzos-Es. Anhaka in rasmeštena prema YUSCII dese sa računarom £a. Azbuka jerazmeStena prema YUSCII standardu za latinicna siova, <sup>a</sup> .Ij', "nj" <sup>i</sup> M"

ceo 694) clinks<br>Kao ilo ste pročinili, i u ovom broju ima-<br>
no mali, slatka neidon za sve vsa, poetosje Naravno, ne zaboravste da postavite fram su na mestima "w", "x" i "y". Dajemo vam i<br>mesiled karaktera čiji su ASCII kodovi od 33 do real a samples su u PCG-RAM star paca naravno, ne zaboravite da postavite pacturete program, jer se karakteri nede nadi u PCG-<br>-RAM-u sve dok to ne ubrate

Polto ste ukupili dan lispes, otkucak **BON** i ispeebali istic karaktera, modele RUN <sup>i</sup> isprobali nov set karaktera, moiete da ga snimite na traku sa GOTO 9999.

Prosto k'o pasuli, je 7' da? A Bedi i kucni (b...) pardon, vale dragoceno vreme prove-

O Zoran Milojković

>\* <sup>+</sup>,-. / 0123456789 : ! < = >?)»<« SLmEdJTXMJKJTMHDnf5PCTyaiVH4J31iI\RM\_£aBua edr xw j kamionhpc Tye Anuswi Ru

REN unicipalización interfajes ADVMIDN P<br>COPY : MEN CANA e<br>UNES hariforda esta saraktera u POS-ANN<br>UNES esta POR noi 100 RB<br>UNES esta POR noi 100 RB LECTRIC AND NOT THE STATE OF THE STATE OF THE STATE OF THE STATE OF THE STATE OF THE STATE OF THE STATE OF THE STATE OF THE STATE OF THE STATE OF THE STATE OF THE STATE OF THE STATE OF THE STATE OF THE STATE OF THE STATE O - 村2002年2月 

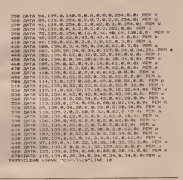

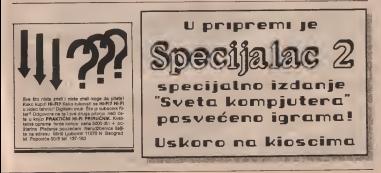

# **Va2nol Nove eenel**

Mali ogusi treba da budu ditko otkucani, sa prebroganism redissa, naznakom za koju su rubriku (Spectrum, Commodore, razno) i jedniku primerkom politanske uplatnice (ne

Saljite aam ih za decembareki broj do 1939

deaetog Qovembra na adreau: "Svet konpiutera', Ifakedonaka 31.

11000 Beograd.<br>Novae treba uplatiti na liro-raCun broj **60001-601-29728** 

Prvih deset redi staja 4000 dinara, a<br>svaka sindaca red - 300 dinara

leden contexter pokyinance make celesa relation curso 6000 dinas

nature zakupes namnen 2 cm ()

**ROK ZA PRIJEM MALIN OGLASA (kao i za** 

eve raklamacije) JE 10. U MESBCU I U aludaju da vat oglaa stigoe poate ovog roka  $\frac{1700}{(10^{-11})}$ objavidemo ga u prvom slededem broju.<br>Teksi oglasa morate posiete galedno su.

Tekat oglaaa morate posieli zajednu su 1999)<br>unlatnicom. u protivnom ga oscemo 1999)

SPRITE SOFT van oude numerie programme in C-64

DAMONO CRACKING SERVICE Internet in Order 1998

COMMODORE programi za 128 p.CP/M) i igre za C 64. Isporuka istog dana. C 64. Isporuka istog dana.

SPACE SOFT vam nudi najbolje <sup>I</sup> najnovije programe za va3 C-64, za kasetu: Waterpolo death Wish 3, ACE <sup>2</sup> plus, za disk: uslu2n> program!, igre, defender. Tel. 011/561-564.

Yu. AL C. 64, PC 128, IBM i Ategu, nudi vam i ovog puta ono St.<br>puta ono Sto drugi nemaju. Street Sport, Basket Flunky, Baby Caugoron, Druid 2, Tudax, Implosion, Su-<br>per Sprint, Dark Side, Optima RAx, Evening Star, Hyber Blob, Clean up Service, Chernobil, Samo ako sle od onih ko]i trale najnovije, naiaktiielnije, najkvaliletnlje memorijski snimane <sup>i</sup> polpuno ispodlemo vam i Tornado EOS i Vizu classic 128 (ket- ndl, disket- ndl, disket- ndl, disket- ndl, disket- ndl, disket-

YU- C. S. - DUTO<br>Cvijičeva 125/20 Beograd. 011/767-269<br>MAM

MALI OGLASH

ROC ZA POSTAJ MARAJN OGLASA (Kao i za Korea poli 2 Nova Braterica) (korea poli de za Prije I de Za Prije I de Za Prije I de Za Prije I de Za Prije I de Za Prije I de Za Prije I de Za Prije I de Za Prije I de Za Prije I de CONDICIONE 44 NARROW (POUSSE) NATURAL SERVICE (1993)<br>1 NARROW (R. 1993)<br>1993 - Andre Maria (Poussel, 1994)<br>1993 - Andre Maria (Poussel, 1994)<br>1993 - Andre Maria (Poussel, 1994)<br>1993 - Andre Maria (Poussel, 1994)<br>1993 - And 1907 - West Tater 5 12 at knower 2500 drama Sol<br>1907 - West Tater 5 12 at knower 2500 drama Sol<br>1908 - Petrové Luka - Japanese andra public 1911<br>1930 Zersez 311:1555 255 at Palis Alticourday, Mak<br>1930 Zersez 311:1555 24:16

Commodore Dzojstak Kvikšot i Commodore kasetofon pro-

POVOLJNOIM file naprema vezare (Hoad runner. Prohi - pro<br>bition, Quadranomi, J. + PTT - n-hasela - 5000 din. - din.<br>Miloi Donović, JNA T91, 34000 Kragujevac, Jo

COMMODORE 641 Najnovi; programit Kanza, CAT<br>CAT A TIEF, SPECIAL, AGENT, JINX, RED LEJ;<br>ANARCHY, LIVINGSTON, LIVINGSTONE, SOLOMONY, SOLO TAL-PAN, PHTSHOP BOYS, NBA BASKETBAI, SUB<br>BATTLE SIMULATOR...Tomislav Pavlovic Murties<br>The 9/B, 54515 ORAHOVICA; Tel;(054) 701-325-

COMMODORE 16, 116. + 4 Nayed labor programs<br>kvalitet vrhunski, cene povoljne TURBO-COPY pokla-Bor. tel: 030/33-941

COMMODORE 16/116/ -I-4. <sup>22</sup> programa <sup>3500</sup> dinara Molecule man, panic pinguln, danger zone. SAMAN THA FOX, funny girls, break out, corman, dirty den ska trouble, auriga, psytechela death river, POWEL<br>BALL, publise space polici into deep space freeks, tri<br>all hanni Cabasaw Socker N. Teole 19 21400 Setesben<br>int. 021 - 730-441 od 8-14 h

UCPS nudi Vam najnovije programs za C-64/128- RD<br>ADRUNNER 1-5, LIVING DAYUGHT, ACE II, IRON<br>HAWK, PLAYIGY, SPOW, SPIRIT SONGS, AIRWOLF II. 1 komplet (50 programa) - 2000 din. + kazeta. Po<br>pormit Zivomir V.B.K. 64, 54000 Osljek, tel:<br>pracros.nat

PRODATIVE Congressions 64 | 128 to least place as no Program Library Commodore 641 128 sa kasetofonom.

SEPTIMOR Opticinae inter prigrama nels sorta 32.<br>1907: SO di prigrama 1980 del Ponténato i prigrama<br>1907: SO dia prigrama 1980 del Ponténato i 19800 NE<br>1907: Dalas Singaneses, Pitga Vilagon I, 19800 NE

S.O.S. SOFT JoS nevidenih 35 hitova novembra + Lanna za nasta 2300 div. Preds 15 naradžia obcaz kaseta za samo 2300 din. Prvih IS narudibi oCeku-je veliko iznenadenje. Kataiog besplatan. Informa cije na telefone: 011/671-083 Nenad <sup>i</sup> 011/692-682

C-64: DR. SOFT Prodajem diskelne <sup>i</sup> kasetne progra me. Usluga brza <sup>1</sup> kvalitctna. Kataiog besplatan. Ilk <sup>I</sup> Damjan. Lenjinova 20/5, tel: 071/529-097. 71000 Saraje '

CDMMODGKE (4/228, wkk rebut programs an dik r<br>Rostnifor (20 d.cars) | udolul\_gas matematic control<br>|Programs | upative is CIGA CAD ea 28 stresse 508<br>|district | Rostnim David (2000)|| 100 MD|| 127 pp. 12<br>|01 Kindog barginn 41211 Zapieiif.

MICKIT MOUSE SOFT - C 64 - 63.1742-027 Sis<br> $\alpha$  coperations  $i$  regions of the<br>state  $\alpha$  by the second condition of the state of the<br>state  $\alpha$  of the state of the state of the state of<br> $\alpha$  of the state of the state of

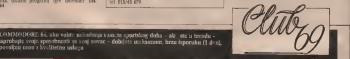

povateli ceni i kvalitechu uslocu

Street since opposite Arrest two proven is regular and ALTD MD.<br>The SMC street is a precisely to problem the state of the SMC street in the SMC street of the SMC street in the SMC street in the SMC street in the SMC stree

Udite u svet erotike - uiivajteron kompleta - uiivajtelis od paragonasti - pri<br>Živimo u vreme svemirskih letova, svemirski letovarnica - pun opatnosti - pri<br>avreme sverair jelajanstven i pun opatnosti - pri opatnosti

avenes selvi SVKSRKSKO IGBE locației od 61 program)<br>Kaupas prijatele divastu se « prast pritoto - raviamo as vas DRSSTVKKK - 100NG<br>Kân lakke du sevenitul i polazion ledini su mogadomis C 04 nodis je ovo pravi - 15 070.<br>Ak

Komplet za via Konnepster prve, reiss, cost. "GMATIČKO MUSIČKA KODE" – 192<br>PLIT od 40 janguara<br>Stala početak je sazik, samo hosbes rupred, sa kratko verere rede bit travi. – 193<br>KANTEN ITAARA<br>CANTEN ITAARA

 $\begin{minipage}[t]{.75\textwidth} {\small\textbf{[M1]}}\hline \textbf{[M2]}\hline \textbf{[M3]}\hline \textbf{[M1]}\hline \textbf{[M2]}\hline \textbf{[M3]}\hline \textbf{[M1]}\hline \textbf{[M2]}\hline \textbf{[M3]}\hline \textbf{[M3]}\hline \textbf{[M1]}\hline \textbf{[M2]}\hline \textbf{[M3]}\hline \textbf{[M3]}\hline \textbf{[M3]}\hline \textbf{[M4]}\hline \textbf{[M4]}\hline \textbf{[M4]}\hline \textbf$ 

ROBBER DANS VISSION, AAARD KREW, MEER AFOCALITEK, NEZAR<br>19 M.H. FARROL DE BLADE TRON HYRSE LAND OF NEWER POUR<br>19 M.H. FARROL DE MADE TRON HYRSE NAD OF NEWER POUR.<br>19 M.H. FARROL DE MARIA STANDARD NADI MEER DE DATS.<br>19 M.H.

CENA KONPLETA SA KASETOM IZNOSI 2200 DINARA.<br>PANTELIC NIKOLA, BOGOBOJA ATANACKOVICA 5, 11000 BEOGRAD, TEL fljuijs.71l

SVET KOMPIUTERA / NOVEMBAR '87

SVE ito MAR (1992) v Here it of the material Idealna ponuda za me vincentra C-64 na jednom mestuMI Ne 3 namelene kasete dobijate na poklon 1 komple v Mar (1992) v Here it of the mestum of the mestum of the mestum of the me

1. Veliki broj palljivo loniranih kompleta 2. Nalaktuelnije igre <sup>1</sup>najnovtji hitovi 3. Posebnu painju obrafiamo apsolutnim pocetnici-

87, - oktobar 87. Na5 moto ie vellka profesionalnost. Za svoj novae dobi^te vifc nego ptavu protiwrednost. Evo <sup>i</sup> za-

Pichiate kareta sa palijivo odobranim spam-· Dobija kasetu se panjena slikom koja paradesi

Svaka kaseta je obelelena slikom koja oznaCava kojem kompletu pripada • uzkasete dobijate list sa najosnovnijim uputstvi-

**a** 12x svaku kasetu ide i kompietan spisak igara s<br>panašnośni browvenia podetka svaku igre

**o** Za specialne podernów soura pristas towns  $\begin{tabular}{l|c|c|c|c|c} \hline \textbf{a} & \textbf{B} & \textbf{B} & \textbf$ 

rudioce nasis kaseta. Da ne govorimo opoklon kasetama koje smo medu prvi medu prvima uveli u zahvalnost naSim kupcima za

ukazano poverenje. • Komplell le staino meajaju <sup>i</sup> dopunjavaju naj novijem igrama<br>novijem igrama<br>0. Moroccccc octrining 1 delin ovver

• Mogufinosi pretplate <sup>i</sup> dalje ostaje. PoCnlmo od sortiranih kompleta; 1. Ako siepcopustili da pogledate neki hltnski hit,

pottaiite ga <sup>u</sup> naSem; FILMSKOM KOMPLETU (30 igara)

2. Udite u svet kompjuterske erotike. Sa lepim i i i interesantnim i interesantnim i interesantnim i interesantnim i uz kompjuter bide vam lepSe. PORNO KOMPLET (50igara)

3. LJubitelji trka, brze volnje, fenomenalnih reflek-sa, vratolomija kolima <sup>i</sup> motorima, za vaa imamo

AUTO-MOTO KOMPLET (30 igara)<br>4. Ako en u sedoumen de li se bavits sportops fil se <sup>4</sup> . Ako steu nedoumici da <sup>11</sup> se baviti sportom ili se druzili sa C-64 prihvatite naSe reSenje. Igrajte se na

kompjuteru: SPORTSKI KOMPLET (40 igara)

5. Ako vas iznerviraju u ikolijaju bandažkih velis<br>kom drugom mentu nasi majatori bandažkih velis<br>na prulijet vam priliku da na njima iskalite svoj

### bes. BORILACKI KOMPLET (30 igara)

6. Drustvene igre. To je pravi komplet za natorječ, za hladni za hladnica sa hladnica za hladnica za hladnica za jack pot, mice, billiar.

### DRUSTVENI KOMPLET (40 igara)

7. Veliko prostranstvo svemira astrono oslov nedot<br>kudiva tajna taj nas. PokuJajmo pomoću raalie i<br>kuliva tajna za nas. Roberta da delimidno prodremo<br>SVEMRASKI KOMPLET (50igara)

8. Utimo <sup>i</sup> radimo kao da de uvek btti mir, <sup>a</sup> ratuj- mo samo na naSim komplelima. RATNl KOMPLET (30 igara)

9. Ako iellte da proniknete <sup>u</sup> tajne letenja <sup>i</sup> uprav-liania velikim .gvozdenim plicama", komplet SIMULAClJE LETENJA (20 igara)

10. Idalje jedini na YU triistu posedujemo atrak-<br>livni komplet za dva diojstika. Za sve one koji se<br>ne plate okrsaja sa prijalcijem ili kompjute-<br>plate plate okrsaja sa prijalcijemo ili kompjute-

11. Podem og diskutske kompjuterske market (\* 1899)<br>11. Podem og diskutske kompjuterske market market market i 1890 diskuts<br>18. Podem (\* 1890)<br>18. Podem – Jacob Jacob Harton, amerikanske market market market market market gie Vas novi ljubimac C-64 zabavide vas i prusta

vam lepe trenistava uz nas komplet sa opisom svake<br>ipr i upuistvom za apsolutne podetnik<br>kog grada i duglji od ostalih kompleta zbogobilja<br>materijala i uputstava koji idu uz njega (3500.)

ZAPAMTITE; Ml SMO JEDINI PRAVI 17VDR OVIH KOMPLETA!!'

programa svih vrsta na mojeli 20 kaseta za dva miliona.<br>Naumov, Milionandar. Svetozata Markovica 11/A, 2146<br>2100 Titov Vrbas, tel: 021/701-771-

OGI CRACKER BOY FOR COMMODORE 6411 Pro gram <sup>i</sup> dalje <sup>40</sup> din, <sup>a</sup> <sup>u</sup> besplainom katalogu puno no vih programal O.C.B. -VIG IMRE. Uroia Predida 66, 2. programal O CA

KOMODORCI KOMPLETNA SOFTWERSKA US-<br>LUGA NA JEDNOM MESTU NAJVRČI IZBOR<br>DISKETNIH PROGRAMA: BAZE PODATAKA<br>TEXT-PROCESORI, GRAFIČKI JEZICI, UTILITY – BIAS

PIOCRAMI<br>DISK KISS, SUAKTES, ALTER EGO, MANIAC I<br>JOS MNOJO DIADORI

**JOS MNOGO DRUGIH.**<br>IZADE NAMO NATIOLITH KASETNIH IGANA IZBOR SAMO NAJBOLJIH KASETNIH I2AK)<br>PO POPULARNIM CENAMA. NOVI SPISAK PRO-

CEAMA<br>CETTER DODINE SA VAMA - GARANCIJA KVA<br>LODIJA

ANDRlSlC ZDENKO, DRUGI BULEVAR 34/52, <sup>11070</sup> NOVI BEOGRAD, \*5? 011/131-641

MONETOWN CHE PROBABLY - silonest and the Car (2015)<br>Common handle of the Car (2016) - handle of the Car (2016)<br>- 3.900 - die Pills and Postale is because beings<br>- 3.900 - die Pills and Postale is consider beings<br>- 2.0110 M

COMMODORE 64: Najnoviji i najnih nje programi u Milois<br>kompletima. Traiite besplatan katalog. Ivan PerSaj. Milois<br>Morda Bajala 9/11, 22000 Novi Sad, tel, 021/611-135.

PRODAJEM 800 Odivicih span, obcazovnih mlužech zornanca DESTROVNE SOPT vara sesti seomez.<br>programa suh vrsu na reppi 20 kantu za dva radioast vojnou napuven horez u kompletera si populazione CO EXTING THE SOURCE AND THE SURFACES COMPANY (SURFACES CONSTRUCT) (1997)  $\frac{1}{2}$  (1997)  $\frac{1}{2}$  (1997)  $\frac{1}{2}$  (1997)  $\frac{1}{2}$  (1997)  $\frac{1}{2}$  (1997)  $\frac{1}{2}$  (1997)  $\frac{1}{2}$  (1997)  $\frac{1}{2}$  (1997)  $\frac{1}{2}$  (

> VELIKI IZBOR progratna za C-64 <sup>1</sup> Spektrum povoljno, katalog besplatan. Nenad Vesid, <sup>37000</sup> KruSevac. Trg rasinskih partizana 40/1

KASETOFON C-64/128, Commodort 128, diskete<br>5 25", dioptik, monohrom monitor, odvojeno; Tel; 011/347-509.

JUMBO CRAKING SERVICE vam je i za ova] me-<br>sec pripremio najnavce hitove. Azimut glave 100/4 magedon Man, Sharld of Inov.. Scary Monster. 'Plasmatron 4, NBA Basketball, Delta MK 2, Wi zards Pet 4 , Vermeer 100%. Mini Putt 1-3 (kudni mini golf), Slot race, dancing Pharaon, Mr. Weems, Deliver <sup>2</sup> 4 ,Power Hockey. Mario Bross 2.Road Runner Train 5-12 (besmrlna ptica irkatica) Kora nlet 2; Saboteur II(pravil. Kao. Watetpoto. A Stroblaseter S8. 1994, Bop's Rumple, Star Collecti- on Last Mission, Shar. Of Incrvar, Solomon Key, Robin of Sherwood. Pirates in Hyp, The Day, 3D Skramble, Death race <sup>4</sup> , Boulder 26, Rockmonitor IV Rapid Fire, Bouldcrhead 4,Pool on Que, Taxs Vol <sup>1</sup>Arkanoid 111, Wiz Train. Centurions, Per- sonnal Lady. Jedan komplet <sup>+</sup> kaseta <sup>4</sup> ptt - <sup>2500</sup> din ili dva kompleta <sup>4</sup> kasete (2 kas.) <sup>4</sup> ptt- <sup>4200</sup> din.

Predrag Gavrilovič jasenova 8/9, 11030 Beograd,<br>tel: 011/518-352 ill Derdc Nedeljkovid, Crvenih ... 01<br>hraslova 8/17 11030 Beograd tel: 011/504-368.

12 Also are program? history is solvig mensus a pro-<br>mode parant 47 - clercher 90' mi suco di rattoval

MESECNI KOMPLET!

13. Ako nosta je ovo pravi komplet za vas;<br>gudnosti C-64 onda je ovo pravi komplet za vas;<br>13. Ako nosta da prave ovo pravi komplet za vas;

14. Naravno, <sup>i</sup> dalje u stopu pratimo najnovije hito-

2' KOMPLETA NOVEMBARSKIH IGARA (2 x 35

15. Odiuditer smo da ovog meseca kompjuter stavi- modium izreka , zika govorii, toliko je- zika govorii, toliko i<br>15. oktober - zika govorii, toliko i vredi!" valit sve vite, Praia vali sve vite, Praia valit i vredi sve vi

<sup>A</sup> sada <sup>0</sup> konkretnim uslovima narudivanja; • Na <sup>2</sup> narudena kompleta dobijate na pokloo

1900 pokova<br>8 No 3 narodnas kampieta dobrušte na pokles

• Na <sup>3</sup> narudena kompleta dobijate na poklon . 1000 pokova <sup>1</sup> komplet po ielji • Na <sup>4</sup> narudena kompleta dobijate komplet po Ielji. 1000 pokova. program za itclovanje azlmula glave i na kraju, izvrstan program pomoću kojeg molek<br>možete preveriti ispravnost svih lehnidkih ureda-<br>ja u vaSem stanu (TV, video recorder, kompjuter,

Zonus Obradend, Laxantvidros 5/22, 11808

OLIVERA SOFT - programi za C 64, 111, CP/M.<br>sajatrikovi popus 10%. Neboja Guzina, Vickovide<br>va 7. 11000 Beograd, 011/334-148 i Branislav Rakid, Stanoja Galvata 5, 11000 Beograd, 011/346-333.

PIRATES DIVISION - Najnoviji programi za C 64,<br>Brza i Svakltetna uslugal Svake nedelje novi programi<br>Handy Jerković, Brace Jerkovid 1211 - Beograd, tel; 011/477-785.

MILJENKO <sup>61</sup> SILVIO SOFT - ZAGREB nudi pre ko 2.500 programa za Vaš Commodore 64 snima<br>akt direktor iz regularne začanski Venerska kvalj nih direktno Tz memorije racunala. Vrhunska kvali te<br>.um - umjerene o pove i brza isporula dovoljan '' ra<br>.umjer da sa povyerenjero nazovete joi danas sa pov<br>.umjero nazovete joi fon (041) 678-S42.

PRODAUCH enterpreta za pradchéme obvorou kasmic<br>Insu za obchova na Commodorene kasmické za obchova<br>Commodorene za Commodorene kasmické za obvo<br>Zammodorene zasadány, fru Klishandoren pouz<br>Roda Kaleta i 21200 ft Tauren tel 6

COMMODORE 64! Najnoviji programi za kaMlu i dis-<br>ketu Sami napravite svoj komplet. Katalog je bespla-<br>tel: M & S S Sok, III Bulevar 130/193, 11070 Beograd,<br>tel: 011/146-744.

COMMODORE KRALJEVSKI SOFT vien man najvo.<br>Vije i najstnesje programe. Beograd, Histh Mustafina 6. 1 sajafunun propinsan<br>Tel: 011/406-441 Dragan

# $\begin{tabular}{l|c|c|c|c|c} \hline \textbf{MIMIMACNO ZA CA A JODITJ}E & \textbf{100015} \\ \hline \textbf{MIMACIDACO} & \textbf{MIMACO} & \textbf{10128} \\ \hline \textbf{MOMACO} & \textbf{MIMACO} & \textbf{1028} \\ \hline \textbf{MOMB} & \textbf{MIM BOMCO} & \textbf{1028} \\ \hline \textbf{MOMB} & \textbf{MIM BOMC} & \textbf{1028} \\ \hline \textbf{MOMB} & \textbf{MIM BOMC} & \textbf{1028$ POURDINACNO ZA C-64 SAROTEUR II (FRAVEL) IN<br>BISPLATAN KATALOGA SENIAČKA 44. BEOGRAD.

MACROSOVAN CRAKENG SERVECT MAL C IS and superior hard and a finite the state of the red state of the state of the state of the state of the state of the state of the state of the state of the state of the state of the state of the state of the state of the state catalo glupces Kod nu molete dobiti same rectove protesta anteriore i uspolje tem - Jednotvena priška za pottplata. Pret<br>danija se i dobračene programo pre motopis kop čela<br>danija s overe broje - Za sve viješkic C 178. brojnjet 72 kuctu b programa INFO 091/208-313 Ocha H diedy feel distri

Judas Priest Soft

Za raduaar 0-64 Atari 13003 a Spectrum 482 1) Postioned program - 30,- din 2) Econolet 50 60 aug - 1 000

3) Sanadoja na YU C S-ozo z empleskim porekutie Tel: 072/793-755

**ISA IDD LIAM** and service seathered a located nos - protecto preparato y sorpetuna poeza

FRODASIM Commodor: 64 in kontribonen : pal com, economic Tel 812/01-795, Despite.

 $0.44\pm0.5$ mole Sabotene 2, Texit $+$ , Nario Bera 2, 2006<br> 2008 2, 2009<br> 2009 2, 2009<br> 2009 2, 2009<br> 2009 2, 2009<br> 2009 2, 2009<br> 2009<br> 2009<br> 2009<br> 2009<br> 2009 2, 2009<br> 2009<br> 2009<br> 2009<br> 2009<br> 2009<br> 2009<br> 2009<br> 2009<br> 2009<br> 2

KOMINENT VARIABLE MONDONER (\* 1975)<br> ERA AR (KONSTANT), EURopa († 1975)<br> 1983 - AR (KONSTANT), EURopa († 1983)<br> 1983 - AR (KONSTANT), EURopa († 1983)<br> 1983 - AR (KONSTANT), EURopa († 1983)<br> 1983 - AR († 1993)<br> 1983 - AR ( KORTENIÓKI PROGRAMI ZA COMMODORE 64 KORTEK KAP + NOVA KASTTA + PIT -

**ROBOTEL EUGHAN COMMISSION + 711 -<br>2000 de EUGHAN COMMISSION FINGA KIRI** LA 9/13, 71000 SABATENO TEL. 071/648-755

COMMODOUS 14 Nucleon advoces programs hela, chines in the background background at the background  $\sim$  10  $\mu$  (see the  $\sim$  10  $\mu$  ) and the spectrum of the spectrum of the spectrum spectrum of the spectrum spectrum spe possuers from Free Form Dieter from Ann (condi of Solemn), Annal Samur, Quedan Danis Sonne (2) possessed + F77 = 4300 changes (42 possuers + F77 = 4300 changes (42 possuers + F77 = 4300 changes (42 possuers + F77 = 4300 ch **and** 

PRODAJIM NAJNOVLJE PRODRAME ZA COMMOIORE 64.128 I CP/M. TEL 011-60-33-21 - BANZ

COMMODORE 64 (EDINETARNA FRIENA NA COMMODORE & PRINCIPAL INCORPORATION (1992)<br>19 IUNI - MARINE ANNI PRODUCTOR EN SURTON (1992)<br>19 IUNI - MARINE ANNI PRODUCTOR (1993)<br>19 IUNI - MARINE ANNI PRODUCTOR (1993)<br>19 IUNI - MARINE ANNI PRODUCTOR (1993)<br>19 IUNI - MAR NORANY VLADIMIR I MERCHLAV, ŽEVKA I<br>NORANY VLADIMIR I MERCHLAV, ŽEVKA I<br>LA 9/13 72000 SARAŽIVO TRL, KEVANDITR and

SUPERBOATFLETE 100 hopes 2006 2300 desire 8 Cancell 1882 an 2008 Citin anggolan (180 gawa) - 5900 g<br>Cancell 1882 an 2008 Citin anggolan (180 gawa) - 5900 g<br>Caro, Elisthe Rassas, M. Kandevida 13 -54770 Romania

### Kesecese KIXA SOFT CRACKING **CERTIFY**

South 15 days sich sure passent towards to re-17-22 persons and said supports someoned by  $+$  korine  $+$  271 savas 2000 die 1 Traine korine (\* 1918)<br> 1891 – Andre Maria III, amerikansk aktor (\* 1838)<br> 1892 – Andre Maria III, amerikansk aktor (\* 1881)<br> 1897 – 1893 – Andre Marie Marie (\* 1893)<br> 1891 – 1893 – 189

KOMPLETNA PONUOA ZA COMMODORE C 64, C 128

five 650 years in polygland as red on Someticherom medate dobiti na edrony. Colhovald Kerle, A. Metto S. 11213 Bengred, Int (811) 711-358. 20 Podetions' appeals disassing independence dilenseis torate glass kapatolonal S,

13 Nution diskets korlandic program (a paris welkop programs, \$ 000 dirt, arec). The approximate process and contact design (CRM) and the state process and contact the state process and contact the state process and contact the state process and contact the state process and contact the state process a

would Woller date Manager Swiftcalc (teknigracency beas podeteks opresdateat)<br>ato ay Laurance 12,000 dm C-120 Textomer blur (teknigracency) G-128 Tep Ave 400 ev upusnuj 12.000 dn C-125 Tedomet plu (Britismonton), G-126 Tep Av<br>(spilder realizoreratile)/moritor/styl (177 Jane Josephonton Janus podrinie 1974<br>agastes: 50 Live bet PQB montoni (178 Serroomn Japanessa) teman **ENT C 199 PICEER !** 

( C 128 Diana company)<br>44/128 Faux Heckler: VDD (Nopine 1921), sve programm C-64, C-128, CPV-14, 2000<br>64/128 Faux Heckler: VDD (10 promoto sitem versive 10x) (Novi C-64, Deep Syswer)<br>2014: C-64 The New a Room (Kudho mexica anna Cora Farance (bace poetesa) Cos Tarbang pina (bacepacesar) 2002<br>com Cora Multipler (breedshire) Cos Tarbang (bacepacesar) Cos Chargana<br>(corone prailes – goes will sed 2) – 5 programs

2) Nalboli daketsi konseltiki progrem od sada i na kesatri Gena jedinog programa je 2) hajboji daksitsi kotamitel progrem od sede rite sesati 0<br>2000 dan Ulebasets kompletto uputatori i kreimime kesele<br>1. Geowne Italiansnoosaan za TU elovime)

- Geopeirs (searprocessor sa 10 eiceime)<br>Geopeirs (gratibi program iz GEOS-e)<br>Grati-Cad (protektovenie u B.D revti)
- 
- Giga-Cao (projektovanje u 8 D nevri)<br>Giga Cao plus (18 puta brž? Najnovlje<br>Musicilen britanski screedsheet)
- 
- 

i klusipist brītanski spreedsheet)<br>i Chanpak (paslovra grellis – latinenijā skolenti numeričkih rezultāts grellicekias i<br>blazīsmīma tipās Transpelekis vertikaini binosoldin, līdas na printiej

- Microprolog (programate jenk)<br>Vitewrite dekategreceker YU slova)
- 
- 
- 
- Simon a Desig (now) 114 news060
- Graphica Deser (profamile bajaka)<br>Graph (meterselički gratevi funkcije)
- Stat contribution in powering as graticals preceively releval
- ÷ Montor 49152 (medindra programmanie)<br>Montor 49152 (medindra programmanie)
- 
- negerege svoetwije kasata obgewerp<br>Groote Baser II (agraden turbo tape, melinski Liber moestor)
- 

Copie 202 (prebacuje programe u tuttu sa kasete na disk i abmutzi Sortrary paket programs (cens jednog sa kasetom 2009 din )  $-20$  sportage

 $-20$  erotakin - 15 lianoraich i log-bith - 12 simul leterja 4) Pean concernit programs (care se lossetom | PTT 2500 dis-

11:30 programa za učenje engleskog jezika za učenike osedvnih škola

programs as comed orticilens meteorable, integral policing meteor detect

menamie<br>CR Kurs sidense I wysZbevenie znamia englaskopi – nebritk 4000 rači (anolitišti ) Opće

valor noch nebo)<br>20 mart neboljní disostník grafičski programa – na kazanitě (Carra sa kesebori 197<br>3300 dr.) Geos (Geopard I Geowine) Dige Cad Dige Cad Plus (Segunder 30 De<br>sign: Dinnes Masker 2003 i The Jat

6) Hanbert Hirsch modul (sprebens liverove furbo cetape a memorial 2500 Kabi za any resources. C 100 are considered to both char-

### NAJNOVUS I NAJBOLJE VIDEO-IGRIE NOVEMBRA U KOMPLETAU

I KOMPLET (IS IGARA) + KASETA + PTT 2500 DIN SVAKOM KUPCU BPECIALAN POKLON (UEOS SA UPLISTVOM

KOMPLET 1, WATERPOLD REVEGADE SCILCIANAS KEY + 1ANO1 AFMAGE DON MAN SABOTEUR I (WWW) SHARD OF INOV SCARY MONSTER KAOS - PLASMATRON - NRA BAGKETRALL SPECIAL AGENT DR LIVINGSTONE ANAP MEDA RLAZER JINKE HEAD KARATE VEGAS ROLLETTE PAY OFF. CLASC AR DADE CATCH A THEF. MEAN CITY GITROPOD DELTA MK E MOTOS, DEZY D OF OUT OF TILES - STAR FOR II BEMAPK LIVING REVER MASKE KOMPLET 2 WIZARDS PET +, TAXIS ROUND MICNIGHT ON CUE POCK.  $9.91$ 

BEST, PERSON, PRATESI WORDS ORD DIEN + VERNIERT VOR GALACTIC HO CE DANONG PHARACH, PIR 2 MR WEEMS DELIVER 2+ FREND CHICKEN FOWER HOCKEY FRONT LINE MARKS BROSS E WILD SEE CRY FOAD FUN NER TRAIN WATCH OUT MEGA SOLOMONS KEY NEVER WHERE

COMMODORE 66

### Svi hitovi novembra

Enangler 46 (NG PROCHAAAA) Subsector 2, Waterpolio (Sot Car Ebyhdd, Road Ranner 5-8, Catch a Thef, Knee<br>19 Mr. Worms, R. Re Best Rokenson Key is , Acadés Tinkler, Misro Dream 2, Mand Madsight, Oor et Belv.<br>19 Nika Enrichte

W., Nash sunditions Coverport, Amergencity, J. Can., Dancong rearned, Themaston, Mean Lay, 1972 to Armie<br>1966a: Diversity Abeliana, M. Danch Rass in Anni Part J. A. Hackers Privat Law, Adamand 3. Debrew 3 H.<br>Kampi 96. (16 and the American Company of the property that there is the first of the company of the company of the company of the company of the company of the company of the company of the company of the company of the company of the

bisk), Rusten<br>Sin program i sa sarkora, on 1998) ASBAUTU, i mogu se presenavad<br>Rustyke + karta + ugateno = 2300 d.a. Dan moguleta 4000 dan Tri 2002 din. Čenin 1900 dan Saintan nama<br>Rustyke + kartas in Kadaha 5, 33500 Pelaq

TU TEAM TU TEAM TU TEAM System orașul 1983<br>Mar Especia lumpica po can ed 300 de - ta lant 1993<br>Mar Neolecovel Paus de 1991 de - ta lant 1991<br>m Rechesitive entre 200 vezal Depo Nipović<br>Graego Denicova 2 - 1993 2000 Fastere,

 $① ③ ③$ Pored snimanis as inoviting or<br>TRONIC CLUS Van audit in the state of the content of the portal<br>training the portal in the content of the content of the state<br>is distributed by the content of the content of the state<br>in the nu venimi i manevnud, koje<br>kompluteru, Udimijevnimi u<br>klub imate pravo na 2018 pop-<br>usta za sve usluge, **TRONIC INC. ST. CO. ENTERT** CLUB Bartisonto Ba **acommodore** 

GAMESOFF - C 64 Stan : now pragment Kamplet (3)<br>pragment - kanpa + Pr. - 1900 dia ua ancoffite<br>prefer 6 hompiera (tras 12 K ) = 2006 dia Antila, D 19 13265 Feliciero, MJ. 225/75-202

COMPRODUCE 44 Networks unt Livers des Mathias (2019)<br>Case contribut Coulomb Road Roace 1 - 4, 51, 31<br>12 North School (1959) Data (2019)<br>The Nation School (2019) Coulomb Coulomb (2019)<br>The Mathias School (2019)

Also follow da smith vaporecic programs local-tetros municipe sancers ROAD STAR SOFT, of

zeleni eugen

2010N: CUDIN - Keskinien seinsk rinks cens<br>(annale: 700 die), Frankelendes unings - Napon-<br>( annannen Zyespa, dama Over 5,2, Kess Romer, 11-5), Or<br>(11-5), Or gestuuring, Endan, Felder, Oren Wah 3,<br>Robel, Gibler, Allan Evol Pabel D.Men, Alan Cebbiton Bye see a rather red in the set of the set of the second red of the second red of the second red of the second red of the second red of the second red of the second red of the second red of the s PALTER SAL

ionguista historia ung faca Novembrela songit des Natives and Laborato and Tabera and Catalog and II, Mars Pays Control Section App 4, Table Pays and Charles Section App 4, Table Pays App 1, Table Pays and Control Pays and rmerica Maga Apo<br>pale Kico + Scary<br>| Soad Raner (5-13 w Figure . According the figure and Lagrange . We have a set of the spin of the spin of the spin of the spin of the spin of the spin of the spin of the spin of the spin of the spin of the spin of the spin of the spin of the Abstract Magnet P 2010000 120 and read Destan Ziviervić, 4 p.d. bb 10 Zaječar.

**LUE LUE LUES COUNTINE H HIDRE CONTINENTS AND A CONSIDERATION AND REAL PROPERTY AND A STATE CONTINUES.**<br>
THE THOUSAIR POUR CONTINENTS AND CONTINUES AND CONTINUES OF A STATE STATE OF A STATE CONTINUES OF A STATE CONTINUES O

MI IMAMO SVE cu jest temple disk - 500 kuntu 50 International Arts constructions differ 500 kmmm 50<br>Sixternation Accepted: Kelalog bespirates. Foucast Deno<br>OH/373-768

**PRODARIM** IN C-66/22E RESET MODUL, turbo osta-<br>je nakos resedencja većine polgrana (2 800 dm). Tu-be, tavsta a modulu 

### CONNODOLE PRIENTS CLEWING predstavlja

Nationales hangaan programme is keempletown gas 25 Ni novin N. H. Anana politica (Predicto) THE AND MANUSCRIPT COMPANY CONTROL COMPANY CONTROL COMPANY CONTROL COMPANY CONTROL COMPANY CONTROL COMPANY COMPANY COMPANY COMPANY COMPANY COMPANY COMPANY COMPANY COMPANY COMPANY COMPANY COMPANY COMPANY COMPANY COMPANY COM

CROWLE, WRITING WAS ARRESTED FOR A CONSUMER PARTY OF THE REAL AND RESIDENCE OF THE REAL AND SERVE OF THE PARTY OF THE PARTY OF THE PARTY OF THE PARTY OF THE PARTY OF THE PARTY OF THE PARTY OF THE PARTY OF THE PARTY OF THE

1988<br>
Sec. ca sultane Hustanag C Vedrac, M. Corforoula<br>
Sec. 71900 Sermetos ani 471-959 258 di Ludvik<br>
Barrold Engenberg ay 46000 Noyer, 006-273 335 di Ludvik<br>
Alberta Poles Markovac (85, 2046) Porte in Dras<br>
Alberta (17.6 ogned courses you

COMMODORE 64: 34 pergenna 1936 dm Road For<br>ne: 5-1 Wheres Mybowel 3 3 Aca of Faze 1-1 Board<br>Ranket 1.2, Wespieses 2-4 Scientenvoe 1 3 Needer Garden St. Deepsdie Louisdanist Humbert Herbert Berger<br>Chipwar Eldywood Zola + Adress Brandsber Cobe  $rac{1}{101}$ 

HORER SOFTWARE CLUB FONDING SA VANIA<br>NAJNON'JI PROGRAMI KATALOG BESPLATAN<br>TEL GIVERE IS

COMMODORE 64 Komplet 2 Asterie 3 Astronomic COMPRODUCE 64: Komplet 1, Antonio 1, Antonio 2, Englished State (State State 1, 2016)<br>State State (State 1, 2016)<br>State State (State 1, 2016)<br>West State (State 1, 2016)<br>State State (State State 1, 2016)<br>State 2, 2016<br>Can A **DE- 2300 COT ACCES**<br>VS 789 ST000 Blocke

# OREGON SOFT je za vas pripremio tri kompleta

K3 - Tai Pan, special Agents - a cotals novitets kee para striks 33 is massed K2 - Waterpolo Jespeel, Bringsple, Salamen's Key, Antangoleo man, tink, Sabotexr 2 (pravi),<br>Koory Merciter, Kans, Plearmaron, EBA, Baskerball, Caph a Thef, Antaon, Mean City Gurecool, Delta MK 2, Monte, Dazay Dior, Shard of Inter, Ogn of Tiles, Bagnark (prava), Starfon 2. Where, Witard's Pet Taxa vol 1, Round Midnight

Writers, written s ret. Taxa von 1, sound beratten.<br>K1 - Missery of Nile, Boy'n Rumble, Deadwith 3 (pp filmul), Centurion, Joe Blade, The Wiz, ACE 2. Mrs. Noopp, Swamp Perez, Metal, Rapel Game, Riody Adv., Mars Patrol, Zelo, Bundeshina<br>2. Mrs. Noon: Swamp Perez, Moon Bearrer, Ducleedo 1-2, Beach Blanket, Pie Up. Road

Kompiet 25 prz + ksarta + pr. - 2 500 - 2 kompieta 4 500 - 3 kompiera 6 300 - Syska nara Assegnes 23 prif + Randon + pr. - 2 bus. 2 and presented a 2011, 3 and product a 2001. Sonal marks provertor inte Samurio is memoria Mogade tangene kompleta Moãe i possizzabro. Programe debreamo 3 pata mgredno od TUCS-a, pa nam se možete savit bilo kad u mjesecu.

na telefon di adresa. Ivan Rebid, Rastriche S.7, 51000 Rocks, 051/515-113 (Il Zonan Gebavac, Rastočine S.7, 51000)

**Reply 051/556-256** 

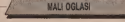

T.N.T GROUP - komplet (40p) + ka- PHM PEGA- pay **SURE OF AN ARREST SERVE AND A COMPANY OF A SURE OF A SURE OF A SURE OF A SURE OF A SURE OF A SURE OF A SURE OF A SURE OF A SURE OF A SURE OF A SURE OF A SURE OF A SURE OF A SURE OF A SURE OF A SURE OF A SURE OF A SURE OF** 

AUCALISTICAL ANDIANIS, DELIVER EN LIVER<br>CING PHARAON, PIR 2, MR, WEEKS, DELIVER<br>2+ PRIZO, CHICKEN POWER, DOCKEY, PROGRAME C-64 Exty Script English retrik - Re 2+ FRIED CHICKEN, POWER HOCKEY, FRONT MISS 2, THE WILD CALLS<br>FRONT MNECH OUT, A CRY ROAD RUNNER (1) dia

5-12-t-.., Adresa; PREDRAG ORUC, ZARKA CUICA 10c, 47000 KARLOVAC telefon; 047/22-916 (PRED-

RAG) spedaina ponuda; GUNSHIP (orig.)-f kaz-t-PTT-

Svaki od programa iz kompleta molete dobiti i po- jedina£no (150 din.) Mogucnost PRETPLATEI!!

COMMODORE - 4/C16/C-116; Komplet 1:30 ptogram<br>ma 2. 900 dinara. One mandroid. Storm, Bounder, Ne-<br>irun 2.000, Cyborg, Tazz, Trizons Way of Tiger 1,2 Tic<br>ar Rung Fu 2, Fight in desert. Aliens, Strainght Olym-Schwart Maltrai, Na America (Man London, 1981)<br>Canter, Sta 12 Yperices, Ostran 200 de 500<br>Way Zyben Reeper 2 30 propiana 200 de 500<br>Way Zyben Reeper 2 30 propiana 200 de 500<br>Wakia Toucky, Mega Zeer, Malvarelo, Thoulet 1 juhkla Trouble, Mega Zeet, Madesanha, Thiodella,<br>Nortd Runner, Besorgibt 1,3; Trail Blazer, Liberator,<br>Atlacen, Bowly Pause, Runner, Whitegas, Planetone, Athene Gente Hard, Reverse Witterman Pouchand (4)<br>Spacembert, Scoleers, Myraid Str, Legislatic Vers, 1983<br>Spacembert, Scoleers, Nyraid Str, Legislatic Vers, 1983<br>Stra SSU 21403 Schubenn, 1st 021/733 364<br>hra SSU 21403 Schub

DOS SOFT CRÁCKING SERVICE D.S.C.S.<br>Norgelet 40 gains to kusebore 2000 densite den Komplet 40 igara sa kasekom 2200 dinara ili poje-

NEWS 19 SERVICE 1 (REALISTANCE MARIO AND MANY AND MANY AND STATISTICS) 2 (MAIN AND MANY AND MANY AND STATISTICS) 2 (REALISTANCE MANY AND MANY AND STATISTICS) 2 (MAIN AND MANY AND MANY AND MANY AND MANY AND MANY AND MANY AN

1-3 WEERMER, KAOS, DIVINITY. RENEGADE -t- GYROPOD, SOLOMONS KEY -F.SHARD INOVAR, HAPPY HACKER, MOTOS, DIZZY DI- CE, SCARY MONSTERS, TANK -)- Komplet 2; SUPER FRIEND, TAIPAN, DOCKTOR UVINGSTONE, SPECIALA GENT, JINKS, ANAR- CHY TUNNEL VISION, VEGAS ROULETE, RED LED, TAJMAHAL TRIAXXON, MEGA BLAZER, HEAD KARATE, CLASSIC ARCADE, CITY LADY, LADER GAME, EMPLOSION. MOUSE TRAP, CLEAN UP LETTER, BUBBLE BOBBLE, SARA- CEN 1-3 THE PAY OFF, SCARE BEER, BMX 2, POL NEW, ARMAGEDON MAN, MEAN CITY, PI-

EATHS IN SPACE TERMINATION 2 OUT OF THIS +<br>CALACITC HORODAS, FLASMATION DEATH<br>CALACITC HORODAS, FLASMATION DEATH<br>HIGH - HADES IN SOMEWHER GROUP<br>IN SECTION DATABOTA GROUP IN THE MORE TERMINATION<br>IS SECTION ON THE MAN DOWN I

COMMODORE: Najnovije igre; West Bank, Last Ninja<br>+ 20 igra + kaseta = 2000 din. Tet; 025/89-797 iU 81<br>82-694 pre podne

DCS Za vas una sec 20 bito kojih programa 3500 dra<br>Telefan: 205.118 El 820.212.

PRODAJEM povojno Commodore 64, Atari 500 x + eth cannonico portugal dinas (22 Model - entita institucional victoria alcoup, branc<br>portugales Germa Dank, 1 circular 16/9, 19210 Bor, - entita spanishi portugales, complete voldes e re-

COMMODORE 64: Kompost 40 programa - kaseta - p<br>11 - 3000 din. Pojedinafno 100 din. za veće koliSine i stalne kupce popust. Miroslav Velifikovič, Rasinska 4. 18000 NU. tel; 018/334-539.

COMMODORE PRINTER INTERFACE, TRAK- TOR ZA MPS803, DISKETE PRODAJEM, TEL 041/514-160

PROGRAMI C-64: Easy Script, Engleski reinik -kurs, Calcyla - Tor. Cena jednog programa 1500 din-F kaseta ili disketa -fpit. Besplatan kaialog. Adis Siibegovlf. M. Tita 7, 74000 Dobo]. (Za Commodore)

Tituder Softa nudi programe koje nuditeti programe koje nude i ostali i 6.<br>ali prednosti i 6rzini isporuke (12h), Komplet 2; Ace 11 Natio Senal II Grange 194, Road France: 15, Ganada<br>11, Encoura III Gan Warrant, Carl Way Santa Carl III<br>11, Encoura Marci III See programe Mandinas<br>12, Encoura Marci II See programe Mandinas<br>200, CS Royalda St 77000 Sarage

COMMODORE 128: Komplet: 40 programa - 5000 di<br>ques: 50 programa - 5000 din: Made popularadina Mi nora, 80 programa • 8000 din. Moie pojedinazio. Mi- - pla.<br>nordav Velizković, Rasinska 4, 18000 18000 NU, teL - - egr 018/334-539.

Hally FAMTHER C-Marin College (1979)<br>
1913 - Andre Marin College (1979)<br>
1914 - Andre Marin College (1979)<br>
1914 - Andre Marin College (1987)<br>
1914 - Andre Marin College (1987)<br>
1920 - Andre Marin College (1988)<br>
1920 - An din, PC-128 750 din. Programi- matematika ili po veo-<br>ma iz nadih kompleta ili po Valem izboru po veo-

Keranovič Goran, Kombolova 3, 41000 ZAGREB | 13 o

Spectrum

TEORIJA UKLJUČENOSTI<br>Pominis su milimodem za Stoletam 48 K, a pisate to Piogrami su prilagodeni za Spektrum 46 K, a prosti je ukupno 18 programa od kojih 19 programa od kojih 18 progr<br>u Negati je uku su u neposredno vezani za navedenu teo-18 programa od kojih 18 **npL** 

Teonpa ekijočenosti, matematički nepostquene univer- 24°<br>- doluzuje (logički i matematički) nepostquene univer- zal<br>- zalne gravitacione konstanter.

- daje zavisnosti, po koje su navedene velikine u me-<br>dusobnoj zavisnosti,<br>- svodi kompieksne izraze gravitacionih veličina (silu, rad ld.)

- koriguyt usvojene prirodno-fizičke velicijat koja figurivaju u sustavu sustavu (ukupnu masu, srednju spe- ciEEnu gustoEu, gravitaciono u

kod vanjskih planeta suneta suneta suneta sune bez - sporvebe gravitacione konstante,<br>- daje nekoliko stotina Izraza nepoznatih danaSnjoj

znanosti. Cijena kazete 3000-. din. PlaEenje po primitku. Glavai Stanko, VodlEka 28, 41040 Zagreb.

SPECTRUM 48Ui 128, DISCIPLE (3,5"). Najnoviji <sup>i</sup> veE pokovani progiami u kompletlma ili pojedi ties compatibles<br>and the compatible compatible compatible compatible compatibles<br>and the compatible compatible compatible compatibles in the compatible<br>policy compatible compatible compatible compatible compatible compati

SPEKTRUMOVEL unnesty televiset ven nus naps, over 1981<br>Victorian permana pe provinski in ornana, over 1981<br>water u dragon oglansta (warno 1 mil Katalog je benedikter)<br>pirem MHDORNOMI<br>permi MI HEANG MIL

QUALITY SOFT<br>NUX SVE PROGRAME KOJI SU IKADA BIU NA<br>JUGOSLOVENSKOM TRZISTU PO CENI; KOM-PLET-900 din., POSEDINACNO - 150 din., KASE<br>TA - 900 din., POSEABENA - 450 din. MILOS PAV<br>LOVIC, BaStovanska 3,111000 BEOGRAD, tel;

011/664-352. KATALOG BESPLATAN, KVAUTET ZAGARAN-

NAJNOVIJE 1 najbolje disketne programe za C84, pro-<br>dajem. Trazite katalog! OpaEH Petar, Radoja DakiEa

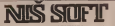

BHje nporpaMF. 6pso <sup>h</sup> xBanaTeTHo! RoMiiei - 1200. foojennowani - 150. Kaceii - 800. HTT - 400<br>jihat, Hchappea aceror jana! Cheesa - aanaojacao-<br>jana: Gipo (ongCMTE! Mauah Mapaai. Rapauahem 2A/9. 18000 HMII. Tre DENIZ-66

SPECTRUMOVCEM Najnovije igre u kompletima ili ili pojediaaEno (50 d).<br>pojediaaEno (50 d). Katalog b«spialan. CiarE ivan, Mi- kuša Gajevič 4/2-27 34000 Kragujevac, tel; 034/32-837.

### SPECTRUM KOMPLETl

Jedinstvena prilika! Najnoviji programi za Val Spectrum u komptetuna od <sup>12</sup> - <sup>14</sup> programa po ceni od 1.41 din, + kwatis + PTT. Kvalilel zagaranto ra Post inportant Edm.<br>Konglet DRA: Communio E7, Spatt. Milk esce, Cess centra, Nacisce bowls, Nishraner, Kustiz, Galatic.

- Rongle 199 A. Guarniko 27, Sprint Michael transformer Neutral transformer (1998)<br>Kamping 19, Palmick, 199 State Neutral Help Corporation (1998)<br>Kamping 19, S. The Guarniculum 11, Spring The regulation of Neutral System Cor
	- -

NDVOI Pulusatia kompleti! Izaberite A ili B stranu bilo kog kompleta i za nju fate platiti samo 800 din. + kaseta + PTT. Pored navedenih raspolaitemo sa joi oko 50 kompleta. Za detaljnije informacije, besplatan

katalog I nanidibine obratite se na adresu:<br>PESIC TOMISLAV, PROTE DURICA 24, II000 BEOGRAD, TEL. 011/421-980

vzcirktiM! Naradite najaovijo 1 mijinteresuntalje igre u kompletimu koji<br>bile od 12-38 programa: Reži isporato 1 dun, Kvalitet puustovan, Cseji kom-<br>11. 1100d - ceni boset: + PTL

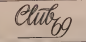

AUTO-MOTO TIGGE NIGHTMARE BULLY, IT SACHR, FURNILLA ONI<br>ENIN RANCE, TURBO ESPIRIT, GRAND FREX DRIVER, SPERD DULL, STA

NALIS STER, LATINGA: ACE TOMANNYM SPITTUR 49, FLUID FOX.<br>IDEEN MING RAC III DAMNISTIPS, FLUID SPITTURING SECURI<br>DEEN VIENG RAC III DAMNISTIPS, FLUID SPITE PONDE SAALINFA.<br>DOX SEX DENNE MOUSIN, DOCK ATTACK, DRA SEN SHIN DOC

FOR SEX (STATES COLLEGE DEL CHESS, 30 FIGURE CHESS, SUPERIORES)<br>SADI OCCUSSIO GOLES (S PA CHESS, 30 FIGURE CHESS TUTOR

FUERAL & HOSARKA, SUPER SOCCER, FOOTBALLER, WORLD CUP.

MENAGES THEIR WEI IS ROWLEV IN A MANUAL CONSTRUCT THE SAME AND SOME SHOWLEV IN A SAME AND NOT A STATE OF THE SAME AND STATE OF THE SAME AND STATE OF THE SAME AND STATE OF THE SAME AND STATE OF THE SAME AND STATE OF THE SA

DRIPETYRNE SCRIB MONOPOL BACK GAMON, BRIDGE FOOT (FEL)

ART POWERS AIRED, I. D. STANCANZAK DEMOSIONS, SPLE

DETGES<br>RIFLIGES TO ILLIGE THE NEIPERL MARYINGS: REBRAY HILL, DJURICK,<br>LIGE TO PUTURE, DAN DARE, MIRE, TO SCHOOL SAVIN, FORENTE 42<br>RIFLIGES TO PUTAIRLICATION, BOOTSY DIN, EQUIP JACK, NORTY DV THE<br>DEVONITE DAN ASTERIE, SCHOP

INSTITUTE STAND REGARD 11 DOC THE REGISTER ARE MOST 1<br>SAMITETE STAND REGARD 11 DOC THE REGISTER ARE MOST 1<br>SHOWLED CONSULT AND REGARD TO THE REGISTER OF THE BASE SERVER OF THE REGARD TO THE REGARD TO THE REGARD TO THE REGA

Uz određene kompjete dobjate besplatno spatavo. Na 4 mestema kompleta doboate jedan berglatno po žebi. Kod nas, takođe, možete nakova hee ra tgru XVINSOT 2" v KEMPSTON" interfere

GOLUZBA ATANAGKOVIĆA 5, 19900 SLOGRAD, LEL 011 NIKOLA PANTELIC, 2

ENISION DITERFER ZA SPECTRUM I DŽOVANI KVIRŠOT II PRODARINI ZAINTIRESO 01/563-334

FILIPSOFT van nodi mantva programm to sugo:<br>welpaan cenaus: Cena kongden je 600 s.v.6 daart<br>kantn + P77 ObovePrets sa nieten U19175 SSL

NOVOI KOHPJUTERSKI RIČNICI 1 englesko stjelastavanska sobratno (sa dodoricom od<br>480 kompyatorskih (prom) non da o stoskohrvensk i obratne 2 remain o opalozevaneco<br>5 superio anno 14 lotento - 2000 cent programa + knets +<br>cent dva passentin = 3500  $\frac{13 - 200}{2000}$ resa at programs = 3300<br>Telefon (115/407 863 ted 37 do 197)

# Mc Software! Spectrumovel!

Nightly I respective continues to see a location of 10 (1 (1999) and markets and order in second 1999 disk. 4 for<br>1994 C. 20 (1998 disk), Balk important p. 1 disk. Konference programma systematics in publishers annualized sea C se razio dei ) documento insulato.<br>dolgas a la razio se spolarez rela legalito.<br>Romplat 75: Woost Protezelone, ATV Sumbidor, l'iphrat, Rapul fre, Atono, Pazarmde, Levathan (I protes

Konnight FM, World Problems, 1988<br>1988 - Carolina Marian, american propinsi Carol II, Stadt map), Spozdi och Pieman Fred, Down Se<br>Kanadie FR stock, Starrens 1988<br>1988 - Gard San Translation, Doctor Starrens America, 1988<br>1

Kasspler pourt des Generals, d'Article des Carlos (m. 1491)<br>Cappeller (1132), d'Esclaver, Jacques et de l'est proces dépuis pépaux, était d'honga (marche et comme tous)<br>Romphe au Counterfon de Santon (dels ress Caus Novers, Channas

2, 1946 i New Samma, Peer.<br>Charles prives and Dispersence. Machine highway, Graphic advertises counter. The written Animator 3.<br>Charles programs 3. (In programs). May refer 40. What the mass how Turbo 1. Theory, Specifiel

thancery Per nata Trem critics. Narrella va Wann die wate hot, verse voor die verstelden.<br>Die tale overveel Die 25 verwaard. Terbo 1986 – die voor vroeë agteren, diesesten Die deur die de voorbal is<br>Laat toe geste Diepart

Laure complete District Complexial - Altra allois, Speed office, tennis agreeming, Discous 3, Harg, Chell, Tan<br>Unlight programs & [13] programs - Andre Bournaux, Pancel NP-65, Micro proble, Discous 3, Harg, Chell, Tan<br>Den urm capa: 30 Art media, Lapis magic, Electronic<br>Columni programi i: CM programmi, Weed processor, Pascal HP-65, Macro prolog, Dav<br>Noon, Mariana, 000 bank, 18 Gompher, 1993, 1993, 1993, 880 GRALD, 161 FS14653 895<br>ZONAN MILO

SPEKTRUMOVCE NAPROVID PROGRAMI CIR STRATES (MARINE MARINE 121 MARINE 121 MARINE 121 MARINE 121 MARINE 121 MARINE 121 MARINE 121 MARINE 121 MARINE 121 MARINE 121 MARINE 121 MARINE 121 MARINE 121 MARINE 121 MARINE 121 MARINE 121 MARINE 121 MARINE 121 MARINE 1

SPEKTRUMOVCIR (odmiczą jednoczący newca w Apstrana Passa), jednoczący przez trakch polskiego<br>trana Passad, je przez transportanta i radań polskiego<br>templane kantop – popust – MINAROWEC REAND<br>templane kantop – popust – MINA

### SPECT/JUMOVCI EKSKLUZIVNOS

**CLIVEASTOLIC AT MAIN CONTRA SCHOOL CANNON CONTRA SCHOOL CONTRA SCHOOL CANNON CONTRA SCHOOL** value 708 for 50 oblique kontains C-80 Cl<br>August 708 for 50 oblique kontains C-80 Cl<br>day is interested program 130 dm Populo 1

Siri, Kenney ang may tao din Papulo ( do Romano din Papulo ( do Romano din Papulo )<br>Kempira 63 ATV femalence, Prainisters, Tauy fra been read 1 David 2 core for the basis for the core of the state of the point of the point of the point of the point of the point of the point of the point of the point of the point of the point of the point of the point

### THE DATA CREW

Norodne beachten katalog : bamme omnedu 1200 Ze iniza roo xisku ocea sua

# SPEKTRUMOVCII komplet 1300  $+$  kasses 1300

-I- FIT 600 din. KOMPLET 49:Renegalde, Wizball, ATV Simula-**AMELIA VA ARSEGAR PHOTOGRAPH (\* 1998)**<br>2. Oktober: Andrea Karleine, Angela, amerikansk komponistiske programmer (\* 1989)<br>They Stells a Milbon, Levisinsk Angela, ...

**SCOMPLET 48: Deat Wish 3: Down to Eart, Arroa 6, Down to Eart, Arroa**<br>godon Man, Star Swallow, Cosmic Music, Falcon, Gallen Factor, Fantasy, Rebel Planet, Allen Evolutions, Ultima Ratio, Road of Piexar. KOMPLET 47: Exolon,<br>Big Sleaze, Zynaps, Sceptical, Rebel, Micronaut | 52 One, Hands Nebula, Catch 23, Black Haggan, Spaced Out. KOMPLET 46: Road Runner, Doe Destro-<br>yer, Airwolf 2, 3 DC, Great Gurianos, Road or Alive. KOM-GT<br>PLET 45: Ten Pin, Toilet, Dead or Alive. KOM-GT<br>PLET 45: Ten Pin, Toilet, Destructo, Survivor, Mission Jupiter, Xen. 1 Ball, Game Over 11 8, Sattom, The Egg, Voidrunner.<br>Chronos, The Egg, Voidrunner. Za ostale komplete trainte besplats, and the Current AVNOJ-a 117/3, 11070 No. 4<br>Wi Beograd, tel. 011/146-173. 117/3, 110

MALI OGLASI PA LIPEC SOFTWARE! LIDE I u kompletiraa najnoviji<br>hitovi pojedinbdo (lOM) i u kompletira (5S0d). Po-<br>pust! i do 50% proverite! PODUPEC GORAN, V. P.3S66-2A/34, 41000 ZAGREB

ERUPTION SOFTWARE ima najnovine i najnovije i programe.<br>programe. Komplet 53: Prohibition, Renegade, Rapidfi-

FREEFALLM - products and younger between 1980<br>Co.) : popdatables plus des your capacing Algaes Ca.<br>Co.) : popdatables plus des your capacing Algaes Ca.<br>Co., Rest Assner, Park Rooles 13 - 71500 bebin, inf.

076/25-796. STARl <sup>1</sup> NOVI ZX Spectrum programi u kompletima <sup>i</sup> pojedinaino. Cena jednog kompfeta je 900 dlnara. Ce- na pojedinafnog programa je 120 din. Isporuka istog dana. Imamo popuste. Besplatan katalog <sup>i</sup> informaeije na adresu: Ervin Hauk, RadniCka 14, ill Tibor Mora, Vojvodanska 30., 24410 Horgoi,

SPECTRUM. .SPECTRUM .SPECTRUM ..SPECTRUM ..SPECTRUM .<br>Se program za vid komputer na adoben masu Kompile sadzi od 12 do 17 programa (1100 drama po kompile<br>oj a ročia se razvižili pojednežno svet program (200 drama bornad) R ranlovan.<br>Kamplet 64: 14 rajnovah iznenaderial ji Proventa tt

Komplet 64: 14 najnovijiti iznenam proveriora iznena denia.<br>Komplet 61: ROAD RUNER (5 PROGRAMA - US GOLD), DR DESTRUCTO. I BALL, VONVOY RIGER, ESTIMA-TOR RACER, TEN-PIN CHALLANGE, SURVIOR, STORMORINGER, COSA NOSTRA...<br>Kampler Riv Alti vall F.S. FI ACK MARICK ILLS. GOLDI, LIVING DAYLIGHTS (BOND OCT), ZYNAPS HIEWSON.

Komplet 60; AIR WULF 2, BLACK MAGICK (U.S. GOLD), LIVING DAYLIGHTS (BONO 007), ZYNAPS (HEWSON), ..............<br>MILK RACE, VULCAN, QUARTET, XEN, GAME OVER 1 2, GREAT GARIANOS, MISSION JUPITER...............................

Komplet 58; COMMANDO ET TWO ON TWO RED SCORPION, KILLED UNTIL DEAD (4 programa), OR LIVING | SPECTERON, AND JUSTICIA AND STATE I Herrifical Programa (1 herrifica), Programa (1 herrifica), OR LIVING | TWO OR LIVING | TWO OR

STONE, KINETIK, HOLLYWOOD POKER, PULSATOR, LOCO, NUCLEAR BOWLS.<br>Komplet 58; MAG MAX (IMAGINE), GUNRUNNER (HEVSON), INSPECTOR GADGET WONDER BOY, SPIRITS

STARFOX, HOWARD THE DUCK, ROUNDHEADS, SIRIKITS, SLING SHOT, TREMOR.<br>T Komolet 57; FLASH GORDON 1-3, HYDROFOOL, MUTANTS, WULFAN, SLAP FIGHT, STORM. INVASION. DUS-

TIN, PIPPO, CAVERNS OF CONTONIA, DIZZY DICE.<br>I Komplet 56; BARBARIAN 1,2 METRO CROSS, TERRA COGNITA, NEMESIS THE WARLOCK. SIDNEY AFFAIR, THING (BOUNCES BACK), KICK BOXING...

Komplet 55, EXPRESS RAIDER, NETHER EARTH, KNUCKLE BUSTERS, LEADERBOARD GOLF 2, F-15 STRIKE.<br>EAGLE, MARIO BROS, DR JACKIE-MR WIDE, EXPLORER, WIND SURFER, TARANTULA, PARABOLA, SAS

STRIKE FORCE<br>Kompani 54: SPY VS SPY 2, INDOOR SPORTS, SENTINEL, ROAD RACE, AMAUROTE, MARTINOUDS, SUPER

ROBIN HOOD. TRAP, SWORDS OF BANE, BUBBLER...<br>Komoni se saboteur 1, Academy (Tau cetti 2), Head over heels, white heat, Terror of the De-EP, NUCEAR COUNTDOWN, STAR RUNNER. TRANSMUTER...

Komolet 52: ENOURO RACER (naibolii motokros), NEMESIS, SHORT CIRCUIT 1,2 SCEPTRE OF BAGHDAD, STAR RIDERS 2, KRAKOUT, ARMY MOVES, AUFW MONTY, BIG TROUBLE...

Komplet 51; WORLD GAMES (8 programs), UCHIMATA, ESCAPE FROM S, CASTLE, RANARAMA, HOW TO BE A HEROM SHOCKWAY RIDER, CADUTA...

Komplet 47: BMX SIMULATOR, NINJA, MASTERS OF THE UNIVERSE, JUDGE DREDD, ELEVATOR ACTION SCALEXTRIC, NONAMED, POLE POSITION 86 ... 180° TERMINUS.

Komplet 43; TOP GUN, SUPER CYCLE, MOTOCROSS. SHAO UN S ROAD, LEGEND OF KAGE, NOSFERATU | CHURCH, J. S.<br>CSPAKANI), TRAE SLAZGR, X E N O , STAR GLIDZII (ISPRAVANI), TRAIL BLAZER, X.E.N.O., STAR GLIDER.

Specialne ponude 2 (22 programa): MATH POINT, MANIC MINER 2, HOBBYT PHOENIX, CHUCKE EGG 1. FULL TROTTLE, DONKEY KONG, FRED, GALAXIANS, FOOTBALL MANAGER

Specialine ponude 1 (22 programa): MANIC MINER 1, JET SET MILLY 1, FENETRATOR JET PAC HARRIFR AT-TACK, PACMAN, PINBALL, TANX, WORD CUP FOOTBALL, FROGGY...

Ualutnl <sup>6</sup> (22 programa), ARTIST 2.OFFICE MASTER, SUPERPflINT, DYNAMIC PROGRAMING, TRANS EX- PRESS, H., ZX FORTH, DESIGNERS PENCIL, EVE 6 EVE TUTOR. SUPER DRAW, MAXIM, MATEMATIKA, LO-<br>00, RAMOSO OPER. SPSTEM. ...

GO, RAMDISC OPER, SYSTEM.<br>Uelleni 8; LASER GENIUS, MACHINE LIGHTNING, BLAST 13.7 (bez Sito), LASER BASIC, GRAPHIC ADVENTU-RE CREATOR, UST WORLD, PASCAL HP4TM161.

Uelutnl <sup>4</sup> (25 programa); WRITER. PROJECTOR, ANIMATOR 1, BLAST, MEGA BASIC 4.0,MICRO PROLOG, AR-TIST, FINANCE MANAGER, QUILL 2. BEETHOVEN, PLAN, MULTICOPY 4.

COMP. MACHINE TUTOR, MEGA BARIC, GAME DESIGNER, WHAM PAINTBOX.

p9.fp8.ssPREDRAG DENADiC. D Karaklailda 33. 14220 Lazarevac, tel: 011/811-208

# **ATLANTIS SOFT**

/ OVOG MESECA SA VLASNICIMA SPEKTRUMA KOD NAS M02ETE NABAVITI NAJNOVIJE PROGRAME ZA VAS RACUNAR PO VRLO PRISTUPACA SUCNE SADRŽINE KAO U OS-<br>TREDI PRATA - JOD da. POJEDINACNO <sup>150</sup> din. STAR! PROGRAMI SAMO POJEDI NACNO (KASETA 1000, POSTARINA <sup>400</sup>

din.). AKO Zelite izuzetan kvautet vaSih KORA (DO SADA NIJEDA NIJEDA NAJNOVITE NAS<br>NAJNOV PRIJAVLJENA ROMACIJA I UZLAMACIJA<br>NAJNOVIJI KOMPLET NAJNOVI KOMPLET NAJNOVI

VALTE DOZVOUTE DA VAN RACUNAR PO- STANE DOSALISMA - TOUKO JE PROGRAM<br>PO- STANE DOSADAN - STANE DOSADAN - MA KOJI BI V/IS ODUSEVIU.<br>KOMPLETT '87-24: DOV/N TO EARTH, FAL-124: DON/N TO EARTH, FAL-

CON. DEATH WISH (GREATH), CHARLES<br>BRONSON U AKCIJI, REBEL PLANET AU<br>(SVEDSKI EDUKATIVNI I JOS 6 IZNENADE-

NJA. ATLANTIS SOFT CRVENIH HRASTOVA 5/lQ tel 011/-301-718 11030 BEOGRAD | |

KVALITETNI snime: dupio ubrzani, direktno iz opec. truma - samo 60 din. Mario Garii. Slavlnija II. 6/2, SSOO Slavonski Brod, tel. 055/241-123.

SPECTRUM 48K, gyvenda een 20 strana i interface<br>prodajem. Najjeftinija ponuda literature i oko sto stra-<br>nih kazeta (lOOR) programa). Kazeta TDK tii MAXELL.<br>ukupno sa programasa 2500 din. Tel. 0601/22-622.

ZELENl EUGEN - profesionalna <sup>i</sup> brza usiuga, niske cene (700 din. komplet), kvalitetan snimak. Poseduje<br>mo uglavnom sve igre koje stignu na jugoslovensko<br>trindir. Obavrom se javite sa bengistan katalog po ima triinte verwys sejavite za besplatan katalog in neSto za besplatan katalog in nesto za vai ukus. Sala Kitanic, KopaoniCka 15/1, 34000 Kzagujevac, lei. 034/216-104.

BATRON soft Najnoviji <sup>i</sup> najboiji program!, pojedinaino <sup>i</sup> u kom-

HITONY ORTONAR 47: DEATH MISH IE (Grups HITOVT OKTOBAR 87: DEATH WISH III (Grem-lin G.) <sup>i</sup> RENEGADE (Imagine); AIRWOl-F II (Elisi, ISODON Microsoft ANTY (Illino, 499)<br>1681 August - François Hilly, Saffrance americano<br>5 GOLD, 2004/15 (Illino, GAME OVER II (Illino, 2004)<br>5 GOLD, 2004/15 (Illino, GAME OVER III)<br>5 GOLD, 498 (Illino, 2004)<br>1971 - Guine

klon knjifica sa mapamal<br>Kompleti hltova se sastofe od 12 - 14 odabranib programa<br>Svinje u .Svetu kompjuteia'. Svake nedelje kom-

plet noviteta: KOMPLET 26/87: PROHIBITION (Infogrames); WIZBAU. (Ocean). LEVIATHAN (English), HYB-RID (Suilighi); RENEGADE (Imagine): KCMPLET 25/87: ULTTMARATION (Firebird);

VAN ROWSEN OF WEATHER COMPILERS IN THE RELATIONS OF COMPILER (SEE PROFILER) AND A COMPONENT WEATHER COMPILER COMPILER COMPILER COMPILER COMPILER COMPILER COMPILER COMPILER COMPILER COMPILER COMPILER COMPILER COMPILER COMPI

BATRON SOFT Lole Ribara 17, 11000 Beograd teiefon; 011/346-074

Superior is a TAN SO FT  $Z$  N SP ECTR UN and the state of  $\frac{1}{2}$ <br>Nutries and the property model is a simple that the state of  $\frac{1}{2}$ <br>SUSSEE TO THE SUPER COMPOSERED AND THE SUPERIOR OF THE SUPERIOR OF THE SUPERIOR OF

SONET-LET 98 ENGINE WIth 3 [Georgian] Burly (Enter) Retail, Annualeogon must printed it with remoters one 500<br>International Road current [15 pold], I bull, 36 fs race (Manutranue) 3DC (Elliot) Christon Todel I readde Dav<br>S

ECONFERT 80-Luxus Cays (phone - Luxus Richards) Annexil 2 (Elisa), Hales reinia, Seeminengo, Luxus<br>Tree (Luxusus), Zympa (Hereton), Prefigio 2017. Wack mapp:<br>1920/PEET 96: Coursando IP (Piec, Nochas books, Pulsaine: Micros

KOMPLET 95: Mag max (Imagen). Two on two basketball, Gunrunner: Howard the duck. Wonder boy, Shad mordor (Hobbit 3)...<br>194:KY 94: Hydrofool (Gargoyle), Starfox, Flash gordon (Mastertromc), Metro (198: Gold), Quartet,

kly fight Galdrica<br>KOMPLET 93: Barbarian (Palace), Thing bounces back (Gremlin), F-15 Strike eagle, Terra cognita, Dr Jackie<br>KOMPLET 93: See in 1979 & Marce back (counc), Robbler (Utamate), Nick boukeg, SAS Strike Gaor (Mi

KOMPLET 92: Spy vs spy 2,Mario broz (ocean). Bubbler (Ultimate), Kick boxing. SAS Strike force (Mikro gen). Throne of fire, Red scorpion, Ghostly grange , , ^ . c. KOMPLET 91:Express raiders (US Gold), Indoor sports, Nemesis thewarlock, Sentinci, Storm,..,,.. KOMPLET 90: Saboteur 2, Harvey headbanger, Vera cruz 2, Sillycon war, Swords of bane. Eidolon, oppo KOMPLET 89: Army moves. Kinetik, Academy, Head over heels, Auf wiedersehen Monty, Koronis rift..., KOMPLET 87;World games 1-8, Nemesis, Star runner. Road racer. Death ball 2000, Super robin hood.... KOMPLET 86; Ranarama. Dragons lair 2, Transmiilter, Sceptre of Bagdad, Uchi maia Short citcu:!.... KOMPLET 82; Bomb jack 2, Arkanoid, Miami vice. Eagles nest. Judge dreed, <sup>I</sup> Jp ofthe gods, Hard guy KOMPLET 80:Fist 2, Jail break, Masters of the universe. Elevator action, Ace of aces. Cop out,,.. KOMPLET 77: Top gun. Match day 2,Shaolins road. Deep strike. Pub games. Silent service. Aliens....

**SCALE AND CONTRACT UNIT CONTRACT CONTRACT CONTRACT UNIT CONTRACT UNIT CONTRACT UNIT CONTRACT UNIT CONTRACT UNI<br>CONTRACT UNIT CONTRACT UNIT CONTRACT UNIT CONTRACT UNIT CONTRACT UNIT CONTRACT UNIT CONTRACT UNIT CONTRACT UN** 

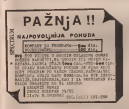

# GREMLIN SOFT!!!<br>POCETNICI!!!<br>we shot knowledge to standard coloration

Najvedi izbor kompleta za apsolutne pocetnike<br>Cena kompleta sa uputstvom )e999 din. -F cen<br>moje kasete (oko 1000 dina) + pti (oko 500 dm). Ako naruJita 4 kompleta, peti |e besplatanit Stanm kupcima 1995 popusla; 1) Naj-igre 1986, 2) Naj-igre 1986.<br>Iz 1987., 3) Naj-sportskije igre 4-S) naj-sex progra val I-11, S) Simlac. auto-trka 7) Paket bonlackih<br>veitina, 13 Naj-uslutnij programi, 9) Filmski hltovi<br>I (Cobra, Tarzan...), 11) Filmski III (Top Gun...), 12)<br>bo, Komandos...), 11) Filmski III (Top Gun...), 12) Svemmarske igre, 13) Mittarda komplet, 14) Sah kom<br>plet IS) Simulac. leitenja, 16) Dru5ivene Igre (Fli<br>per, Monopol.,) 17) Ratne igre, 18) Stratneber igre, arz, Milanagof II. FXI Katali igre, 18) Stratenie igre<br>I B Sportske kom II.<br>GREMUNSOFT, Milana Raksoft, 28, Beograd

Razno

**CONTRAINING THE CONSUMING AND THE SECTION AND SET AND SECTION ASSOCIATES** of the space of the space of the space of the space of the space of the space of the space of the space of the space of the space of the space of rdisc unt (123); 7 secondari 2 september 1997.<br>mon. H. mine igne. 1K. kans of 27 (1 2 % to

# ALPHA SOFT ATARI ST 260/520/1040

 $\begin{tabular}{l|c|c|c|c} \hline & \multicolumn{3}{c}{\textbf{N}} & \multicolumn{3}{c}{\textbf{N}} & \multicolumn{3}{c}{\textbf{M}} & \multicolumn{3}{c}{\textbf{M}} & \multicolumn{3}{c}{\textbf{M}} & \multicolumn{3}{c}{\textbf{M}} & \multicolumn{3}{c}{\textbf{M}} & \multicolumn{3}{c}{\textbf{M}} & \multicolumn{3}{c}{\textbf{M}} & \multicolumn{3}{c}{\textbf{M}} & \multicolumn{3}{c}{\textbf{M}} & \multicolumn{3}{c}{\textbf{M}} & \multicolumn{3}{c$ 

IBM PC/XT <sup>i</sup> kompalibilci; programi (prodajeni <sup>i</sup> raz- meniujem spisak besplatan. RegeneriSem ribone za sve vrse Stampaia. Prodajem diskete 5,25: SSDD i DSDD. PRIA<br>Telefon (075) 214-144. Romeo Stuhli - Tuzia 75203, gl. fan y

KEMPSTON INTERFEJS 18500 d.Spasovski pojacala 100<br>W sinus 35000 d.Stereo 6300 d.Spasovski Ljubomir - 400<br>Vangel Dinu 36, 91060 Skopje, tel, 091/318-905

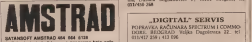

Jedini od pirate koji Ima ave programe koja ogla-iava. NalnovIJI programi ovog mjeaaca «u: ROCK N' WRESTLE, WARLOCK, NODES OF YE- SOD, KRAKOUT, MERMAID MADNESS, STHVFE. MAGMAX. GHEYFELL, BOOM 10, BIG TROUBLE IN LITLE CHINA, RANARAMA, RASPUTIN. SHOC- NNAT MADIN TAU CETT & BADE OF MARGON - 502<br>1972 - BALLENIANCR - GLACATOR, GLASS, 902<br>1982 - ADF WEDERSCHEN MONTE, ABAURUTUS<br>1982 - ADF WEDERSCHEN MONTE, ABAURUTUS<br>1988 - HYPER BOWL, PORTE, PRODIDE, BAL-

LBLAZER.<br>Des dans navedens recepters SMANO I realers in Sva gore nevedena programme IMAMO I možno ihodmeh poru<br>odram poračiti Ako nas uhvatile, da Jadnog od<br>gore navedenih programa nemamo, debivata 50<br>programa basplatno. SATANISOFT. Pod hraati 8, 61115 Ljubljana, Tal. 061/331-0

AMSTRADOVCI, ZULUSOFT predstavlja nainovije CP/M programe; AZTEC C-11(floating point), Turbo GRAPHIC Toolbox, Hisoft C-F-F, PASCAI- MTPLUS, FORTRAN 80, COBOL 80, CBASIC 80, MBASIC <sup>80</sup> Compiler, LISP, ALGOL, Micro PROLOG, dBASE llv2 <sup>4</sup>ZIP SDI, SUPERCALOz, MICROSCRIPT, kom-24, Ordens, AMARON 1888<br>1970: Carlos Amaron 1983<br>1970: Carlos Amaron 1983<br>1980: Carlos Amaron 1983<br>1983: Carlos Amaron 1983<br>1983: Carlos Amaron 1983<br>1983: Carlos Amaron 1983<br>1983: Carlos Amaron 1983 nović Davor, Jasenova 6/2. 11030 neograd, 011/519-354.

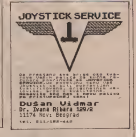

Programanske i konsultanistvo za VaSem IBM/PC lel-

011/409-732. IBM-PC PROGRAMI: Prodaia, razmena. Besplatan Ira. Dragan Jovanovic. Mokranjeeva 30, 18000 NiS. 0<br>1815: Dragan Jovanovic. Mokranjeeva 30, 18000 NiS. 018-44-673.

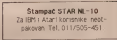

Savid Bul Length 20143 11200 Bevgrad, 14 608-206.

AMSTRADONNI, George Man e ovar zonen radi<br>magebowe i napave kanandiz program: i ligh 05<br>perhop Headsan Kanalak kapita non Spy VS 329<br>3 ma basea : ikanisavača II., 19000 Bengred, 161<br>9m, Danana : ikanisavača II., 19000 Beng 9th, David<br>011/450-268

### DIGITAL" SERVIS

011/417-259 i-413-096

SENGEREUNING SOFT as America savezas suas (1981)<br>Dordinario, Colvito Eugles Neil Statemen Steel, Sen-<br>Dordinario, Colvito, Eugles Neil Statemen Steel, Sen-<br>Jonez, Collina Miser, West Jacques, Boory Bob, Cap<br>Spy 2: Heart Lu out...). Art studio i masterfile 6128 (sa uputstvom). Ve-<br>liki izbor uslužnih i CP/M programa. Vlada Slijepčevlik,<br>Kumanovska 12., 19000 Beograd, 011/446-1166.

Stampač STAR NL-10 neotpakovan. za vlasnike Commodore kompjutera. Tel; 01 1/516-999.

FRODATEN diabos de 6d 5, 3,5 5.25 Telefon

MAI LOGI ASI

ATASE 500 STM (a SNO STF SM 124-SF 334 1 diskrete)<br>4 diskussistima produjerno Sabotam | nedeljeni<br>141/037-596, ST Mats, S. Koraču II, 42300 Čakavec

ATAR 139004 1 EEFROM programmine politices<br>GIM HIMASCH - Mondae speakang programm on<br>CORONA 6 GEORGE I modelpen 642/427-596, ST Moh,

### DŽOISTICI Ds 3

with patient at filters<br>in  $A + A$  preven obtaining an unique scalar<br>in decay coulder deficit as  $12.000$  dm. Ze decays<br>concern as possible patient in the standard patient in the standard<br>in the filter of  $1000$  dm. Trageri

**PRODAGEM HIM POWER RESPONSED IN ENERGY 140 K.** 

**ATARI ST produces Telebas Sid/487-677** 

 $\overline{\text{DBKIST}}$ , Namble" DSUO produces prosesses <br/>  $105^{\circ}$  – 1530 nd box  $30^{\circ}$ , 2000 nd box Musica (<br/>is push. 24 – 4000 nd box 24 – 13 nambles (br 2014)<br> 24 – 13 nambles (br 2014)<br> 24<br/>kfox 041/278-254

### "ron"

- SERVIS PERSONALNIH RACLAWRO I PRATECE OPSTER
- **BREVISICAL**
- **Spektrus**
- 
- Atari ST
- August 19
- -TRN PC immersibility
- Elektronske pisače nadine
- Stone kallerlatore
- Milan Reronja, Balgakova S. Novi Sad
- Telefon(8h do 15h) @21-380-463

**FRODAJEM** colockko presed deleta se Atan ST (3,5)

AMETRADOVCI en programa a droph ogicia pe za

**ENV PC** Vidad sabor programa i Darreture produce<br>cofeta unique Terbo Soft, Avde Culca 4/8, 71200 Sarage<br>ma PTUMAA P12

# **IBM PC & COMPATIBLE**

NUMBER OF THE STATE OF THE STATE OF THE STATE OF THE STATE OF THE STATE OF THE STATE OF THE STATE OF THE STATE OF THE STATE OF THE STATE OF THE STATE OF THE STATE OF THE STATE OF THE STATE OF THE STATE OF THE STATE OF THE eeki od vrhanskih programs koje posedujemo 15. eeas on venniens programs soy postrucero na<br>"stra popumi Katalog berplatav"<br>T.E. extivuut, Matriceva 33, 70000 Banpalaka, tel

475/45-942

### **STAMPANE PLOCE**

the entrepo managements indicatedly contract a wheeleng software rolling property and financial

linsdagerea kompietras procenodes i tehavilou da<br>kunetationa kampietras procenodes i tehavilou da sus ra con radave je k dana.<br>Ostanova ereo varadu Brazzanskih ploča u vrle

kratkast, kolm.<br>Valumnoje za mležove O11/146-412; \$11/754 640.

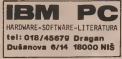

POPRAVILLAM Spectrum : Commodore Imam folgi I<br>ULA za Spectrum Davigan Marković, Krvatkolin 55,<br>1800: Nil, nel (1876) 628.

DESERTE 27, 3.5 + 3.15" province Preser DNP 300 initiative any outrayer CPC 686 is actourn month-con-

DESERTE 5.25 (1990), original CEOS diskess sa upot

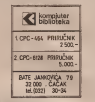

SAILVANAX.... Software well-cost the price. Speak besplazar

ATARI 808 XL - alphorty minimals programs 1992 S.<br>culture 1-lak, Leaderboard Golf, Grant Perry, Mole<br>cultural poeta - Katalog 300 diamaz 2024-a Carlos Carlos<br>N. Millenvice Kr. 55000 Savennid Brood, Bid-2021 in

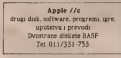

### **MARINEZAR LEGA MARINEZA**

PROPERDNALNI FREVODI:<br>COMMODORE 64, Poračak (2000), Programach Rz<br>Invece Quide (2000), Maliculus occaramentale (2003) Grafian 1 Ford (1920), Matematics (1920) (1936)<br>(1920) Upsterve an outside programs (2000) (1936)<br>(1930) Upsterve an outside programs (2000) (1936)<br>(1930) Prairies (1930) Energy Graph (1930) (1930)<br>(1930) (1930) (1930) (19

1950 Frank & Start, Graf Supergrafik 800 Mol<br>1950 (1996): Ukarpoleta 1480 understeen hotel Measure Start Start (1995)<br>Shutz in polytical Lincornes as rad u maintaricen hotel Measure and the<br>Dengar (1990): Lincorness Start Drepas Postal Masterfée Teneved (pp 920) Maltipus III<br>Ian (1983), O kompleta E-20, KOMPJUTER NEKLO<br>TEKA, Best Jeskoviće 79, 2000 Čeček, Tel (192/10 14)

Zašto bacati pare na Jaserski printer? Nema boie ni A3 format Profesionalni printer NEC PSIL ima grafičku rezoluciju 360 x 360 dpi 7 born - A3 format - 3 puts jeftings Tel 011/331-753

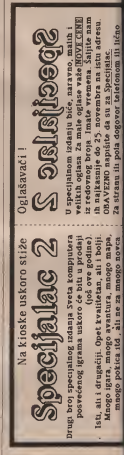

 $24.7$ 

# CE Commodore MPS 1200 matrični NLQ štampač

MPS 1200 je NLQ štampač posebno dobar za štampanje pisama i sličnih tekstuatnih radova. Oblik ryegovih slova veoma je eličan<br>slovima oblična pisaća matera. Upredeno je slovlma obiine ptsa6e masine. Ugradano je <sup>i</sup> rwkoliko medunarodnih skupova zrukova. specijalni i grafički znac

Nema šta ne može da odstampa: velika i mala i specialne znakove Uoredan ja trek brojka I spacijalne znakove. Ugraden je frak\*<br>tor za vodenje papira, a moža se štampati i<br>na pojedinačnim listovima papira A4 forma-

ts.ProgramskI se moze posti^i <sup>i</sup> itampanje formulara. Posfoji mogubnost softvarskog podeservanja broja redova na strani, pisarja ili nepisarga nula ispred i Iza zapete. broja decimala, poravnavanja leve il teksta ltd. Pored originals mogube je dobiti <sup>i</sup> do dve kopija.<br>... MPS 1200 moze sa priklužiti na ava Com

MPS 1200 moze se priklijabiti na sve Com\*<br>modoreove kucna rabunare; posebno je po-<br>godan za Commodore 126 D i Commodore 1280.

Cana (konsignacija): 269.11 S + 154 837 dm Rok saporuke: odm

ZASTUPNIK: Komm 61000 L)uDljana, Tilova 38 teiefon, 061/312-290

MATRICNA QLAVA; 9 iglica, dvosmemo štampanja BRZINA: 120 znakova u sekundi (24 kod NLO)<br>VELIČINA ZNAKOVA VELlOlNA ZNAKOVA; normalno; 9x9 tabaka NLQ: 17 v 17 tabaka pojabano; 9x9 tacska podignuto; 9 >.10 tabaka redireno: 9 x 18 tačeka<br>aralički znaci: 9 x 5 tačeka grafibki znaci: 6 x 9 tačaka<br>ZNACi: velika i mala slove, grafički znaci. medunarodna pisma VRSTE PISMA: pica - 10 znakova po incu elite - 12 znakova po incu<br>pica suženb - 17 znakova po inbu elite sunno -20 znakova po inbu Siroko pismo (enlarged)<br>kurziv (italic) postoro (dovive strike) pojačano (double strike)<br>aksponenti, indaksi. negativ, proporcionaino štampanje RAZMAK ZNAKOVA; 5, 6, 8.5. 10, 12, 17. 20 znakova po inbu RAZMAK REDOVA: 1/6, 1/8, 7/72 redova po inbu (standard) <sup>i</sup> n/72, n/144 ill n/216 redova po inbu (programski) VRSTA PAPIRA; obiban papir - iistovi A4, perforiranl.papir Hipaplrne rolne debijine 0,06 do 0.3 mm OIMENZUE; <sup>90</sup> x <sup>402</sup> x <sup>255</sup> mm **THERFACE**, Commodore serials INTERFACE; Commodore serijski<br>MOZE SE PRIKLUUČITI NA:<br>C-128, C-128D, C-64, Plus 4, C-16, VC-20 OPREMA: prirubnik, traktor, prikyubnl kabi

TEHNICKI PODACI

# POSLOVNA PRIMENA

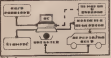

- Simpley Avenue 2
- 2. perceive ti tem
- 2. pctorke u igri 3. ukapna staristika za ekipu. koja sadrzi:
	-
	- rezultat broj poku§aja <sup>i</sup> pogodaka, kao <sup>i</sup> procenat šuta za trojke, dvojke i slobodna
	- bacanja ukupan procenat siita <sup>n</sup> igre broj skokova
	-
	-
- broj oduzetih lopis<br>• broj faulova za obe ekipe
	-
- zenied bizah grelaka
- 5. statistika za postdano izrače koja se izdaje 6. stalistika za pojedine igrace ko)a se izdaje pri izvodenju siobodnih bacanja
- 
- 
- 7. rezultat 8. ime igcaca koji je napravio licnu greSku <sup>i</sup>
- 9. prikaz procesta efikasnosti šuta za obe ekipe u obliku grabkona

# **STAMPANI IZVEŠTAJI**<br>Za razbios od listu za TV gledaoce, ove 12-

Za rariikii od listi za TV glcdaoce. ovi iz- vcstaji se rade na printeru <sup>i</sup> izdaju se u po luvrcmcnu ili na kraju utakmice. Tu spada-

- j<sub>u</sub>juana stansnika
- 1. ukupna stalisrika 2. grabdca rekonstrukcija toka igre
- 3 ukupna statustika sa vike utakmica.

Ukupna statistika<br>Na sho 3 dat je pogger sa utakrnot Jugot Iayam - Spanna, hosa se terala u Atini Podaci lavija -Spanija, koja se igrala u Atini. Podaci za Igrace koji igraju na razli^tim meslima stampani su u različitim bojama (centri -<br>plavo, krib - znieno, vsola bekovi - crveno. plavo, krila - zeicno. visoki bekovi -crveno, piaymakeri - tainno plavo) lako da jc titlji vost dobra i lako se može ofitati zejelu pod-<br>atak. Skračenice koje se korisie predstavlja-

LEGENDA SUPERIA

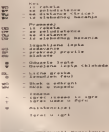

aMm 4

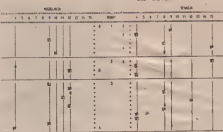

 $-$  Silka S

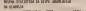

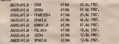

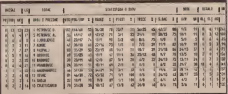

**Honovert L. Yannatayra** 

### **Stage**

- PR prekrSaj pravila DOD gre\$ka <sup>u</sup> dodavanfu UK ukupno greSaka
- 
- 
- LG broj li£nih gresaka (IME IGRACA)
- 
- KOS broj postignutih koSeva
- 0/N skok u odbrani <sup>i</sup> u napadu
- 
- UK ukupno Bl, blokade
- 
- 01. oduzcte lopte<br>FLR broj učinjenih faulova na digračem
- VR verene provedeno u igri

Grafička rekonstrukcija toka igre<br>Najatraktivniji izveštuj za trenere i košar kaške stručnake je svakako grafička rekonstrukcija toka jime. Za svaki događaj u igri uterden je specijalan znak (slika 4). Na slici 5. prikazano je prvih šest minuta igre na utak<br>utakmici Jugoslavija - Spanija. Učešce sva - g kog igrača u igri ilustrovano je vertikalnom u iga<br>linijom koja počinje njegovim ulaskom u igru. Linija se prekida odgovarajuom grabskim znakom ako je genč akter nekog doga-

daja i zavrsovi se njegovim izlaškom iz igre.<br>Horizontalnjem limaatia izdeogen izi mirish Iloriwntalnim Hnijama izdvojeni su minuti igre, <sup>a</sup> svakjh pet minuta ponovo sesiampa zaglavlje. Rezultati se opgistruju kod svakog postignutog koša i ispisani su na sredini iz

verbreven explorar unabitata racche se citata. Analizom ovakvog izveStaja moie seprati-li kretanje rezultata, ucinak <sup>i</sup> aktivnost poje dinih igrača (peasa linija bez prekada ilustruje neaictivnost), ucinak pejbrke u igri. preuzi • manje odgovornosti u odluCuiunm irenuci ma, tok igre.

Ukupna statistika Ukupna statistika predstavlja zbir statisti ka sa više utakniica i odnosi se na jednu eki-<br>pu. Pregled ukupne statistike za ekipu Jugoslavge dat je na slici 6.<br>Na osau način proeuče je po završetku turi

Na ovaj naCin mogude je po zavrktku tur- nira, na kome jc ucestvovalo viSc ekipa, pre giedom datoleka sa podacima sa svih uiak mica, dobiti liste najboljih stedaca dvojki, trości, siobodnih bacama, najbolyh skakaća igrača sa najviše blokada, asistencija...<br>O Predrag Betiric

# AKTUELNO

# PC-ditto

PC-ditto, novi program za<br>Atari ST, omogućava emolaciju atacesora SOSS, displej čipa procesora 8088, displej cipa 6845, nekih pomocnih cipova <sup>i</sup> BIOS-rom, ukratko - u<br>potpunosti emulira PC-ja. Za potpuaosti emuiira PC-ja. Za razliku od nekih prethodnih proizvoda slicne namene ovaj emulator zaista radi, <sup>i</sup>to veoma dobro.

Proceedak kompanski Avite Garde (1980)<br>Systems, izavila je da je ovor proces (1982 av 838)<br>Pravila je prvenstveno zaagrapin (1983 av 1993)<br>Pravila je prvenstveno zaagrapin (1983 - 1993)<br>Českob, me rosivodač, kompanija .\vant Garde vod da je prvenstveno nazamatn ostata kon renzer PC zu positu i ST kod jesor jitta re-

to kary and the help known leaker \$1 miles PC-ditlo radi na bilo kojem kolor ST siste- mu, all]e. idcalua koiifigiiracija sa )mega bajl inemorije i dvostranom diskvi PC kompatibilac za samo 389 fund: 299 za Atari 520 STPM <sup>i</sup> <sup>90</sup> za PC ditto, Naravno, jos uyek STEM i 99 34 PL GEORG INTERNATIONAL STEMMENT POOLS AND SO 30 30 EAR vote nego na obilitation and the Context of Context and the Context of Context and the Context of Context and the Context and the Context and the Context \om bibtiotekom programa. Moradete se,na zalost, ppiiiiriti sa izvesnim smanjenjem brzine izvodcnja programa ii PC modii: pro- erami ce raditi nekoliko puta sponjc nego na PC ii, <sup>a</sup> <sup>i</sup> Listatura ie dmgafija.

Instalacija<br>U teoretes kao šiam zed postes optus u organo institucije (putat) i prilagoda-/a njegovo instaliranje (install) <sup>i</sup> priiagwla vanje Ako se drukija po narede ST se porasa kao PC sa sednostrimen fitanje sulti dark sa kao PC sajcdnostranini (single side) disk dra)vom- Ukoliko, mediilim, ielite da prila godite program konfiguraciji kakvu vi imate,<br>za to čete upotrebiti program po isiemi PC ca DMBNU. PRC. To se odnosi na vrstu i broj

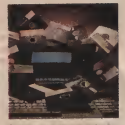

ni reagovanja tastera kao i paletii osnoviiih slike boja<br>Densolarea se instalisanse hard diska i sod

por ili dia floot diska ilitere daik institutibal od 3,5 sli 5 25 isiča. Frogram automatski pre outowe also unate ugraden hard disk

Grabdo, raedovi ugnogatavaju errolaciju monohruratskie ili kolee monusora, 80 kg londo tekst u 16 koja U imopling galen bo ja za PC držo su crna bela, crveva i plava.

K porsku kotenata u petoam da li startuptio li por ukopirajta i prijesta i prijesta i prijesta i prijesta i prijesta i pitanje da II startujela i prijesta i prijesta i prijesta i prijesta i prijesta i prijesta i prijesta i prijesta i prijesta i prijesta i prijesta i ten se apoule velitina dobrone memories. tim se ispisiate velicina slobodne memorije, Na ,-<br>Na Atariju 1040 za PC programe imate slo bom 70. a kon obicno (ma 512 ili 640 Kb Na Attenua 520 ST Imate siphod an oko 200 Kb za PC programe. Daijc se sve odvija potpuno is- to kao na origiiialnom MS-DOS-u. Jedina ra/lika jc u poruci koja sc dobija kad se sis tern rescmje pomocu CTRf. ALT-DKl, taste ra. Tada program pita da li zelimo da opet uderao <sup>n</sup> MS DOS ilj da se vratimo u ST ov

Kako radi Kada se pravi softverska emiilacija jednog procesora iiz pomoć drugog moraju se dobro soste po postaji se kaza postazi ne s konceso proucht ave rethove slicnosti i razlike. U sluolakSavajucih okolnosti; procesori sc toiiko

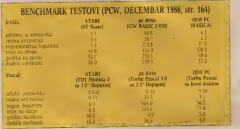

razlikiijii da se skoro za svaku instrukciju<br>2008. mora inscrebiti inskoldo matrikonu 8088 Ni to moderni nec ove jer se evula cus rečenses ne svodi samo na processo korrgidtno handverstoo okruberge PC sa tre ba musikan' na Atan Na pomer, seraski bart Ataria je deskoje spojeti koristi druge port Atarija je drukcije i njime se izpravlja na spojen. drugi način, ali sve se to programa ne liče:<br>en hoće iso raspored kao na PC in Emala on hocks da se postara za to da se xxala-za tor treba da se postara za to da se svaki za- iu na Ataryu. .<br>Il Program na PC mòtoninana iços se busu

' Program na PC racunarima fcoji sc bavi obcen ocudedan mora da una i ditto Za pris lenje toga dela programa tacgio se di rektno prevoditi instrukcije sa "genka" Mo-Avant Garde me tako radalo 2.889. Jednos Izvao, zbog britise Verup kosa ie augravin tavis. PC drip ostanalna koma. Atanicy na za PC ditto optimalno koristi Atarijev hardver, zalo je emulator mnogo brzi nego sto bi se očekivalo. U tabcli su uporedno daobavile kolege se brztanskieg časopist . PCW<sup>1</sup> Note so valon da se ditto, sprkog "PCW"- Moze se video da se ditto, uprkos svim teSkocama, vennes svim teSkocama.

# Koliko je kompatibilan<br>Na PC ditta ride skoto svi program pos-

Na PC-dittu rade skom s\n program! pisa-iil za PC. Kazemo skoro svi. jer se moze dcsiti da neki program! ne rade zbog "nekompa tibilnosti' razlifiitih verzi)a MS-1X)S operatwnog sistema. Od programa koje smo probail rate: Sidewick, PC-Outline, Papell, GW NewWord, Loans 1-2-3, Turbo Pascal, GW.<br>Basic, Turbo Basic, TurboC, Quick Basic, J. Tools Xirre, NEL Chaileng, Lutilities PC Tools, Xtree, NFI. Charles State States na je na celih sest strana i sadrži na stotine na je na celih «eit strana i sadrzi na somre. programskih paketa. Bez sumnje rade skoro. Bez s\'i standardni prograrai,

caps 8088 i 68000 na zalost nema inkakvih ing preblemu i kod nebih programa kao fito pa<br>ulaktavajuodi okoloosti proceson se toliko – korenantkaosen program fro Gonza koji irrad tegi Problemi<br>Nussano au fatto nuo bez maria Neke tel Naravno. ni ditto nije bez mana. Neke tc5- koce lavljajii se kada pokuSamo da mesamo te problems i ked nek) h programa kan fraus je problemi i kod nekih programa kao sto je komunikacioni program Pro Comunikacioni program Pro Pro Pro Pro Pr fino do brzine od 2400 bauda, ali iznad toga krahira (problem jeverovatno u Atarijevom hardveru). Sto se tiče brzine rada, zanimljivo je da sc mnogo bol(e dne aplikaiivni progra- mi od programa napisanih u nekora pro gramskom jenku, naročno kad se radi o malematickim (^raci)ama. Ocigledno je,me-diitim. da je fifma Avant-Garde veliku paznju pokloflila emiilaci|i rada sa tekstom <sup>i</sup> grafikom - tesiovi brzine za ovu oblast pokazuju oko 30 posto bolja vremena od ostalih.<br>PC dato je vrlo interesastan za vlasnike

PC ditto |e vrlo interesantan za vlasnike Alariia koji zeie uci <sup>u</sup> PC svet. Za veoma niiku suma mogu da se shize bestselerima kao sto su Lotus, SideKick itd. Atari je jos jednom dokazad da jenjegova masina zaista kvalitefna <sup>i</sup> da sada na njoj mozetc osim pro grama za ATARI koristiti <sup>i</sup> pomocu softver skih emulatura za PC <sup>i</sup> Macintosh. To znaci ..Mckicu" <sup>i</sup> .Acu".

 $\triangle$  Aleksandar Grbic

### PREDSTAVUAMO VAM

# Italijanska posla

Olivetti Je najavio novu, poboijou BC1 kojom hi trebalo da osvoji evropsko i američko da osvoji cvropsko <sup>i</sup> americko trziste personalaih racunara.

O postavene svrhe, dok svrhe, dok svrhe, dok svrhe, dok svrhe, dok svrhe, dok svrhe, dok svrhe, dok svrhe, dok livetti je, do sada, prodavao svoje<br>nosovode isklučivo dimnatia in professor who doe mann payors broest konstrika To je rratina nemalitevito Ekram baronia PCI. U litilen se trenutno negative po cens od 600 dolara (poeracrianto poeko listi) na SMHz verzeiten Inteler 8088 Ovas kick in suda uphilajen za mašine slope svila poznasala uoprodaca jeomesobilaca i daplo se lirli od originalnog HiM PC ja Zbog mogu brzi od ori|inalnog JBM PC }a. Zbog mogu- dh probiema, t). .zbunjivania" kompjutera zbog razlicitog kloka (onginalni je bio 4.77MHz). ova) racunar se moze (kao <sup>i</sup> mnogi drug!) prebacili na spori)i rezim rada, iako 10 IIvccini sluCajeva nije potrebno, liarociio kod novijih programa koji sii privlagodeni nici je 512K, ali se može proširili do maksimalfi u ikM ovus midmana PS/2 ito zaah da je od 3.5 inca. <sup>1</sup> Olivetti je iisvojio sve popii larniji format disketa koji sii pnhvatile sve velike firme u Ametici, kao Apple, Atari i do 720K podataka, što se može udvostračiti do 720K podataka, Sto se moze udvosiruciti<br>korišcenjem disk drajua sa dve glave. 1) os- novno<br>novnoj konfiguraciji Olivetti PCI ima ugraden jedan drajv, ali je ostavljen prostor i za sendardni RS232 interfers paralelni proster

Izgled<br>Voc na revi poeled primeruje se razlika iz veda ove PC razlike u događajnih modela medu ove PC mašine i dosadašnjih modela.<br>Olivetti jc želeo da napravi jedan kompak tan racunar. dimenzija kcyc nece prelaziti velicinu.<br>veličinu popularnih mikrocacimara. Tastatura, siampana pioča i disketna jedinica smeštene su u jedno kucište, kao slo je slucaj kod<br>računara Apple c. Atari ST. Amiga 500 i Ani strad 6128, a monitor stoji posebno. Tastatia<br>ca. bis na omi vis, videno na originalismi **RM PC cidenic et a** 2008 smany ne velično IGM PLANTING SMOOT ISOL SHOOT CA STATU kutije fiinkcijski tasteri nisu taogli da stanu na levu stajali, tako da sada cinc gornji red tastera. kao kod novijih Atarijevih racunara ili Acorn ovog BBC-ja. Kvalitet tastera, po reti ma ljudi koji su imaii prilike da rade sa pro- lotipom zaista je dobar. To <sup>i</sup>nije iznenaduju iu slavu stekao praved pisaCe masine.

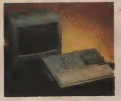

Opced as unicarrience na ekoacu vancapi od ODA (celor erephics amprice) variatistik. koa je ustaden u ososvim model sa opojom Softves koji je ugraden u osnovni model sa opcijam<br>rada u sve popularnijem EGA slandardu (en-<br>hanced graphics adaptor). Te opeije su fabricki ugradene u masinu, jer smanjeno diventualish ekspansomh sketova Da be se stv'ari koliko-loliko popravile, ostavljen je je- dan konektor preko koga ce mod dase pri kad imerfejs, koji ce (nadamo se), omoguCiti<br>korisnikii da svoj računar obogati rickim no

vim mogicanserima, nost u visokoj rezoluciji kojeg je podržavao ranaji model - Olivetti .M24 ne postoji na novoj maSini L'mcsio iije- ga posao radi 80 kolonski tekst mod koji gledanje, naročito posle dnieg vremena provedenog za radiiiiarom. Po misijeiiiii rano-<br>gih, EGA, sa svojem jasnijom slikom bila bi

znatno bolje reseitje.<br>Na zadnjoj strani kircista postoje otvori za standardni RS232 interfejs, paralelni printer-ski izlaz <sup>i</sup> video izlaz Ne postoji I'HF izlaz koji bi omogiido priključninije ovog računara na obican kueni televizorski aparal. Izlaz za misa <sup>i</sup> dzotstik je standardan. Od prikiju-

# i Procesor; NFC V40-8088 kompanisho<br>| 4.77 AMHZ : 4.7:/8.MllZ <sup>j</sup> K.\.M. 512K\*prosiren]ein 640K ! ROM; 32K <sup>i</sup> Tastatiira. 83 tastera. 10 fiinKcijskih <sup>i</sup> nu merička tasistera <sup>I</sup> Monitor Grafiiki mod (CGA) 640\*200 cruo-belo ; 1606200 n 16 bogs<br>Tekstualist mod föddS i 40625 ) Tekstualni mod 80625 i 40e25 .<br>2 Hoppy disk. 3.5 iiidi, dvostrani, duplet i  $k$  is  $k$  if  $k$  is  $k$  if  $k$  if  $k$  if  $k$  if  $k$  if  $k$  if  $k$  if  $k$  if  $k$  if  $k$  if  $k$  if  $k$  if  $k$  if  $k$  if  $k$  if  $k$  if  $k$  if  $k$  if  $k$  if  $k$  if  $k$  if  $k$  if  $k$  if  $k$  if  $k$  if  $k$  if  $k$  if  $k$  if  $k$  ^oystick.'iniS kurzori rlnierfejsi: Centronics <sup>i</sup> RS232 <sup>|</sup>

čaka ostavljeno je mesto i za hard disk kao i<br>za zvočia modisk

Prüken rada na svom rovom računaru. Obsetti in osnom daeoročna svodno sa softversion korrenzanon Logoron Ova kompanijo bivo se uradom programą za IV. začunace kao i sezadomnem na poku voštač ke untelectrone Vesta si Logotroneen nite sa Acorreer i kada je ovaj potpao pod Oli sa Acornom <sup>i</sup> kada jeovaj potpao pod Oli-vettija, Ixjgotron jcnaSao za shodno da se udruiz sa "velikon gazdom".<br>Ohvern iz od konstrona tražio da ovai pa

olicise sa izhacivanem PCI na orbite na raciso sa izbacivanjem Postavanjem programa sa ovu ceasi pravil Nalaženie programa za IVC je nije teklo kijos na programa tako i na poznatnom natura ali mali begi ab puslova ima noke tribute were as kurnere imaligen kan kee se vederge neke satie evolencije spdrostavno was by se deca propercely as displuy and Jefty zona ovor raparara jerelni u poljet tome noca ovog racunara govom u prinig oxise.<br>Pridruikce se, izgloda, malom broju onih personalaca koji su dostiipni zaista velikora brojii ijiidi; moze postati dosta popularan <sup>i</sup>

So ease over a function cover programmed Zo sad se nigeonijen proba: katalog koji zadrzu oko 70 naslova od čega su oko 71 od sadrzi oko 70 nasiova od cega ?« oko 70 od sto igre preradeni za PC-je, Same peiina su, klasični posloviti programi koji su vec odavi no preplavili trziałe (i skoro ga ugasia), dok<br>ostatak predstavIjaju razni namenski progra mi. Izgotron de se takođe baviti i prebaciva<br>popularnih programa sa disketa od S. inca na 3.5.<br>25 inca na 3.5.<br>Ziusada ce se PCI mounan neodarati sa

Za sada ce se PCI racunari prodavati sa- mo <sup>u</sup> Italiji. <sup>a</sup> <sup>u</sup> ostalim delovima sveta poja vice se pocetkom naredne, 1988. godine.

# Buduenost pod znakom pitanja

TEHNIČKE KARAKTERISTIKE profesione IBM se ne no na noglen m na Mozda steli vi stekli uteak da je Olivetti iihvatio tigra za rep. Velika sredstva su ulozena u ovaj prujekt <sup>i</sup> sve za sada radi sa zavidnom preciznoscu. Mediitim, poznata nam je siidbina IBM-ovog PC Juniora koji jc zasijao pre par godina i neslavno propao po-<br>sle samo par mesccL Taj računar bio je za<br>snovan na IBM PC-ju, ali je po-svemii bio prilagoden prosednom domu. I pored tega<br>prodaja je slabo išla, jet nije nalao odpovaca juce irzistc- IBM se ne iici ni na svojim nina tudim greskama, to se svakako vidi, jet je u svojoj PS/2 seriji između ostalog kreirko i model PS2/25 koji, po svemu sudedi, nikada ncce<br>sece siici u Evropu, a ni ii veliki broj domo va kojima je nametijen. U SAD taj model se<br>prodaje po ceni od 1300 dolara (duplo skup

IjeodPCl). Oliveltijii je <sup>i</sup> Amstrad veliki konkiirent. ja, napravio-je <sup>i</sup> riva dosta jeflina PC kompatibilca koji svoje mesto mogu naci <sup>i</sup> u kuci <sup>i</sup> na poslui dok se za Olivetti PCI to vec ng

moz sa sigurnoncu rece Olivetti je poznato ime, racunar jelep, ce- na je niska <sup>a</sup> o iispehu racunara odlucide -

trzilte. <sup>0</sup> Priredili Predrag Becirid <sup>i</sup> Nikola Popevic

# I/O Port

# DEŽURNI TELEFON vote also onthe problem as po

Svake srede, između 10 1 13 casova, mozete di-<br>rektno da se obratite "SVETU KOMPJUTERA". U to vreme pored telefona (Oil) 320-552 (direk\* tan) <sup>i</sup> (Oil) 324-191 (lokai 368 <sup>i</sup> 369) dezurace naSt stru£ni saradnici.

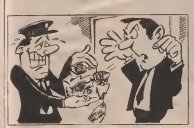

# Ah, taj TOOLKIT

Poxodom Ganka iz proicog al.<br>broja o TOOLKIT programu 22, , , , , , , Galaksijii javilo nam scientioli<br>In jataloo scheeli se da valle Urednika zadačenog za Galaš Lrednika zaduzenog za Galak- <sup>j</sup> stju oblivanja nov. provinci na hi to se teddoa perspetua pa sad sosda ne radi Norane toslo, je je dim upotrebbry primerak in dini upotrebljiv primerak in it.<br>Inferior za štampač koji sc da ji sp priklikosis na Galaksiju netra- ( iv)<br>priključiti na Galaksiju netra- ( iv) negge oko Fogleskel napisan Showe receiver Take won  $\frac{1}{2}$ koffe protestate 1 kod TOOLKIT a prefeaten u Spectrumovn memorga, a po-<br>ule se vez razzero lakáe odičarn <sup>|</sup> dc ye vec innogo lakic odstam- <sup>|</sup> pati ga u vidu DATA lista.jcdifjt problem )e u tome sto kad ' se otkuita ceo dat program za;<br>ceo TOOLKIT na ostan chom neka memorse Ovas perud -iiiva menionte. Ovaj previd j<br>ide na du§ii struktioni uridni - ' 'in icu Ipak, nivîa nije izgubijeno\* - Przn<br>Program sc doduse ne moze - mac urstu preko DATA lista, ali,<br>mohr porzech bilo lozen do sa mole pornoču bilo kojeg do sa i da objavljenog loadcra (UTM. je da o HEX editor...) koji ne trazi cek some ili naprosto, pomoći ;<br>naobienne INPUT raredbe -uobicnie INPUT naredbe.<br>Objavljeni program je u sva-

hom drugom pogledu ispra

# Modem kojine radi

shyppers at forms in many an myther. Kots som moths | Moors Fitzerilisah iliyahaya koma piiran Program Predi testirao kako sie savjenanski standard and particularly reprimanje nr radi. Pomagane.<br>Ill'll tij sc! fa tnislim da jeu pi toniu programska podrika pa **SHAI** new international control international control of the state of the control of the control of the control of the

# Miroslav Burazer

Vat problem move man dva izroka. sokversa i hardvcrva softvervano dobro radi temeljilo je t-p. Zato se obvacare "Soeru kom tati ta pomoc dva Commodore & racunara. Možda joak piste sy (itrfiro uiieli? Cesfo je grrska u sa gram. Najbolje je da m poetos, ne kog priptelia koji de varn diktirati BASIC dco programa koji ste une li. Ako nadefe da jc s\c ii redu on da je problem hardverske prirode. Greška može biti u nedovoljno precizing precision precision da nadete nekoga ko bt vam pro- ven<br>vero sve frekvenene pomocn osci-Ittikopa <sup>i</sup> brojaca impulsaj i)i u ne kom od elemenata moderna. Grei ku u hardveru najakke cete ui

med dra Commodorra i dva mo- Smona na kormili dema i to direktro, bez telefonski lierre kao postednika

Commodore 128D PAD a odiado sare se as kano 128D color montano, ali unani orishik, problema sa uihassen Norme, namadur dub foarte Commoditorie manuel 1907 alitim kompjuerskim ovijama. | 1988.

pa bih oas pitao sliedcce:

2. Da li RGB monitor mont ra

'dan za rad <sup>u</sup> CPW u? Cijena.' 4. Sia misluf 0 Philipsii 7522 <sup>i</sup> kulika init je cijena.'

Jurica Zigo Burriya<br>Bihad

1. Mogu: 2-Moze: 3. Philips 7522 (dnbbar odnos cena'moeuc - Na<br>1998). Cena 260 IBM, 4. Sve najbo - <sub>(DDA)</sub>

Svet kompjutera<br>Kada ali konference nervu Rado. all koalinensieg papira | 108

# SHARP MZ-800

Sedanto sam u musicalistoi kuni posse HOO. Ni tamo gde sam ga kupio nisam uspro pronaci bila kakivi<br>Isteorom i ma ini i jedne igni - NBSI<br>at ovuj kompjuter. C /ojuslaviji - - Fri takoje nisam pmnaiao nista. Zato an obygegen . Soeru kom

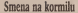

linijc kao posrcdtiifca. <sup>O</sup> Do\$ada§nji glax ni <sup>i</sup>odgo-Doradatru riavni u odeovorni urednik i jednik od os-Stanko Sterrhowić od sie-States Brook odliver na manudukrost: buoj na kompilu poznatos: časopisa za nas ku Galakon Redakcio mu se zahvajuje na dvogo drimera samopregomom rado na časonicu i poredaradu na casopisu <sup>i</sup> popuia-risanju racunara u naktj

diti v 40 kolonskom modu? dažnost ce obovijati ruko Do raspisyanta konkur sa za novog glavnog i odgo sa za novog glavnog i origovoddac Pelmianoe OOU vodilac Pomuanog OOU-

> ponio pronoci igre za ooai kompiuter.<br>kompjuter. Unapred huala. Emil 2tvadinovic

### Kragujevac

O stupljene računarc u Jugoslaviji, anolego vam mnono pornoči Valmozeno vam mnogo pomoci. Vas<br>Sarp spada u retativno malo za pa ga, cto, nema ama bas niko unaso] redakciji.<br>našoj redakciji. Možda u dnigim casopisma koji se bave računati<br>ma mje tako? U wakom sločaju ma nije tako? L' wakoni slutaju.<br>za MZ 800 necete lako pronaci igre: racunar je i pravljen uglavnom no Probaste i da se obratite Sarpo nc. Probape i da se obratite Sarpo vom zastupniku za pojavistiju treovena, 41000 Ludbhana, Tennia the Telefon v. 061028-445 Ako san u Contabi ne postornu, ond vam u Contalu ne pomognu, onda vam jedino ostaju mafi oglice  $\circ$ 

# Nestašni Commodore

Imam kompiuter- C 64 Se davna sam narui'ni <sup>r</sup> igre. Ali. imam solan oehki problem: sar

# Pančevački Radio-bajt

Na programu Radio-Paxceya IL'KT 99,6 MHz, ST 1989.4 m) vec nekoliko godina emitiije se cmisija koja se bavi racunarstvom - RA- DIO-BAIT R. Radio battu svakog unorka od 17.30 do 18.00 Casova możete cuii mnogo konsnih zafornadja o novim racisnama, knji gama. časopisima, programiera itd. Vlasnicima Spectruma u svakoj comisi poklanja se po jedan nov-i program. Interesantno je da se naak oglasi u ovoj emisiji emituju potpuno besplatno - jedini usiov je da njihov sadržaj ima veze sa računarima. Elapa Radio bajta poziva sve /aintertSQvane za saradnju.

Urednik <sup>i</sup> vodilelj Radio bajta je Alcksandar Kocic. \

# I/O Port

kom (ERRORi- Ne znam zašto.<br>Igre- normedno- učitopane -tar. bom Napre pritismen SHIFS LOCK : RUN-STOP / selekam Crown underla Posty at geraka. Prosper SPACE Column Plann av papa ka Ponsson -- L Konggur trely sary. Kod se mode, pritta tree SPACE i kod je nod učiti nem .space i assi or igra utan posta scher "attack policy"  $\frac{d}{dt}$  raditi $\frac{d}{dt}$  and  $\frac{d}{dt}$  in  $\frac{d}{dt}$  in  $\frac{d}{dt}$  in  $\frac{d}{dt}$ oorga igara? Petar Kraičiansk

### News San

Drag! Petre, koliko se nama oni<br>ni se dobo radik ledan se nila mo da li su tere koje učstava: po mocu geographa , turbo" a susunit inicia programa .<br>Inicia i se vere altro iesu, unici verovatione bi dobio nikolova po- bizoan Zhay zaga verovatione in steam nikakvi po- 3 A kraja trakz). Najverovatnije je pro-<br>blem u tome što plava na tvom ka bicm <sup>u</sup> lome 5to gim na tvom ka sclofonii nije podcSena onako ka ko je bila podescna glava na onomii i na izvorili na onomii i na izvorili na podesta.<br>kasetofonii na kojem je kaseta i na snimljena. Za podešavanje giave invani itus te modi na to da rtalkovani (sve se svedela da ina toda ko okrenes sraf, vidis da li se bole<br>tiCitava, pa ako ne -opel ga malo - : 514 nako" pravicena polozaj pro- de la su moje dissie djeve, a su ja se juš ne predsjeven lako? t) priiscipti ne- postoji progcr', koji pomaze da se grava na<br>kasetofenu pravilno podesi. Tu i psur postoji saino jedan "malt pro- i<br>blem: taj program se u rabanar : ! imosi - sa kaseie... O

### Luka Vjung Pandag/Makassar Indonczija.

Afeddo or Vam se no przy popied ceo maje pismo alitany prese Arona so malon az Voscavicensche preoplet de da kraja Započni hili se sovjete "Mnote hastom" te tako anomo move

Zaporzo eta sa soojate ...icnom kartotn' te tako imaino moje przecisłał zad otrśchomumbacus, popularnyc zoano rodostoką. pomotskih radiotelekomunikaaja. popisje radiotelega radiotelega radiotelega radiotelega radiotelega radiotelega rakista i klasica i klasica Z2 godine Bracno stamje odrmjen, otac. ako icke sa siazone u scriid 22. godine: onacno stanje: ozenje, osaz. | 3. Nadalje slijedi.<br>2. Kaku sam sluzno za časovo: "Svet komanspro"H Stranovno

Man Sad | yeseyna boʻstatani yepaten i operativa statenting stanbe • | h. 2. Kaking saturanis di kakaya 2000 zamanje izgerijana šajenje casea week rasa - doigeo mi je u rule "Ster bommania" hr f/86 Ternano sam dan possie insia, Nooring as pulsoning nko wynta Garr arcentento hast asieg dastayes zam no pednom oko soifcta. Core spomenuu brw aaseg casopisa sam nc. jcdnom prucitao od ^horica do korka' <sup>i</sup> svaki put me jc sac mluscti

rkritiva, på sko se . oper gå mato<br>okjene§ i tako sve dok ne , ator ... . date soukog popeditiva damismate neophrodressio peta, damitirat<br>dell' gravi poliolisti. Da li so mora ............. soug " s kunnynatomma. Mene at m I Alor najaktrzyć čestéh: Verna i kampletnoj eksp. kao je na 3. Mojens na 3. strenije Choa stračno i nastraštvih kompo obdobenog mich hamnabhyot hije kwa se sypistoriye namykog oposita wompiaktnosti lisia kojoj se suprotstarlja raznolikosr te matematikosr te matematikosr te matematikosr III ived particle ckunomske teSkocc i niju znanja i spreme si i spanije<br>nikog spekim organizim publike kojoj se nadi ormanika i sadrom har Spe ste pushraditi i ngi pusno sagino dufacque i podrotlo hasting nussa. Mada jam litik - 1990 sao sam do sada naseo ne l calo spectrus - luii iuo anima saw laik - niuoa. Mada mada sa sam saw sain do sa odiizirna mi prauoda dam taiwii ochic ing kana da persone ediligi I asopisa ihroja kojeg sam ranije naueoi izpio djehmicno rijeniti ... . ... ... ...<br>Spije "dileme i prahleme" Smatrani da je za budurnost i najre: ... ... ... ... dak soakog pofedmea damismuc neophodno sto prea Jamihiar.<br>nost' s kompjutonma. Mene ic madda malo onjeme pregazio. [1936]

> Cooks másilo y i stračnom štolo Tota , Spec hourrowen." iz ven Ctjeloj redakaji i struenom stabu hsta ..Six: koinpijalenti iz leo<br>Hi sialeke Indonczije in Singapiira, oui.sno adakle cii ispieti ovo ma pismo poslati, šaljem parto pozdraua.<br>Od sodo nal milanti strelin:

13. 09. 1987. Callutto sam de vam poste Alling Soop da mm pasta pir human nekoliko pintania jer ing ima C 64) Radi se o Amigi 560 I Kalika in centi danse 500 u Kolika je Lena Amige 500 it SR Nematika je strat

2. Koliko koita druga disk jedi-

3 Kohko Judga kretica sa S12R 2. Kohen kosta kartika kartika kartika kartika kartika kartika kartika kartika kartika kartika kartika kartika

I baterieskim caso i modelnim permit 4. In the unit of the international methods je a njihou cene dzila systema dan to *BASIC FORTRAN, Postal* GUINA, ONDERS SERVICE, FOR COBOL (Narauno, uma koje morting monished morting is <sup>i</sup> /ednum disketnom jcdinicumi. 5. Da li postoji program za koliko kiina i kojom brzinom lu odnosu na PCI radi.<br>Odnosu na PCI radi? Da li maže da rash s jednom disk jeditte

# Radc 2ivkovic

Kraljcvo 1. Kaciinar staic oko 1200 DM. a

2 Druga dok sederasa firme Com weeker kosta oliga 700 DM. Pora modore kosta oko 700 DM. Poja-<br>vile sii se, medutim, veoma dokve ..slim line' (tanke) disk )cdinice whom a stor su kulfieta i pol pano kompanistes sa Commodo

Jovan Stcrija 3 Kathoa : reovim. 3. Kartica sa casoviiikora kosta

4 Neuro upovajit sa osobinarni 4. Nismo upoznati sa osobinama mznih verzija programskih jezika koje ste naveli Jedino vam **HORTRAN i Pascal postoje Skoro I'OKTKY'S I BASIC** kompanier Screenwicheling sa ver postcorogen (kompatibilan sa vec postojecim BASIC om), all o njemu nisra ne

koje nemamo vec one koje izandemner koji vrši emitiaciji.<br>PC ja Nismo bili u prihet da ga in 5 2a Annua pompe MS DOS 5. Za Amigu powoje NS-DOS<br>transformer koji vrši eniilacijii PC ja. Nisrao bili u prilici da ga is-<br>probamo, ali procevodač tvrdi da je brzona rada osta (teško nam je da u to poverujemo). Cena nam.<br>new nozanata nijc poznata. O

Nove cene pretplate<br>The non-cases cost fills precises it cost pretelate cannotise da Zbog povecanja cene lista povecana je cena pretplate: za gostinu da- ,na iznosi 7.140 dinara, za tri meseca | , k

1.785 dinara. Za inostranstvo iznosi su dvostruki. Prctplata ne obuhvala specijalna izdanja • ona se posebno nartictiju <sup>i</sup>

USTEDITE 15%<br>Premiestom tradite 15% Unions models unritin na isro cabin bro Pretplatom steditc 1SJ4. Uplatu mo2ete iz\T§iti na ziro-raCun broj 60801-601-29728 u'z obaveznu naznaku: NO .Mitika", OOUR Proda sa, pretplata na "Svet kompjusera". Da biste bill sigurni da ce vam<br>bios stazati popueran pretplates lotic i podaljite pa zajedno sa pri merkom (ili fotokopijom) uplatnice na ratu adresu "Svet kompan merkom (ili fotokopijom) uplatnice na na§u adresu. .Svet kompju-tera\*. Makedooska 31, <sup>11000</sup> Beograd. Uz kupon o pretpUti oba vezno poslati uplatnicu ili ojenu kopiju.

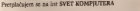

Ime <sup>i</sup> prezime

the control of the control of

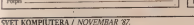

# **STARI BROJEVI**

Sve je manje starih brojeva<br>konzula vanodažemo Zbog to inveno kojima raspolažemo *Zb*og to ga sada ne navodimo brojevc

 $1.3.8:12:85.1.2.3.5.7.8$ 1,3.8 7-8,947 9 <sup>i</sup> 10/86; 2. 3. 4. 5. 6. 7-8, 9-87. Nemamo ni jedan jedini pri merak iz 1984. godirte.

narudZbenica Ovim neopozivo naruCujem sledece btojeve .Sveta kompjutera' Ing i prezinc Adresa ...... Potpis \_ Primerke 6u platiti pouzetem poitaru.

# Kompjuteri <sup>i</sup> programi godine

ANG **AKCUE** 

**T-Respond r TagesLevin** 

as In any year since 1981 ve elect tnis year again

rlic Coopuier of the fear and

the Software of the Year

Sledeci dugogodisnju tradiciju, osam svetskih kompjuterskih casopisa <sup>i</sup> ove godine bira progcama za 1987. ponovo su uvrsteni glasovi redakcije Sveta kompjutera. Predloge smo poslaii

inicijatoru ove akcije, casopisu CHIP iz SR Nemačke Rezultate sa izbora kompjutera<br>sodine objavićemo u godine objavicemo u decembarskom, a izbor programa u januarskom broju.

L' niecluvrcnienii, dok tuim rcziiltati no stignii, pogleiiajlc kakii smo glasaii. Trudili smo se da <sup>u</sup> obyir ii/imamo ovogodisfije kompjulere <sup>i</sup> progranie ilistariic proizvode ko) sii sc i u ovqi godini znacajno istakli.<br>Il relator in dre alisanti codele danascut

I' odnosu !ia dosadasniu podelii donesciic Ml i/vesne novinc Sto sc ticc kategorija kompatera. 1 dalje postoje sledeće kategorije

- kucni rabusari<br>• restabl rabusari
- 
- $\bullet$  proposal ratunan

Medistim, kategorija personalnih računara<br>podeljena je na tri nove

ixxlcljen.i je na tn nove • raciinari zasnovani na mikroprocesonma

Intel S08S. 8086 <sup>i</sup> 80186, • rai'iinari zasnovani na tnikroprocesorima

Intel 80286 <sup>i</sup> 80386 <sup>i</sup> • racunari zasnovani na mikroprocesorima Motorola 68000 68010 i 68020.<br>Tiene se realista minerao dicioabilizza, ser te

Time je podela mnogo flcksibilmja, ler teS- ko jcporediti Apple Macintosh <sup>11</sup> <sup>1</sup> IBM PS/2 •Model 80, na primer.

Sto sc title programa godine wuacha je ista - i dalje sii podeljeni po kategorijama.

- zibavni (igre)
- **•** komercijalni
- naneno tehnicki <sup>i</sup>
- prugramske alatke.

kompjuter i programe godine.<br>U izboru kompjutera i izbori kanditaa ivo kale mo člasli izboru kompjutera i Naši glasovi<br>Urožentno Sveta komputera skupilo se L'rednistvo Sveta kompjutera skupito je kategoriju more se dodeliti ijesnom ili vise kandida.<br>Kandidaja žvo kako smo glasili.

Side FBC ending

CHIP

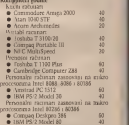

Personalite saluman zasa-Personalni racunari zasnovani na mikro- procesorima Motorola 68000, 68010 <sup>i</sup> 68020: • Apple Macintosh !1 <sup>80</sup> • Mari Mega ST <sup>20</sup> Programi godine Zabavni programi<br>**A** Lachman • Firstnamer 40<br>• Hallinge of Power 40<br>• World Games 40 • World Games Komercijalni programi<br>• Ventura Pablisher  $\bullet$  dBASE III +  $\bullet$  30  $\bullet$  ChiWriter 10  $\bullet$  30 Naučno tehniko programi

- MathCAD 80 • EH Designer <sup>20</sup> Programske alatke;  $\bullet$  Microsoft C v. 5.0  $\bullet$  40
- QuickBasic v 3.0 40<br>• Turbo Prolog 20 40 × 20

### SVET KOMPIUTERA / NOVEMBAR '87

# **MINI TOWER** Pogled prema vrhu

A 22 schottede stereto recordu Wingst & NCR TOWER GOVE

**SINI TOWER is model randel kon** gomer to TOWER perodicom Nadimalper e sano zboe sgene per braco jer o suli erazimisto kontrauri rocma

kaleriansku korrattikojn SNA/X 25 implementacus veradnes lokalitch mitcha

ergareas veternske struktun magazinal pricipaces with perfect in

Savreneur modalarm hardware sko a

oftware do onlar emergates vehiculatorus ada Guaryee karakterovske spierna MIN

16 http://www.moreson.Moresocia.68093\_sat.od  $20$  M $(B)$ 

rafra riemona od 0.5 do 2 MR 53 korekvann verder

disketes pogoes 655 KB formatsrane weds date kapaciteta 213 ili 39 2 MB

tage streamer traks kapaciteta 45 MB formations

45 8 85232 kanala 3 Centronios matalistas wirtun

Sys kornunskacsons kompalen annas svoie control reporter ito realiseo ubravi

povensasje do u sornitika<br>Saan sistemana NCR TOWFR porodice na rategiaramen ston oberata majeta

toerunkaacerh programa kop obezbeduj vers sa elas son za unarom Lokalm. poklyca TOWFRNET cencercings **PONTIFOL LUWERNEL CEOPLEMING** 

LOKALNU MREZI Programska podrška pored standardosh programskih jezda COBOI, FORTRAN RASIC C, PASCAL fi drugb) sadra i aphkacse prslaeodene našam usiovana postovana bankarstvo, kregovodstvo

woocamiko : botehko postyvine

**SVET KOMPHITERA / NOVEMBAL 32** 

# **TOWER 32** Ogromne mogućnosti

TOWER 32 in studion radionat is percelui TOWER SHEETA, On midi vientrija

hoskapurckarse SNA (X25

segradors lokalne monie production rob retrebrab perderait

silvoj pristoj

obrada teksta

Since" sutterna je u

realt procesorskos rekno - szeraden reserver Motorola MC 68020 Guerans re OBDI, BASIC FORTRAN, PASCAL, C' Il tehnologu cyrith delosa ua

caspolagamu je do 5 4 Gb memorriskos kunnetets. Zaitsty mylitaks se oberheduapurer syggester STRFAMH R trake that kaseta, Australier 45 Mbi

TOWER 32 mole da podrži 32 termanska sa repadancem starcocona Poedenno senfrout sitemens urcarba michecette asserving MC 680000 Na tac partn or operativni szidem célébadie za sopstvene a sinter obrada reformacija

Sistem u Te VER - perodice omoguca rajo Gialga ritual IGWLENET (LAN) crossicue komunikaciu ramedu 2 TOWER SHEET

# **TOWER** 32/800 najjači u porodici

TOWER 32/600 je ili potpusodi 32 bitra Ballyza hou nod UNIX contationers setemom opskiling od 16 do 100 ko TOWER 32/800 to multiprocesorsky witch contribute on home strategic

Aplikacioni procesor (AP) proferito **TECHNOLOGY POWERSHI SAFE PERSITIE** konfiguracju izna mesta za rugoše 4 aphicativna procesora sa viastatori recrporates 14.8 ili 16 Mbb Orim aphicaceus procesors na raspolagates su 19 (the processe) TP (terminalida) File procesor to superventh 1 Mb memories sprayla slazeo udgeser corrangera Kapacért memorija na diskovima je od 170 do 850 Mb a može se dediti još do 7 Gb na spoluten dakontraa Terminaisko procesor una talode | Mb 90081/cmc remorge a costulate do 8 terminola ofronto trarrota Konorrikacijski program para da incrementarione constaseteme i sylke mreke ekratenja. Fodelava sixtrons, avoitate i BLC protekele LAN processe podrzaya gdan BNTaNNET SONYT FOWER RACKUP UNIT oberbedaje rapajacje sorema pri Verings LIND: V operativnos sistema nodržava preko 500 komicijka i vrst proadmikel process a karakterise in **Burness Directores** cs Spreadshee

obrada teksta oblikovine i formaticane dokumenata

spravistere bazarna podataka

kontrola broșa koristrica, lovanic www.character.com

programma e o OBOL n. BASIC a Pascala, FORTRAN u v C-a

calitta u slucaju pada rapona, zelista od orekska, otkiarakur grekska i spoljna

TOWER 32/800 - sears god stolen

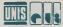

**UNIS - RO ETL OOUE** Marketing, 71000 Sarajevo, Trščanska br. 1. telefoni 071/215-522 / lokali 2455 2456 | 2457

# NI KOMPJUTERSKA OBRADA PODATAKA VIŠE NE MOŽE BEZ AERA

### a Kusttetne trake za štampače

- · Obrasci i zak komputerisko obradu podataka<br>• Tabelarne etkete za komputere<br>• Termoreaktwn papir za kompjutere
	-
- 

### Za dodatne informacije obratne se na

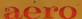

Skátka prodayr Grafike,<br>Čopova 24 63000 Célye<br>telefon (centrale) 31-312 telex 308-53 reletas 25-305 (obrado za komputersku etionte za komputere)

**REPORT FOR THE VIOLATION** No. of Concession, Name of Street, or other

**College Street** 

Stuffe product Kemije, Trg V kongresa 5 telefon (certrala) 24-311 telex commune pero i triatici<br>25-305 (pesade tratea za papir za komputere)

x

COP